## Предисловие

Учебник «Математика: алгебра и начала математического анализа, геометрия. Алгебра и начала математического анализа. Углубленный уровень. 10 класс», к преподаванию по которому написано это методическое пособие, может быть использован в 10 классах после изучения курса основной школы по различным учебникам алгебры (лучше, конечно, если по учебникам Г. К. Муравина, К. С. Муравина, О. В. Муравиной).

Разработка содержания учебника была подчинена следующим целям: развитие личности школьника средствами математики, подготовка его к продолжению обучения и к самореализации в современном обществе.

Обучение математике строится на основе системно-деятельностного подхода, принципов разделения трудностей, укрупнения дидактических единиц, опережающего формирования ориентировочной основы действий, принципов позитивной педагогики.

Системно-деятельностный подход предполагает ориентацию на достижение цели и основного результата образования — развитие личности обучающегося на основе освоения универсальных учебных действий, познания и освоения мира, активной учебно-познавательной деятельности, формирование его готовности к саморазвитию и непрерывному образованию; разнообразие индивидуальных образовательных траекторий и индивидуального развития каждого обучающегося.

Принцип разделения трудностей. Математическая деятельность, которой должен овладеть школьник, является комплексной, состоящей из многих компонентов. Именно эта многокомпонентность является основной причиной испытываемых школьниками трудностей. Концентрация внимания на обучении отдельным компонентам делает материал доступнее.

Для осуществления принципа необходимо правильно и последовательно выбирать компоненты для обучения. Если некоторая математическая деятельность содержит в себе творческую и техническую компоненту, то, согласно принципу разделения трудностей, они изучаются отдельно, а затем интегрируются.

Когда изучаемый материал носит алгоритмический характер, для отработки и осознания каждого шага алгоритма в учебнике составляется система творческих заданий. Каждое следующее задание в системе опирается на результат предыдущего, применяется сформированное умение, новое знание. Так постепенно формируется весь алгоритм действия.

Принцип укрупнения дидактических единиц. Укрупненная дидактическая единица (УДЕ) — это клеточка учебного процесса, состоящая из логически различных элементов, обладающих в то же время информационной общностью. Она обладает качествами системности и целостности, устойчивостью во времени и быстрым проявлением в памяти. Принцип УДЕ предполагает совместное изучение взаимосвязанных действий, операций, теорем. Принцип укрупнения дидактических единиц весьма эффективен, например, при изучении логарифмической функции и ее свойств.

Принцип опережающего формирования ориентировочной основы действия (ООД) заключается в формировании у обучающегося представления о цели, плане и средствах осуществления некоторого действия. Полная ООД обеспечивает систематически безошибочное выполнение действия в некотором

диапазоне ситуаций. ООД составляется учениками совместно с учителем в ходе выполнения системы заданий. Отдельные этапы ООД включаются в опережающую систему упражнений, что дает возможность подготовить базу для изучения нового материала и увеличивает время на его усвоение.

Принципы позитивной педагогики заложены в основу педагогики сопровождения, поддержки и сотрудничества учителя с учеником. Создавая интеллектуальную атмосферу гуманистического образования, учителя формируют у обучающихся критичность, здравый смысл и рациональность. В процессе обучения учитель воспитывает уважением, свободой, ответственностью и участием. В общении с учителем и товарищами по обучению передаются, усваиваются и вырабатываются приемы жизненного роста как цепь процедур самоидентификации, самоопределения, самоактуализации и самореализации, в результате которых формируется творчески-позитивное отношение к себе, к социуму и к окружающему миру в целом, вырабатывается жизнестой кость, расширяются возможности и перспективы здоровой жизни, полной радости и творчества.

Образовательные результаты, через которые обеспечивается достижение сформулированных выше целей, включают в себя личностные, метапредметные и предметные результаты.

### В личностных результатах сформированность:

- целостного мировоззрения, соответствующего современному уровню развития науки математики и общественной практики ее применения;

- основ саморазвития и самовоспитания в соответствии с общечеловеческими ценностями и идеалами гражданского общества; готовность и способность к самостоятельной, творческой и ответственной деятельности с применением методов математики;

— готовности и способности к образованию, в том числе самообразованию, на протяжении всей жизни; сознательного отношения к непрерывному образованию как условию успешной профессиональной и общественной деятельности на основе развитой мо-

тивации учебной деятельности и личностного смысла изучения математики, заинтересованности в приобретении и расширении математических знаний и способов действий, осознанности в построении индивидуальной образовательной траектории;

- осознанного выбора будущей профессии, ориентированной в применении математических методов и возможностей реализации собственных жизненных планов; отношение к профессиональной деятельности как возможности участия в решении личных, общественных, государственных, общенациональных проблем;

-логического мышления: критичности (умение распознавать логически некорректные высказывания), креативности (собственная аргументация, опровержения, постановка задач, формулировка проблем, работа над исследовательским проектом и др.).

## В метапредметных результатах сформированность:

- способности самостоятельно ставить цели учебной, исследовательской и проектной деятельности, планировать, осуществлять, контролировать и оценивать учебные действия в соответствии с поставленной задачей и условиями ее выполнения;

- умения самостоятельно планировать альтернативные пути достижения целей, осознанно выбирать наиболее эффективные способы решения учебных и познавательных задач;

- умения находить необходимую информацию, критически оценивать и интерпретировать информацию в различных источниках (в справочниках, литературе, Интернете), представлять информацию в различной форме (словесной, табличной, графической, символической), обрабатывать, хранить и передавать информацию в соответствии с познавательными или коммуникативными задачами;

- навыков осуществления познавательной, учебно-исследовательской и проектной деятельности, навыками разрешения проблем; способность и готовность к самостоятельному поиску методов решения практических задач, применению различных метолов познания:

- умения продуктивно общаться и взаимодействовать в процессе совместной деятельности, учитывать позиции других участников деятельности, эффективно разрешать конфликты;

- владения языковыми средствами - умение ясно, логично и точно излагать свою точку зрения, использовать адекватные языковые средства;

- владение навыками познавательной рефлексии как осознания совершаемых действий и мыслительных процессов, их результатов и оснований, границ своего знания и незнания, новых познавательных задач и средств их достижения.

### В предметных результатах сформированность:

- представлений о математике как части мировой культуры и о месте математики в современной цивилизации, о способах описания на математическом языке явлений реального мира;

- представлений о математических понятиях как о важнейших математических моделях, позволяющих описывать и изучать разные процессы и явления; понимание возможности аксиоматического построения математических теорий;

- умений применения методов доказательств и алгоритмов решения; умение их применять, проводить доказательные рассуждения в ходе решения задач;

- стандартных приемов решения рациональных и иррациональных, показательных, степенных, тригонометрических уравнений и неравенств, их систем; использование готовых компьютерных программ, в том числе для поиска пути решения и иллюстрации решения уравнений и неравенств;

- представлений об основных понятиях, идеях и методах математического анализа;

- представлений о процессах и явлениях, имеющих вероятностный характер, о статистических закономерностях в реальном мире, об основных понятиях элементарной теории вероятностей; умений

находить и оценивать вероятности наступления событий в простейших практических ситуациях и основные характеристики случайных величин;

- навыков использования компьютерных программ при решении задач;

- представлений о необходимости доказательств при обосновании математических утверждений;

- понятийного аппарата по основным разделам курса математики; знаний основных теорем, формул и умения их применять; умения доказывать теоремы и находить нестандартные способы решения задач;

- умений моделировать реальные ситуации, исследовать построенные модели, интерпретировать полученный результат;

- представлений об основных понятиях математического анализа и их свойствах, владение умением характеризовать поведение функций, использование полученных знаний для описания и анализа реальных зависимостей;

— умений составления вероятностных моделей по условию задачи и вычисления вероятности наступления событий, в том числе с применением формул комбинаторики и основных теорем теории вероятностей; исследования случайных величин по их распределению.

Наши методические рекомендации рассчитаны на 4 часа в нелелю.

### Общая характеристика учебников

Скажем несколько слов о нашем УМК для  $10-11$  классов.

Во-первых, заметим, что изучение элементов математического анализа отнесено к последнему году обучения. Такое распределение вызвано недосказанностью материала элементарной математики в основной школе, создающей опасность разрыва основных содержательных линий элементами высшей математики, имеющими совершенно иную идеологию. Кроме того, дойдя в 10 классе до границ применимости элементарных методов, предлагается одиннадцатиклассникам естественная мотивация изучения элементов математического анализа.

Учебник 10 класса начинается с главы, содержащей повторительный материал по функциям и графикам, изученным в основной школе. Это повторение, с одной стороны, систематизирует имеющиеся знания, с другой — обогащает новыми для учеников идеями. Вопросы непрерывности и монотонности функций находят применение в решении неравенств методом интервалов и в подборе корней уравнений. Большое внимание уделяется преобразованиям графиков функций.

Во второй главе продолжается развитие функциональной линии, рассматриваются свойства четности и нечетности функций. Монотонность функций используется в решении иррациональных уравнений и неравенств. В связи с введением понятия корня  $n$ -й степени появляется обратная функция. Естественный переход от корней к степеням с рациональным показателем подводит школьников к третьей главе учебника, в которой рассматриваются показательная и логарифмическая функции.

Четвертая, самая объемная глава учебника посвящена тригонометрии. В первой ее части школьники знакомятся в основном с функциональными (периодичность, формулы приведения, графики, простейшие уравнения), а во второй — с алгебраическими (тригонометрические тождества и преобразования, основные типы тригонометрических уравнений) аспектами тригонометрии. Такая последовательность изучения материала наиболее компактна.

В пятой главе учебника школьники изучают элементы теории вероятностей и комбинаторики. Знакомство с этим материалом началось в основной школе. В зависимости от УМК, который там использовался, школьники должны быть знакомы с понятиями: вероятность события, достоверное и невозможное события. Они учились применять классическую схему вычисления вероятности в несложных, как правило одноходовых, задачах, а также находить число перестановок из *п* элементов. Практически весь материал главы уже был рассмотрен в нашем курсе алгебры 7—9 классов. Тем не менее, повторение полезно десятиклассникам, особенно с учетом обновления задачного материала. В 11 классе знакомство с вероятностью обогащается понятиями суммы и произведения событий, школьники учатся находить условную вероятность. В 11 класс также отнесено изучение некоторых понятий статистики.

Завершает учебник 10 класса глава, в которой систематизируется материал функциональной линии, в частности, рассматриваются обратные тригонометрические функции (при решении уравнений выражения arcsin *a*, arccos *a*, arctg *a* и arcctg *a* рассматривались как *числа*)*,* а также анализируется проблема равносильности уравнений и неравенств. Здесь же происходит знакомство с возможностями использования математической символики при оформлении решений. Вопросы равносильности рассматриваются в конце учебника, когда ученики уже умеют решать широкий круг уравнений и неравенств, в которых равносильность и следование хотя и не назывались, но использовались.

Понятия и символы следования и равносильности затем используются в 11 классе при формулировке основных понятий математического анализа.

В 10 классе не предполагается изучение школьниками сложных («специальных») приемов решения некоторых видов уравнений, систем и неравенств, которые встречаются среди трудных заданий ЕГЭ. Этому материалу в нашем курсе выделено место в 11 классе, после рассмотрения вопросов математического анализа. Там же обобщается и развивается линия задач с параметрами.

Особое внимание при создании учебников 10 и 11 классов уделено выстраиванию системы упражнений. Все задачи курса алгебры можно разделить на *стандартные,* умение решать которые в процессе обучения стараются довести до уровня навыков, и *нестандартные,* в решении которых ученикам необходимо проявлять элементы творчества, где процесс поиска решения, пожалуй, даже более важен, чем правильный ответ. Понятно, что такое деление задач зависит от программы и целей соответствующего курса, так, некоторые задачи, стандартные при углубленном изучении математики, для общеобразовательного курса заведомо являются нестандартными. В наших учебниках практически нет серий однообразных стандартных заданий, отличающихся только коэффициентами. Понятно, что это предполагает отказ от натаскивания учащихся на решение простейших типовых заданий, которое не оставляет времени для содержательных математических задач. При использовании наших учебников стандартные навыки, в основном, формируются в процессе выполнения более сложных заданий.

Задания в учебнике дифференцированы по своей дидактической и методической направленности. Система упражнений сплетена из заданий, представляющих три основные группы. К стандартным упражнениям относятся первые две. Номера заданий первой группы не имеют специальных обозначений — эти задания определяют как бы нижнюю границу умений, которые необходимо выработать у школьников. Задания второй группы, отмеченные значком «<sup>О</sup>», хотя и несколько сложнее, чем задания первой группы, однако в своей массе не требуют от школьников особых интеллектуальных усилий. Эти задания должны обеспечить формирование обязательных умений.

Обычно задания первых двух групп выполняются школьниками самостоятельно с немедленным разбором полученных ими результатов.

Значительную часть системы упражнений составляют задания третьей группы, отмеченные значком «•». Эти задания нестандартные, их дидактическая функция — активизация мыслительной деятельности школьников. Перед выполнением многих из них в классе вырабатывается и обсуждается план решения. После чего они становятся посильными для большинства школьников.

В системе упражнений имеются и задания, адресованные только сильным учащимся. Эти задания отмечены значком «\*» и их массовое выполнение или даже разбор их решений со всем классом не предполагается.

Во всех случаях мы стремились разгрузить задания от усложнений, не связанных с идеями решения. Так, в частности, большинство квадратных уравнений, которые приходится решать школьникам, имеют корнем числа 1, –1 или допускают несложный подбор корней по формулам Виета. Понятно, что за счет *технической разгрузки заданий* достигается значительная экономия времени.

В системе упражнений имеются также задания, которые следует выполнять с калькулятором. Они отмечены значком « ». Если у большинства школьников имеются инженерные калькуляторы, эти задания можно включить в уроки. Поскольку в учебнике рассматриваются вычисления на калькуляторе, предоставляемом компьютерным пакетом «Windows», полезно изыскать возможность проведения одного-двух уроков математики в школьном компьютерном классе. На эти уроки можно вынести весь соответствующий материал учебника.

Использование компьютера не исчерпывается калькулятором. Важную роль в обучении имеют специализированные компьютерные программы. В первую очередь мы рекомендуем использовать GeoGebra — программу, которую можно бесплатно скачать из Интернета. Эта программа позволяет создавать динамические чертежи для использования на разных уровнях обучения алгебры и геометрии.

Программа предоставляет широкие возможности работы с функциями: построение графиков, вычисление корней, экстремумов, интегралов и т. д. Geo-Gebra оптимально сочетает графические и числовые представления. Легкость получения графиков функций по вводимым формулам, опции изменения параметров и задаваемая автоматическая анимация делают эту программу удобным инструментом для поиска и иллюстрации решения задач с параметрами. Программа существенно повышает наглядность изучения свойств функций, а геометрическая часть программы находит широкое применение при изучении как планиметрии, так и стереометрии.

На уроках программа GeoGebra обычно используется учителями, проектирующими изображения на интерактивную доску или экран мультимедийного проектора. А ученики используют компьютеры, выполняя домашние задания и создавая слайд-шоу, которые потом демонстрируют в классе. Набрав в Интернете в поисковой строке слово «GeoGebra», можно подробно ознакомиться со свойствами этой программы, отзывами пользователей и решениями различных задач, выполненных в этой программе.

В учебнике задания, в которых полезно применить компьютерную программу, отмечены специальным значком. Конечно, преподавать математику без использования Интернета и компьютера можно и сейчас. Просто нужно иметь в виду, что такое преподавание менее эффективно и неинтересно школьникам.

Некоторые задания третьей группы могут показаться непривычно трудными по сравнению с обычным для большинства других учебников набором упражнений. Дело в том, что задания, при выполнении которых ученики не испытывают затруднений, оказываются практически бесполезными в плане развития мышления — приоритетном аспекте обучения математике. Важно только, чтобы эти затруднения были преодолимы, и ученикам вовремя предоставлялась помощь, особенно, если задания выполняются в домашней работе. В наших рекомендациях мы во многих случаях предлагаем учителю подводящие к идее решения вопросы, а дома им помогут довольно содержательные разделы «Ответы», «Советы», «Решения», об использовании которых говорится в начале учебника в обращении к ученикам. В этом разделе учтены практически все случаи, в которых ученики могут испытать затруднения. Разделы служат дополнительными консультациями по изучаемому материалу, и, что особенно важно, учащиеся могут получить их именно в тот момент, когда они им нужны. Конечно, некоторые ученики вместо самостоятельного выполнения заданий предпочтут просто разобрать и переписать их решения. Однако даже в этом случае они, вероятно, чему-то научатся. Учитель должен продемонстрировать школьникам бессмысленность простого списывания решений, отказавшись от выставления оценок за факт наличия (или отсутствия!) выполненного в тетради домашнего задания. Главное, чтобы школьники умели решать те задания, которые были заданы.

**Технология обучения** Технология обучения строится на базе двух форм организации работы с классом. Одна из них *фронтальная беседа,* которая используется, в основном, при изучении нового материала и при работе с нестандартными задачами. Вторая — *самостоятельная письменная работа*, которая применяется, как правило, для формирования навыка решения стандартных задач.

**1.** *Фронтальная беседа.* Работа проводится в виде диалога учителя с классом, при этом учитель старается с помощью системы вопросов вовлечь в него как можно больше учащихся. Понятно, что наиболее простые вопросы адресуются ученикам послабее.

Фронтальная беседа ни в коем случае не должна сводиться к работе с сильными учениками, когда большая часть класса не успевает следить даже за развитием сюжета. Поэтому желательно *заранее планировать,* кому и какой вопрос задать, или, по крайней мере, заготовить достаточное количество простых вопросов.

При работе с новым материалом учитель часто делает записи на классной доске, однако ученики не всегда должны их дублировать в своих тетрадях. В большинстве случаев, когда рассматривается новый тип задач, аналогичный материал есть в учебнике. Но главная причина заключается в том, что *ученики не в состоянии разделять свое внимание* между несколькими видами деятельности, поэтому *в каждый момент урока ученик должен заниматься* чем-то одним: внимательно слушать, обдумывать, устно вычислять, сравнивать, переписывать с доски или что-то записывать в тетради. Учитель же  $\partial$ олжен своевременно переключать школьников с одного вида деятельности на другой, зная, что они, как правило, не могут больше 5-7 минут концентрироваться на одном виде деятельности.

Вернемся к проблеме переписывания с лоски. Если учитель считает, что какие-то записи должны оказаться в ученических тетрадях, то после объяснения логически законченного блока ему следует специально выделить для этого время.

За активное участие в работе учеников необходимо стимулировать отметками или похвалой.

2. Письменная самостоятельная работа. Непременное требование, которому должна удовлетворять организация самостоятельной работы, - информация о ее продолжительности до начала работы и анализ результатов непосредственно после ее окончания. Конечно, глубина анализа может быть различной, однако каждый ученик, закончив работу, как минимум, должен узнать, какую ее часть он выполнил верно и в чем допустил ошибку.

Крайне желательно, чтобы в классе была достаоборудованная точно большая классная лоска. «крыльями». Можно вызывать одного или двух школьников выполнять самостоятельную работу за крыльями доски скрытно от остальных учащихся, а после ее выполнения использовать эти решения для проверки и обсуждения результатов решения. Можно также использовать мультимедийный проектор или интерактивную доску.

Требование немедленного контроля заставляет несколько иначе взглянуть на домашнюю работу школьников, а также на организацию контрольных работ. Так, в частности, не следует задавать на дом материал алгоритмического характера, пока учениками не усвоены соответствующие алгоритмы, поскольку даже констатация расхождения полученного ответа с ответом в учебнике может оказаться недостаточной для отыскания ошибочного шага ре-

шения. Можно предложить простое и эффективное решение проблемы домашнего задания (хотя в наших методических рекомендациях этому совету мы не следуем). Всем ученикам полезно дома вернуться к разобранным в классе заданиям самостоятельных работ и постараться повторно выполнить те, в которых ими были допущены ошибки.

Понятно, что проверять следует не переписывание этих заданий, а умение их решать. Проверку выполнения домашнего задания иногда полезно осуществлять с помощью самостоятельной работы в двух вариантах, задания которых аналогичны тем, которые должны были быть разобраны школьниками дома. Такие самостоятельные работы выборочно или тотально оцениваются.

Заметим, что школьники, которые научились решать задачи того или иного типа на уроке, могут заняться дома чем-нибудь для себя более полезным. Можно время от времени дополнительно предлагать школьникам различные нестандартные, творческие задания, выполнение которых должно поощряться, а отказ от выполнения этих заданий не наказываетcя.

Количество упражнений к пунктам учебника достаточно для изучения и закрепления материала и полностью обеспечивает учебный процесс, однако в нашем пособии есть дополнительные задания для устной работы, математических диктантов, самостоятельных и контрольных работ, а также зачетов. В качестве дополнительного дидактического материала можно использовать различные пособия для подготовки к ЕГЭ.

Мы советуем учителю перейти при контроле знаний школьников на форму дифференцированного зачета (зачета с выставлением отметки). Зачет сдается по материалу главы, причем зачетные вопросы и задания могут быть составлены из контрольных вопросов и заданий, которыми завершается каждый пункт учебника, а допуском к зачету может являться выполненная школьником домашняя контрольная работа к главе. Кстати, выполнение домашней контрольной работы ученик не должен оттягивать на последний день изучения материала главы, наоборот, домашняя контрольная работа является постоянным (пока не будет выполнена) домашним заданием, контроль за выполнением которого осуществляет учитель.

В нашем планировании указывается время, отводимое либо на зачет, либо на контрольную работу. При зачетной форме контроля можно разрешить желающим вместо зачета написать контрольную работу. Кроме того, учитель может по одним главам провести зачет, а по другим — контрольную работу.

Контрольные работы составлены из заданий трех уровней. Первый уровень содержит тест, в котором ученики должны выбрать один из вариантов ответа. Выполнение заданий первого уровня соответствует оценке «3». Второй уровень соответствует отметке  $*4*$ , а третий — отметке  $*5*$ .

И последнее. В этой книге мы постарались подробно рассмотреть вопросы организации и проведения конкретных уроков, что сэкономит учителю время на подготовку к ним. Не забывайте, однако, что методические рекомендации — это не более чем советы авторов. Мы надеемся, что они будут способствовать творческой инициативе учителей.

Вообще учителям мы советуем предварительно обсудить с нами свои идеи в гостевой книге на сайте: http://muravin2007.narod.ru. На этом же сайте любой учитель может задать вопрос.

Примерное тематическое планирование Тематическое планирование реализует один из возможных подходов к распределению изучаемого материала. Оно не носит обязательного характера и не исключает возможности иного распределения содержания.

В примерном тематическом планировании разделы основного содержания разбиты на темы в порядке их изучения.

Особенностью примерного тематического планирования является то, что в нем содержится описание возможных видов деятельности учащихся в процессе усвоения соответствующего содержания, направленных на достижение поставленных целей обучения. Это ориентирует учителя на усиление деятельностного подхода в обучении, на организацию разнообразной учебной деятельности, отвечающей современным психолого-педагогическим взглядам, на использование современных технологий.

10 класс (136 ч)

| Содержание материала<br>учебника                                                                                                    | Количество<br>HOCOB | Характеристика основных видов<br>учебной деятельности учащихся                                                                                                    |
|----------------------------------------------------------------------------------------------------|---------------------|----------------------------------------------------------------------------------------------------|
| Глава 1. Функции и графики                                                                                                    | $\overline{20}$     |                                                                                                    |
| мент функции. Область определе-<br>жеств. Знаки∩и∪. Обозначение<br>Объединение и пересечение мно-<br>ции. Способы задания функции.<br>Функция переменной х, аргу-<br>ния и область значений функ-<br>1. Понятие функции<br>числовых множеств | ಣ                   | Вычислять значения функции с помощью микро-<br>рой на ее график. Перечислять свойства функции<br>примеры реальных явлений (процессов), количе-<br>ственные характеристики которых описываются<br>чения основных числовых множеств. Приводить<br>висимостей. Описывать свойства функции с опо-<br>компьютерные программы для иллюстрации за-<br>значения функции. Записывать множества с по-<br>функции. Записывать функциональные зависи-<br>метрическим содержанием. Записывать обозна-<br>мощью знаков объединения и пересечения мно-<br>калькулятора. Определять, находить и записы-<br>мости к текстовой задаче с практическим и гео-<br>жеств. Задавать функцию с помощью таблицы,<br>графика и формулы. Строить график линейной<br>вать функцию, область определения и область<br>с помощью функций. Использовать готовые<br>и иллюстрировать их с помощью графика |

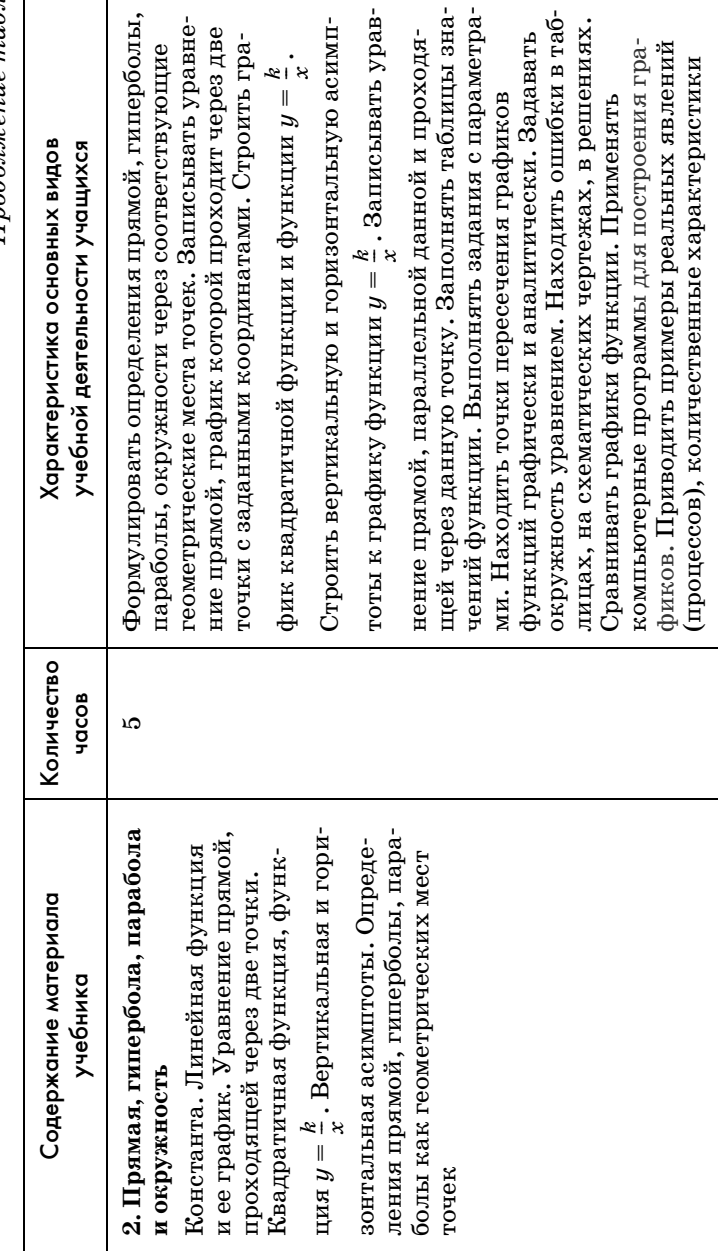

Продолжение табл.

 $\mathbf{r}$ 

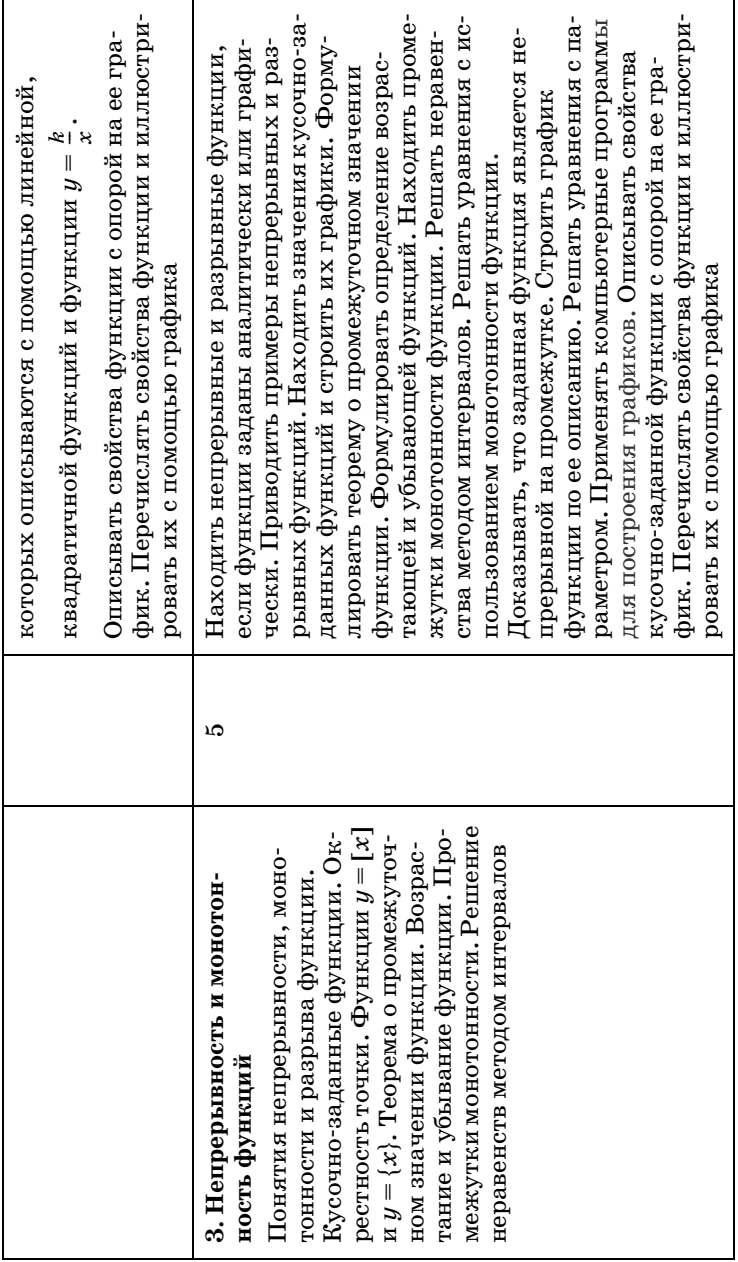

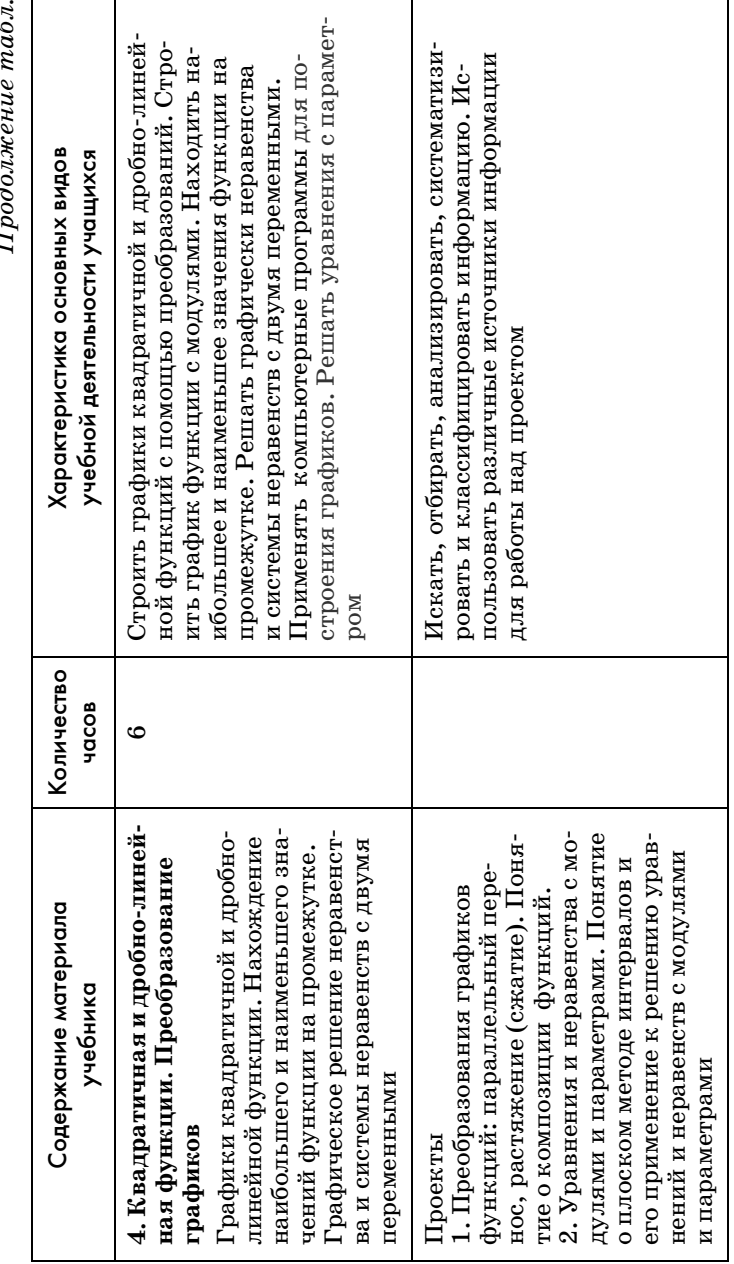

 $\mathbf{v}$  $\tilde{\phi}$  $\vec{E}$ 

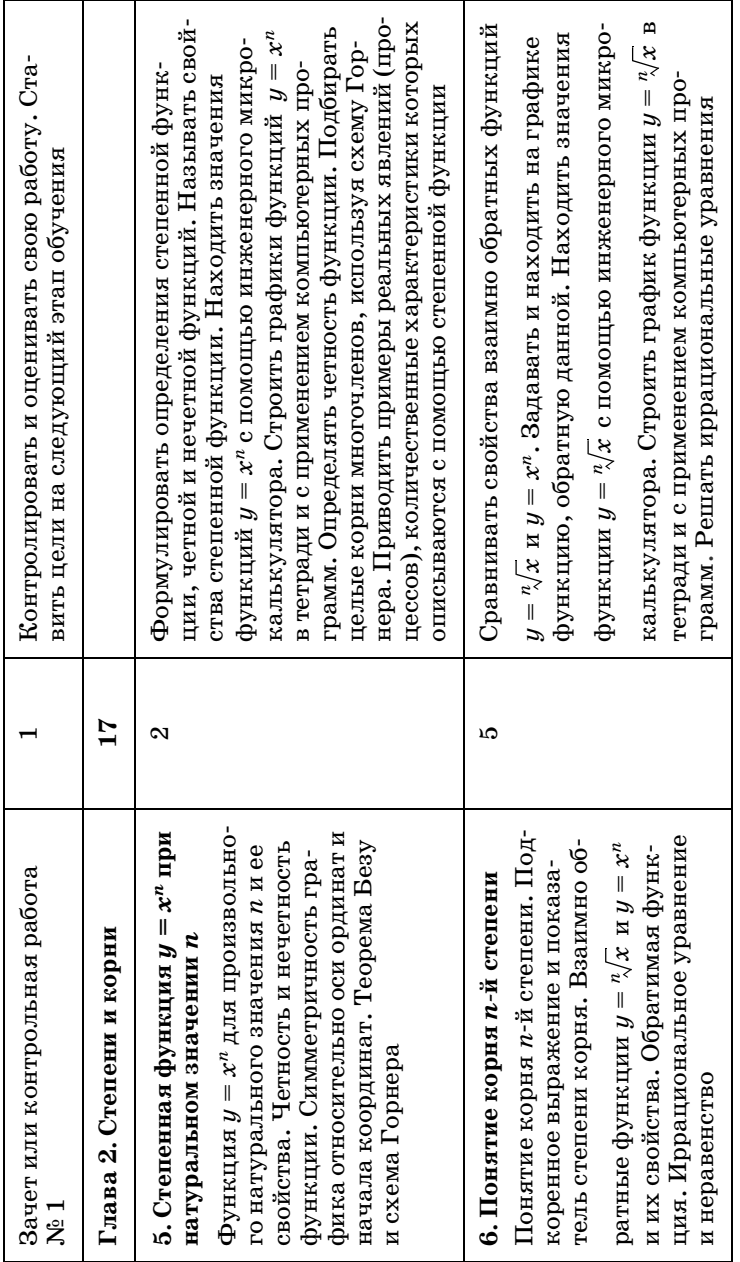

альных явлений (процессов), количественные ха-Применять тождественные преобразования выранальным показателем. Преобразовывать выражеи неравенства. Находить область определения ирнальные уравнения, неравенства и системы ураврациональной функции. Приводить примеры рерактеристики которых описываются с помощью Вычислять степень числа с рациональным показателем с помощью инженерного микрокалькуфункции  $y = \sqrt[n]{x}$  . Описывать свойства функции лятора. Доказывать свойства степеней с рациожений, содержащих корни. Решать иррациос опорой на ее график. Перечислять свойства функции и иллюстрировать их с помощью Характеристика основных видов учебной деятельности учащихся графика нений Количество HOCOB ນລ 8. Степень с рациональным поканым показателями. Свойства стеные преобразования выражений, содержащих корни. Системы ир-Степень с дробным и рациональ-Доказательства свойств арифметических корней. Тождествен-7. Свойства арифметических Содержание материала рациональных уравнений учебника зателем корней

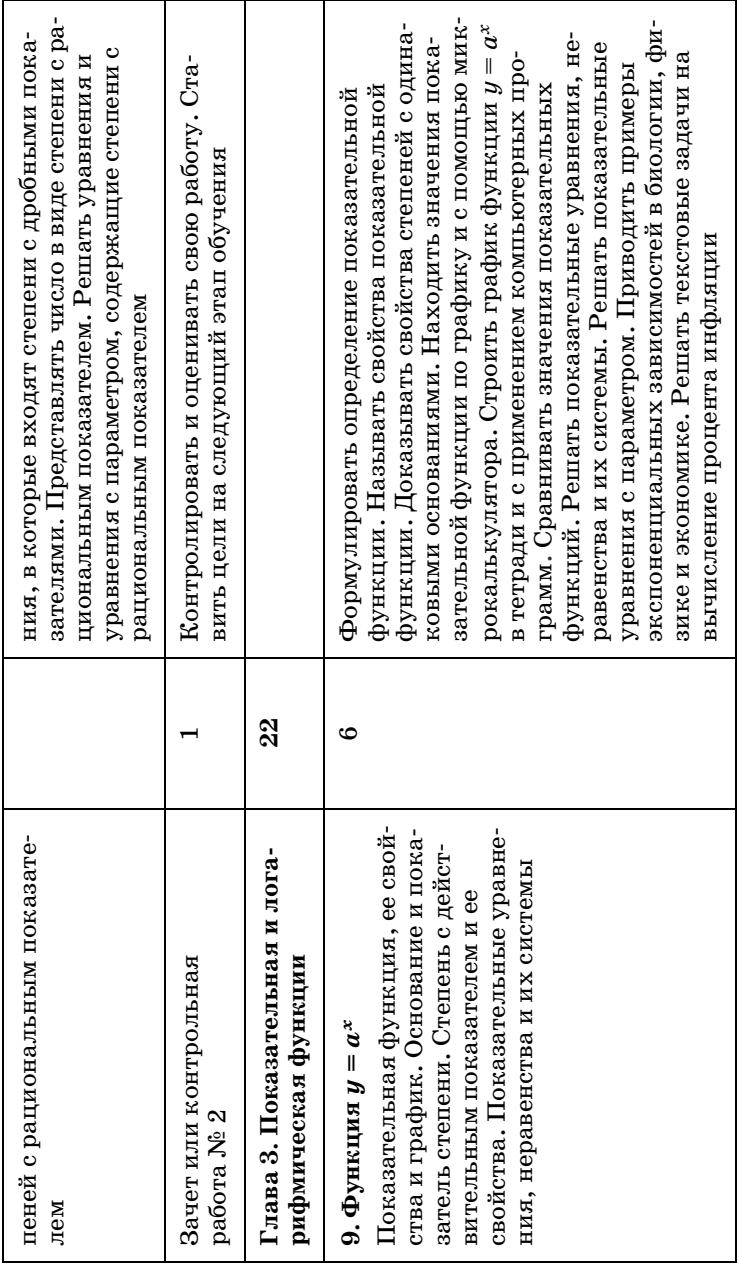

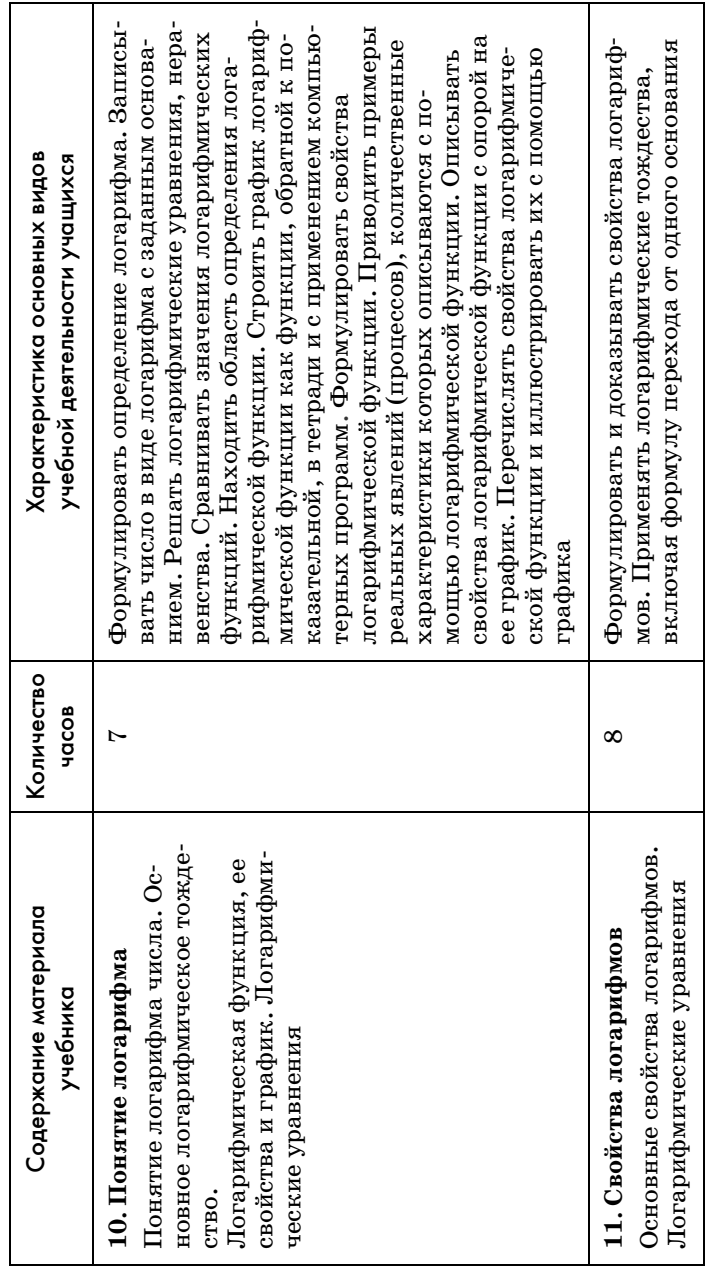

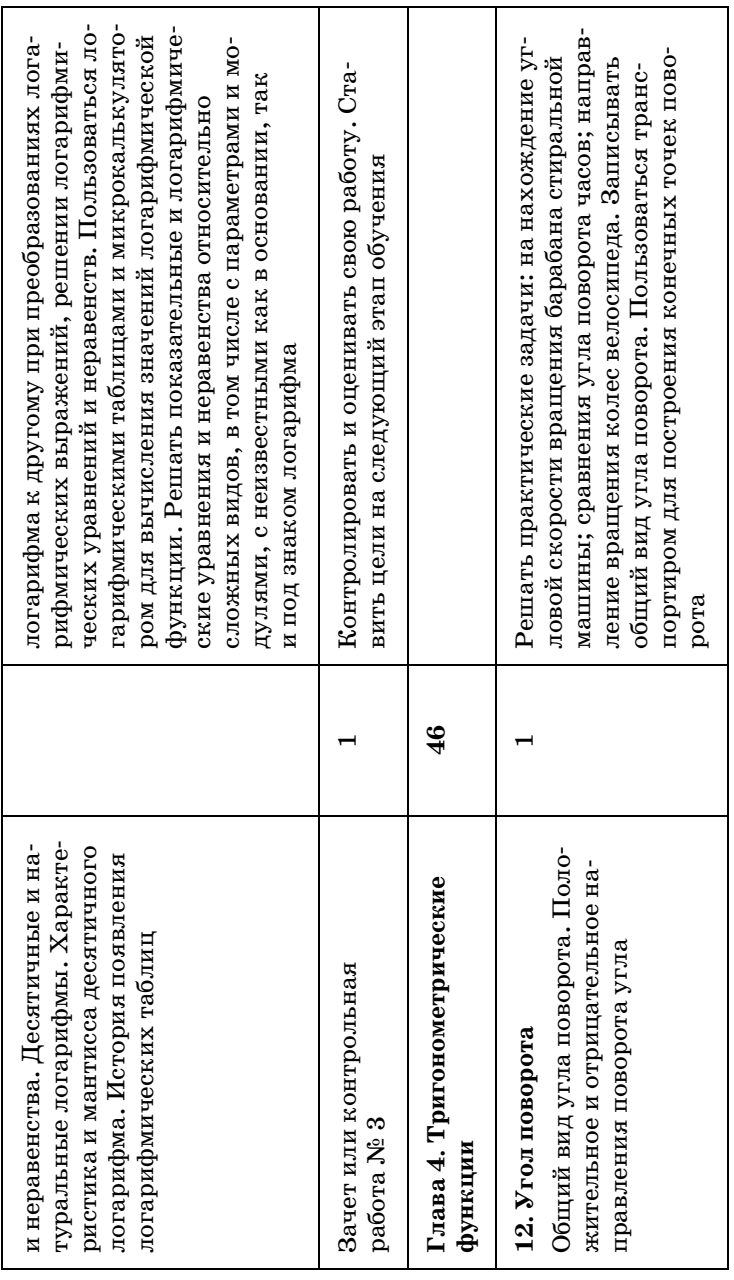

28*Продолжение табл.* ная линия метро», «радиальная планировка горо-2 Переводить углы из градусной меры в радианную нуса некоторых видов углов. Обнаруживать закои из радианной в градусную. Выполнять задания ная линия метро», «радиальная планировка горокосинусы которых известны. Определять координуса некоторых видов углов. Обнаруживать зако-Переводить углы из градусной меры в радианную и из радианной в градусную. Выполнять задания произвольного угла. Находить углы, синусы или косинусы которых известны. Определять коордирота. Определять знаки синуса и косинуса произрота. Определять знаки синуса и косинуса произвольных углов поворота. Заполнять таблицы знавольных углов поворота. Заполнять таблицы знапроизвольного угла. Находить углы, синусы или натную четверть, в которой находится угол повонатную четверть, в которой находится угол повона построение углов поворота. Решать практичена построение углов поворота. Решать практичегродвигателя. Объяснять смысл фраз «радиальуравнений. Сравнивать значения синуса и косиуравнений. Сравнивать значения синуса и косивращения Земли, со скоростью вращения электродвигателя. Объяснять смысл фраз «радиаль-Решать простейшие виды тригонометрических ские задачи с морским компасом, со скоростью ские задачи с морским компасом, со скоростью Решать простейшие виды тригонометрических вращения Земли, со скоростью вращения элек-3 Формулировать определения синуса, косинуса Формулировать определения синуса, косинуса чений синуса и косинуса некоторых углов. чений синуса и косинуса некоторых углов. Характеристика основных видов Характеристика основных видов учебной деятельности учащихся учебной деятельности учащихся номерности и продолжать их номерности и продолжать ихда» Количество Количество часов  $\mathbf{\Omega}$ S 14. Синус и косинус любого угла в прямоугольном треугольнике, **14. Синус и косинус любого угла** произвольного угла. Табличные История измерения углов и еди-История измерения углов и едив прямоугольном треугольнике, произвольного угла. Табличные ниц их измерения. Радиан. Ли-Понятия синуса, косинуса угла Понятия синуса, косинуса угла значения синуса и косинуса нениц их измерения. Радиан. Лизначения синуса и косинуса не-Содержание материала Содержание материала нейная и угловая скорости нейная и угловая скорости 13. Радианная мера угла **13. Радианная мера угла** которых острых углов которых острых углов учебника

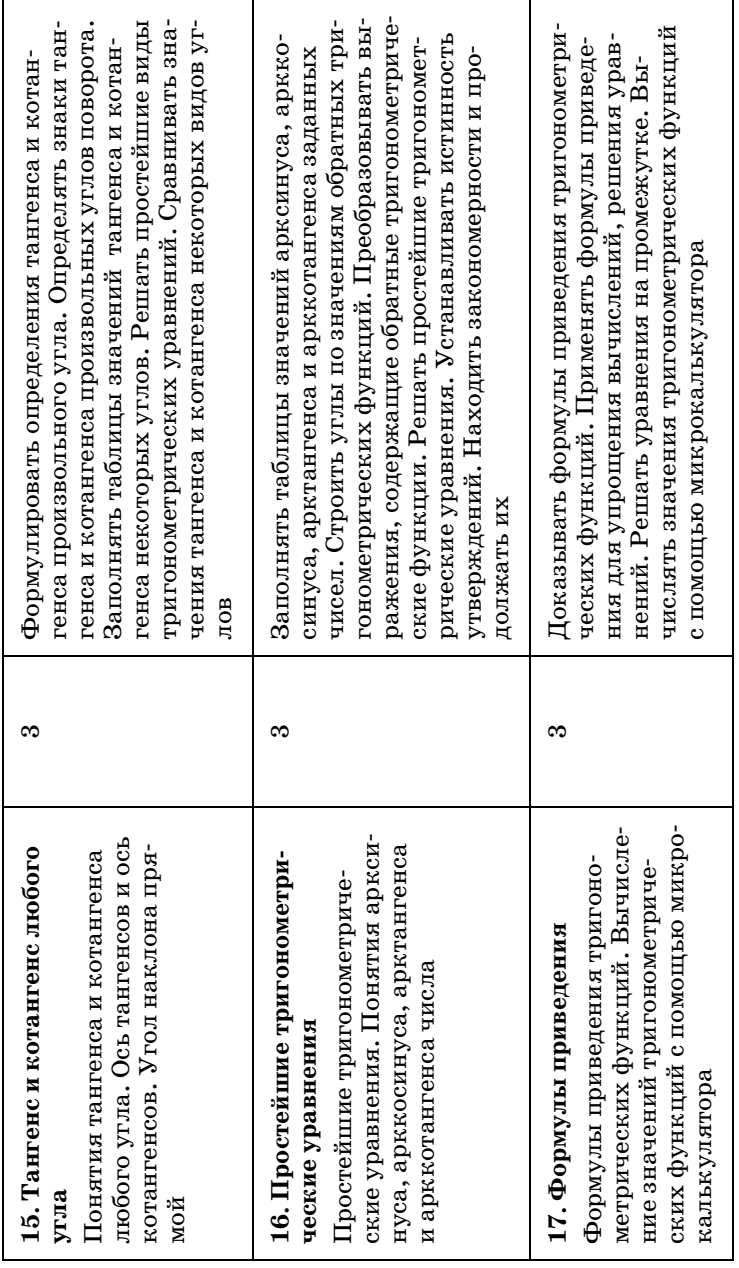

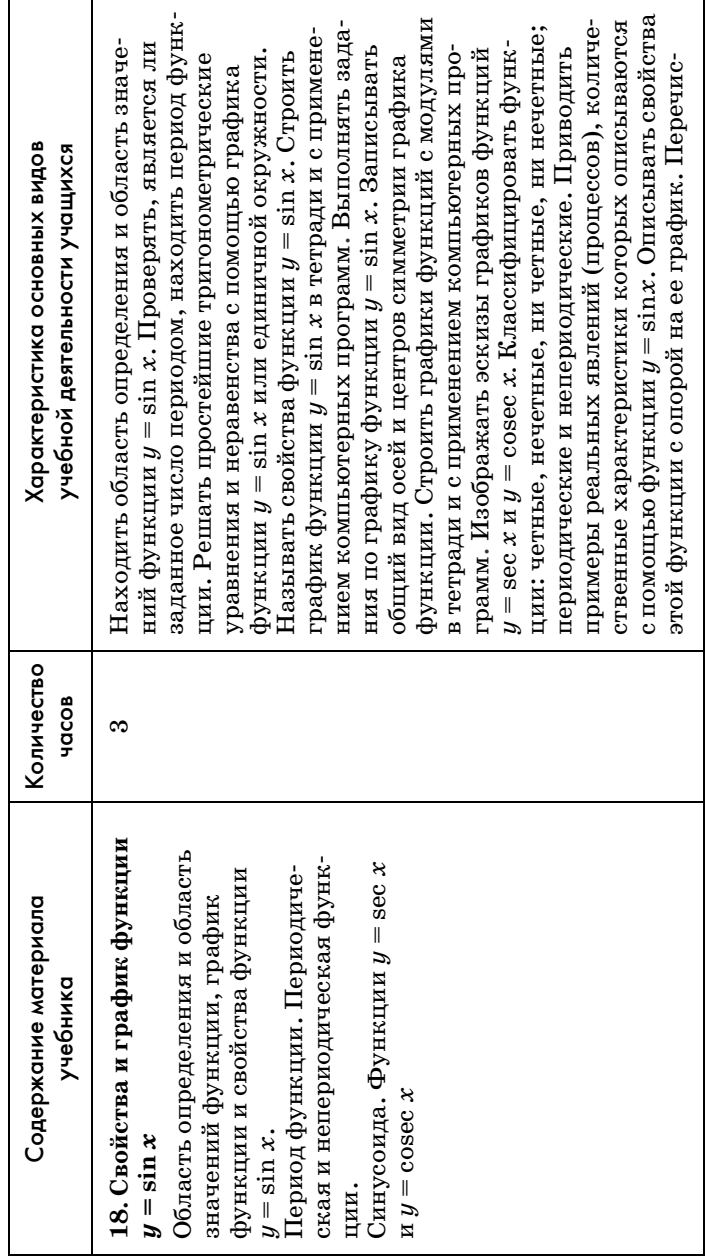

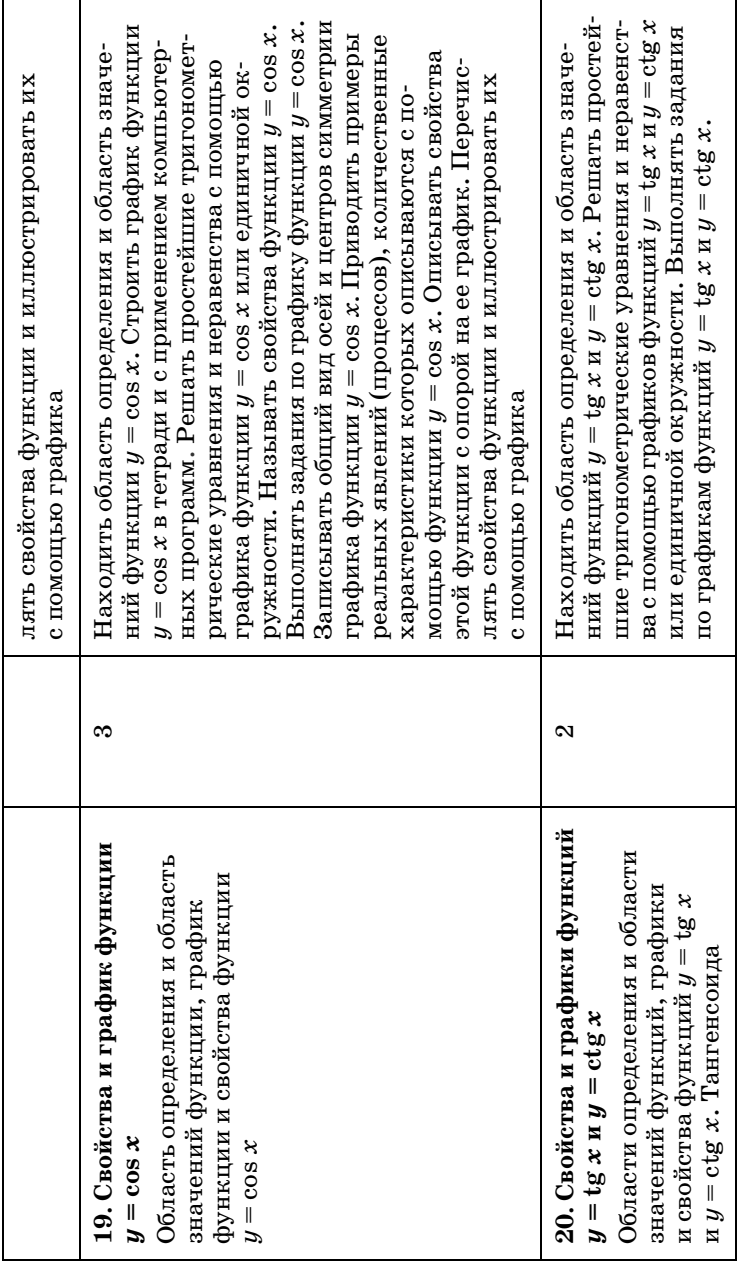

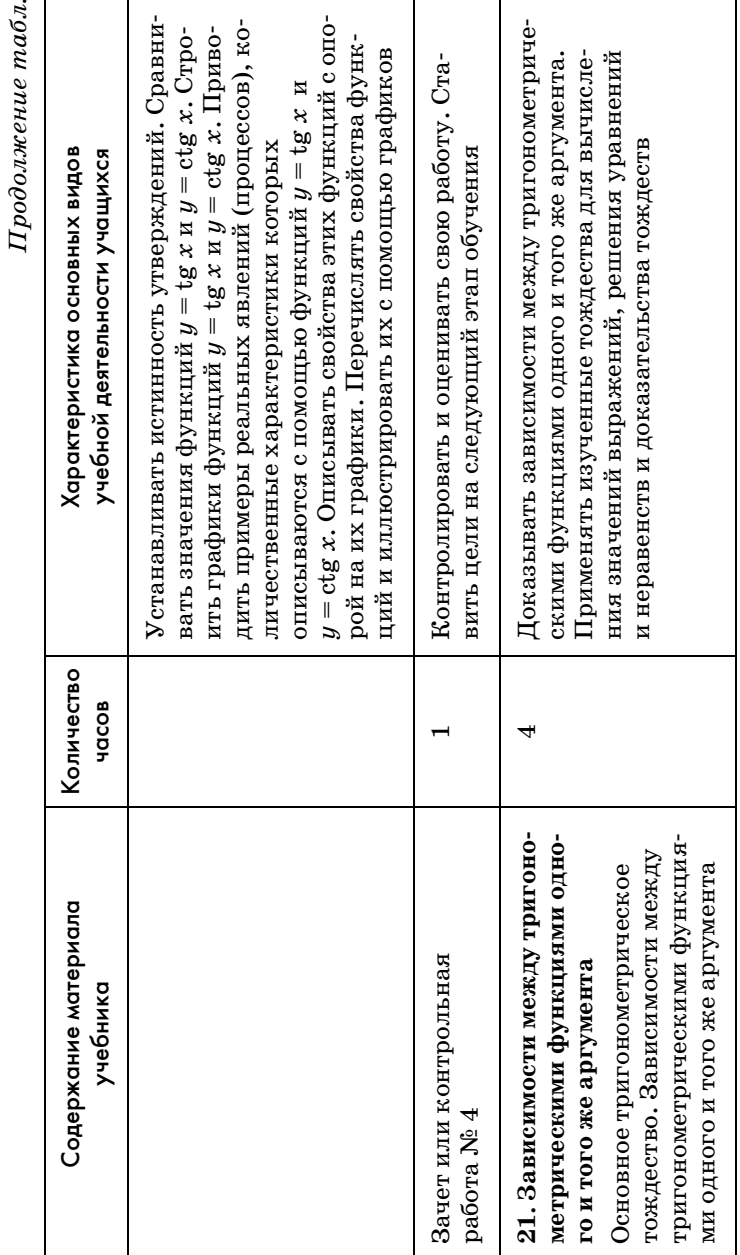

 $\check{\checkmark}$ ्

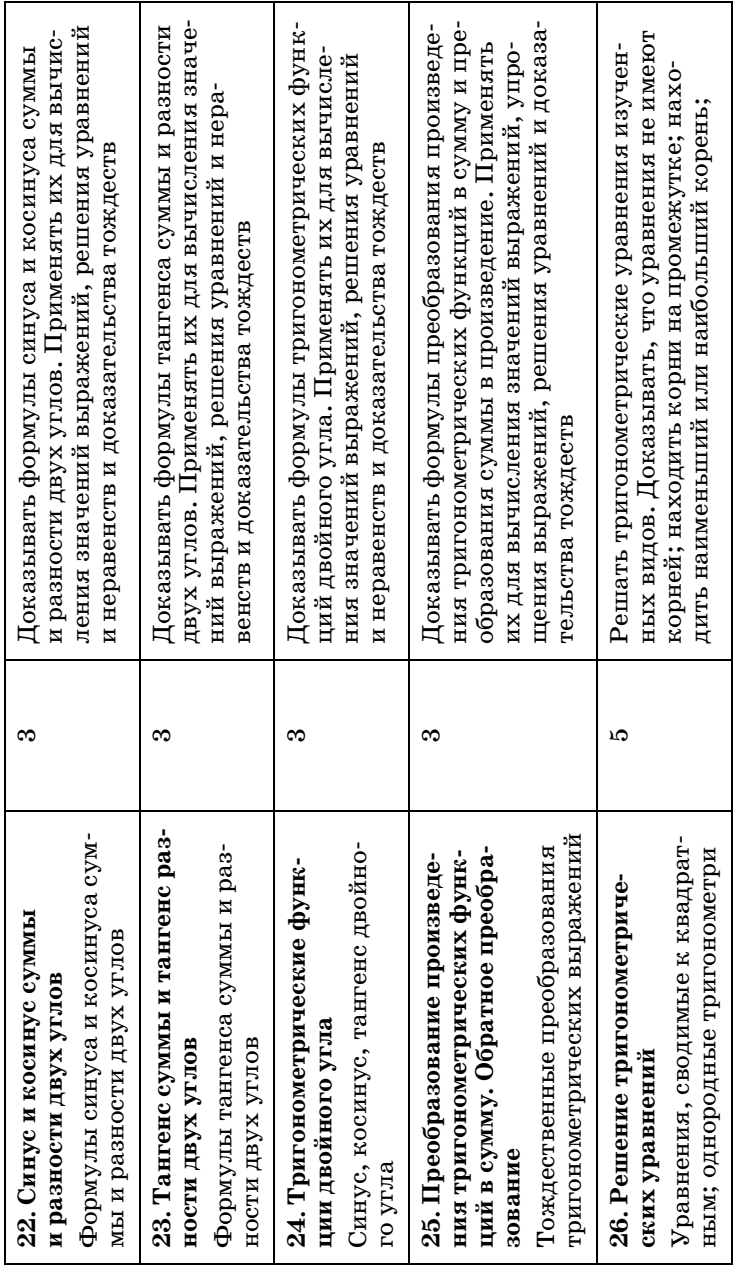

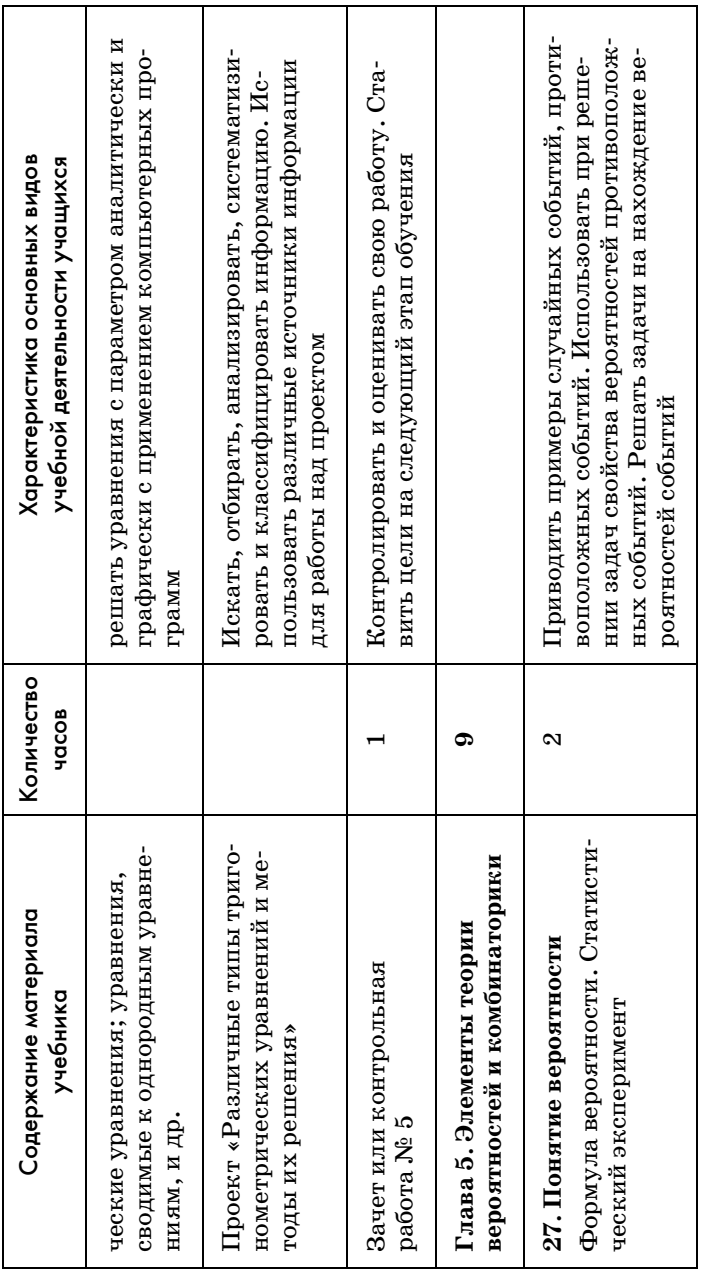

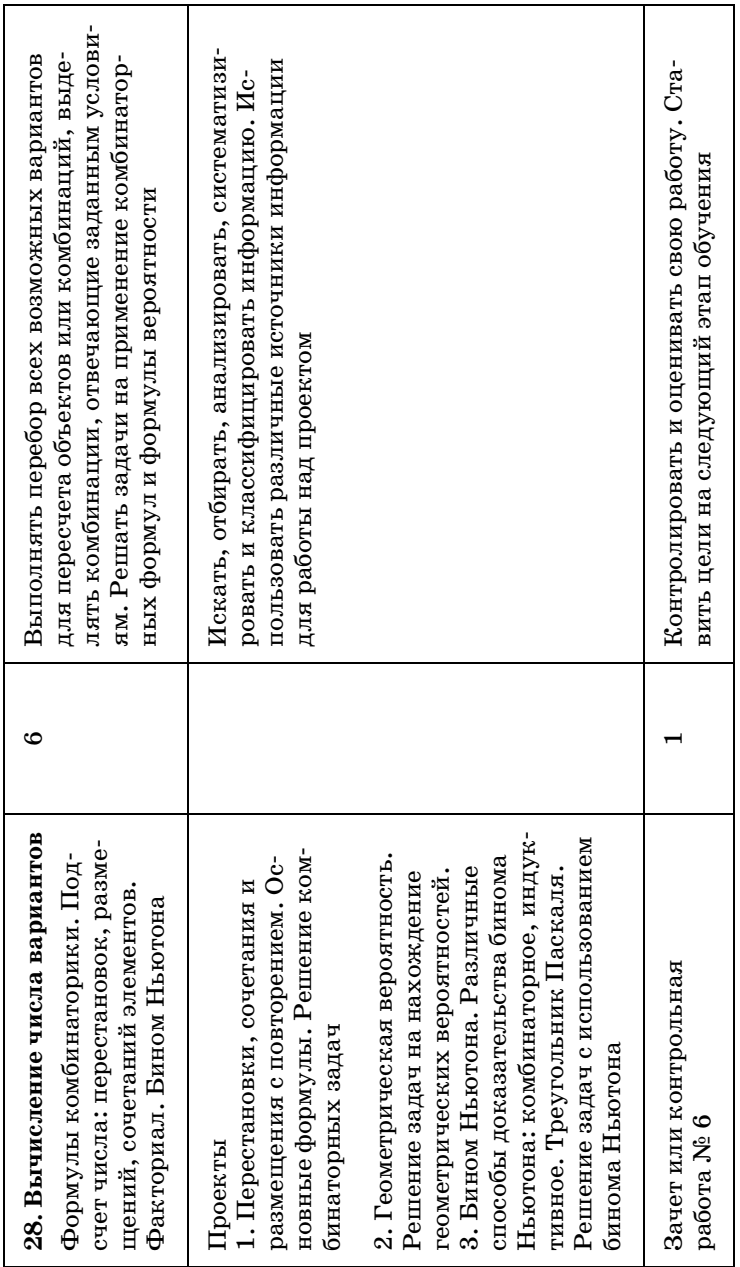

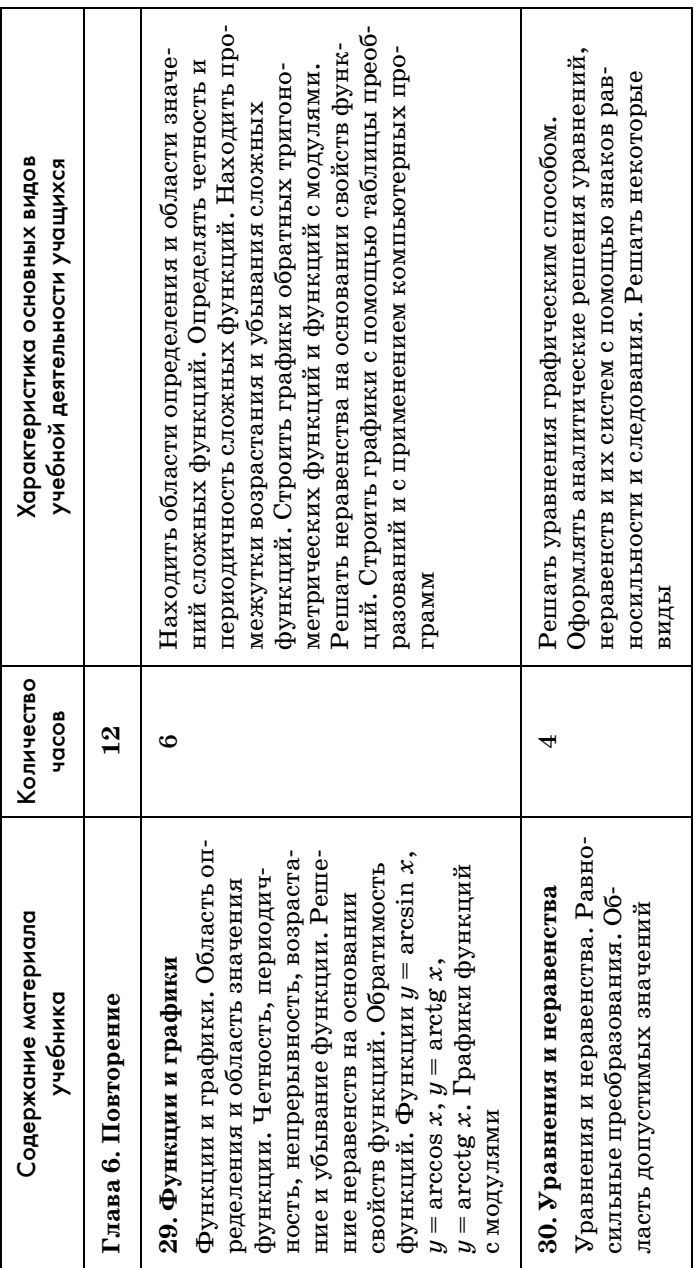

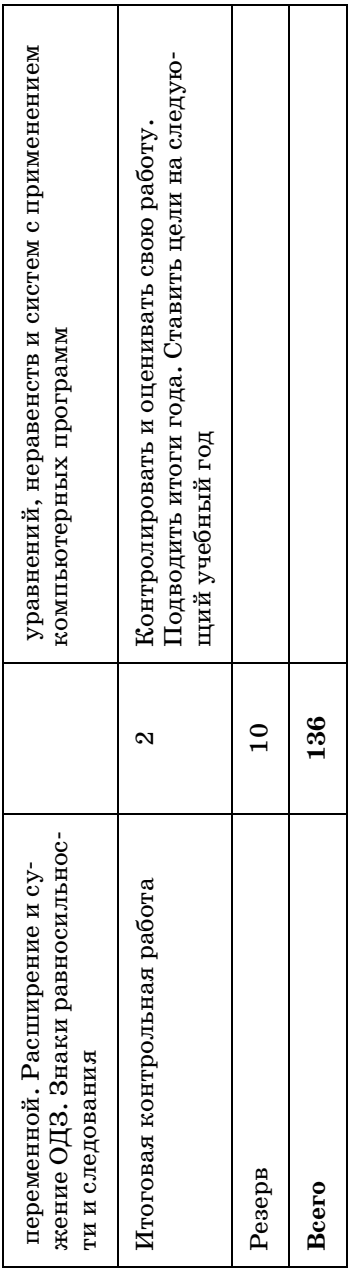

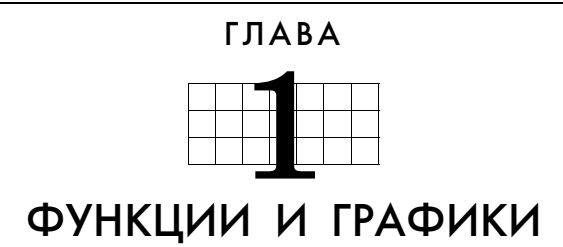

Начинается учебник с обобщения понятия функции, повторяются такие свойства функции, как возрастание и убывание, и вводятся другие свойства, такие как непрерывность, монотонность, наибольшее и наименьшее значения функции. Повторяются все известные графики (прямая, парабола, гипербола, окружность), вводятся понятия асимптоты и точки разрыва. Систематизируются все виды преобразований графиков функций. Свойства функций применяются для решения уравнений и неравенств.

# 1. Понятие функции (3 ч)

В этом пункте у учащихся формируются понятия функции, области определения и области значений функции; умения графически и аналитически задавать функции, находить область определения и область значений функции; записывать объединение и пересечение множеств с помощью специальных символов.

На первом уроке полезно обратить внимание учащихся на структуру учебника. Можно предложить им прочитать обращение автора на с.  $5-6$ , а затем поговорить об особенностях учебника. Полезно подчеркнуть, что ответы, которые приведены в учебнике, могут отличаться от тех, которые получат учащиеся, и тогда в этих расхождениях надо обязательно разо-
браться. Некоторые ученики, увидев в учебнике подробные решения, наверное, подумают, что можно будет сэкономить время и силы на домашней работе, просто переписывая их из учебника в тетрадь. Им следует объяснить, что в 10 и 11 классах отметки за наличие или отсутствие домашнего задания выставляться не будут, так как оцениваются только знания и работа в классе. Кроме того, можно сообщить им, что главными оценками являются те, которые ученики получают за зачет и за письменные самостоятельные работы на уроке. На знакомство с учебником выделяется примерно 15 минут, а затем начинается работа с первой главой. Сразу после названия главы в учебнике приводится ее краткое содержание, которое ученики читают.

Как уже отмечалось в предисловии, наш учебник может продолжить любой из существующих курсов алгебры 7-9 классов. Однако центральное понятие курса — понятие функции в различных учебниках вводится по-разному. Поэтому в первом пункте учебника мы приводим то определение функции, которым будем пользоваться в 10 и 11 классах.

Изложение материала в учебнике предлагает практически готовый вариант беседы с учениками. Так, сначала внимание учеников привлекается к существованию пар величин, значения которых зависят друг от друга. Можно предложить ученикам выполнить упражнение №1. Затем вводятся определения функции, аргумента, областей определения и значений функции. Фронтально выполняется упражнение  $\mathbb{N}^2$  2 (1, 2), в котором акцентируется внимание на необходимости единственности значения функции, соответствующего каждому допустимому значению аргумента. При объяснении своего ответа ученик должен привести контрпример (возможно, с помощью рисунков на доске). Полезно в № 2 (а) дополнительно спросить учеников, где могут располагаться вершины  $B$  и  $D$  прямоугольника  $ABCD$ , имеющего данную диагональ АС. [На окружности с радиусом АС. После этого ученикам предлагается упражнение № 8(1).

Домашнее задание. № 4 (1), 6 (рис. 3).

На втором уроке по домашнему заданию предлагается самостоятельная работа (5 мин).

# Самостоятельная работа

- $3a\theta a$  ние 1. № 4 (3). Чему равно значение х при  $y = 32$ ? При каких еще значениях у значение *х* то же самое?
- $3 a \partial a \mu u e 2$ . № 4 (4). Найти значение *х*, при котоpom  $f(x) = -10$ .

При проверке самостоятельной работы следует обратить внимание учащихся на квадратное уравнение  $x^2 + 7x + 6 = 0$ , к которому приводит задание 2. Перед тем как применять формулу или подбирать корни по обратной теореме Виета, всегда следует проверить, не являются ли числа 1 или -1 корнями данного уравнения. При положительном ответе на вопрос

второй корень находится по формуле  $x_2 = \frac{c}{ax_1}$ .

Затем рассматривается и обсуждается пример 1 из объяснительного текста пункта с примечаниями к нему. Учитель может либо продемонстрировать решение на доске с соответствующими комментариями, либо организовать работу с учебником, так как все записи там есть. Понятно, что в первом случае учебники должны быть закрыты и ученики не должны ничего записывать в тетради. Ко второму примечанию присоединяется фронтальное обсуждение  $N_2$  19(6).

После обсуждения понятий области определения и аналитического задания функции ученикам предлагается № 3 для самостоятельного решения  $(4$  M $n$ H $).$ 

После проверки выполнения этого задания фронтально обсуждаются № 8 и 9. Для каждой функции в этих номерах ученики должны сказать, какие требования накладываются на ее область определения, не решая соответствующих уравнений, неравенств и их систем.

Затем проводится серия из двух самостоятельных работ:

C1: № 8 (2), № 9 (1, б) → проверка → фронтально  $\mathbb{N}$  2 8 (5) → C2:  $\mathbb{N}$  2 8 (3),  $\mathbb{N}$  9 (1, в) → проверка.

После проверки второй самостоятельной работы обсуждается № 18 (2, а—г). В этом задании речь, по сути дела, идет о сложной функции (или о композиции функций), однако вводить эти понятия преждевременно. Вполне достаточно, чтобы ученики понимали, какие значения может принимать х, когда аргумент функции f, т. е. выражение, стоящее в скобках у  $f(...)$ , принимает значения из указанного промежутка [-1; 0]. Так, например, когда  $-1 \leqslant x-1 \leqslant 0$ , х может принять любое значение из промежутка [0; 1], который и будет областью определения функции  $f(x-1)$ . А  $x^2$  может принять только значение 0 из промежутка  $[-1;0]$ , значит, область определения функции  $f(x^2)$  состоит из единственного числа — нуля. Чтобы подчеркнуть, что речь идет о множестве, можно взять нуль в фигурные скобки:  $\{0\}.$ 

Перед тем как рассказывать ученикам, что и как следует делать в №18, полезно предложить им найти и прочитать совет к этому номеру.

Домашнее задание. № 8(4), 9(1, а, г, д), 10(1), 18(1, а-г). Ученикам предлагается также посмотреть первую домашнюю контрольную работу, а именно задания 1 и 4, и дается совет: не откладывать надолго их решения. Ученикам объявляется, что в начале следующего урока будет небольшая самостоятельная работа на оценку.

Третий урок начинается с самостоятельной работы по двум вариантам (8 мин).

**В а р и а н т 1** *З а д а н и е* 1. Найдите область определения функции:

a) 
$$
y = \frac{\sqrt{x+3}}{x^2 - 25}
$$
;   
6)  $y = \frac{3}{\sqrt{17x^2 - 11x - 6}}$ .

*З а д а н и е* 2*.* № 18 (4, а, б).

**В а р и а н т 2** *З а д а н и е* 1*.* Найдите область определения функции:

a) 
$$
y = \frac{\sqrt{3-x}}{36-x^2}
$$
;   
5)  $y = \frac{5x}{\sqrt{19x^2+11x-8}}$ .

*З а д а н и е* 2*.* № 18 (3, а, б).

# Ответы к самостоятельной работе

**Вариант 1. 1.** а) [-3; 5)  $\cup$  (5; + $\infty$ ); 6)  $\left(-\infty; -\frac{6}{17}\right) \cup$  $\cup$  (1; + $\infty$ ). **2.** a) [-2; -1]; 6) [0,5; 1].

**Вариант 2. 1. a)**  $(-\infty; -6) \cup (-6; 3]$ ; б)  $(-\infty; -1) \cup$  $\cup \left( \frac{8}{19}; +\infty \right)$ . 2. a) [–2; 1]; 6) [–0,5; 1].  $\frac{8}{19}$ ; + $\infty$ 

Если доска оборудована крыльями, то два ученика вызываются к доске, где за крыльями выполняют задания. Полученные решения используются для проверки.

Если такой доски нет, то правильные ответы учитель записывает на доске или показывает через мультимедийный проектор, чтобы ученики смогли проверить свои ответы. Для удовлетворительной отметки достаточно правильно решить одно задание из номера 1. Оценка «4» ставится, если задание 1 выполнено полностью. Для «5» нужно решить все задания. Положительные отметки можно выставить в журнал.

После проверки самостоятельной работы рассматривается пример 2 из объяснительного материала пункта 1. Здесь ученики также могут использовать учебник. В этом случае работа ведется по рисунку из учебника. Новым для учеников может оказаться термин «нуль функции» — значение аргумента, при котором значением функции является нуль, т. е. корень  $f(x) = 0$ . Следует обратить уравнения внимание школьников на обозначение наибольшего и наименьшего значений функции. Полезно дополнительно поставить вопрос об области значений функции  $y = f(x)$ . Возможны и другие дополнительные вопросы, например: чему равно  $f(3)$ ? При каком *х* значение  $f(x) = 0.5$ ? Важно подчеркнуть, что ответы, которые получены по графику функции, являются приближенными.

Затем ученикам предлагается самостоятельно выполнить № 6 по рисунку 4 (4 мин). При выполнении этого номера ученики записывают свои ответы в тетрадь, а затем эти ответы фронтально проверяются. В зависимости от успешности выполнения работы классом можно либо предложить повторить ее для рисунка 8, либо перейти к более трудному заданию  $\mathbb{N}^{\circ}$  7(1). При наличии проектора учитель может использовать два заранее приготовленных транспаранта, на первом из которых изображен рисунок 4, а на втором — рисунок 7. Совмещая их так, чтобы совпали оси координат, покажите, что функции действительно принимают при некоторых значениях аргумента одни и те же значения.

Сравнивая графики, изображенные на рисунках 3 и 5, ученики сначала должны установить границы искомых значений  $x$ , а затем сузить эти границы. Так, сначала они замечают, что первый раз графики должны пересечься между  $-1$  и  $-0.5$ , а второй раз между 2,5 и 3. Затем получают приближенные значения абсцисс:  $x_1 \approx -0.75$ ;  $x_2 \approx 2.7$ . Работа может выполняться в парах. После проверки результатов работы рассматривается пример 3. Обращается внимание на обязательность для графика функции  $y$ иметь не более одной общей точки с любой прямой, перпендикулярной оси ОХ. Подчеркнем, что этот график задает функцию  $x = f(y)$ , аргументом которой является переменная  $u$ .

 $\mathbf{A}$ 3

Если останется время, полезно устно ответить на вопросы в  $\mathbb{N}$  11, 12.

Домашнее задание. 6 (рис. 6, 7), 7(2), 10(2), № 13. При выполнении №7 можно предложить ученикам использовать кальку или кусок прозрачного полиэтилена, на который скопировать (обводя) один рисунок (оси координат и график) и наложить на второй.

# 2. Прямая, гипербола, парабола и окружность (5 ч)

Целью изучения пункта является повторение основных линий: прямой, гиперболы, параболы и окружности, а также связи между графиками и аналитическими выражениями, задающими их. При повторении графика линейной функции дополнительно вводится задание коэффициента прямой через координаты двух ее точек и уравнения прямой, проходящей через две данные точки. При построении гиперболы обращается внимание учащихся на асимптоты графика. Выводится уравнение окружности через формулу расстояний и рассматривается взаимное расположение двух произвольных графиков.

Первый урок начинается с самостоятельной работы на 8 минут по мотивам домашнего задания.

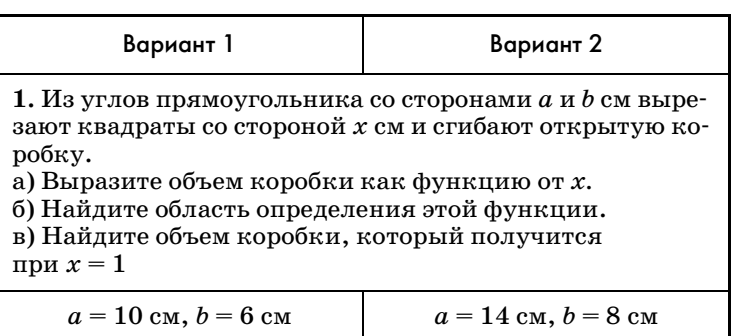

# Самостоятельная работа

Окончание табл.

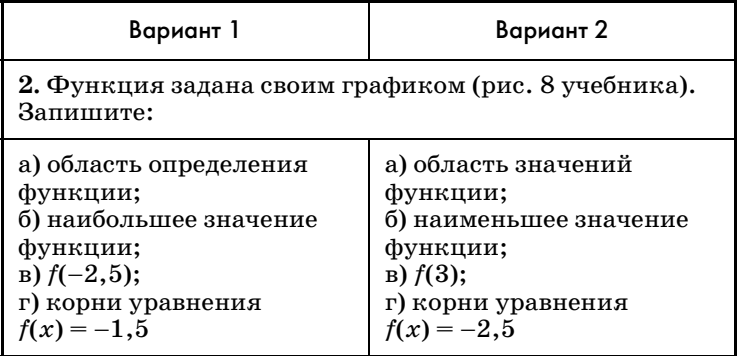

## Ответы к самостоятельной работе

Baphard 1. 1. a)  $V = (10 - 2x)(6 - 2x)x$ ; 6)  $0 \le x \le 3$ ; B)  $32 \text{ cm}^2$ . 2. a)  $(-3; 6)$ ; 6)  $4,5$ ;  $(B) -1, 5; r) -2, 5; -1 \text{ } u1.$ 

Baphant 2. 1. a)  $V = (14 - 2x)(8 - 2x)x$ ; 6)  $0 < x < 4$ ; B)  $72 \text{ cm}^2$ , 2, a)  $(-3; 4, 5)$ ; 6)  $-3$ ; B)  $2, 5$ ;  $r$ ) -3; -0,5 и 0,5.

Перед тем как получить задания, ученики готовят листочек со своей фамилией, на котором они продублируют свои ответы. Листочек сдается, а работа проверяется.

Затем от графиков произвольных функций переходим к материалу пункта 2, из которого на этом уроке рассматриваем только линейную функцию  $y = kx + l$ . Внимание обращается на угловой коэффициент прямой k и на начальную ординату l, а также на новый термин «постоянная функция» или «константа». После этого ученикам предлагается выполнить № 20(1). Перед тем как ученики приступят к построению графика данной линейной функции, следует обсудить с ними план его построения. В частности, какие две точки удобнее всего выбрать. Понятно, что одна из них - точка пересечения с осью ординат, ее ордината равна 3. А абсциссу второй точки целесообразно выбрать так, чтобы она сократилась со знаменателем углового коэффициента, например:  $x = 7$ . После короткого обсуждения ученики самостоятельно выполняют указанное задание.

Полученные результаты сверяются, и обсуждается ответ на вопрос о количестве целочисленных координат точек графика. Полезно дополнительно рассмотреть вопрос о наличии на графике точек с натуральными координатами.

Затем фронтально решаются с обсуждением и изображением соответствующих графиков на доске  $N_2$  22, 23.

После этого рассматривается пример 1 из объяснительного текста пункта с условием параллельности графиков линейных функций. Подчеркивается, что точка принадлежит графику функции в том и только в том случае, когда ее координаты являются соответственными значениями аргумента и функции. Обычно координаты точки графика должны удовлетворять уравнению, задающему соответствующую функцию. Затем ученики самостоятельно выполняют № 21 (2, а). Ответы фронтально проверяются, и ученики получают домашнее задание.

Домашнее задание. № 20 (2), 21 (2, б), 24.

На втором уроке с целью проверки домашнего задания проводится самостоятельная работа, которая тут же проверяется фронтально.

# Самостоятельная работа

Вариант 1. № 21 (1, в), (3, а).

Вариант 2. № 21 (1, г), (3, б).

# Ответы к самостоятельной работе

**Вариант 1. 1.**  $k = 0,3; l = 4,4.2. k = -\frac{3}{7}; l = 7.$ Bариант 2. 1.  $k = 0,3; l = 7,5$ . 2.  $k = -\frac{3}{7}; l = \frac{9}{7}$ .

Устно проверяется № 24 из домашнего задания, затем разбирается пример 2 из объяснительного текста, на основании которого ученики учатся задавать линейную функцию, график которой проходит через две точки. Для закрепления материала выполняется № 25 (1, 2).

Продолжается работа с линейной функцией в упражнениях № 26 (1), 27(1). Выполняя № 26 (1), полезно обсудить дополнительные задания с черной точкой к заданиям 1 и 2.

Так, например, чтобы найти точку на графике функции  $y = \frac{3}{4}x + 9$ , абсцисса которой равна ее ординате, нужно взять  $y = x$  и подставить в уравнение. Получим  $x = y = 36$ .

Полезно спросить учеников: чем отличается первое дополнительное задание от второго? Как его выполнить?

# Домашнее задание. № 25 (3), 26 (2), 27 (2).

Третий урок целесообразно посвятить обратной пропорциональности. Повторить зависимость между переменными, ее аналитическое задание, построение графика функции, описание ее свойств. Новый материал будет связан с понятием асимптоты и уточ-

нением коэффициента k графика функции  $y = \frac{R}{a}$ .

Сначала в зависимости от уровня подготовки класса полезно выполнить некоторые задания из группы № 28-32, в которых повторяется изученный ранее материал.

Затем перейти к разбору нового материала. Начать можно с аналитического задания прямой, гиперболы и параболы:  $y = x$ ,  $y = \frac{1}{x}$ ,  $y = x^2$ .

Затем провести беседу по следующему плану.

1. Что является графиком данной функции?

2. Опишите, как проходит данный график.

3. Назовите область определения и множество значений функции.

4. Найдите промежутки возрастания и убывания функции.

Говоря с учениками о гиперболе, следует ввести понятие асимптоты и назвать асимптоты данной функции.

Затем можно обратиться к учебнику и прочитать выделенные определения прямой, гиперболы и параболы, рассматривая рисунки и их конкретизируя. Например, если взять две произвольные точки А и В, то множество точек, равноудаленных от данных точек, есть прямая, которая перпендикулярна отрезку АВ и делит этот отрезок пополам (факт, известный из геометрии, ему соответствует рисунок 18).

На рисунке 19 отмечены фокусы, а также точка на гиперболе, так что понятно, о разности каких расстояний идет речь.

На рисунке 20 нужно объяснить, что точка  $F$  – данная точка,  $KX$  — данная прямая, а точки параболы равноудалены от точки  $F$  и прямой  $Ox$ . Полезно предложить это несоответствие обнаружить самим ученикам.

Затем можно обратиться к функциям  $y = x$ ,  $y = x^2$ ,  $y = \frac{1}{x}$  и попытаться определить их, как геометрические места точек, вспомнив для этого формулу расстояния между двумя точками, заданными координатами, известную из курса геометрии.

Рассматривая прямую  $y = x$ , нужно задать точки, для которых она является осью симметрии. Это, например, точки  $M(3; 0)$ ,  $N(0; 3)$ . Для параболы можно проверить, что любая точка М параболы  $y = x^2$  равноудалена от точки  $F(0; \frac{1}{4})$ и прямой  $y = -\frac{1}{4}$ . Для гиперболы  $y = \frac{1}{x}$  разность расстояний от ее точек до точек А( $\sqrt{2}$ ;  $\sqrt{2}$ ) и  $B(-\sqrt{2}; -\sqrt{2})$ равна  $2\sqrt{2}$ .

После этого можно обратиться к построению графиков в № 33 (а, б, в). Ответить на вопрос № 35 (1) и выполнить  $N_0$  34.

#### Домашнее задание. № 33 (д, е), 35 (2).

На четвертом и пятом уроках разбирается пример 3 из объяснительного текста и повторяется весь материал с опорой на задания № 36-43; остальные номера идут на дом. В завершении изучения пункта можно провести самостоятельную работу по вариантам на оценку.

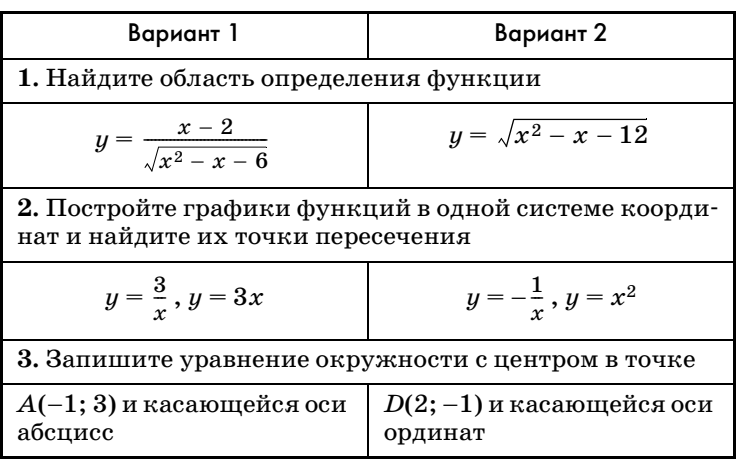

## Самостоятельная работа

## Ответы к самостоятельной работе

Вариант 1. 1.  $(-\infty; -2) \cup (3; +\infty)$ . 2.  $(1; 3); (-1; -3)$ . 3.  $(x + 1)^2 + (y - 3)^2 = 9$ .

Вариант 2. 1.  $(-\infty; -3] \cup [4; +\infty)$ . 2.  $(-1; 1)$ . 3.  $(x-2)^2 + (y+1)^2 = 4$ .

# 3. Непрерывность и монотонность функций (5 ч)

В данном пункте изучаются разрывные и непрерывные функции, заданные графически, формулой, кусочно-заданные, рассматриваются функции  $y = [x]$  $H u = \{x\}.$ 

Вводятся термины «промежутки монотонности» и «точки разрыва». Повторяются также понятия возрастания и убывания функций, которые на протяжении всего курса 10-11 классов широко используются при решении уравнений и неравенств.

На первом уроке вводится понятие непрерывности функции и рассматриваются примеры непрерывных и разрывных функций (целая и дробная части числа, кусочно-заданные функции).

В начале урока можно записать на доске разные функции, например:

$$
y = x; y = x^2; y = \frac{1}{x}; y = \begin{cases} x^2, \text{ при } x \geqslant 1, \\ 3 - x, \text{ при } x < 1, \end{cases}
$$

и предложить учащимся изобразить в тетрадях и на доске графики этих функций. Затем проанализировать, чем отличаются первые два графика от остальных. Обычно школьники замечают, что последние графики состоят из двух частей, т.е. как бы разрываются в некоторой точке. Говоря о последнем графике, следует ввести термин «кусочно-заданная функция». После этого можно ввести термины «непрерывность функции» и «точка разрыва». В 10 классе достаточно образного представления о непрерывности, а со строгим определением школьники встретятся в начале 11 класса. После введения терминов ученикам предлагается назвать промежутки непрерывности и точки разрыва функций, графики которых они изобразили в начале урока.

Затем вводится понятие целой части числа и рассматривается функция  $y = [x]$ . Школьникам предлагается назвать целую часть следующих чисел:  $3:-2$ ;  $5,01$ ; -6,7, при этом на доске делаются следующие записи:  $[3] = 3$ ;  $[-2] = -2$ ;  $[5,01] = 5$ ;  $[-6,7] = -7$ . Затем строится график функции  $y = [x]$  и, наконец, ставится вопрос о ее непрерывности.

По аналогичному плану рассматривается функция  $y = \{x\}.$ 

На следующем этапе полезно закрепить полученные знания при самостоятельном выполнении  $\mathcal{N}$  46 (3), 47 (1), 48 (1, a).

При проверке ответить на вопросы:

1. Назовите непрерывные и разрывные функции.

2. Назовите промежутки непрерывности функпий.

3. Назовите точки разрыва, если они есть.

При подведении итогов урока полезно предложить следующие три задания:

1. Приведите пример функции, непрерывной на всем множестве действительных чисел.

2. Приведите пример функции, разрывной при  $x=2$ .

3. Приведите пример функции, разрывной при  $x \in \{3; 4; 5\}.$ 

Домашнее задание: № 47 (2), 48 (1, в, г).

Второй урок посвящается теореме о промежуточном значении функции и решению неравенств методом интервалов.

Урок полезно начать с повторения материала, изученного на предыдущем уроке.

На доске или с помощью проектора ученикам предлагаются графики функций (рис. 1).

Задания к устной работе

1. Является ли функция непрерывной на всем множестве действительных чисел?

2. Является ли функция разрывной? Укажите точки разрыва. Определена ли функция в точке раз- $<sub>р</sub>$ </sub>

3. Имеет ли график функции вертикальную, горизонтальную асимптоты?

Затем полезно обратиться к домашнему заданию и поставить эти же вопросы.

На следующем этапе урока учитель формулирует теорему о промежуточном значении функции и предлагает конкретизировать ее условие для одной из заданных функций, графики которых представлены на доске.

Вопросы и задания

1. Назовите промежутки, на которых функция не обращается в нуль.

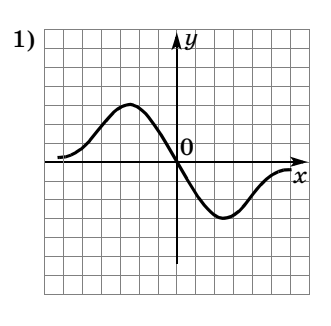

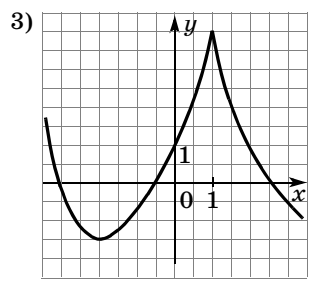

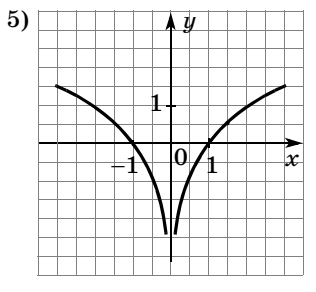

 $2)$  $\mathbf 0$  $\tilde{x}$ 

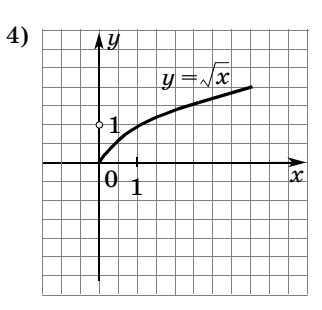

 $6)$ 

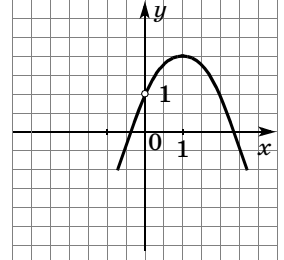

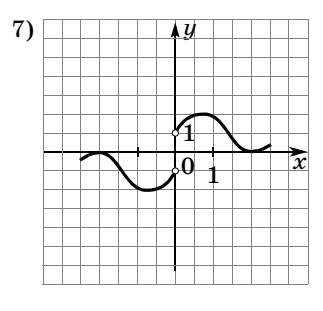

Рис. 1

2. Что можно сказать о знаках функции на данных промежутках? [Знак функции сохраняется.]

3. Назовите промежутки знакопостоянства функции.

На основании теоремы о среднем значении решаются неравенства, разбирается пример 2 из объяснительного текста, затем выполняются самостоятельно № 51, 52(3, 4). Полезно кого-нибудь из учеников пригласить за крыло доски, чтобы потом быстро проверить и обсудить план решения.

Затем выполняется вторая самостоятельная работа: № 53 (1), 54 (1).

В домашнее задание можно включить № 52(1, 2),  $53(2), 54(2).$ 

На третьем уроке основное внимание уделяется возрастанию и убыванию функций на промежутках, отрабатываются понятия монотонности функции и формируются умения находить промежутки монотонности функций.

Обсуждение строится по следующему плану.

1. Примеры функций, которые возрастают на всей области определения.

2. Формулировка определения возрастающей функции.

3. Примеры функций, которые убывают на всей области определения.

4. Формулировка определения убывающей функции.

5. Пример функции возрастающей на одних и убывающей на других промежутках  $[y = 2x^2 - 16x + 1]$ .

6. Формулировка определения возрастания (убывания) функции на множестве.

7. Итог беседы и объединяющий термин «монотонность».

Затем выполняется № 55. Для рисунков 3 и 4 промежутки монотонности можно называть устно, для рисунков 6 и 7 письменно.

Фронтально с классом выполняются  $N_2$  57, 59, 60. Домашнее задание: № 61, 52(5), 53(3).

На четвертом и пятом уроках рассматривается теорема о единственности корня на промежутке и ее использование для решения уравнений способом подбора корня. В начале урока можно предложить школьникам решить уравнения:

1)  $[x] = \frac{1}{2}$ ; 2)  $[x] = -3$ ; 3)  $[x] = -x$ ; 4)  $[x^2] = 16$ .

Первое уравнение не имеет решений, так как его левая часть принимает только целые значения, а правая часть — число дробное. Решением второго уравнения является промежуток  $[-3; -2)$ . В третьем уравнении понятно, что  $-x$ , а значит, и  $x -$  целые числа. Тогда  $[x] = x$ , а уравнение  $x = -x$  имеет единственный корень  $x = 0$ . Решениями четвертого уравнения являются все числа х такие, что  $16 \le x^2 < 17$ , r. e.  $4 \le x \le \sqrt{17}$   $\pi - \sqrt{17} < x \le -4$ .

Работа проводится фронтально со всем классом по плану.

1. Формулируется теорема о единственности корня и разбирается пример 3 из объяснительного текста. Закрепляется материал при выполнении № 64(1).

2. Доказывается утверждение из  $N_2$  62 и на его основе решается уравнение  $\mathcal{N}_2$  65 (1).

3. Доказывается утверждение из № 63 и на его основе выполняется № 66.

4. Самостоятельно выполняется № 67(1, 3) с последующим обсуждением.

Домашнее задание. № 64 (2), 65 (2), 67 (2).

# 4. Квадратичная и дробно-линейная функции. Преобразование графиков (6 ч)

В этом пункте повторяются свойства квадратичной функции и рассматривается дробно-линейная функция, причем акцент делается на построении их графиков с помощью преобразований. Дополняются и систематизируются знания учащихся о преобразованиях графиков. Сами преобразования используются при решении неравенств.

Первые два урока целесообразно посвятить повторению материала о квадратичной функции, решению квадратных уравнений и неравенств.

На **первом уроке** полезно заняться квадратичной функцией, ее свойствами и графиком.

Сначала ученики самостоятельно выполняют  $\mathcal{N}\subseteq$  69 (1, 4, 7).

После проверки ответов ученикам предлагается:

1) записать промежутки возрастания и убывания функции в каждом задании;

2) записать цепочку преобразований для построения параболы в первом задании;

3) выделить полный квадрат из квадратного трехчлена во втором задании, воспользовавшись при этом найденными координатами вершины параболы;

4) назвать все преобразования графика *y* = *х*2, переводящего его в график функции из третьего задания.

Затем идет проверка выполнения заданий, обсуждение ответов с рассказом о том, как они получены.

Если все 4 задания выполнены верно, то выставляется оценка 5, соответственно за 3 задания  $$ оценка 4 и т. д.

Затем можно выполнить самостоятельно и проверить фронтально № 71 (1—3).

**Домашнее задание.** № 71 (4), 72 (2).

**Второй урок** посвящен квадратным уравнениям с параметрами. Заданиям с параметрами в нашем курсе уделяется большое внима-

ние. Большинство заданий с параметрами связано с квадратным трехчленом и, в частности, с его графиком.

В начале урока следует обсудить с учениками выполнение домашнего задания. Затем предложить им по рисунку 2, на котором изображены две параболы, уравнением

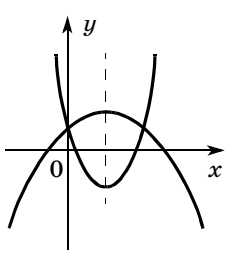

одной из которых является  $y = ax^2 + bx + c$ , определить, какое из следующих уравнений имеет вторая парабола:

$$
y = -ax^{2} - bx + c, y = -2ax^{2} + bx + c,
$$
  
\n
$$
y = -2ax^{2} + 2bx + c, y = -2ax^{2} - 2bx + c,
$$
  
\n
$$
y = ax^{2} + bx + c.
$$

Для ответа ученики должны заметить, что у параболы, ветви которой направлены вверх, старший коэффициент по модулю больше, чем у другой параболы. Поскольку модулей старших коэффициентов только два: |a| и |2a|, становится понятным, что ветви параболы  $y = ax^2 + bx + c$  направлены вниз. Так как вершины парабол имеют одну и ту же абсциссу, отношения второго коэффициента к старшему коэффициенту у трехчленов должны быть равны, значит, уравнение второй параболы

$$
y=-2ax^2-2bx+c.
$$

Кроме того, по этому же рисунку можно поставить вопрос о том, какие знаки имеют числа  $a, b$  и  $c$ . При ответе на этот вопрос, во-первых, ученики должны заметить, что ветви параболы  $y = ax^2 + bx + c$  направлены вниз, значит,  $a < 0$ , во-вторых, парабола пересекает ось ординат в верхней полуплоскости, значит,  $c > 0$ , наконец, в-третьих, абсцисса вершины параболы положительна, т. е.  $-\frac{b}{2a} > 0$ , что, поскольку  $a < 0$ ,

позволяет сделать вывод о том, что  $b > 0$ .

После этого можно перейти к № 74. Этот номер выполняется со всем классом фронтально, потому что возможны разные варианты расположения графика, которые желательно разобрать со всеми учениками. В тетради ученики могут изображать разные случаи в одной системе координат, используя ручки разных цветов, или делать отдельные рисунки. Так, например, в задании № 74 (в) одна парабола касается положительной части оси абсцисс, другая проходит через начало координат, а третья пересекает отрицательную часть оси ординат.

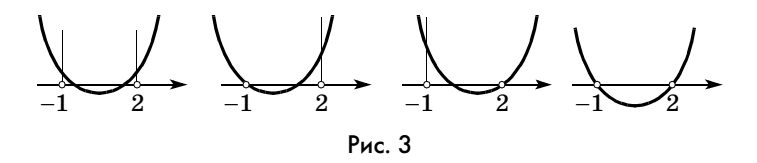

В № 74 (д) придется сделать уже четыре рисунка (рис. 3).

После того как соответствующие параболы изображены, следует обсудить, какие аналитические условия соответствуют каждому случаю. При этом можно использовать следующие обозначения: D,  $f(-1)$ ,  $f(2)$ ,  $x_0$  для дискриминанта, значений трехчлена и абсциссы вершины соответствующей параболы. Так, расположение параболы на первом рисунке определяется одновременным выполнением условий:  $D > 0$ ,  $f(-1) > 0$ ,  $f(2) > 0$ ,  $-1 < x_0 < 2$ . Условия второго рисун- $\text{Ra}: D > 0, f(-1) = 0, f(2) > 0, -1 \leq x_0 \leq 2.$ 

В №74 (е) достаточно тоже четырех рисунков (рис. 4): на первом  $x_0 < -1$  и  $f(-1) > 0$ ; на втором:  $x_0 > 2$  и  $f(2) > 0$ ; на третьем:  $D < 0$ ; на четвертом:  $f(-1) < 0$  u  $f(2) < 0$ .

Затем рассматривается № 76, где с помощью совета из учебника, подсказывающего, что  $a-b+c=$  $= f(-1) > 0$ , изображается схематический график квадратного трехчлена, не имеющего корней. Поскольку его ветви направлены вверх, делается вывод о старшем коэффициенте.

Завершить урок можно № 77, в котором рассмотреть на уроке, как может располагаться соответствующий квадратный трехчлен и какими условиями относительно его коэффициентов и значений в точке а это определяется. Закончить решение № 74 следует предложить ученикам дома.

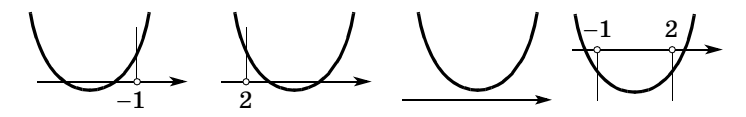

 $Puc$   $\Delta$ 

Домашнее задание. № 74 (д, е) — сделать рисунки и записать условия для интервала (−1, 2), № 77 закончить решение.

Третий урок начинается с обсуждения результатов домашнего задания. Затем проводится устная работа. Школьникам предлагается по готовым рисункам (рис. 5) сформулировать условия, которым удовлетворяет соответствующий квадратный трехчлен  $f(x) = ax^2 + bx + c$ . Используются обозначения  $f(2)$ , D и  $x_0$ . Так, например, можно сначала предложить школьникам сравнить рисунки и выявить свойство, общее для всех трехчленов, графики которых изображены. [Все эти трехчлены имеют на промежутке  $(2; +\infty)$  единственный корень.] Затем обсуждаются и выписываются условия для каждого рисунка.

Затем составляется план выполнения задания № 75(1) и каждый ученик самостоятельно его выполняет.

При обсуждении плана полезно предложить ученикам схематически изобразить график квадратичной функции так, чтобы выполнялось условие а), т. е. чтобы значения трехчлена были положительными при всех значениях х, и задать классу вопросы:

1. При каких условиях график будет весь расположен выше оси  $Ox$ ?

2. Когда коэффициент при старшем члене положительный,  $a = 2$ , а дискриминант меньше нуля?

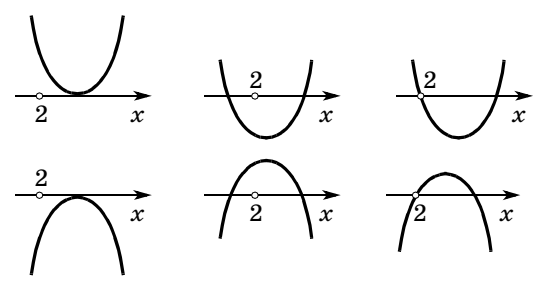

Рис. 5

Затем составляется план решения № 75 (1, а):

- $\Omega$ найти дискриминант;
- $\widehat{p}$  составить неравенство  $D < 0$  и решить его относительно k.

Аналогично проходит работа с заданием б).

При обсуждении задания № 75 (1, в) можно не находить дискриминант. Рассуждения могут быть следующими.

Ветви параболы направлены вверх, значит, нельзя найти такое  $k$ , при котором все значения  $x$  будут приводить к неверному неравенству.

Ответ: ни при каком значении k.

Завершается урок выполнением № 79(1). Желательно сначала составить и обсудить план решения. Ученики должны заметить, что, поскольку наибольшее значение квадратный корень принимает при наибольшем значении подкоренного выражения, задача сводится к отысканию наибольшего и наименьшего значений квадратного трехчлена на отрезке [3; 4]. Полезно обобщить задачу и рассмотреть три принципиальных случая: 1) вершина лежит внутри промежутка:  $3 \leqslant x_0 \leqslant 4$ ; 2) вершина находится слева от промежутка:  $x_0 < 3$ ; 3) вершина находится справа от промежутка:  $x_0 > 4$ . Можно ограничиться рассмотрением трехчлена с положительным старшим коэффициентом. Сделав соответствующие рисунки, ученики увидят, что в первом случае наименьшее значение равно  $f(x_0)$ , а наибольшее равно значению в том из концов промежутка, от которого  $x_0$  дальше. Во втором случае наименьшее значение равно  $f(3)$ , а наибольшее  $- f(4)$ . И, наконец, в третьем случае наименьшее значение равно  $f(4)$ , а наибольшее f(3). Затем формулируется вывод: чтобы найти наибольшее и наименьшее значения квадратичной функции на отрезке, нужно найти и сравнить ее значения на концах отрезка с ординатой вершины соответствующей параболы.

После этого анализа остается только выяснить, с каким из случаев мы имеем дело, и провести вычисления. Затем это задание сравнивается с заданиями 3 и 4 данного номера. Обсуждается, в чем их особенность, изменится ли план решения.

Домашнее задание. № 75 (2), 79 (2, 4).

Четвертый урок посвящен графику дробно-линейной функции. Начать урок можно с преобразований квадратичной функции и составления таблицы преобразований. Ученикам предлагается назвать преобразования графика произвольной функции  $f(x)$ , используя известные им преобразования графика квадратичной функции. Таблица выносится на доску.

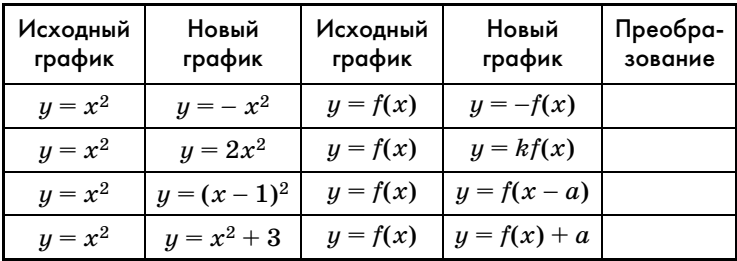

Затем эта таблица используется для формирования цепочки преобразований при построении графиков следующих функций:

$$
y = \sqrt{x} - 3; \quad y = -2\sqrt{x}; \quad y = \sqrt{x+1};
$$
  
\n
$$
y = 3\sqrt{x-2} + 4 \text{ is } \text{rpaфика функци} \quad y = \sqrt{x}.
$$
  
\n
$$
y = \frac{1}{x+1}; \quad y = -\frac{1}{2x-3}; \quad y = -\frac{3}{2x+2};
$$
  
\n
$$
y = 2 + \frac{4}{0.5x-3} \text{ is } \text{rpaфика функци} \quad y = \frac{1}{x}.
$$

Цепочки преобразований в одних случаях можно выстроить устно, а в других придется фиксировать на бумаге. Затем рассматривается пример 1 из объяснительного текста. После этого ученикам предлагается назвать асимптоты графиков функций, для которых строились цепочки их преобразований из графика  $y = \frac{1}{x}$ . Дополнительно можно задать вопрос о промежутках возрастания и убывания функции.

Затем ученики самостоятельно выполняют  $\mathcal{N}$  21 (а, г).

**Домашнее задание.** 79 (3), № 81 (б, в).

**Пятый урок** посвящается графикам с модулем.

В начале урока можно устно проверить выполнение домашнего задания, предложив рассказать о цепочках преобразований в № 81 (б, в).

После разбора домашнего задания учащимся предлагается таблица, которая вынесена на доску.

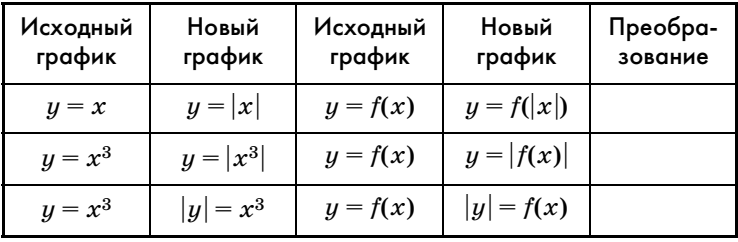

Со всем классом рассматривается решение примера 2 из объяснительного текста и заполняются пустые клетки таблицы. Используя эти строки, ученики самостоятельно строят графики функций, заданных в № 83 (а, г).

Затем предлагается пример 3 из объяснительного текста и № 83 (д) и в конце урока разговор идет о симметрии графиков в № 84.

**В домашнюю работу** можно включить № 83 (б, е) и оставшиеся задания из № 84.

**Шестой урок** полезно посвятить графическому решению неравенств и их систем. Начинается урок с обсуждения домашнего задания:

1. Назовите цепочку преобразований, с помощью которой был построен график в № 83 (б, е).

2. Какие функции составлены в задании № 84? Как вы рассуждали при их составлении?

Объяснение нового материала можно начать с фронтального выполнения № 85 (2). Пример 4, рассмотренный в объяснительном тексте, можно дать ученикам для самостоятельного изучения дома.

Затем учащиеся самостоятельно выполняют № 84 (3), после чего фронтально обсуждается № 78, а № 85 (6) предлагается ученикам выполнить самостоятельно.

После этого можно перейти к решению систем неравенств и вместе с классом выполнить  $\mathbb{N}^2$  86 (2), самостоятельно ученикам предложите решить  $N<sup>6</sup> 86(3)$ .

В завершение урока можно предложить ученикам найти площадь фигуры, координаты точек которой яв-

ляются решением системы неравенств  $y \leqslant$   $2x + 4$ ,  $y \geqslant 0$ ,  $y \leqslant 0,8x + 4$ .

Если времени на уроке не осталось, задание можно предложить выполнить дома.

### **Домашнее задание.** № 83 (ж), 85 (1, 4), 86 (1).

На следующем уроке проводится зачет.

# ЗАЧЕТ ПО ТЕМЕ<br>«ФУНКЦИИ И ГРАФИКИ» «ФУНКЦИЯ И ГРАФИКИ» И ГРАФИКИ

# $\frac{1}{\sqrt{2}}$

Зачет проводится по двум вариантам заданий, которые могут быть записаны на доске или на карточках. Ученики, первыми выполнившие все задания, подходят с работой к учителю. Учитель проверяет работу и задает по ходу проверки теоретические вопросы. Ученики, которые правильно решили все задания и ответили на вопросы учителя, считаются сдавшими зачет и становятся консультантами, которым выдается таблица и список устных вопросов и заданий. Из списка вопросов и заданий консультант задает один вопрос и оценивает ответ на него, так же как и все задания, знаком «+», если ответ или решение верно, или знаком «–», если задание не выполнено или выполнено неверно.

Остальные ученики могут сдать зачет учителю или консультанту.

Учитель просматривает таблицы у консультантов, видит общую картину сдачи зачета, оказывает индивидуальную помощь ученикам.

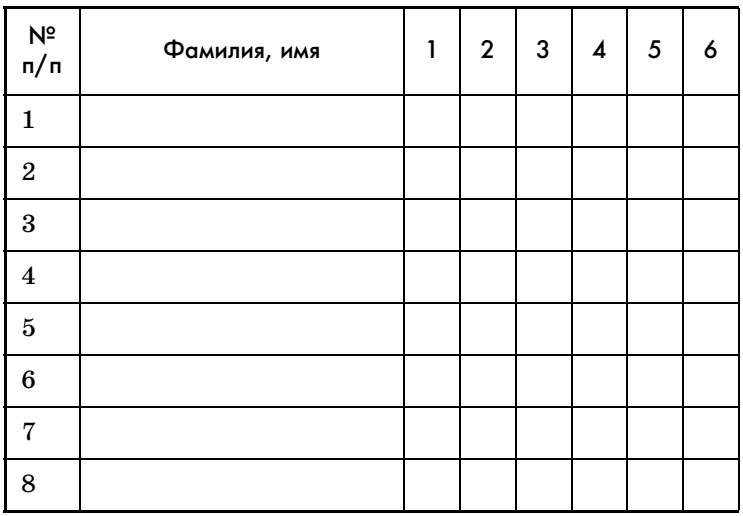

# Задания к письменной части зачета

### Вариант1

- 1. Найдите область значений функции  $y = \frac{x^2-1}{x^2}$ .
- 2. Решите неравенство  $\frac{6}{r} + \frac{6}{r+1} \leqslant 5$ .
- 3. 1) Изобразите график функции  $y = f(x)$ , непрерывной на отрезке [1; 4], так, чтобы одновременно выполнялись условия:
	- а)  $x = 3$  нуль функции;

б) функция убывает на отрезке [1; 2] и возрастает на отрезке [2; 4].

2) Сколько корней имеет уравнение  $f(x) = 0$  на отрезке [1; 4]?

3) В какой точке функция принимает свое наименьшее значение?

4. Запишите уравнение прямой, проходящей через точки  $A(-2; 1)$  и  $B(6; 3)$ .

5. Закрасьте множество точек, координаты которых удовлетворяют неравенству  $(y-3x)(2y+x) \geqslant 0$ .

#### Вариант2

**1.** Найдите область значений функции  $y = \frac{x^2 + 1}{x^2}$ .

2. Решите неравенство  $\frac{5}{r+3} + \frac{4}{r} \leqslant 3.$ 

3. 1) Изобразите график функции  $y = f(x)$ , непрерывной на отрезке [-2; 3], так, чтобы одновременно выполнялись условия:

а)  $x = 1$ ,  $x = -1$  — нули функции;

б) функция убывает на отрезке [0; 3] и возрастает на отрезке  $[-2; 0]$ .

2) Сколько корней имеет уравнение  $f(x) = 0$  на от $pe$ 3 $ke$ [1; 4]?

3) В какой точке функция принимает свое наибольшее значение?

- 4. Запишите уравнение прямой, проходящей через точки  $A(4; 1)$  и  $B(6; 3)$ .
- 5. Закрасьте множество точек, координаты которых

удовлетворяют неравенству  $\frac{y-x^2}{y-x} \leqslant 0.$ 

## Ответы к письменной части зачета

Вариант 1. 1.  $(-\infty; 1)$ . 2.  $(-\infty; -1)$   $\cup$   $(-0,6; 0)$   $\cup$  $\cup$  [2; + $\infty$ ). 3. Puc. 6. 4.  $y = 0,25x + 1,5$ . 5. Puc. 7.

Вариант 2. 1. (1; + $\infty$ ). 2. ( $-\infty$ ; -3) $\cup$  (-2; 0)  $\cup$  $\cup$  [2; + $\infty$ ). 3. Puc. 8. 4.  $y = 0.5x - 3.5$ . Puc. 9.

# Вопросы и задания для устной части зачета

- 1. В каких случаях одна переменная является функцией другой?
- 2. Что такое естественная область определения функции?
- 3. Приведите пример функции, нуль которой больше, чем  $f(0)$ .

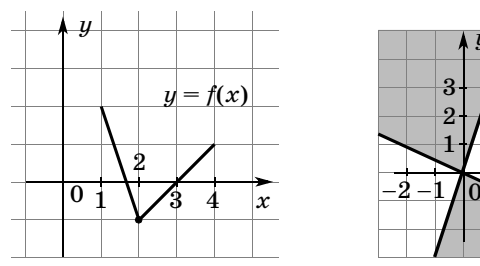

Рис. 6

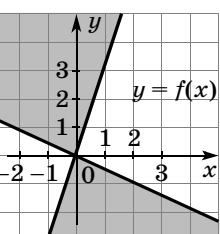

Рис. 7

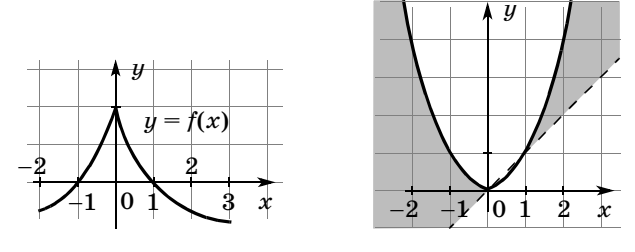

Рис. 8

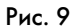

4. Найдите область определения функции:

a) 
$$
y = \frac{2}{\sqrt{x}}
$$
; \t 6)  $y = \frac{x}{16 - x^2}$ ; \t B)  $y = \sqrt{2x - 3}$ .

5. Найдите область значений функции:

a) 
$$
y = -2x^2 + 3x - 4;
$$
   
 6)  $y = \frac{1}{x};$    
 b)  $y = 2 + \sqrt{x}.$ 

- 6. Какая функция называется константой? Приведите пример такой функции.
- 7. Даны функции:  $y = 2x + 3$ ,  $y = -2x + 3$ ,  $y = 3x + 2$ ,  $y = 2x - 1$ ,  $y = -2x - 5$ . Графики каких функций параллельны?
- 8. Все ли уравнения прямых, проходящих через точку  $A(1, -2)$ , можно записать в виде

$$
y+2=k(x-1)?
$$

9. Запишите уравнение прямой, проходящей через точки  $M(2; 3)$  и  $N(11; -5)$ .

- 10. Запишите уравнение окружности с центром в точке  $D(3, -2)$  и радиусом 4 см.
- 11. Запишите уравнение окружности с центром в начале координат и радиусом 5 см.
- 12. В каких четвертях расположен график функции  $y = -3x + 5?$
- 13. Запишите уравнение, задающее геометрическое место точек, равноудаленных от точек  $A(0; 1)$  $E(B(7; 5))$ .
- 14. Задайте какую-нибудь функцию, графиком которой является парабола с вершиной в точке  $(2, -1)$ , ветви которой направлены вниз.
- 15. Задайте аналитически дробно-линейную функцию, асимптотами которой являются прямые  $x = 2$   $\mu \nu = -1$ .
- 16. Решите неравенство методом интервалов:

a) 
$$
(x-1)(x+3)(x-5) > 0
$$
; 6)  $\frac{x-2}{x(x+3)} < 0$ .

17. Какие из следующих функций:

$$
y = 3x - 1, y = 1 - x^2, y = \frac{1}{x}, y = \sqrt{x + 4}, y = -\frac{2}{x}
$$

являются возрастающими?

- 18. Задайте цепочку преобразований для построения графика функции  $y = 1 - \frac{1}{x+3}$ .
- 19. Задайте цепочку преобразований для построения графика функции  $|y|=|x|-2$ .

## Подведение итогов зачета и домашней контрольной работы

В этой части урока отмечается, кто сдал зачет на уроке, а кто будет сдавать в следующий раз, какое задание вызвало наибольшие трудности. Обращается внимание учеников на необходимость систематического выполнения заданий после каждого пункта.

## КОНТРОЛЬНАЯ РАБОТА ПО ТЕМЕ «ФУНКЦИИ И ГРАФИКИ»

#### Вариант1

#### *I* уровень

В заданиях 1-5 укажите номер ответа, который вы считаете верным.

1. Укажите область значений функции  $y = \frac{x^2 - 1}{x^2}$ .

$$
1) (-\infty; 0); \qquad 3) (0; +\infty); 2) (-\infty; 1); \qquad 4) (1; +\infty).
$$

$$
\textbf{2. Решите неравенство } \frac{6}{x} + \frac{6}{x+1} \leqslant 5.
$$

1)  $-1 < x \le 0, 6$  и  $0 < x \le 2$ ;

$$
2) x \leqslant -0,6 \text{ if } x \geqslant 2;
$$

- 3)  $x < -1$   $\text{H} -0.6 \le x < 0$   $\text{H} x \ge 2$ .
- 3. Какая из функций, заданных графиком (рис. 10), возрастает на промежутке [ $a$ ;  $b$ ]?  $1); 2); 3); 4).$
- 4. Укажите функцию, областью определения которой является промежуток  $(-\infty, -2)$ .
	- 1)  $f(x) = \sqrt{\frac{-3}{2+x}}$ ; <br>3)  $p(x) = \sqrt[4]{\frac{2-x}{4+x^2}}$ ;

$$
2) h(x) = \frac{1}{(x + 1)}
$$

$$
\frac{1}{2^2}; \qquad 4) y = x - 2.
$$

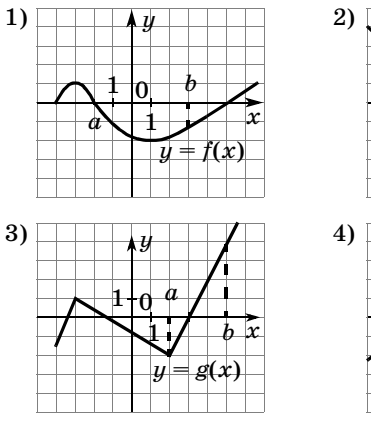

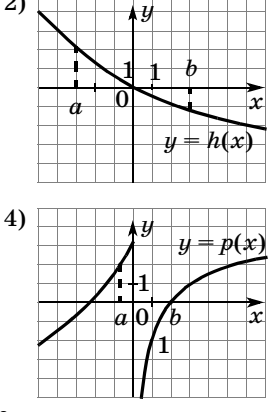

Рис. 10

5. Найдите наименьшее значение функции

$$
y = 2x^2 - 8x + 3, 1.
$$

1) 0; 2) -4; 3) -5,1; 4) -4,9.

II уровень

6. 1) Изобразите график функции  $y = f(x)$ , непрерывной на отрезке [1; 4], так, чтобы одновременно выполнялись условия:

а)  $x = 3$  — нуль функции;

б) функция убывает на отрезке [1; 2] и возрастает на отрезке [2; 4].

2) Сколько корней имеет уравнение  $f(x) = 0$  на отрезке [1; 4]?

3) В какой точке функция принимает свое наименьшее значение?

- 7. Запишите уравнение, задающее геометрическое место точек, равноудаленных от точек  $A(-2; 1)$  $\text{H} B(6; 3).$
- 8. Закрасьте множество точек, координаты которых удовлетворяют неравенству  $(y-3x)(2y+x) \geqslant 0$ .

**III** уровень

9. Найдите наименьшее значение функции

$$
y=\frac{1}{\sqrt{3+x-\frac{1}{4}x^2}}.
$$

**10.** Постройте график функции  $y = |4|x| - 3 - x^2$ .

## Вариант2

*I* уровень

В заданиях 1-5 укажите номер ответа, который вы считаете верным.

1. Найдите область значений функции  $y = \frac{x^2 + 1}{2}$ .

$$
1) (0; +\infty); \t 3) (-\infty; 1);
$$
  
2) (1; +\infty); \t 4) (-\infty; 0).

- 2. Решите неравенство  $\frac{5}{x+3} + \frac{4}{x} \ge 3$ .
	- 1)  $-3 < x \le 2$  и  $0 < x \le 2$ ; 2)  $x < -3$   $x - 2 \le x < 0$   $x \ge 2$ ; 3)  $x < -3$   $\text{m}$   $x > 0$ ;
	- $4) -3 < x < 0.$
- 3. Какая из функций, заданных графиком (рис. 10), убывает на промежутке  $[a; b]$ ?

4. Укажите функцию, областью определения которой является промежуток  $(-\infty, -2]$ .

1) 
$$
f(x) = \sqrt{\frac{-3}{2+x}}
$$
; 3)  $p(x) = \sqrt{\frac{-2-x}{4+x^2}}$ ;  
2)  $h(x) = \frac{1}{(x+2)^2}$ ; 4)  $t(x) = x - 2$ .

5. Найдите наибольшее значение функции

$$
y = -2x^2 + 8x - 3, 1.
$$
  
0; 2) -4; 3) 5, 1; 4) 4, 9.

II уровень

 $1)$ 

6. 1) Изобразите график функции  $y = f(x)$ , непрерывной на отрезке [-2; 3], так, чтобы одновременно выполнялись условия:

а)  $x = 1, x = -1$  — нули функции;

б) функция убывает на отрезке [0; 3] и возрастает на отрезке  $[-2; 0]$ .

2) Сколько корней имеет уравнение  $f(x) = 0$  на отрезке  $[-2; 3]$ ?

3) В какой точке функция принимает свое наибольшее значение?

- 7. Запишите уравнение, задающее геометрическое место точек, равноудаленных от точек  $A(4; 1)$  $E(5; 3)$ .
- 8. Закрасьте множество точек, координаты которых удовлетворяют неравенству

$$
\frac{y-x^2}{y-x}\leqslant 0.
$$

**III** уровень

9. Найдите наибольшее значение функции

$$
y = \frac{1}{\sqrt{x^2 - 4x + 5, 21}}
$$

10. Постройте график функции  $y = |x^2 - 6|x| + 8$ .

# Ответы к контрольной работе

Вариант 1. 1. б). 2. в). 3. в). 4. а). 5. г). 6. Рис. 6.  $7. y = -4x + 10.8$ . Puc. 7. 9. 0, 5. 10. Puc. 11. Вариант 2. 1. б). 2. б). 3. б). 4. в). 5. г). 6. Рис. 8.

7.  $y = -0.5x + 4.25$ . 8. Puc. 9. 9.  $\frac{10}{11}$ . 10. Puc. 12.

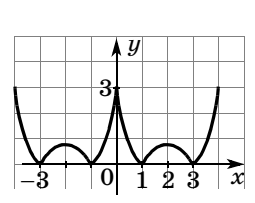

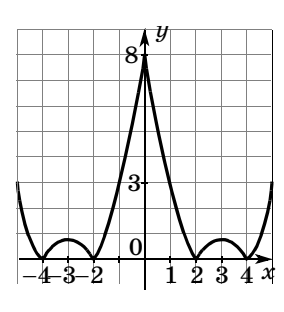

Рис. 11

Рис. 12

*FRABA* 

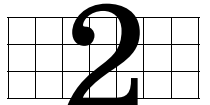

# СТЕПЕНИ И КОРНИ

Во второй главе повторяются свойства функции  $y = x^n$ , вводятся понятия корня *n*-й степени, обратной функции, степени с рациональным показателем и обобщаются свойства степеней для рационального показателя.

Школьники, которые обучались по нашим учебникам алгебры в 9 классе, изучали значительную часть материала этой главы. Много внимания уделяли подбору целых корней, применяли схему Горнера для отыскания значений многочленов, а также для деления многочлена на двучлен. Возможно, однако, что корни п-й степени и степень с рациональным показателем в основной школе не изучались и ученики знакомы лишь с квадратными и кубическими корнями. На последний вариант и рассчитаны рекомендации к изучению главы.

# 5. Степенная функция у =  $x^n$ при натуральном п (2 ч)

В этом пункте повторяются свойства функции  $y = x^n$ , определения четной и нечетной функций.

Первый урок направлен на повторение свойств функции  $y = x^n$ .

Начать урок можно с самостоятельного заполнения таблицы с последующим обсуждением резуль-TATOR.

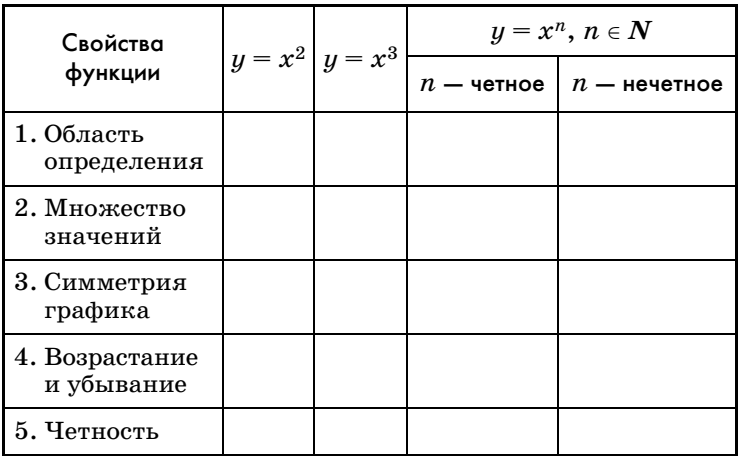

Затем устно выполняются № 87, 88-90.

Предполагается следующая работа с указанными номерами.

Прочитайте задание из № 87. Как вы будете выполнять данное задание? [Чтобы ответить на вопрос о существовании показателя степени п, нужно либо его найти и тогда такое п существует, либо доказать, что такого  $n$  не существует.

Решение. График функции  $y = x^n$  проходит через точку  $A(7; 343)$  при  $n = 3$ , так как  $343 = 7^3$ .

Ответ: такое *п* существует.

Можно выслушать еще несколько ответов относительно других заданий данного номера. Ученик выбирает любое задание и комментирует его.

Прочитайте задание из № 88. Как вы будете рассуждать при выполнении данного задания? [Нам известно значение  $y = 4$ , его нужно представить в виде степени некоторого целого числа,  $4 = 2^2$ , следовательно,  $n = 2$ . Число 16 можно представить в виде степени целого числа различными способами, например:  $16 = 4^2 = (-4)^2 = 2^4 = (-2)^4.$ 

Задание № 89. Как вы будете рассуждать? [Во всех случаях задана или степенная функция, или функция, график которой получается из графика степенной функции с помощью вертикальных и горизонтальных сдвигов. Расположение графиков зависит от четности показателя степени и преобразований, которые осуществляются над основной функцией  $y = x^n$ .

График первой функции расположен в первой и третьей координатных четвертях, потому что показатель степени нечетный. График шестой функции получен из основного графика степенной функции с четным показателем степени смещением влево на 6 единиц и вверх на 1 единицу, значит, график будет расположен в первой и второй координатных четвертях.

Ученики могут выходить к доске, комментировать свой ответ и изображать схематический график. Можно вызывать учеников к доске, указывая каждому задание, однако лучше предложить ученикам выбрать задание самостоятельно.

Подвести итог устной работы можно в процессе обсуждения вопросов № 90.

Графические соображения используются при фронтальном решении заданий из № 92. Каждое из неравенств как бы прикладывается к графикам степенной функции с нечетным или четным показателем. Если неравенство соответствует одному из графиков и не соответствует другому, то четность или нечетность *п* тем самым установлена. Если же неравенство подходит к обоим графикам, то четность или нечетность п определить невозможно. Так, например, неравенство 1)  $f(-5) > f(-3)$  показывает, что у степенной функции есть промежуток убывания, значит,  $n -$  четное. В задании 6) неравенство  $f(5) > f(3)$ выполняется и при четном, и при нечетном п.

После этого повторяются определения четной и нечетной функций и выполняются № 95 (1, 3), 96 (2, 3). Задание № 95 (3), обозначенное как развивающее, следует выполнить устно. Применив свойство степеней  $a^m a^n = a^{m+n}$ , получим, что  $y = x^{2n+2} - 4$ , и сделаем вывод о том, что эта функция четная, так как ее график получен из графика четной функции сдвигом вниз на 4 единицы, который не нарушает симметрию относительно оси ординат.

После выполнения этих заданий полезно обсудить вопросы о том, является ли сумма (разность, произведение, частное) четных (нечетных) функций четной (нечетной) функцией. Ответы на эти вопросы определяются тем, сохраняют или меняют знаки соответствующие выражения при перемене знака аргумента. Для частного нечетных функций это можно

записать, например, так:  $p(-x) = \frac{f(-x)}{g(-x)} = \frac{-f(x)}{-g(x)} =$ 

 $= p(x)$ , значит, частное нечетных функций — функпия четная.

Домашнее задание. № 95 (2), 96 (1), 98-100.

На втором уроке продолжается закрепление свойств степенной функции.

Начать урок можно с обсуждения № 100. Ученикам предлагается изобразить графики функций, которые у них получились при выполнении домашнего задания.

Затем можно провести математический диктант. Учитель диктует задания и делает на доске некоторые записи к ним.

## Вариант 1 Вариант 2 1. Запишите, при каком показателе степени (четном или нечетном) функция  $y = x^n$  является: возрастающей на промеубывающей на промежутжутке  $(-\infty, 0]$ ке  $(-\infty; 0]$ 2. При каком показателе степени (четном или нечетном) функция  $y = x^n$  является: четной? нечетной? 3. Запишите цепочку преобразований, с помощью которой из графика степенной функции можно построить график функции:  $y = (x - 2)^5 + 3$  $y = (x + 1)^4 - 2$

## Математический диктант
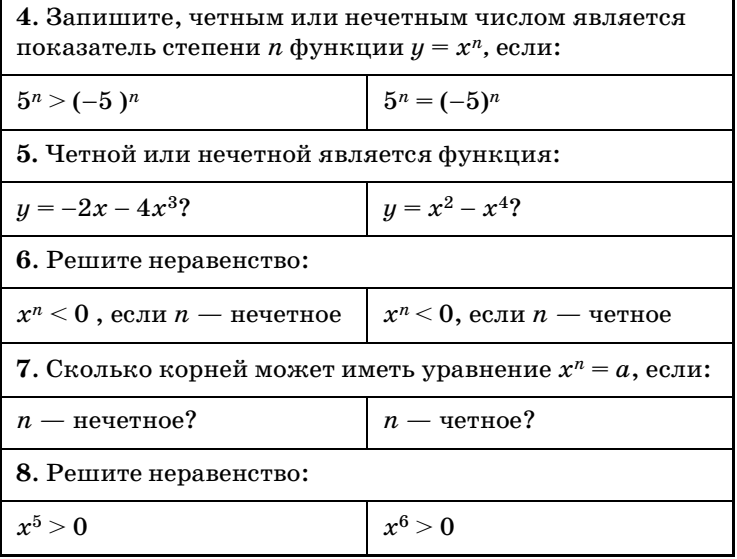

#### Ответы к математическому диктанту

Вариант 1. 1. При нечетном. 2. При четном. 3.  $x^5 \rightarrow (x-2)^5 \rightarrow (x-2)^5 + 3$ . 4. Нечетное. 5. Нечетное. 6.  $x < 0$ . 7. Один. 8.  $x > 0$ .

Вариант 2. 1. При четном. 2. При нечетном. 3.  $x^4 \rightarrow x^4 - 2 \rightarrow (x+1)^4 - 2$ . 4. Четное. 5. Четное. 6. Нет решений. 7. Один, два, ни одного. 8.  $x \neq 0$ .

После устной проверки диктанта с учениками рассматривается № 93. В процессе обсуждения заданий выявляются важные сравнительные свойства степенных функций с разными показателями: при  $0 < x < 1$  увеличение показателя уменьшает значение функции, а при  $x > 1$  увеличение показателя увеличивает значение функции.

Следующий этап урока можно начать с разбора примера 2 из объяснительного текста. Для закрепления рассмотренной в нем идеи предлагается  $N_2$  101 (1).

Домашнее задание. 94, 97 (в), № 101 (2).

### 6. Понятие корня n-й степени (5 ч)

Понятие корня *п*-й степени вводится по аналогии с квадратным корнем, т. е. в связи с рассмотрением операции, обратной возведению в *n-*ю степень. Целью изучения данного пункта является формирование знания учащимися определения корня *п*-й степени, представления о графике функции  $y = \sqrt[n]{x}$  , как симметричном графику  $y = x^n$  относительно прямой  $y = x$ .

Изучение материала пункта распределено по четырем урокам. На первом — вводится понятие корня и отрабатываются определения корня *п-*й степени и арифметического корня *п-*й степени. На втором уроке изучаются свойства графика данной функции. На третьем и четвертом уроках свойства функции  $y = \sqrt[n]{x}$  используются при решении уравнений и неравенств.

Как мы уже говорили, понятие корня *п-*й степени могло не рассматриваться в основной школе. В этом случае ученики знакомы только с понятиями квадратного и кубического корней.

Изложение материала на **первом уроке** следует провести в соответствии с объяснительным текстом учебника. При этом в левой части доски схематически изображаются графики функций *у* = *х*2 и *у* = *х*<sup>3</sup>*,* а в правой — два графика функций *у* = *xn*, для четного и для нечетного показателей. Понятие корня степени *п* вводится по аналогии с уже известными школьникам понятиями квадратного и кубического корней. Затем фронтально решаются задания № 102 (1, 3, 4), 103 (1, 2, 4), 104. После чего с помощью графиков вводится обозначение  $\sqrt[n]{x}$  и понятие арифметического корня *п-*й степени. Понимание обозначения закрепляется заданиями № 113, которые выполняются школьниками устно. Устную работу полезно дополнить следующим заданием.

Вычислите:

1) 
$$
\sqrt[3]{27}
$$
; 3)  $^{100}\sqrt{1}$ ; 5)  $^{50}\sqrt{0}$ ; 7)  $\sqrt[3]{-\frac{1000}{27}}$ ;  
2)  $-\sqrt[4]{0,0016}$ ; 4)  $^{21}\sqrt{-1}$ ; 6)  $\sqrt[3]{125}$ ; 8)  $\sqrt[3]{2\frac{11}{8}}$ .

Затем обсуждаются задания № 115, из которых школьники самостоятельно выполняют 2, 5 и 7. После проверки ответов ученики устно дают ответы к заданиям  $N_2$  114 (2, 3, 5).

При подведении итогов урока ученики отвечают, как они поняли, что такое корень степени п и что обозначает запись  $\sqrt[n]{a}$ .

Домашнее задание. № 103 (3, 5, 6, 8), 107 (1),  $108(1), 114(1, 6).$ 

На втором уроке на основании симметрии графиков функций  $y = x^n$  и  $y = \sqrt[n]{x}$  школьники знакомятся со свойствами функции  $y = \sqrt[n]{x}$  при  $x \ge 0$  и различных п.

После обычной работы с домашним заданием можно предложить ученикам выполнить самостоятельную работу по двум вариантам № 116(1)  $\mu$  No 116 (2).

Затем начинается изложение нового материала, которое лучше провести в соответствии с объяснительным текстом пункта. Понятно, что изложение не должно стать монологом учителя и его следует вести в форме беседы. Так, например, можно вначале предложить школьникам выразить х из уравнения  $y = \sqrt[n]{x}$  и поставить перед ними вопрос о точках, координаты которых удовлетворяют уравнениям  $y = \sqrt[n]{x}$  и  $x = y^n$ . Затем задать вопрос о координатах точек графиков  $x = y^n$  и  $y = x^n$  и т. д. В процессе беседы учитель может использовать рисунки 49 и 50 учебника.

Поскольку в большинстве случаев используется симметрия графиков взаимно обратных функций, именно она в нашем курсе и положена в основу определения.

С помощью графика, изображенного на рисунке 50, можно сформулировать все три главных свойства функции  $y = \sqrt[n]{x}$ . Для их отработки полезно выполнить следующие задания.

1. Сравните:

a)  $\sqrt[5]{7}$  u  $\sqrt[5]{8}$ ; <br>B)  $-\sqrt[7]{2,31}$  u  $-\sqrt[7]{2,13}$ ; 6)  $\frac{2}{9} \pi \frac{1}{9}$   $\frac{4}{7}$ ; <br>  $\frac{1}{9} \pi \frac{3}{101}$ .

2. В каких точках пересекаются графики функций:

a)  $x^3$   $\pi$   $\sqrt[3]{x}$ ; <br>B)  $x \pi$   $\sqrt[7]{x}$ ; <br>J)  $x^2$   $\pi$   $\sqrt[5]{x}$ ?

$$
5) x4 u 4 \langle x ; \t\Gamma \rangle \sqrt[7]{x} u 8 \langle x ;
$$

3. Найдите область определения функции:

a)  $u = \sqrt[8]{-x^3}$ ; <br>B)  $\sqrt[4]{4x - x^2}$ ;

6)  $u = \sqrt[3]{x+5}$ ; <br>  $v = \sqrt[4]{-x-2}$ .

4. Укажите какое-нибудь положительное значение аргумента, при котором значение функции  $y = \sqrt[5]{x}$ : a) больше 2; б) меньше 10.

О взаимном расположении графиков функций  $y = \sqrt[n]{x}$  с различными *n* позволяет судить рисунок 51 учебника. Закрепляют идею сравнения графиков задания из № 110, устным выполнением которых завершается второй урок.

При подведении итогов урока полезно обратить внимание школьников на то, что они познакомились с еще одним видом преобразования графиков: симметрией относительно биссектрисы первого и третьего координатных углов, которая переводит график  $y = f(x)$  в график  $x = f(y)$ .

Домашнее задание. № 112, 115 (6, 8), 116 (3-6).

В начале третьего урока обсуждается № 112. В этом номере ученики задали функцию, обратную данной, графически с помощью симметрии. Вопрос о том, как задать обратную функцию аналитически, отрабатывается в № 111 (2).

План выполнения задания состоит из двух пунктов:

 $(1)$  *х* выражается через  $y$ ;

 $(2)$  *х* и *у* меняются местами.

Так, применяя этот план к линейной функции  $y = k_1 x + l$ , получим:

$$
\begin{aligned} \text{(1)} \ x &= \frac{y}{k_1} - \frac{l}{k_1} \, ; \\ \text{(2)} \ y &= \frac{x}{k_1} - \frac{l}{k_1} \, . \end{aligned}
$$

Значит,  $k_2 = \frac{1}{k_1}$ , т.е.  $k_1$  и  $k_2$  взаимно обратные

числа.

Перед тем как рассматривать с учениками пример 2 из текста учебника, им можно предложить устно выполнить задания  $N_2$  117 (1, 2), а затем письменно решить № 118(3), возводя в квадрат обе части уравнения. После возведения в квадрат и переноса всех членов в левую часть уравнения получится квадратное уравнение  $5x^2 + 4x - 9 = 0$ . Сразу видим, что один из его корней равен 1, а второй  $-\frac{9}{5}$ . Реализация предложения учителя проверить корни показывает, что при подстановке второго корня квадратный корень оказывается равен отрицательному числу, чего, понятно, быть не может. Естественно вспомнить определение арифметического квадратного корня, которое содержит два условия:

 $\sqrt{a}$  = b означает, что  $\begin{cases} b \geqslant 0, \\ a = b^2. \end{cases}$  Для корня  $-\frac{9}{5}$  первое требование системы оказалось нарушенным. Отсюда следует, что возведение в четную степень может привести к появлению посторонних корней.

Можно предложить ученикам решить самостоятельно задание  $\mathbb{N}$  118(2) и после проверки решения перейти к обсуждению примера 2 объяснительного текста. Нет нужды выписывать решение на доске, учитель может просто дать свои комментарии к решению учебника и ответить на вопросы школьников. Важно обратить внимание на возможность решения уравнения подбором корня. Единственность корня вытекает из монотонности функции

$$
y=\sqrt{2x+3}+\sqrt{x-2}
$$

(большему значению х соответствуют большие значения подкоренных выражений, большие значения корней и их суммы).

Затем школьникам предлагается найти среди уравнений № 118 (5-8) уравнение, левая часть которого задает убывающую функцию, и решить его подбором корня. Следует обратить внимание, что корень подбирается среди целых значений х, которые делают подкоренные выражения квадратами натуральных чисел.

Домашнее задание. П. 6, пример 2, № 111 (в, г),  $117(3, 4), 118(4, 7).$ 

Четвертый урок можно посвятить решению иррациональных неравенств.

После проверки домашнего задания рассматривается пример 1 из объяснительного текста учебника. Последовательность рассуждений может быть иной, чем в учебнике. Так, например, можно сразу заметить, что числитель дроби должен быть положительным, а ее знаменатель отрицательным. Это позволит перейти к системе и решить ее.

$$
\begin{cases} x^2 - 25 > 0, & \begin{cases} x^2 > 25, \\ \sqrt{x + 6} - 2 < 0; \end{cases} \end{cases} \begin{cases} x^2 > 25, \\ \sqrt{x + 6} < 2; \end{cases}
$$
  

$$
\begin{cases} x < -5 \text{ min } x > 5, \\ 0 \le x + 6 < 4; \end{cases} \begin{cases} x < -5 \text{ min } x > 5, \\ -6 \le x < -2; \end{cases} -6 \le x < -5.
$$

При таком решении, конечно, нужно сделать акцент на переходе от неравенства с корнем к двойному неравенству, который сделан на основании известного правила: «Неравенства с положительными частями можно возводить в квадрат».

После обсуждения примера 1 ученики самостоятельно решают № 119 (1). Затем разбирается решение иррационального неравенства в примере 3.

Перед тем как предложить школьникам решить неравенства из № 120, их следует проанализировать на предмет:

1) возможности для части неравенства без корня принимать отрицательные значения;

2) необходимости требования неотрицательности подкоренного выражения.

Так, в № 120 (1) отрицательные значения правой части делают подкоренное выражение отрицательным. Требовать отдельно, чтобы подкоренное выражение было не меньше нуля, не обязательно, так как после возведения обеих частей неравенства в квадрат это условие уже будет выполнено. Заметим, что при записи решения эти нюансы можно и не учитывать, заменяя неравенство  $\sqrt{f(x)} > g(x)$  совокупностью системы (термин «совокупность» вводить необязательно)  $\begin{cases} x, & n \neq n, \leq n \end{cases}$  и неравенства  $f(x) > (g(x))^2$ .  $g(x) < 0$ ,  $f(x) \geqslant 0$ 

В учебнике вместо второго неравенства рассматривается система  $\frac{1}{2}$  (1)  $\frac{1}{2}$  (1)  $\frac{1}{2}$  Это сделано, чтобы избежать дублирования в записи решений.  $g(x) \geqslant 0$  $f(x) > (g(x))^2$ .

После фронтального анализа неравенств ученики самостоятельно решают № 120 (2, 4, 7) с обсуждением результатов после решения каждого задания.

**Домашнее задание.** П. 6, пример 3, № 118 (6, 8), 119 (2), 120 (3, 5).

На **пятом уроке** выполняются оставшиеся задания из пункта.

# 7. Свойства арифметических корней<br>(5 ч)

В результате изучения пункта у учащихся должны быть сформированы знания о свойствах корней п-й степени, умения их формулировать и применять при вычислениях значений выражений, упрощении выражений, а также при решении уравнений.

Свойства корней как бы делятся на две группы. Первая группа позволяет преобразовывать выражения, содержащие корни с одинаковыми показателями, а вторая — с разными. В соответствии с этим построено изучение материала.

На первом уроке школьники учатся записывать свойства умножения и деления арифметических корней одной степени, свойство возведения корня в степень, применять свойство возведения корня в степень при вынесении множителя из-под знака корня, а также внесения множителя под знак корня.

В начале следует проверить выполнение домашней работы, затем перейтик устным упражнениям, задания для которых записываются на доске.

1. Представьте число 64 в виде степени с основанием  $-2$ , 2,  $-8$ . Куб какого числа равен 64? Представьте число 64 в виде степени с натуральным показателем. Заполните таблицу.

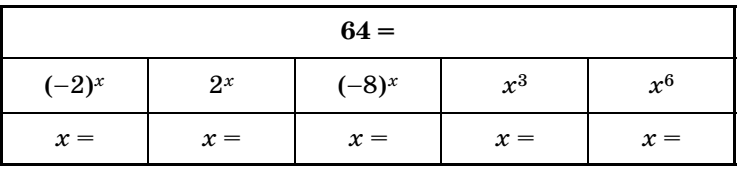

2. Решите уравнения:

a)  $\sqrt[3]{x} = \frac{2}{3}$ ; B)  $\sqrt{x+1} = 3$ :  $6) \sqrt[4]{x} = 0,1;$  $\int_{\Gamma} 5/x + 3 = 0.$  3. Вычислите:

a) 
$$
\sqrt{\frac{8}{27}} \cdot \sqrt{\frac{2}{3}}
$$
;   
\n $\pi$ )  $\sqrt{49 \cdot 121}$ ;   
\n5)  $\frac{\sqrt{8}}{\sqrt{50}}$ ;   
\n $\pi$ )  $\sqrt{5 - \sqrt{3}} \cdot \sqrt{5 + \sqrt{3}}$ .

 $(B)$  (0,1 $\sqrt{7}$ )<sup>2</sup>;

На втором этапе урока рассматриваются первые три свойства корней. Изложение проводится с опорой на учебник, в котором помещена сравнительная таблица свойств квадратных корней и корней  $n$ -й степени.

Свойствам можно дать краткие формулировки:

1)  $\sqrt[n]{ab} = \sqrt[n]{a} \cdot \sqrt[n]{b}$  — «корень из произведения равен произведению корней»;

2) 
$$
\sqrt[n]{\frac{a}{b}} = \frac{\sqrt[n]{a}}{\sqrt[n]{b}}
$$
 — «корень из частного равен частно-

му корней»;

3)  $\sqrt[n]{a^m} = (\sqrt[n]{a})^m$  — «корень из степени равен степени корня».

Обсуждая доказательство третьего свойства, помещенное в учебнике, важно обратить внимание школьников на необходимость проверки выполнения двух условий, определяющих истинность равенства  $\sqrt[n]{x} = y$ . Именно к проверке этих условий и сводятся доказательства свойств корней.

Перед тем как предложить школьникам задания из № 122, следует подчеркнуть, что свойства корней «работают» в две стороны, так, например,  $\sqrt[n]{ab} = \sqrt[n]{a} \cdot \sqrt[n]{b}$  можно применять не только для преобразования корня из произведения в произведение корней, но и для преобразования произведения корней в корень из произведения. После чего предложить школьникам проанализировать задания  $\mathbb{N}^{\circ}$  122 на предмет того, какое свойство и в какую сторону следует использовать и не могут ли они устно получить ответ. В заданиях 1, 2, 4, 11 можно непосредственно применить свойства и сказать ответ. В других заданиях требуются предварительные преобразования данных выражений. Так, например, в задании 9 нужно перенести запятые:  $1,6 \cdot 12,1 =$  $= 16 \cdot 1,21$ , а в задании  $7 -$  «перебросить» пятерку из второго множителя в первый:  $125 \cdot 405 =$  $= 625 \cdot 81$ . Работа проводится фронтально.

После решения № 122 рассматривается пример 1 из объяснительного текста, в котором выносится множитель из-под знака корня. Комментируя преобразования, учитель обращает внимание учащихся на цель разбиения выражения на множители — один из множителей должен оказаться кубом некоторого выражения. Понятно, что в него должно войти число  $8=2^3$  и *а* в степени, показатель которой делится на 3. После завершения преобразований следует предложить школьникам назвать переход от последнего выражения к исходному. [Внесение множителя под знак корня.]

В завершение урока ученики самостоятельно выполняют № 123 (2, 4, 7). В процессе проверки обсуждается последнее задание. Главным здесь является вопрос о знаке числа *а.*

#### **Домашнее задание.** П. 7 до конца примера 1, № 121, 122 (8, 12), 123 (1, 5, 8).

Ha **втором уроке** в процессе проверки домашней работы можно вызвать ученика к доске для доказательства свойства 1 ( $\mathbb{N}$ <sup>121</sup>). Затем рассмотреть пример 3 и перейти к изучению свойств 4 и 5, позволяющих преобразовывать выражения с корнями разных степеней. Примечание к доказательству второго свойства в учебнике ориентировано на материал следующего пункта, поэтому его можно перенести туда.

Полезно дать словесную формулировку свойству  $5\colon\sqrt[nk]{a^{mk}} = \sqrt[n]{a^m} \text{ — «показатель степени корня мож-}$ но сократить с показателем степени подкоренного выражения».

После доказательства свойства 5 обсуждается пример 4 из объяснительного текста, в котором применяются и внесение множителя под знак корня, и свойство 4, и сокращение показателей степени подкоренного выражения и корня (свойство 5).

Затем можно предложить ученикам проанализировать задания № 124-127. Они должны составить план решения и указать, какие свойства и в какую сторону применяются при его реализации. Работа проводится фронтально. При рассмотрении заданий № 124, обозначенных «•», полезно предложить школьникам самим догадаться, в чем причина такого обозначения.

После этого можно провести пару самостоятельных работ с обсуждением результатов каждой из них.

 $C1: \mathbb{N}^2 124 (2, 4), \mathbb{N}^2 125 (2, 3);$ 

 $C2: \mathbb{N}$  124 (6), 125 (4), 126 (2), 127 (2, 5).

Домашнее задание. П. 7 до примера 5, № 124(5),  $125(1), 126(3), 127(4).$ 

В устную работу в начале третьего урока можно включить следующие задания.

1. Определить знак разности:

a)  $\sqrt{2}$  -  $\sqrt[3]{3}$ ; 6)  $\sqrt[3]{3}$  -  $\sqrt[4]{4}$ ; b)  $\sqrt[4]{4}$  -  $\sqrt[5]{5}$ .

2. Вычислить:

- a)  $\sqrt[3]{121} \cdot \sqrt[3]{11}$ ; B)  $(\sqrt[5]{0.31})^5$ ;
- $\frac{4/32}{4/5}$ г)  $\sqrt[3]{64 \cdot 27}$ .

3. Сравнить:

a)  $\sqrt{3}$   $\pi \sqrt[3]{3}$ ; 6)  $2\sqrt[3]{4}$   $\pi \sqrt{3}$ ; b)  $2\sqrt[4]{3}$   $\pi \sqrt[5]{48}$ .

После проверки домашней работы рассмотреть пример 5 из объяснительного текста и выполнить несколько заданий № 134. Сначала фронтальное обсуждение планов преобразований, затем самостоятельная их реализация в заданиях 2, 4, 6 с последующей проверкой каждого задания.

Основная часть урока посвящена иррациональным уравнениям. Сначала в № 128 ученики должны

обнаружить в каждом из уравнений повторяющееся выражение, затем в тетрадях они записывают уравнения, которые получаются из данных с помощью подстановки, задания 2 и 5 решаются. Решения обсуждаются фронтально с фиксацией их на доске.

Затем школьникам предлагается составить план решения № 130 (1). Помочь школьникам могут вопросы: «Чем отличается искомое выражение от данного?», «Где вы раньше встречались с суммой и разностью одних и тех же выражений?», «Чему равна разность квадратов этих корней?».

В результате получится, что разность квадратов корней, с одной стороны, равна 14, а с другой - $2(\sqrt{26-x} + \sqrt{12-x})$ . Откуда значение искомого выражения равно 7.

Школьникам предлагаются вопросы к № 130  $(2).$ 

1. Какая функция, возрастающая или убывающая, задана левой частью равенства? [При увеличении значений х возрастает каждый из корней, а значит, и их сумма.]

2. Чему равно наименьшее значение суммы корней? [Наименьшее значение возрастающая функция принимает при наименьшем значении аргумента. В данном случае, когда  $5x = 8$ , этим значением является  $\sqrt{8+39} = \sqrt{47}$ .

В №131(1) на помощь приходит другая формула сокращенного умножения, а именно, формула куба суммы  $(a + b)^3 = a^3 + b^3 + 3ab(a + b)$ . Подставим в нее вместо а и *b* данные кубические корни, получим:

$$
(\sqrt[3]{1+\sqrt{x}} + \sqrt[3]{1-\sqrt{x}})^3 =
$$
  
= 1 +  $\sqrt{x}$  + 1 -  $\sqrt{x}$  + 3 $\sqrt[3]{1-x}$  · 2 = 2 + 6 $\sqrt[3]{1-x}$ .

Далее: 2 +  $6\sqrt[3]{1-x} = 2^3$ ,  $3\sqrt[3]{1-x} = 3$ ,  $\sqrt[3]{1-x} = 1$ ,  $1 - x = 1, x = 0.$ 

Домашнее задание. П. 7, 128(3, 6), 131(2),  $\mathcal{N}$ <sup>2</sup> 134 (1, 3, 5).

На четвертом уроке после проверки домашней работы можно предложить школьникам тест.

#### Тест

1. Найдите значение выражения:

$$
\sqrt[4]{5\frac{1}{16}} - \sqrt[3]{0,027} + \frac{2}{\sqrt{\frac{1}{4}}}
$$
  
a) 6,25; 6) 4,6; b) 5,3; r) 5,2.  
Peunure уравнение  $2\sqrt[4]{x-1} = 0,2$ .

- $2.$  Pe $\pi$  $(6) 1,0001;$  B) 1,1;  $\Gamma$ ) 0,001. a)  $2.01$ :
- 3. Выразите радиус  $R$  шара из формулы объема шаpa  $V = \frac{4}{3} \pi R^3$ . a)  $\sqrt[3]{\frac{3V}{4\pi}}$ ; 6)  $\sqrt[3]{\frac{3\pi}{4V}}$ ; B)  $\frac{1}{2}\sqrt{\frac{3V}{\pi}}$ ; r)  $\sqrt[3]{\frac{4\pi}{3V}}$ . 4. Упростите выражение  $\frac{\sqrt[4]{a^2 \cdot \sqrt[3]{a}}}{\sqrt{a}}$ . a)  $\sqrt[7]{a^3}$ ; 6)  $\sqrt[6]{a}$ ; b)  $\sqrt[12]{a}$ ; r)  $\sqrt[6]{a^7}$ .

#### Ответы к тесту

1.  $\Gamma$ ); 2. 6); 3. a); 4. B).

После проверки ответов теста рассматриваются уравнения из № 133, подробные решения которых приведены в учебнике в разделе «Решения». Каждый из случаев необходимо проиллюстрировать рисунком соответствующей параболы. Следует обратить внимание школьников на то, что сам корень находить не нужно. Решения выполняются на доске учителем в процессе фронтальной работы с классом. Можно предложить школьникам, например, сделать в тетради рисунки, а затем воспроизвести их на доске. Решения ученики в тетрадях не записывают.

После № 133 анализируются системы уравнений из  $N_2$  132(1, 4). В учебнике имеются подробные решения заданий 1, 3 и 4, поэтому основной акцент следует сделать на предварительном анализе систем. Так, например, в первой системе естественно подумать о том, как преобразовать левую часть первого уравнения, нельзя ли заменить какую-либо часть полученного выражения, используя второе уравнение системы. Во второй системе следует подсказать школьникам возвести первое уравнение в квадрат, а возможность замены  $x + y$  значением 5 из второго уравнения они должны заметить сами.

$$
\begin{cases} 2(\sqrt{x} + \sqrt{y}) = 3\sqrt{xy}, & \begin{cases} 4(x+y+2\sqrt{xy}) = 9xy, \\ x+y=5; \end{cases} \\ \begin{cases} 4(5+2\sqrt{xy}) = 9xy, \\ x+y=5, \end{cases} \\ \begin{cases} x+y=5. \end{cases} \end{cases}
$$

Внимательно посмотрев на первое уравнение последней системы, ученики обнаружат, что оно является квадратным относительно переменной  $z = \sqrt{xy}$ :  $9z^2 - 8z - 20 = 0$ .

Положительный корень уравнения равен 2, а отрицательный не подходит, так как  $z$  не может быть отрицательным. Далее понятно, что  $xy = 4$  и, составив вспомогательное квадратное уравнение, как в задании 1,  $t^2 - 5t + 4 = 0$ , найдем его корни. Это 1 и4.

 $O T B e T$ ; (1; 4), (4; 1).

В третьем уравнении известны сумма чисел  $\sqrt[3]{x}$ ,  $\sqrt[3]{y}$  и сумма их кубов, поэтому легко найти значение куба их суммы, значит, опять применим формулу

$$
(a+b)^3 = a^3 + b^3 + 3ab(a+b).
$$

В эту формулу, записанную на доске с учетом задания 3, школьники предлагают подставить корни:

$$
(\sqrt[3]{x} + \sqrt[3]{y})^3 = x + y + 3\sqrt[3]{xy} (\sqrt[3]{x} + \sqrt[3]{y}),
$$
  

$$
4^3 = 28 + 3\sqrt[3]{xy} \cdot 4.
$$

Отсюда  $\sqrt[3]{xy} = 3$  и  $xy = 27$ . Дальше можно не решать, так как ученики уже знают, как составлять вспомогательное квадратное уравнение.

В процессе фронтального решения систем на доске ученики не должны вести записей в тетрадях, они должны участвовать в решении, высказывая свои предложения.

**Домашнее задание.** П. 7, № 132 (2, 3), 135 (2).

На **пятом уроке** выполняются оставшиеся задания пункта.

# 8. Степень с рациональным показателем (4 ч)

В этом пункте школьники знакомятся с понятием степени с дробным показателем и с ее свойствами. Вместе с новым материалом им предоставляется возможность повторить формулы сокращенного умножения в применении их к степеням с дробными показателями и к корням. В зависимости от уровня класса учитель сам выбирает, сколько и каких заданий из номеров пункта предлагать школьникам.

На **первом уроке** после проверки домашнего задания ученикам предлагается устно упростить выражения:  $\sqrt[5]{3^{10}}$ ,  $\sqrt[3]{a^{15}}$ ,  $\sqrt[6]{b^{12}}$ ,  $\sqrt[8]{c^{24}}$ . Ученики указывают свойство, которым они воспользовались при преобразованиях:  ${^{k}{}^{n}\!\!}/a^{\,km}={^{n}\!\!}/a^m$ . У них могут возникнуть затруднения с преобразованием последнего выражения. С учетом возможности отрицательных значений *с* ответ должен быть таким: |*с*| 3. После записи ответов на доске ученикам предлагается найти общую для всех этих выражений особенность — показатель степени подкоренного выражения кратен показателю степени корня. Как в этом случае (когда *т* кратно *n*) запишет-

ся выражение  $\sqrt[n]{a^m}$ ?  $\left\lfloor \sqrt[n]{a^m} = a^{\overline{n}} \right\rfloor$ . Записав на доске это равенство, учитель обращает внимание на то, что *m*  $\frac{m}{n}$ 

в левой его части стоит корень, а в правой - степень, и говорит о том, что с помощью этого равенства вводится понятие степени с рациональным показателем и для тех случаев, когда *m* не кратно *n*. Чтобы исключить затруднения, с которыми ученики встретились

при преобразовании выражения  $\sqrt[8]{c^{24}}$ , договорились рассматривать положительные основания степени. После этого на доске дописывается условие  $a > 0$ . Рассматриваются простейшие примеры перехода от корней к степеням и обратно из № 137 (1—4), 138. Затем напоминаются известные школьникам свойства степеней (они либо записываются на доске, либо демонстрируются с помощью настенной таблицы), одно из них доказывается, а справедливость других декларируется.

После этого учитель предлагает школьникам проанализировать, какие формулы применяются в заданиях № 139. Умение работать с обыкновенными дробями позволило бы выполнить задания этого номера устно, однако вполне вероятно, что часть учеников испытывает затруднения в арифметике. Высказав сожаление по этому поводу и указав на целесообразность тренировки, учитель предлагает в каждом задании назвать основание искомой степени и выражение, значение которого является искомым показателем степени. Предложения учеников фиксируются на доске и обсуждаются с опорой на свойства степеней. Так, например, в № 139 (3) на доске делается за-

пись:  $c^{\frac{1}{6} + \left(-\frac{5}{9}\right) - \left(-\frac{3}{4}\right)}$ . Достаточно, чтобы на уроке ученики указали наименьший общий знаменатель дробей, а вычисления они смогут выполнить дома.  $\left(\frac{1}{3}+\frac{1}{2}-\frac{1}{6}\right)\cdot 3$ В № 139(5), получив запись можно предложить школьникам найти ответ устно, предварительно раскрыв скобки.

Похожим образом строится работа с № 140. Здесь, правда, при формулировке плана решения ученикам придется представлять данные числа в виде произведения и частного степеней с простыми основаниями.

Записи ведутся только на доске. Так, например, в задании 10 сначала записывается выражение  $\frac{{(2^3)}^{-1}\hat{\frac{3}{3}}}{{(2^4)}^{-1}\cdot2^5}$ 

затем  $2^{3(-1\frac{1}{3})}$  и, наконец,  $2^{-3 \cdot 1\frac{1}{3} + 4 \cdot 1, 25}$ .

Полезно спросить у школьников, как они будут умножать число 3 на смешанное число  $1\frac{1}{6}$ . Здесь рациональнее не переводить смешанное число в обыкновенную дробь, а умножать отдельно на целую и дробную части:  $3 \cdot 1 \frac{1}{2} = 3 + 1 = 4$ .

В заключение урока ученикам следует предложить записать свойство  $\frac{a^x}{a^y} = a^{x-y}$  сначала при условии, что  $x = \frac{m}{n}$ , а  $y = \frac{p}{q}$ , а затем перейти к записи в виде корней:  $\frac{a^{\frac{m}{n}}}{\ell} = a^{\frac{m}{n} - \frac{p}{q}}, \frac{n\sqrt{a^m}}{\sqrt{a^m}} = \dots$ . В этом месте

ученики испытают затруднения, поскольку показатель степени не является дробью. Значит, его надо представить в виде дроби:  $\frac{m}{n} - \frac{p}{q} = \frac{mq - np}{nq}$ . Теперь ясно, что получится равенство  $\frac{n\sqrt{a^m}}{q\sqrt{a^p}} = nq\sqrt{a^{mq-np}}$  и,

чтобы убедиться в его справедливости, достаточно преобразовать его левую часть в корень. Это школьникам предстоит сделать дома.

Домашнее задание. П. 8 до черного треугольника,  $\mathbb{N}$ <sup>2</sup> 136, 137 (5, 9), 138 (9, 10), 139 (4, 7), 140 (3, 6, 11).

На втором уроке можно сначала пригласить ученика к доске выполнить доказательство № 136. Времени, пока он воспроизводит свои домашние записи

на доске, достаточно для фронтальной проверки остальных заданий. После проверки домашнего задания можно предложить школьникам небольшой математический диктант.

#### Математический диктант

- 1. Запишите символически определение степени с дробным показателем.
- 2. Представьте  $5^{\overline{7}}$  в виде корня.
- 3. Запишите  $\sqrt[3]{7^2}$  в виде степени.
- 4. Вычислите:  $1^{\frac{2}{5}}$ ,  $81^{\frac{3}{4}}$ ,  $125^{-\frac{2}{3}}$ .
- 5. Запишите свойство возведения частного в степень.

Ответы к математическому диктанту

**1.** 
$$
a^{\frac{m}{n}} = \sqrt[n]{a^m}
$$
,  $a > 0$ . **2.**  $\sqrt[n]{5^3}$ . **3.**  $7^{\frac{2}{3}}$ . **4.** 1; 27; 0,04.  
**5.**  $\left(\frac{a}{b}\right)^x = \frac{a^x}{b^x}$ .

Взаимопроверка с выставлением положительных оценок по следующим критериям: за 5 правильных ответов выставляется оценка «5»; за 4 правильных ответа — «4»; за 3 правильных ответа — «3».

Затем фронтально рассматриваются № 141, 142. Выполнение заданий этих номеров сводится к решению показательных уравнений способом приведения к одинаковому основанию (можно уже здесь ввести термин показательное уравнение - уравнение, в котором неизвестные находятся только в показателях степеней). Трудно заранее сказать, сколь- $\kappa$ о – 2, 3 или 4 – заданий из указанных номеров следует рассмотреть фронтально перед тем, как предложить серию небольших самостоятельных работ из заданий этих номеров (примерно три работы по три задания). Заданий в них, в любом случае, с избытком, и все их выполнять не нужно.

Между самостоятельными работами полезно предлагать школьникам устные упражнения из  $\mathbb{N}^2$  143, 144.

После проверки последней самостоятельной работы следует предложить школьникам рассмотреть выражение *a –* 1 как разность квадратов и как разность кубов и записать, какой в этом случае будет соответствующая формула сокращенного умножения. Выражения, которые получатся у школьников, учитель записывает на доске под их диктовку и только затем с помощью класса устраняет в них ошибки (если таковые будут).

Следующий этап урока — работа с заданиями № 145. Сначала следует предложить школьникам просмотреть все задания и найти в них те, которые представляют собой фрагменты формул сокращенного умножения (левую или правую часть одной из формул). Это задания 6—9. Их следует выполнить с учениками устно. Затем в задании 2 предложить вы-

нести из первой скобки множитель  $a^{\frac{1}{4}}.$  Учащиеся должны заметить, что образовавшееся выражение содержит фрагмент формулы разности квадратов. В задании 3 школьники сами смогут вынести множитель из первой скобки. 1

После этой работы можно перейти к № 148 (4), в котором школьники сначала устно выносят в числителе и в знаменателе *а* за скобки. Поскольку это вынесение приводит к отрицательным показателям, его следует подробно разобрать на доске:

$$
\frac{a-a^{\frac{1}{2}}}{a-a^{\frac{1}{6}}}=\frac{a(1-a^{\frac{1}{2}-1})}{a(1-a^{\frac{1}{6}-1})}=\frac{1-a^{-\frac{1}{2}}}{1-a^{-\frac{5}{6}}}.
$$

Завершить урок можно фронтальным анализом № 149. В заданиях 1 и 2 ученики должны сказать, какой множитель можно вынести за скобки в числителе и какой в знаменателе, а также, что останется после этого в скобках. В заданиях 3—7 они должны обнаружить фрагмент формулы сокращенного умножения, причем в задании 7 еще и сказать, к какому общему знаменателю следует приводить дроби.

Домашнее задание. П. 8, примеры 1 и 2; № 141 (в), 142 (по два задания, например: 2, в и 3, д),  $143(4, 5), 144(3-5), 146(6), 147(5), 149(3, 7).$ 

В начале третьего урока рассматриваются домашние задания, вызвавшие затруднения у школьников. Затем ученикам предлагаются устные упражнения.

1. Вычислите: а)  $9^{\frac{1}{2}}$ ; б)  $27^{\frac{1}{3}}$ ; в)  $-4 \cdot 0.01^{\frac{3}{2}}$ . 2. Упростите выражение:

a) 
$$
a^{\frac{2}{3}}\sqrt{a^4}
$$
; \t\t 6)  $\frac{b^{\frac{5}{8}} \cdot b^{\frac{1}{4}}}{b^{\frac{1}{8}}}$ ; \t\t B)  $c^{1,4} \cdot c^{-0,3} \cdot c^{2,9}$ .

3. Сократите дробь:

a) 
$$
\frac{4 \cdot 18^n}{3^{2n-1} \cdot 2^{n+1}}
$$
; b)  $\frac{x-2}{\frac{1}{x^2-2^2}}$ ; d)  $\frac{x-1}{x^3+x^3+1}$ .  
\n5)  $\frac{2^{2n-1} \cdot 3^{n+1}}{6 \cdot 12^n}$ ; r)  $\frac{y-3}{\frac{1}{y^2+3^2}}$ ;

Устная работа продолжается анализом № 150(1). Перед выполнением каждого задания необходимо провести его устный анализ. При разборе решения задания г) полезно обратить внимание школьников на то, что его проще выполнить непосредственной подстановкой данного значения:  $\frac{625-40}{21} + \frac{8}{5+2} = \frac{585}{21} + \frac{1}{1}$  $+\frac{8}{7}=\frac{195}{7}+\frac{8}{7}=\frac{203}{7}=29.$  Перед выполнением задания д) внимание школьников обращают на то, что произведение  $xy = 64 = 4^3 = 2^6$ , откуда  $x^{\frac{1}{3}}u^{\frac{1}{3}} = 4$  $\frac{1}{u}x^{\frac{1}{6}}y^{\frac{1}{6}}=2.$ Кроме того, при обсуждении плана пре-

образований следует подчеркнуть, что перед приве-

дением к общему знаменателю желательно, если возможно, сократить дроби. Здесь для этого достаточно заметить, что числители дробей можно рассматривать соответственно как разность и сумму ку-

бов  $x^6$  и  $y^6$ .

После проверки последней самостоятельной работы следует вернуться к определению степени с рациональным показателем и остановиться на принятом ранее ограничении. Ученикам можно предложить высказать свои соображения о причине ограничения на основание степени. Выслушав идеи, предложите доопределить степень с рациональным показателем для случая нулевого основания и посоветуйте дома прочитать в учебнике о причинах отказа от рассмотрения степеней с отрицательными основаниями (текст дан в треугольниках).

В завершение урока можно рассмотреть уравнение с параметром из № 153 (1). Сначала ученики должны

заметить, что введением новой переменной  $z = x^2$ данное уравнение преобразуется в квадратное. При этом случай отсутствия корней у исходного уравнения соответствует отсутствию неотрицательных (положительных или равных нулю) корней у полученного квадратного уравнения.

Ученикам предлагается сделать схематические рисунки (рис. 13) соответствующих парабол и сформулировать условия, которые должны выполняться в каждом случае.

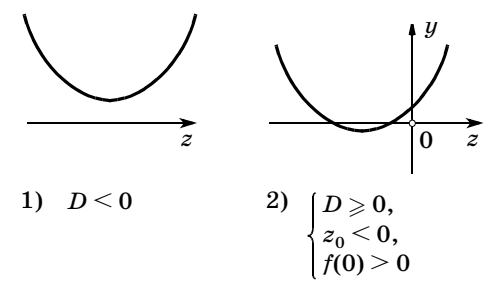

 $P<sub>MC</sub>$  13

Заметим, что первое неравенство системы служит только для облегчения финального объединения ответов, так как позволяет избежать дублирования.

После этого сформулированные условия записываются для конкретного трехчлена. В учебнике приведено подробное решение задания.

На последнем перед зачетом уроке рассматриваются трудные вопросы и задания главы.

На следующем уроке будет проводиться зачет или контрольная работа по материалу главы 2.

Домашнее задание. П. 8, № 150 (б, в), 151 (1, 2). Решить или разобрать по учебнику  $N_2$  152(1),  $153(2)$ .

#### **3AYET NO TEME** «СТЕПЕНИ И КОРНИ»

Зачет предлагается провести по карточкам. Карточки разноуровневые, с увеличением номера увеличивается сложность заданий. Полезно предложить ученикам выбрать самостоятельно номер карточки, тогда будет виден уровень притязаний, что для учителя очень важно. Иногда учитель даже не догадывается, что некоторые из его учеников претендуют на высокую оценку.

Получив карточки, ученики письменно выполняют задания, а на вопросы готовятся отвечать устно. После того как ответ готов (подготовка к ответу рассчитана на 15-20 мин), ученик отдает свою карточку учителю и отвечает на вопросы. Учитель проверяет, правильно ли выполнены задания, и оценивает работу ученика. Для ускорения процесса приема зачета можно предложить некоторым сильным ученикам проверить задания своих товарищей.

#### Карточка 1

- 1. Дайте определение корня третьей степени из чис- $\pi$ а 2.
- 2. Запишите свойства функций  $y = x^n$  для четных *n*.
- 3. Сравните, если возможно, натуральные числа т и п. зная, что  $0.9<sup>m</sup> > 0.9<sup>n</sup>$ .
- 4. Является ли функция  $y = 5x^5 3x$ : а) четной; б) нечетной; в) ни четной, ни нечетной?
- 5. Упростите выражение  $\sqrt[3]{81} \sqrt{49} \cdot \sqrt[3]{24}$ .
- 6. Сравните  $\sqrt[3]{23}$  и 2 $\sqrt{2}$ .
- 7. Решите уравнение  $\sqrt[4]{2x-1} = 0.1$ .

#### Карточка 2

- 1. Дайте определение арифметического корня пятой степени из числа 3.
- 2. Запишите свойства функций  $y = x^n$  для нечетных  $n$ .
- 3. Сравните, если возможно, натуральные числа т и *п*. зная, что  $(\sqrt{3})^m$  >  $(\sqrt{3})^n$ .
- 4. Является ли функция  $y = 3x^6 3x^2$ : а) четной; б) нечетной; в) ни четной, ни нечетной?
- 5. Упростите выражение  $\sqrt{125} \cdot \sqrt[5]{32} 5^{\frac{1}{2}}$ .
- 6. Упростите выражение  $\left(a^{\frac{3}{4}}\right)^2$ :  $\sqrt{a^3}$ .
- 7. Решите уравнение  $\sqrt{2x^2 3x + 1} = \sqrt{x^2 3x + 2}$ .

#### Карточка 3

- 1. Запишите свойства, общие для всех функций  $y = x^n$ , где  $n$  — натуральное число.
- 2. Можно ли сделать вывод о том, что  $m > n$ , зная, что при некотором положительном значении а верно неравенство  $a^m > a^n$ ? Укажите все положительные значения а, при которых этот вывод верен.
- 3. Что означает запись  $\sqrt[n]{a}$ ? Есть ли какие-нибудь ограничения для значений  $n$  и  $a$ ?
- 4. Является ли функция  $y = 2x^{2n} 3x^{2n+2}$ : а) четной; б) нечетной; в) ни четной, ни нечетной?
- 5. Сократите дробь  $\frac{x^{\frac{1}{2}}-8}{x^{\frac{1}{3}}+2x^{\frac{1}{6}}+4}$ .
- 6. Запишите выражение  $\frac{\sqrt[3]{a^2} \cdot \sqrt[4]{a^3}}{\sqrt[6]{a^5} \cdot \sqrt{a}}$  без знаков корней

и упростите его.

7. Решите уравнение  $3x + 1 = \sqrt{1 - x}$ .

#### Карточка 4

- 1. Запишите свойства функций  $y = x^n$ , различные для четных и нечетных п.
- 2. Можно ли сделать вывод о том, что  $m > n$ , зная, что при некотором положительном значении а верно неравенство  $a^m < a^n$ ? Укажите все положительные значения а, при которых этот вывод верен.
- 3. Почему при решении иррациональных уравнений необходимо делать проверку корней?
- 4. Является ли функция  $y = x^n x^{n+1}$ : а) четной; б) нечетной; в) ни четной, ни нечетной?
- 5. Упростите выражение  $\frac{1+x^{\frac{3}{4}}}{x^{\frac{1}{2}}-x^{\frac{1}{4}}+1}-2x^{\frac{1}{4}}.$ 6. Решите систему уравнений  $\begin{cases} 2\sqrt{x} + 3\sqrt[3]{y} = 7, \\ 2\sqrt{x} - 3\sqrt[3]{y} = 1. \end{cases}$ **7.** Решите уравнение  $\sqrt{x-5} + \sqrt{x+3} = \sqrt{2x+4}$ .

#### Ответы к зачету

Карточка 1. 4. б). 5.  $-11\sqrt[3]{3}$ . 6.  $\sqrt[3]{23} > 2\sqrt{2}$ .  $7. x = 0,50005.$ 

Карточка 2.4. а). 5. 9  $\sqrt{5}$ .6.1.7.  $x = -1$ ;  $x = 1$ . Карточка 3.4. а). 5.  $x^{\frac{1}{6}} - 2$ . 6.  $a^{\frac{1}{12}}$ . 7.  $x = 0$ . Карточка 4. 4. б).  $5.1 - x^{\frac{1}{4}}$ . 6. (4; 1). 7.  $x = 6$ .

#### КОНТРОЛЬНАЯ РАБОТА ПО ТЕМЕ «СТЕПЕНИ И КОРНИ»

#### Вариант 1

#### І уровень

Укажите номер ответа, который вы считаете верным.

- **1.** Вычислите  $\frac{12^{0.5}}{7^{\frac{2}{3}} \cdot 8^{0.5}} \cdot \frac{3^{0.5} \cdot 7^{\frac{5}{3}}}{8^{-\frac{1}{6}}}.$  $1)$  42; 2) 21; 3) 10;  $4)1.$ 2. Упростите выражение  $\left(a^{\frac{3}{4}}\right)^2$  :  $\sqrt{a^3}$ . 1)  $a^{\frac{13}{6}}$ ; 2) 1; 3)  $a^3$ ; 4)  $a^{\frac{9}{4}}$ . 3. Упростите выражение  $\frac{1+b}{1-\frac{3}{b}+ \frac{3}{b}+ \frac{3}{b}^2} - 2b^{\frac{1}{6}}$ . 1)  $1 - 2b^{\frac{1}{2}}$ ;  $3)\left(1 - b^{\frac{1}{6}}\right)^2$ ; 2)  $1 - 2b^{\frac{1}{6}} - b^{\frac{1}{3}}$ ; 4)  $\left(1 + b^{\frac{1}{6}}\right)^2$ . 4. Укажите промежуток, которому принадлежит корень уравнения  $\sqrt{2-4x+x^2} = x+1$ .
	- $3(-1; 0);$  $1)$  [1; 2];  $4) (-2; -1).$  $2)$  [0; 1];
	-
- 5. Определите четность функции

$$
y=\sqrt{4-x^2}\cdot(x^3-x^5).
$$

1) четная; 2) нечетная; 3) ни четная, ни нечетная.

II уровень

6. Упростите выражение  $\sqrt[4]{256a^4b^8c^{12}}$ , если  $a < 0$ и  $c\geqslant 0$ .

- 7. Определите знак разности  $\sqrt[4]{7} \sqrt{2\sqrt[4]{3}}$ .
- 8. Решите неравенство  $5\sqrt{x} 4x \geqslant 1$ . III уровень
- 9. Найдите с, если известно, что

$$
\frac{\sqrt{c-c^{-\frac{1}{2}}}}{c-1} + \frac{c^{-\frac{1}{2}}-1}{1+\sqrt{c}} = \frac{1}{28}.
$$
  
**10.** Peunure concerny yравнений 
$$
\begin{cases} 2\sqrt[3]{x} + 3\sqrt[3]{y} = -1, \\ 2\sqrt[3]{x} - 3\sqrt[3]{y} = -7. \end{cases}
$$

#### Вариант 2

**I** уровень

Укажите номер ответа, который вы считаете верным.

**1.** Вычислите  $\frac{5^{1,5} \cdot 8^{\frac{1}{12}}}{9^{\frac{1}{3}}} \cdot \frac{8^{0.25}}{5^{0.5} \cdot 9^{\frac{1}{6}}}$ . 1)  $\frac{40}{9}$ ; 2)  $\frac{10}{9}$ ; 3)  $\frac{10}{3}$ ; 4) 8. 2. Запишите выражение  $\frac{\left(a^{\frac{5}{8}}\right)^4}{\frac{3}{\sqrt{4}}}$  в виде степени числа а. 1)  $a^{\frac{7}{8}}$ ; 2)  $a^{\frac{23}{6}}$ ; 3)  $a^{\frac{15}{8}}$ ; 4)  $a^{\frac{7}{6}}$ . 3. Упростите выражение  $\frac{1+b^{\frac{3}{4}}}{1-\frac{1}{4}}-2b^{\frac{1}{8}}$ . 1)  $\left(b^{\frac{1}{4}}-1\right)^2$ ; <br>3)  $1-b^{\frac{1}{8}}$ ; 2)  $1 - 2b^{\frac{1}{8}}$ ;  $4) (b^{\frac{1}{8}} - 1)^2$ .

- 4. Укажите промежуток, которому принадлежит корень уравнения  $\sqrt{x^2+5x+5} = x+2$ .  $2)$  (1; 3);  $1) [3; 5];$  $3)[0; 2];$   $4)(-2; 0).$
- 5. Определите четность функции

$$
y=\sqrt{16+x^2}(x^4-x^2).
$$

1) четная; 2) нечетная; 3) ни четная, ни нечетная.

II уровень

- 6. Упростите выражение  $\sqrt[3]{64a^3b^6c^{12}}$ , если  $a \leq 0$ ,  $b \leqslant 0$  и  $c \geqslant 0$ .
- 7. Определите знак разности  $\sqrt[3]{5} \sqrt{2\sqrt[3]{3}}$ .
- 8. Решите неравенство  $11\sqrt{x} 4x \geqslant 6$ . **III** уровень
- 9. Найдите с, если известно, что

$$
\frac{1+c^{-\frac{1}{2}}}{\sqrt{c}-1} - \frac{\sqrt{c}+c^{-\frac{1}{2}}}{1+c} = \frac{1}{28}.
$$
  
**10.** Peunure системy уравнений 
$$
\begin{cases} 3\sqrt[3]{x} + 2\sqrt[3]{y} = 3, \\ 3\sqrt[3]{x} - 2\sqrt[3]{y} = -9. \end{cases}
$$

#### Ответы к контрольной работе

Вариант 1. 1. 2. 2. 2. 3. 3. 4. 2. 5. 2. 6.  $-4ab^2c^3$ . 7.  $\sqrt[4]{7} - \sqrt{2\sqrt[4]{3}} > 0.8$ .  $\left[\frac{1}{16}\right]$ ;  $1\left[\frac{1}{16}\right]$ . 9.  $c = 49.$  10. (-8; 1).

Вариант 2. 1. 3. 2. 4. 3. 4. 4. 4. 5. 1. 6. 4 $ab^2c^4$ . 7.  $\sqrt[3]{5} - \sqrt{2\sqrt[3]{3}} > 0.8.$   $\left[\frac{9}{16}; 4\frac{1}{16}\right]$ , 9.  $c = 64.10$ . (-1; 27). *TRABA* 

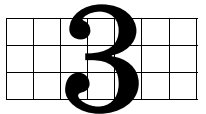

# **ПОКАЗАТЕЛЬНАЯ** И ЛОГАРИФМИЧЕСКАЯ **ФУНКЦИИ**

В этой главе изучаются свойства и графики показательной и логарифмической функций. Систематизируются и обобщаются знания учащихся о степенях, формируются умения решать показательные и логарифмические уравнения и неравенства. Материал о логарифмах разбит на две части. В первой из них (п. 10) рассматривается определение логарифма и свойства логарифмической функции. Во второй части (п. 11) уделяется внимание логарифмическим тождествам и их использованию. Такое распределение материала позволяет наиболее экономно сформировать у школьников достаточно высокий уровень знаний и умений.

## 9. Функция у =  $a^x$  (6 ч)

При изучении материала пункта у учащихся формируются знания свойств показательной функции, умения строить график функции  $y = a^x$  и применять свойства функции к решению показательных уравнений и неравенств.

Изучение нового материала на первом уроке проводится с опорой на рисунки учебника. Можно было бы, конечно, провести с учениками работу по заполнению таблицы значений и построению графика функции  $y = 2^x$ , однако в условиях дефицита учебного времени такой вариант трудно рекомендовать.

Следуя тексту учебника, учитель вводит показательную функцию  $y = a^x$ , определенную на множестве рациональных чисел.

Ограничение на основание степени  $a \neq 1$  следует обсудить со школьниками. Здесь мы имеем дело с довольно редкой ситуацией, когда ограничение связано не с опасностью потери смысла выражения, а с тем, что при  $a=1$  получается уже известная и имеющая свое название функция. Затем рассматривается конкретная показательная функция  $y = 2^x$  и для знакомства с ее свойствами строится график. Схема построения знакома ученикам. Сначала составляется таблица и отмечаются соответствующие точки на координатной плоскости, затем шаг таблицы уменьшается, точки графика сгущаются, и через них проводится непрерывная линия. Можно задать провокационный вопрос о том, является ли кривая, изображенная на рисунке 52, графиком функции  $y = 2^x$ , который строился. Внимание школьников привлекается к достаточно очевидному факту наличия на кривой точек с иррациональными абсциссами. После введения понятия степени с иррациональным показателем учитель на доске строит график функции  $y = 2^x$  по нескольким точкам (при  $x = -1, 0$ , 1, 2, 3) и предлагает школьникам повторить такое же построение в своих тетрадях. Затем можно задать вопрос о поведении графика функции справа и слева от построенной его части.

После короткого обсуждения можно предложить школьникам самостоятельно выполнить ряд заданий из № 154. Ответы ученики записывают в тетрадь. Можно организовать и работу по вариантам. Например, первый вариант работает с графиком, а второй - записывает результат, затем роли меняются.

Следующее задание — построить график функции  $y = 0.5^x$ . Если ученики предложат повторить тот же путь, которым был получен график функции  $y = 2<sup>x</sup>$ , учитель может записать на доске равенство с вопросительным знаком  $\left(\frac{1}{2}\right)^x = 2^7$ . После замены

вопросительного знака на  $-x$  задается наводящий вопрос о взаимном расположении графиков функций  $y = 2^{-x}$  и  $y = 2^{x}$ . Построить график функции  $y = 2^{-x}$  ученикам предлагается в той же системе координат, что и график  $y = 2^x$ , но другим цветом.

Затем следует предложить ученикам первого варианта по графику функции  $y = 2^x$ , а ученикам второго — по графику функции  $y = 2^{-x}$  самостоятельно ответить на следующие вопросы.

1. Какова область определения и множество значений функции?

2. Является ли функция непрерывной?

3. Является функция возрастающей или убывающей?

4. Имеет ли график горизонтальную асимптоту?

После завершения этой короткой самостоятельной работы ученикам предлагается выяснить, какие ответы у них совпали, а какие отличаются.

Затем внимание школьников привлекается к рисунку 53, на котором изображены графики показательных функций с разными основаниями, большими 1. Ученики должны, во-первых, заметить, что все эти функции обладают такими же свойствами, как и функция  $y = 2^x$ . Во-вторых, полезно, чтобы, сравнивая, например, значения функций при  $x = 1$ , ученики сделали выводы о взаимном расположении точек графиков в зависимости от а (ниже или выше) при положительных и отрицательных значениях х.

После этого ученикам можно предложить подумать и сказать, какими свойствами обладают показательные функции при  $0 < a < 1$ . При ответе ученики должны в уме представить себе симметричные относительно оси ординат графики.

После установления факта совпадения основных свойств со свойствами графика  $y = 0.5^x$ , ученики переходят к № 157. Большинство заданий этого номера выполняется устно. Ответ ученик должен начать с установления факта возрастания или убывания соответствующей показательной функции, затем

сравнить показатели и наконец сделать окончательный вывод. Начиная с задания 5, для сравнения показателей их придется возводить в степень. Здесь ученикам можно разрешить делать некоторые записи в тетрадях, а затем воспроизводить их на доске.

В завершение урока ученикам предлагаются вопросы.

1. Как вы думаете, почему функцию вида  $y = a^x$ называют показательной?

2. Что происходит с графиком функции  $y = a^x$ с увеличением числа а?

3. Может ли а принять значение 0? Может ли а принять значение 1?

4. Каково множество значений функции:

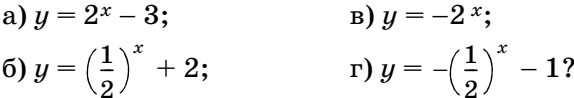

5. Какое из чисел больше:

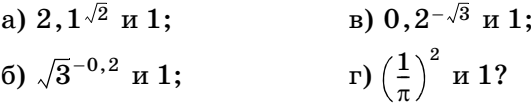

6. Какие функции являются возрастающими, а какие — убывающими:

a)  $y = \pi^x$ ; B)  $y = (\pi - 3)^x$ ; 6)  $y = \left(\frac{\pi}{2}\right)^x$ ; r)  $y = (\pi - 1)^{x}$ ?

Домашнее задание. № 155(1, 4), 156 (2, 5, 6),  $159(1), 162(a, b).$ 

Второй урок следует начать с проверки домашнего задания, так как в учебнике не приведены ответы к № 156 и 162. Графики № 162 (г) ученики могут изобразить на доске.

Затем полезно провести устную работу с классом.

Задание 1. Зрительно представляя график функции, перечислите свойства функции:

a)  $y = 0.4^x$ ; 6)  $y = 2,7^x$ .

Задание 2. В какой точке данные графики пересекаются?

Устная работа продолжается выполнением № 161. По сути дела это такое же задание, как в №159 из домашней работы, только координаты точки надо «снять» с соответствующего графика. Конечно, самое простое — взять точку с абсциссой 1, однако здесь возникает проблема точности. Поэтому лучше брать точки, которые имеют натуральные координаты. Так, например, график с наименьшим значением а проходит через точку (2; 4), значит,  $a^2 = 4$ , отсюда  $a = 2$ .

.<br>После выполнения заданий № 159 следует сформулировать вывод о том, что из равенства степеней с одинаковыми ненулевыми показателями следует равенство их оснований (когда основания больше 0).

Затем обсуждается план решения № 158. Здесь все задания сводятся к равенству степеней с равными основаниями, отличными от 1. Еще не приступая к решению конкретных уравнений, следует сформулировать вывод о том, что из равенства степеней с одинаковыми, отличными от 1 основаниями, следует равенство их показателей. Достаточно решить задания 1, 3, 5 и 7. После чего поговорить о свойствах степеней с действительными показателями. Полезно предложить школьникам вспомнить все известные им свойства степеней:

1) 
$$
a^x a^y = a^{x+y}
$$
;   
3)  $\frac{a^x}{b^x} = \left(\frac{a}{b}\right)^x$ ;   
5)  $(a^x)^y = a^{xy}$ .  
2)  $a^x b^x = (ab)^x$ ;   
4)  $\frac{a^x}{a^y} = a^{x-y}$ ;

С опорой на эти свойства школьникам предлагается составить план решения уравнений № 167, в котором преобразуются обе части равенств. Достаточно, чтобы ученики приводили уравнение к равенству степеней с одинаковыми основаниями и называли равенство показателей. Так и нужно сформулировать задание самостоятельной работы  $N_2$ 167(2, 7, 8), предлагаемой ученикам после предварительного обсуждения заданий номера: «Привести к равным основаниям и записать равенство показателей».

Затем обсуждается решение № 164, основанное на том, что при любом значении х произведение взаимно обратных чисел  $a^x$  и  $a^{-x}$  равно 1.

Возводя в квадрат выражение  $2^{x} + 2^{-x}$  и заменяя  $4^x + 4^{-x}$  данным числом, получим:

$$
4^x + 4^{-x} + 2 \cdot 2^x \cdot 2^{-x} = 19 + 2 = 21.
$$

С идеей № 164 тесно связан № 166, который можно выполнить или «в лоб», как показано в разделе решений, или используя при доказательстве известное неравенство  $\frac{a+b}{2} \geqslant \sqrt{ab}$  между средним арифметическим и средним геометрическим двух положительных чисел. Подставив  $2^x$  вместо a, а  $2^{-x}$ вместо *b* и умножив на 2, получим доказываемое неравенство. Важно обратить внимание учеников на то, что сумма взаимно обратных положительных чисел всегда больше или равна 2. Этот факт будет неоднократно использоваться как в 10, так и в 11 классе.

В завершение урока школьники самостоятельно решают № 163 (2), перед письменным выполнением которого им предлагается увидеть фрагменты формул сокращенного умножения в числителях дробей.

Домашнее задание. П. 9 до примера 1, № 162(б), 163(1), в № 164 найти значение не суммы, а разности  $2^x - 2^{-x}$ , 167 (1, 3, 5), 165 (1).

Третий урок посвящается показательным уравнениям. После проверки домашнего задания школьники сравнивают уравнения № 158, 167-169 и говорят, какие из уравнений, на их взгляд, наиболее простые. После чего вводится термин простейшее показательное уравнение:  $a^x = b$ . Все уравнения № 158 простейшие и приводятся к виду  $a^x = a^b$ . Большинство уравнений № 167 приводится к такому же виду, только вместо х может оказаться некоторое выражение с х. Возникает предположение, что при решении показательных уравнений их следует привести к простейшему виду. Как выполнить такое преобразование уравнения, например, в № 168 (1)? Если ученики затрудняются с предложением плана решения, учитель на доске записывает уравнение  $7x \cdot 7^2 - 14 \cdot 7^x = 5$ . Теперь часть школьников наверняка сообразит, что нужно вынести 7<sup>x</sup> за скобки, после чего под диктовку учеников учитель записывает решение на доске. Перед тем как предложить школьникам задания № 168 для самостоятельного решения, следует обсудить с ними, какое выражение удобнее выносить за скобки в каждом из уравнений. Особенно важно это в заданиях 5 и 6, где рациональнее выносить степень с наибольшим, а не с наименьшим, как в других случаях, показателем.

Для самостоятельного решения можно предложить № 168 (2, 4, 5). После каждого уравнения его решение обсуждается (удобно вызывать школьников решать уравнения на крыльях доски). Между заданиями 4 и 5 можно фронтально рассмотреть залание 7.

Затем обсуждаются планы решения заданий № 169, в которых уравнения с помощью подстановок сводятся к квадратным. Вместе с классом учитель разбирает № 169 (2), затем класс самостоятельно выполняет задание № 169 (3). И наконец, фронтально обсуждаются, а затем самостоятельно решаются более трудные уравнения № 169 (4, 5).

В конце урока полезно вместе с учениками заполнить таблицу встретившихся типов уравнений.

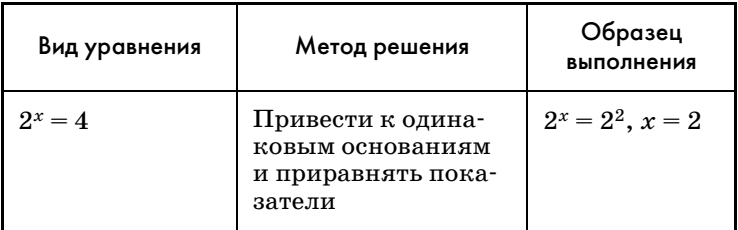

Окончание табл.

| Вид уравнения                | Метод решения                                                                                         | Образец<br>выполнения                                                             |
|------------------------------|----------------------------------------------------------------------------------------------------|-----------------------------------------------------------------------------------|
| $7^{x+2} - 14 \cdot 7^x = 5$ | Вынести степень<br>с неизвестным в по-<br>казателе за скобки                                          | $7^x(7^2-14)=5,$<br>$7^x \cdot 35 = 5$ .<br>$7^x = 7^{-1}, x = -1$                |
| $9^x - 8 \cdot 3^x = 9$      | Сделать замену<br>переменных $t = 3^x$<br>и решить относи-<br>тельно <i>t</i> квадратное<br>уравнение | $t^2-8t-9=0$ ,<br>$t = 9$<br>или $t=-1$ ,<br>$3^x = 9$ , $3^x = 3^2$ ,<br>$x = 2$ |
|                              |                                                                                                    |                                                                                   |

Комментируя последнюю заполненную строку таблицы, следует заметить, что явно вводить новую переменную необязательно, так как и без того можно рассматривать уравнение  $3^{2x} - 8 \cdot 3^x - 9 = 0$  как квадратное относительно  $3^x$  (в большинстве случаев именно так и решаются уравнения в разделе решений учебника). Последняя строка таблицы осталась пустой, что намекает на продолжение знакомства с основными типами уравнений на следующем уроке.

Домашнее задание. П. 9, № 168 (3, 8), 169 (1, 6), 173. Сделать рисунки возможного расположения соответствующих парабол к каждому случаю и определить для каждого рисунка требуемые условия. Разобрать пример 2 и выполнить № 170 (2).

При проверке домашнего задания на четвертом уроке можно вызвать трех учеников к доске для изображения параболы  $y = z^2 - az + a - 1$  соответственно для трех случаев (рис. 14).

C учетом того что  $D = a^2 - 4a + 4 = (a - 2)^2 \ge 0$ , один из рисунков невозможен в данной ситуации, а для остальных с учетом  $z_0 = 0.5a$  и  $f(0) = a - 1$  лег-

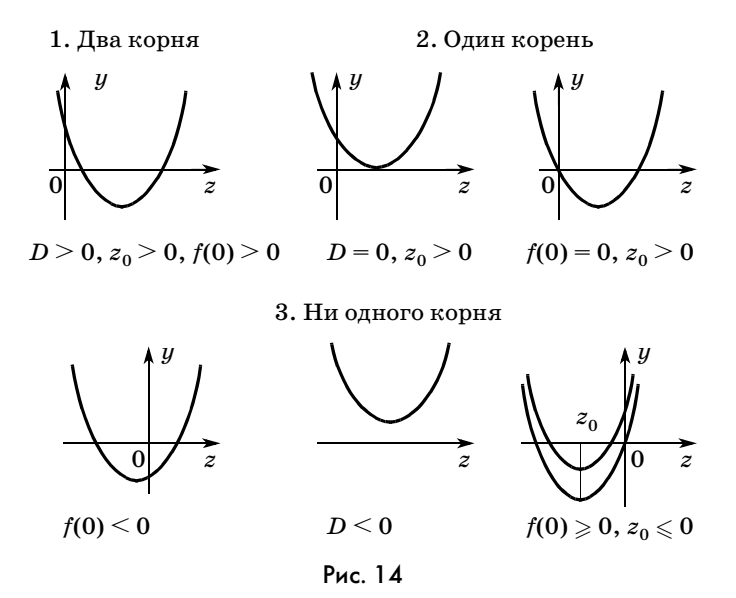

ко получить соответствующие значения а. Так, например, для первого случая имеем:

 $\begin{cases} (a-2)^2 > 0, \\ 0, 5a > 0, \\ a-1 > 0; \end{cases}$   $\begin{cases} a \neq 2, \\ a > 0, \\ a > 1, \end{cases} 1 < a < 2$  или  $a > 2$ .

Остальные случаи ученики могут самостоятельно разобрать дома, доведя № 173 до ответа.

Дома ученики должны были самостоятельно разобрать решение систем уравнений. После проверки решения № 170 (2) следует предложить школьникам увидеть фрагмент формулы сокращенного умножения в третьей системе номера и записать систему, которая получится после применения формулы и замены одной из скобок данным числом.

Сведение четвертой системы к квадратному уравнению показывает учитель, который делает акцент на возрастании суммы возрастающих функций (в учебнике приведено решение).

Затем ученикам предлагается подумать, как использовать возрастание и убывание функций при ре-
шении уравнения  $2^x = 6 - x$ . Поскольку левая часть уравнения задает возрастающую функцию, а правая — убывающую, то уравнение не может иметь более одного корня. Значит, найденный подбором корень  $x = 2$  является единственным корнем данного уравнения. Полезно проиллюстрировать решение, изобразив графики соответствующих функций.

Теперь можно заполнить пустую строку таблицы типов уравнений.

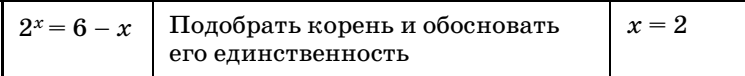

Свойства возрастания и убывания показательных функций применяются при решении показательных неравенств. Полезно выяснить, как школьники понимают термин показательное неравенство. [Неравенство, в котором переменные находятся только в показателях степеней.]

Ученики анализируют неравенства № 171. Сначала они должны указать номера показательных неравенств [1, 2, 3, 4, 9 и 10]. Затем устно решить задания 1 и 2, а учитель на доске по предложениям школьников делает необходимые записи.

1)  $\left(\frac{1}{2}\right)^x > 16$ ,  $\left(\frac{1}{2}\right)^x > \left(\frac{1}{2}\right)^{-4}$ . Поскольку показа-

тельная функция с основанием  $\frac{1}{2}$  убывает, имеем

 $x < -4$ .

Ответ:  $x < -4$ .

2)  $\sqrt{3^x}$  < 27. Неравенства с положительными частями можно возводить в квадрат:  $0 < 3^x < 3^6$ . Поскольку показательная функция с основанием 3 возрастает, получим  $x < 6$ .

Ответ:  $x < 6$ .

Затем школьники самостоятельно решают И оформляют № 171 (4), при проверке которого внимание обращается на сравнение основания показательной функции с 1.

4)  $(\sqrt{15}-3)^x \le 1$ ,  $(\sqrt{15}-3)^x \le (\sqrt{15}-3)^0$ .  $\Pi$ oскольку  $\sqrt{9}$  - 3 <  $\sqrt{15}$  - 3 <  $\sqrt{16}$  - 3, т. е.

 $0 < \sqrt{15} - 3 < 1$ , показательная функция с основанием  $\sqrt{15}$  - 3 убывает, следовательно,  $x \ge 0$ .

Oтвет:  $x \geqslant 0$ .

Затем обсуждается № 171 (7). Полезно и здесь рассмотреть графики левой и правой частей неравенства. Легко подбирается абсцисса их точки пересече-

ния  $x = 2$ . Слева от нее при  $x < 2$  имеем:  $2^x < 5 - \frac{x}{2}$ , а справа при  $x > 2$  получаем:  $2^x > 5 - \frac{x}{2}$ . Значит, ре-

шением неравенства является промежуток  $[-\infty; 2)$ .

В № 171 (10) и правая, и левая части неравенства задают возрастающие функции. Поэтому, хотя легко подобрать значение  $x = 2$ , при котором значения частей равны, сделать вывод о единственности точки пересечения графиков сразу не удается. Здесь трудно ожидать от школьников, что они догадаются разделить неравенство на  $5^x$ , поэтому этот прием должен показать учитель.

Неравенства № 171 (5, 6), которые решаются методом интервалов, на уроке только обсуждаются и идут в домашнюю работу.

Завершается урок решением показательного неравенства  $9^x - 28 \cdot 3^x + 27 \geq 0$ , к которому сводится № 172(1). Ученики должны заметить, что в его левой части стоит квадратный трехчлен относительно  $3<sup>x</sup>$ , корни которого равны 1 и 27. Значит, решение неравенства складывается из решений неравенств  $3^x \leqslant 3^0$  и  $3^x \geqslant 3^3$ . Поскольку показательная функция с основанием 3 возрастает, имеем  $x \le 0$  или  $x \ge 3$ . Для разнообразия ответ можно записать в виде объединения числовых промежутков:  $(-\infty, 0] \cup [3, +\infty)$ .

Домашнее задание. П. 9, 170 (1, 3, 4), 171 (5, 6, 8), 172(2), № 173 (закончить). Подобрать неравенства, достойные войти в таблицу типов неравенств (по аналогии с таблицей типов уравнений).

На пятом и шестом уроках школьникам предлагаются более сложные задания из номеров пунктов 8и9.

# 10. Понятие логарифма (7 ч)

На первом уроке после короткого обсуждения выполненных дома заданий рассматриваются предложения школьников по составлению таблицы типов показательных неравенств. После того как неравенства, отобранные учениками, выписываются на доске, составляется таблица.

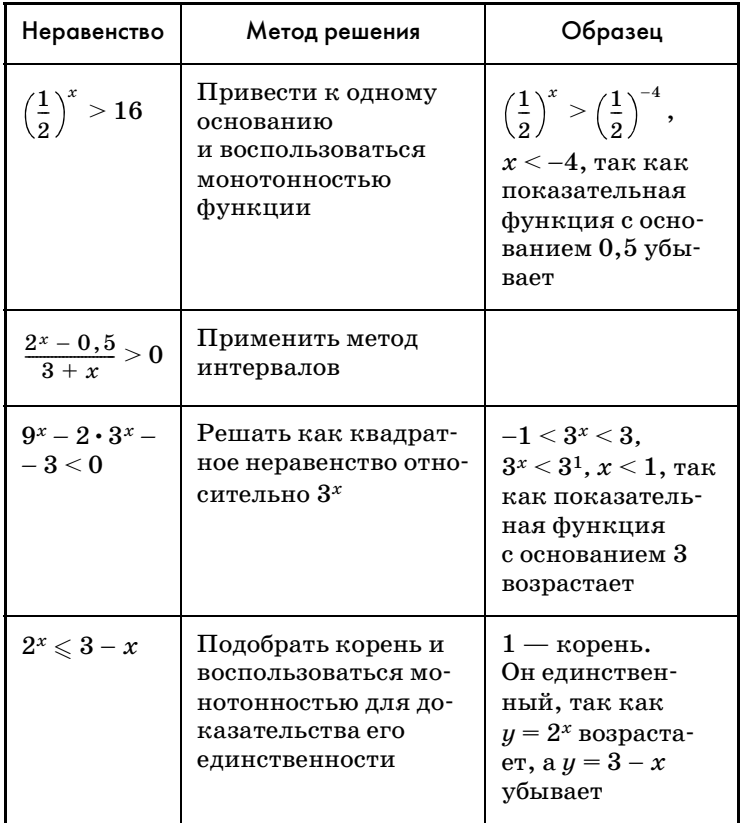

Окончание табл.

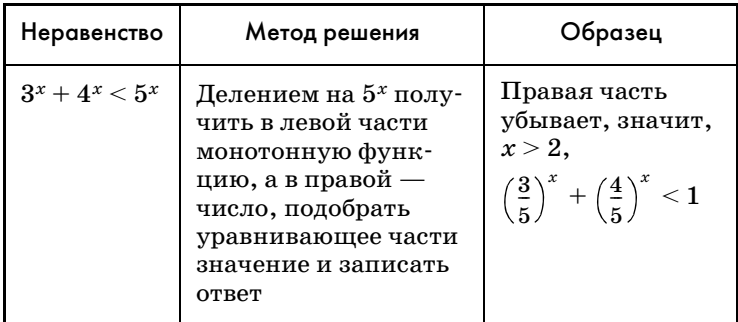

После составления таблицы ученикам дается некоторое время, чтобы переписать ее в тетради. Затем им можно предложить самостоятельную работу (записывать в тетради только ответы).

3 адание 1. Решите неравенство:

a) 
$$
7^x > 1
$$
; 6)  $(0,6)^x \le 1$ ; b)  $(\sqrt{2})^x > 0$ ; r)  $\left(\frac{2}{7}\right)^x \le 0$ .

Задание 2. Решите уравнение:

a)  $2^x = 64$ ; <br>B)  $5^x = \frac{3\sqrt{5}}{125}$ ; <br>J)  $7^x = -12$ . 6)  $\left(\frac{1}{3}\right)^x = 27$ ; r)  $4^x = 0$ ;

После проверки ученикам предлагается ответить на вопрос, какое из заданий показалось им наиболее трудным. Вероятный ответ: 2 (в), так как в нем нужно было приводить дробь к степени числа 5. Затем школьникам предлагается высказать мнение о сравнительной с заданием 2(в) трудности уравнения  $2^x = 3$ . На первый взгляд кажется, что это уравнение проще, однако представить 3 в виде степени числа 2 школьникам не удается.

Дальше изучение нового материала проводится в соответствии с учебником. При этом в зависимости от уровня класса рассматривается или не рассматривается дополнительный материал о невозможности

представления 3 в виде  $2^r$ , где  $r = \frac{m}{r}$ .

После этого диалог с классом можно строить примерно так:

— Как вы думаете, имеет ли уравнение  $2^x = 3$  корень? Ответ обоснуйте. [Если построить график функции  $y = 2^x$  и провести прямую  $y = 3$ , то они пересекутся в одной точке, значит, уравнение имеет один корень.]

— Что можно сказать о корне уравнения  $a^x = b$ , где  $a > 0$  и  $a \neq 1$ ? При всех ли значениях b оно имеет корни?

Затем вводится определение логарифма числа  $b$ по основанию а и записывается основное логарифмическое тождество  $a^{\log_a b} = b$ . При этом выписывание равенства происходит синхронно с повторным чтением определения теперь уже в обратном, по сравнению с учебником, порядке.

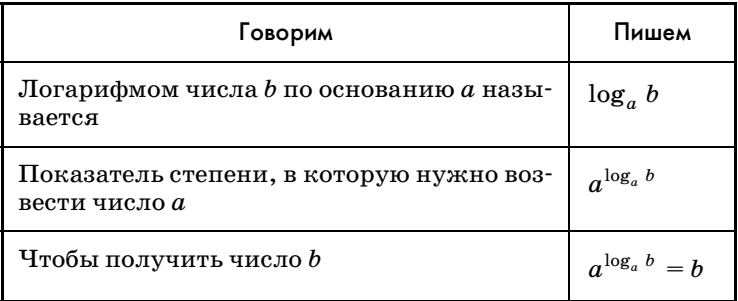

Теперь можно записать корень уравнения  $2^x = 3$ :  $x = \log_2 3$  и предложить школьникам серию самостоятельных работ из заданий № 175-177, например:

C1:  $\mathbb{N}$  175 (1, 6), 176 (1, a-e). C2:  $\mathbb{N}$  176 (1,  $\mathbb{K}$ - $\pi$ ), 177(1, 2). Между работами устно выполняются задания из № 175.

Завершается урок устной работой склассом. Задание 1. Упростите выражение:

a)  $2^{\log_2 \sqrt{3}}$ ; 6)  $1.3^{\log_{1,3} 7}$ ; B)  $\sqrt{5}^{\log_{\sqrt{5}} 2}$ ; F)  $3^{1 + \log_3 2}$ .

Задание 2. Решите уравнение:

a)  $3^x = 7$ ; 6)  $7^x = 2$ ; B)  $5^x = 25$ ; r)  $(0,1)^x = 100$ .

Домашнее задание. П. 10 до равенства  $a^{\log_a b} = b$ .  $\mathcal{N}$ <sup>2</sup> 176 (4), 177 (4), 178 (1).

На втором уроке при проверке домашнего задания следует обратить внимание на решение № 177(4). Применив определение логарифма, ученики получают:  $x^{-2} = \sqrt[3]{49}$ ,  $\frac{1}{x^2} = \sqrt[3]{7^2}$ ,  $x^2 = \frac{1}{\left(\sqrt[3]{7}\right)^2}$ . Последнее уравнение имеет два корня:  $\frac{1}{3\sqrt{7}}$  и  $-\frac{1}{3\sqrt{7}}$ .

Однако отрицательный корень не удовлетворяет исходному уравнению, поскольку основание логарифма должно быть положительным числом. Отсюда следует вывод о необходимости проверки корней. Можно предложить школьникам проанализировать, какие изменения в решении повлечет за собой замена  $x$  в основании логарифма на  $-x$ . Некоторые ученики ошибочно воспринимают  $-x$  как выражение, принимающее исключительно отрицательные значения. Поскольку  $(-x)^2 = x^2$ , изменения в решении коснутся

только этапа отбора корня, корнем будет  $-\frac{1}{3\sqrt{7}}$ .

После обсуждения результатов домашней работы можно предложить школьникам устные  $V\Pi^$ ражнения.

1. Упростите выражение:

a)  $\pi^{\log_{\pi}2}$ ; 6)  $\sqrt{3}^{\log_{\sqrt{3}}5}$ ; B)  $2^{1-\log_{2}2}$ ; F)  $b^{\log_{b}c}$ . 2. Проверьте, верно ли равенство: a)  $\log_2 \sqrt{2} = \frac{1}{2}$ ; r)  $\log_{5} 0, 2 = -2;$ 6)  $\log_3 \frac{1}{9} = -2$ ;  $\pi$ )  $\log_3(-3) = -1$ ; e)  $\log_7 0 = 0$ .  $B) \log_{1.7} 1 = 0;$ 

3. Решите уравнение:

a)  $\log_2 4 = x$ ; 6)  $\log_2 x = 1$ ; B)  $\log_x 32 = 5$ ; r)  $2^x = 5$ .

4. 1) Решите уравнение: a)  $\log_3 y = 2$ ; 6)  $\log_{0.5} y = -2$ .

2) Как изменится корень уравнения, если сделать замену переменной по одной из формул:  $y = x + 2$ ,  $y = x - 2?$ 

Затем проводятся самостоятельные работы. C1: № 176 (5, а-е), 178 (3), C2: № 176 (5,  $x\rightarrow\pi$ ), 178 (5). Между работами устно выполняются залания из № 179.

После проверки последней работы можно предложить школьникам проанализировать уравнения № 185. Ученики должны соотнести уравнения данного номера с уравнениями, вошедшими в таблицу видов показательных уравнений. В процессе обсуждения уравнений учитель может фиксировать на доске некоторые важные моменты. Так, например, в восьмом уравнении степень с основанием  $\frac{1}{3}$ 

следует привести к основанию  $\frac{1}{9}$  и только потом выносить множитель за скобки. На доске можно записать:

$$
\left(\frac{1}{3}\right)^{2x-3} = \left(\frac{1}{3}\right)^{2x} \cdot \left(\frac{1}{3}\right)^{-3} = \left(\frac{1}{9}\right)^{x} \cdot 27.
$$

Уравнения 2, 4 и 5 сводятся к квадратным с помощью умножения на степень, причем в последних двух ученики встречаются со степенями, основания которых взаимно обратны. Так, например, умножая уравнение 7 на  $(0,1)^x$ , получим:

$$
2\cdot (0,1)^{2x}+10-21\cdot (0,1)^x=0.
$$

Новый для школьников тип уравнений представляет задание 6. Это так называемое однородное показательное уравнение. Представив  $6^{x+1}$ , как  $6 \cdot 2^x \cdot 3^x$ , получаем уравнение  $(2^x)^2 - 6 \cdot 2^x \cdot 3^x + 5 \cdot (3^x)^2 = 0$ , левая часть которого является однородным многочленом второй степени (многочлен, все члены которого имеют вторую степень) относительно  $2^x$  и  $3^x$ .

Учителю, вероятно, придется показать, что такое уравнение сводится к квадратному делением на квадрат одной из переменных. В данном случае, в связи с положительностью значений  $3^x$  это не может привести к потере корней.

$$
\left(\frac{2}{3}\right)^{2x} - 6\left(\frac{2}{3}\right)^x + 5 = 0, \left(\frac{2}{3}\right)^x = 2 \text{ min } \left(\frac{2}{3}\right)^x = 3, \\
x = \log_{\frac{2}{3}} 2 \text{ min } x = \log_{\frac{2}{3}} 3.
$$

После обсуждения это уравнение заносится учениками в таблицу.

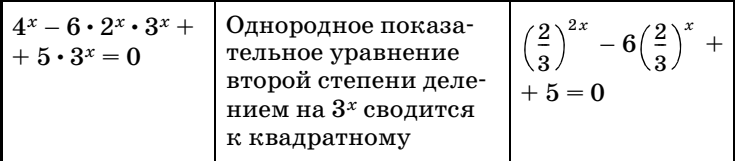

Домашнее задание. № 176 (6), 178 (6), 185 (1, 3, 8).

На третьем уроке решения заданий № 185 проверяются. Полезно предложить школьникам двухвариантную самостоятельную работу, оценки за которую можно выставить в журнал.

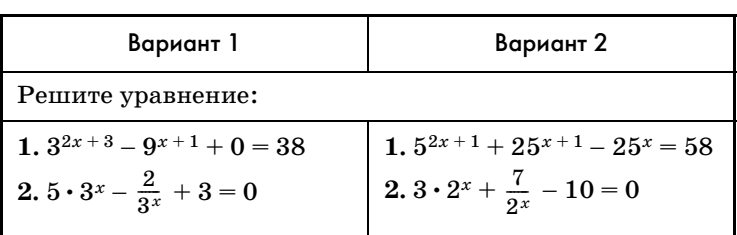

### Самостоятельная работа

### Ответы к самостоятельной работе

Вариант 1. 1.  $\log_9 2$ . 2.  $\log_3 \frac{2}{2}$ . Вариант 2. 1.  $\log_{25} 2$ . 2. 0,  $\log_2 \frac{7}{3}$ .

Можно вызвать двух школьников к крыльям доски для выполнения заданий самостоятельной работы.

После завершения работы ученики сдают листочки со своими ответами и фронтально обсуждают решения, подготовленные на доске их товарищами.

Затем на доске записывается равенство  $y = \log_a x$ и ученикам предлагается задать соотношение между х и  $y$  в показательной форме. Получив ответ  $x = a^y$ , учитель обращает внимание школьников на то, что это равенство задает показательную функцию х. Следующий вопрос о том, как получить график этой функции из знакомого школьникам графика функции  $y = a^x$ . Ученики должны вспомнить, что переход от графика функции  $y = f(x)$  к графику функции  $x = f(y)$  осуществляется с помощью симметрии относительно прямой  $y = x$ . Затем учитель предлагает школьникам открыть учебники на с. 88 и комментирует изображенные там рисунки. Следует обратить внимание на монотонность функции  $x = a^y$ , из которой вытекает, что каждому значению у соответствует свое единственное значение х. Это значит, что равенство  $x = a^y$  задает не только x как функцию  $y$ , но и у как функцию х. Выражая у из этого равенства, получим  $y = \log_a x - \text{лографимческую функцию.}$ 

Следующая часть урока посвящена установлению по графикам свойств логарифмической функции в зависимости от ее основания. Работа строится фронтально.

Затем школьники выполняют исследовательскую работу № 181 (1). Следует обратить их внимание на выбор точек, через которые проводятся соответствующие кривые. Как правило, это точки с координатами -1, 0 и 1. После обсуждения № 181 (1) выполняется № 182 (1, а, 2, 3). Следует подчеркнуть, что и при схематическом изображении графиков фиксируются характерные точки. После обсуждения ученикам предлагается домашнее задание.

Домашнее задание. П. 10 до примера 1, № 181 (2),  $182(1, 6, 2, 3).$ 

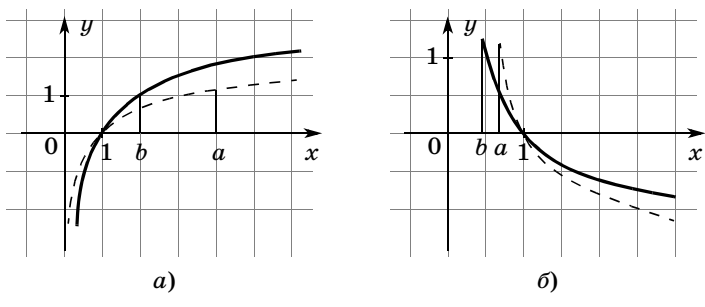

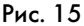

На четвертом уроке сначала проверяется № 181 (г). Полезно показать на доске, как провести график логарифмической функции, не строя график обратной ей показательной. График проводят через три точки с ординатами -1, 0 и 1. При рассмотрении  $N_{2}$  182(1, 6) на доске изображаются графики функций (рис. 15)  $y = \log_a x$  и  $y = \log_b x$  (разными мелками) слева для случая а), справа для случая б).

По рисункам указываются промежутки, являющиеся решениями неравенства  $\log_a x < \log_b x$ . После этого школьникам предлагается выполнить задание  $N_2$  182(4).

Правило, которое должны сформулировать школьники, имеет довольно сложную структуру. Приходится рассмотреть четыре случая, которые можно свести в таблицу.

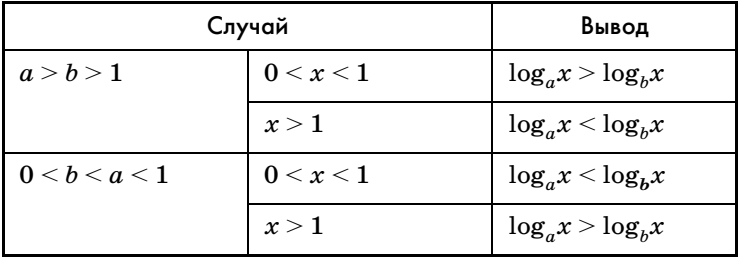

Таблица изображается на доске, два ее левых столбца заполняются учителем, а правый столбец заполняется с помощью учащихся. Затем ученики копируют таблицу в своих тетрадях.

С опорой на таблицу фронтально повторно выполняются задания № 181, обсуждается № 183 (1). Учитель предлагает ученикам проанализировать, что общего у выражений, которые нужно сравнить. Ученики должны заметить, что последнее выражение имеет и с первым, и со вторым по общему фрагменту. Так, с первым выражением у него одинаковые числа под знаками логарифмов, а со вторым одинаковые основания логарифмов. Проведя сравнения в указанных парах, ученики получают:  $\log_7 \frac{6}{7} < \log_8 \frac{6}{7}$  (по только что сформулированному правилу сравнения логарифмов);  $\log_{8} \frac{7}{8} > \log_{8} \frac{6}{7} (\frac{7}{8} > \frac{6}{7})$ так как  $\frac{7}{8}$  ближе к 1, чем  $\frac{6}{7}$ , а логарифмическая функция с основанием 8 возрастает). Отсюда делается окончательный вывод:  $\log_{8} \frac{7}{8} > \log_{8} \frac{6}{7} > \log_{7} \frac{6}{7}$ .

Затем рассматривается пример 1 из пункта 10 и ученикам предлагается устно решить № 186, подобрав корень и обосновав его единственность.

Завершается урок фронтальным решением № 187(1). После перехода к показательному уравнению  $4^x - 2^x - a = 0$  вводится новая переменная  $z = 2^x$ и ищутся значения  $a$ , при которых уравнение  $z^2 - z$  $-a=0$  имеет единственный положительный корень. Работа с этим уравнением строится по аналогии с № 173 из п. 9: сначала изображаются возможные случаи расположения параболы, к каждому из них записываются соответствующие условия. Правда, здесь это несколько проще, чем в № 173, так как известно, что абсцисса вершины положительна  $(z_0 = 0.5)$ . Поэтому достаточно рассмотреть два случая: 1)  $D = 0$ ; 2)  $f(0) \le 0$ .

1)  $1 + 4a = 0$ ,  $a = -0,25$ ; 2)  $-a \le 0$ ,  $a \ge 0$ . O т в е т:  $a = -0.25, a \ge 0$ .

Домашнее задание. П. 10, пример 1, № 183(2), 185(7), 187(2), 189.

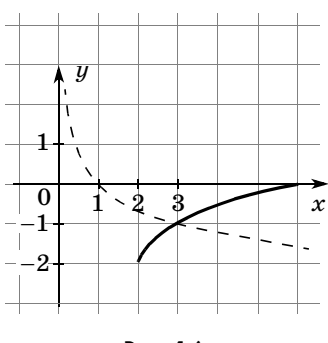

Рис. 16

На пятом уроке, рассматривая результаты выполнения школьниками домашнего задания, следует обратить внимание на построение графика функции  $g(x) = \sqrt{x-2} - 2$ (№ 189, б), который получается с помощью преобразований графика функции  $u = \sqrt{x}$ ;  $\sqrt{x} \rightarrow \sqrt{x}$  - 2  $\rightarrow$ 

 $\rightarrow \sqrt{x-2}$  - 2 (рис. 16). И, конечно, еще раз нужно сказать о трех точках, через которые проводится график логарифмической функции.

После обсуждения домашнего задания можно предложить школьникам устные упражнения.

1. Сравните:

a)  $\log_2 3 \text{ u } \log_2 4$ ; r)  $\log_{\frac{1}{2}} 5 \text{ u } 0$ ; 6)  $\log_{\frac{1}{2}} 5$  *u*  $\log_{\frac{1}{3}} 5$ ; *A*)  $\log_{5} 0, 1$  *u*  $\log_{6} 0, 1$ ; в)  $\log_2 \frac{1}{7}$  и 0; e)  $\log_{\frac{1}{3}} 1$  *u*  $\log_{2} 6$ .

2. Какие из функций:  $y = \log_{0.9} x$ ,  $y = (\sqrt{2})^x$ ,  $y = x^3$ ,  $y = (0,3)^x$ ,  $y = \sqrt{x}$ ,  $y = \log_{\sqrt{x}} x$  являются возрастающими, а какие убывающими?

3. Найдите область определения функции:

6)  $y = \log_{x} x + 2$ . a)  $y = \log_2(x - 1)$ ;

школьники анализируют выражения Затем № 184. Для каждого выражения необходимо указать условия, выполнение которых определяет наличие смысла выражения. Школьники должны понять, что речь идет об одновременном выполнении условий, т. е. об их системе. Задания целесообразно рассматривать в следующем порядке: 1, 2, 5, 6, 3, 4, 7, 8. После фронтального обсуждения школьники самостоятельно письменно выполняют задание 5:

 $\begin{cases} x+2>0, \\ x+2 \neq 1, \\ 7x^2+10x+3>0, \end{cases}$   $\begin{cases} x-2, \\ x \neq -1, \\ x<-1 \text{ with } x>-\frac{3}{7}, \end{cases}$  $-2 < x < -1$  или  $x > -\frac{3}{7}$ .

Полезно обратить внимание школьников на то, что корни квадратного трехчлена следует находить, проверив сначала числа 1 и -1.

После выполнения самостоятельной работы предлагаются для устного решения неравенства  $\log_2 x < 3$ и  $\log_{\frac{1}{3}} x < 3$ . Обсуждая их, следует отметить, что

школьники умеют сравнивать логарифмы с одинаковыми основаниями. Возникает идея представить правые части неравенств в виде логарифмов и воспользоваться монотонностью соответствующей логарифмической функции:  $\log_2 x < 3$ ,  $\log_2 x < \log_2 8$ . Поскольку логарифмическая функция с основанием 2 возрастает, с учетом ее области определения имеем:  $0 < x < 8$ ,

 $\log_{\frac{1}{2}} x < 3$ ,  $\log_{\frac{1}{2}} x < \log_{\frac{1}{3}} \frac{1}{8}$ . Поскольку логарифми-

ческая функция с основанием  $\frac{1}{2}$  убывает, имеем:

$$
x > \frac{1}{8}
$$

Полезно спросить у школьников, почему во втором случае мы не говорим о том, что подлогарифменное число должно быть положительным.

Затем школьникам предлагается самостоятельно решить задания № 188 (2, 3). После проверки этих заданий рассматривается пример 2 из объяснительного текста пункта. Следует подвести школьников к осознанию необходимости рассмотрения двух случаев  $0 \leq x + 2 \leq 1$  и  $x + 2 > 1$ . Можно также отказаться от предварительного нахождения ОДЗ. Тогда решение неравенства будет состоять из рассмотрения двух упомянутых случаев.

*Сличай 1.* При  $0 < x + 2 < 1$  имеем:

$$
\begin{cases} -2 < x < -1, \\ \log_{x+2}(5-x) > \log_{x+2}(x+2); \\ -2 < x < -1, \\ 5-x > 0, \\ 5-x < x+2; \end{cases}
$$
  

$$
\begin{cases} -2 < x < -1, \\ x > 5, \\ 2x > 3, \end{cases}
$$

нет решений.

*Сличай 2.* При  $x + 2 > 1$  имеем:

$$
\begin{cases} x > -1, \\ \log_{x+2}(5-x) > \log_{x+2}(x+2); \\ x > -1, \\ x+2 > 0, \\ 5-x > x+2; \quad 2 \leq x < 3, \\ \text{O } \texttt{r } \texttt{B } \texttt{ e } \texttt{r} ; -1 < x < 1, 5. \end{cases}
$$

После записи решения на доске следует предложить школьникам записать его в своих тетрадях.

Домашнее задание. П. 10, пример 2, № 188 (6, 7),  $190(2, 5)$ .

начале шестого урока можно предложить B школьникам двухвариантный тест по таблице, которая заранее готовится к уроку.

### Тест

#### Вариант 1

Найдите область определения выражений.

1.  $\log_2(7-x)$ : a)  $x > 7$ ;<br>
6) 0 < x < 7;<br>
1) x > 7;<br>
1) x > 7; д)  $x \leqslant 7$ . 2.  $\log_4 \frac{5-x}{2x+4}$ :  $r-2 < x < 5;$ a)  $x < -2$ ,  $x > 5$ ; 6)  $x > -5$ ,  $x < -2$ ;  $\overline{A}$ )  $-4 < x < 4$ .  $B - 1 < x < 6$ 

3. 
$$
\log_6(x^2 - 4x + 4)
$$
:  
\na)  $-2 < x < 2$ ; r)  $x \neq 3$ ;  
\n6)  $x \neq 2$ ; z)  $(-\infty; +\infty)$ .  
\n8)  $x > 3$ ;

### Вариант 2

Найдите область определения выражений.

1.  $\log_3(x-7)$ : a)  $x > 7$ ; 6)  $0 < x < 7$ ; B)  $x < 7$ ; r)  $x \ge 7$ ;  $\pi$ )  $x \le 7$ . 2.  $\log_5 \frac{x+1}{6}$ : a)  $x < -2$ ,  $x > 5$ ;  $r$ ) –2 < x < 5; 6)  $x > -5$ ,  $x < -2$ ;  $\pi$ )  $-4 < x < 4$ .  $B) -1 < x < 6;$ 3.  $\log_7(x^2-6x+9)$ : a)  $-2 < x < 2$ ; B)  $x > 3$ ;  $\pi$ )  $(-\infty; +\infty)$ .  $r x \neq 3$ : 6)  $x \neq 2$ ;

Ответы к тесту

Вариант 1. 1. в). 2. г). 3. б). Вариант 2. 1. а). 2. в). 3. г).

Ученики сдают листы бумаги со своей фамилией и полученным результатом выбора ответов.

Затем обсуждается домашнее задание. Внимание школьников еще раз привлекается к тому факту, что большую часть задания они могли проверить сами с помощью помещенных в учебнике решений.

На данном уроке продолжается решение неравенств. Сначала полезно предложить школьникам выполнить самостоятельно № 190 (3), при проверке которого еще раз обратите внимание на то, что метод интервалов здесь применяется на части координатной прямой. При этом сначала можно не обращать внимания на ограничения, а учесть их только при записи ответа.

После рассмотрения задания № 190(3) можно предложить школьникам составить системы, к которым сводится решение неравенства № 191 (8). Они

получаются в результате рассмотрения двух случаев:

$$
\begin{cases}\n0 < x - 1 < 1, \\
\log_{x-1}(x^2 - 6x + 9) < \log_{x-1}(x - 1) \\
x < \log_{x-1}(x^2 - 6x + 9) < \log_{x-1}(x - 1);\n\end{cases}
$$
\n
$$
\begin{cases}\n1 < x < 2, \\
x^2 - 6x + 9 > x - 1 > 0\n\end{cases}
$$
\n
$$
\begin{cases}\nx > 2, \\
0 < x^2 - 6x + 9 < x - 1; \\
x > 1,\n\end{cases}
$$
\n
$$
\begin{cases}\n1 < x < 2, \\
x > 1, \\
x^2 - 7x + 10 > 0\n\end{cases}
$$

Полезно обратить внимание школьников на то, что в первой системе второе неравенство вытекает из первого, а во второй системе второе неравенство выполняется при всех значениях  $x$ , кроме  $x = 3$ .

Закончить решение неравенства ученикам предлагается дома, а на уроке рассматривается пример 3 из объяснительного текста пункта 10. Следует особо подчеркнуть необходимость учета области определения логарифмической функции, так как с этим связана наиболее распространенная ошибка при решении подобных неравенств.

После разбора примера 3 школьники самостоятельно решают № 192(1), при обсуждении решения которого обращается внимание на то, что отбрасывание внешних логарифмов следует предварять фразой о возрастании или убывании соответствующей функции, к которой в некоторых случаях добавляется указание на учет области ее определения.

№ 192(1). Решение.

$$
\log_2 \log_{\frac{1}{3}}(x-1) > 0, \log_2 \log_{\frac{1}{3}}(x-1) > \log_2 1.
$$

Поскольку логарифмическая функция с основанием 2 возрастает, имеем:

$$
\log_{\frac{1}{3}}(x-1) > 1, \ \log_{\frac{1}{3}}(x-1) > \log_{\frac{1}{3}}\frac{1}{3}.
$$

Поскольку логарифмическая функция с основанием  $\frac{1}{3}$  убывает, с учетом ее области определения

$$
\text{h}\text{m}\text{e}\text{e}\text{m}\;0 \leq x-1 \leq \frac{1}{3}\,,\, 1 \leq x \leq \frac{4}{3}\,.
$$

Домашнее задание. П. 10, № 188 (5), 190 (4, 6),  $191(3, 4), 192(3).$ 

На седьмом уроке продолжается решение логарифмических уравнений и неравенств из пункта 10.

## 11. Свойства логарифмов (8 ч)

Первый урок можно начать с обсуждения домашнего задания, а затем предложить школьникам устные задания.

1. Вычислите:

a) 
$$
\log_{\frac{1}{3}} \frac{1}{3}
$$
; r)  $\log_{\frac{1}{3}} 1$ ; x)  $\log_{\frac{1}{3}} \frac{\sqrt{3}}{9}$ .  
\n6)  $\log_{\frac{1}{3}} \frac{1}{9}$ ; z)  $\log_{\frac{1}{3}} 9$ ;  
\n $\log_{\frac{1}{3}} 3$ ; e)  $\log_{\frac{1}{3}} \sqrt{3}$ ;  
\n2. YkaxKATE ofOJACTE onpeq.  
\n2. YkaxKATE ofOJACTE onpeq.  
\n3. OIPQJ<sub>3</sub>(x - 1); P) y =  $\log_{3}(-x)$ .  
\n3. OIPQJATE XapaxTep MOHOTOHHOCTH QYHKU, 1

a) 
$$
y = \log_3 x
$$
;   
\nb)  $y = -\log_5 x$ ;   
\nc)  $y = \log_{\frac{1}{3}} x$ ;   
\nd)  $y = 2 - \log_{0,3} \sqrt{5 - 3x}$ .

Затем учитель переходит к рассмотрению нового материала. Как и в учебнике, обращается внимание на возможность вывода из известных свойств степеней формул, связывающих показатели степеней. Эта мысль иллюстрируется выводом формулы логарифма произведения из свойства перемножения степеней с одинаковыми основаниями. Формула заносится в левую часть таблицы, а в правой части таблицы записывается краткая формулировка соответствующего правила. Затем ученикам предлагается вспомнить, что происходит с показателями степеней при делении степеней с одинаковыми основаниями. В таблицу записывается формула логарифма частного и краткая формулировка правила. Аналогичный вопрос о том, что происходит с показателем степени при возведении в степень, приводит к формуле логарифма степени, которая также заносится в таблицу.

Вернувшись к формуле  $\log_a(bc) = \log_a{b} + \log_a{c}$ , учитель должен обратить внимание школьников на возможность использовать ее для преобразования логарифма произведения отрицательных чисел. Для этого в правой части формулы следует поставить модули. Аналогично поступаем и в двух других формулах.

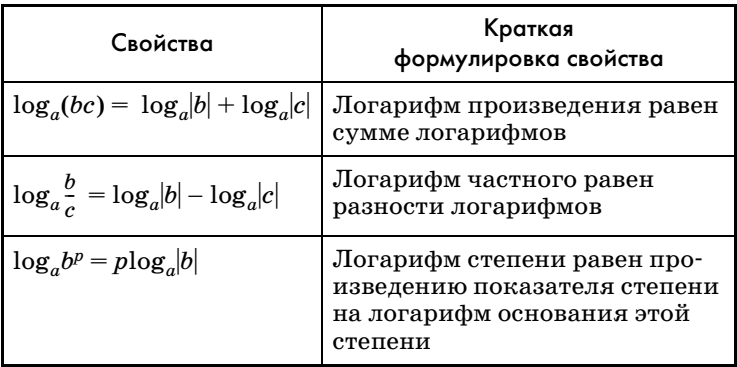

Ученикам предлагается скопировать таблицу в тетради.

Затем учитель показывает, как можно использовать последнюю формулу для перехода от логарифма с одним основанием к логарифмам с другими основаниями. Полученная формула записывается в другую таблину.

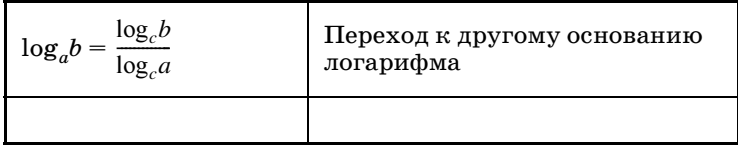

Школьникам предлагается использовать эту формулу для перехода от log<sub>25</sub>4 к логарифмам с основанием 2:  $\log_{2^5} 4 = \frac{\log_2 4}{\log_2 2^5} = \frac{\log_2 4}{5} = \frac{2}{5}$ . После чего те же преобразования выполняются для  $\log_{a}b$  и полученная формула заносится в таблицу.

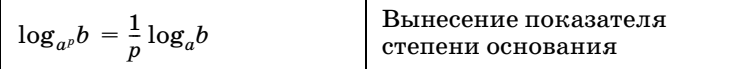

Ученикам предлагается проанализировать задания № 194 (1-5) на предмет возможности использования формул логарифмов. В этом им могут помочь следующие вопросы: одинаковые ли основания логарифмов в задании? С какой частью таблицы будете работать? Какую формулу из таблицы примените? Что в результате получите? Запишите вычисления.

Ученик должен прочитать краткую формулировку соответствующей формулы, назвать получившееся выражение и сказать, чему равно его значение.

Затем фронтально выполняются задания 1 и 2 из  $\mathbb{N}$  195, задания 3 и 4 предлагаются школьникам для самостоятельной работы.

Решение.

$$
N₂ 195 (3). log5/36 8 = log62 23 = 3 ⋅ 2 ⋅ 2 log6 2 = 7,5a;\nN₂ 195 (4). log4/216 0,125 = log63 2-3 =\n= -3 ⋅ 4/3 log6 2 = -4a.
$$

№ 195 (5) следует разобрать фронтально. Ученики должны заметить, что данный логарифм имеет другое основание, и применить формулу перехода

$$
\log_2 6 = \frac{\log_6 6}{\log_6 2} = \frac{1}{a}.
$$

Это задание полезно обобщить и получить еще одну формулу:  $\log_a b = \frac{1}{\log_b a}$ . Этой формуле не следует давать словесную формулировку, а внести ее в таблицу ученики должны.

В № 195 (6) основание логарифма менять не надо, от тройки следует перейти к двойке. Ученикам предлагается подумать, не знают ли они еще какиенибудь логарифмы с основанием 6, кроме данного  $\log_6 2 = a$ . Вероятно, среди ответов будет назван log<sub>6</sub>6. Учитель записывает его на доске и предлагает получить из него искомое выражение

$$
\log_6 3 = \log_6 \frac{6}{2} = \log_6 6 - \log_6 2 = 1 - a.
$$

В завершение урока рассматривается пример 1 из текста пункта, вводится термин потенцирование. Ученикам предлагается выполнить самостоятельно  $N_2$  197 (2).

При подведении итогов урока следует сформулировать вывод о том, что логарифмы с разными основаниями обычно приводят к одному основанию и затем используют свойства логарифмов с одним основанием.

Домашнее задание. П. 11, пример 1, № 193(1),  $194(3, 5, 7), 197(1).$ 

На втором уроке все еще используется таблица с формулами. В начале урока обсуждается домашнее задание. Особое внимание обращается на № 194 (7), 197(1). Можно предложить нескольким ученикам воспроизвести решения (переписать из своих тетрадей) на доске.

На следующем этапе урока можно провести математический диктант (некоторые выражения записываются на доске).

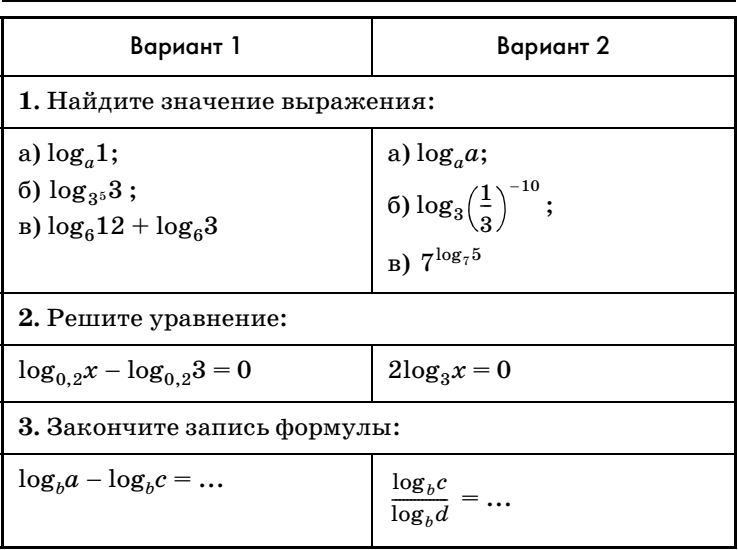

### Математический диктант

Ответы к математическому диктанту

**Вариант 1. 1.** а) 0; б) 0,2; в) 2. 2.  $x = 3$ . 3.  $\log_b \frac{a}{a}$ .

**Вариант 2. 1.** a) 1; б) 10; в) 5. 2.  $x = 1$ . 3.  $\log_{a}c$ .

После сверки ответов разбирается пример 2. Нужно обратить внимание учеников на целесообразность преобразования левой части вместо многократного переписывания уравнения.

Затем класс переходит к работе с заданиями № 202, в которых ученики сначала должны попытаться проанализировать уравнения и по внешнему виду определить, какие преобразования придется проводить и к какому виду эти преобразования приведут. Сначала следует обсудить все уравнения номера, а затем перейти к решению. Здесь формулы используются справа налево и модулей нет, поэтому могут появиться посторонние корни. Понятно, что нужно либо провести проверку корней, либо сразу положить ограничения на ОДЗ. Не все уравнения нужно доводить до ответа. Как только план решения станет понятен классу, доведение до ответа можно перенести на дом. Работа выстраивается по следующей схеме. Сначала ученики в № 202 (1) замечают, что нужно привести все логарифмы к одному основанию, затем в своих тетрадях записывают уравнение, которое при этом получится, и после проверки переходят к уравнению № 202 (6). Здесь учителю, по-видимому, придется напомнить школьникам формулу суммы первых *п* членов арифметической прогрессии. При анализе уравнения 8 вводится обозначение lg.

После обсуждения и частичного решения указанных уравнений полезно переключить внимание школьников на другой тип заданий, предложив им № 196 (1) и 200. При рассмотрении последнего можно воспользоваться свойством взаимно обратных положительных чисел:  $a+\frac{1}{a}\geqslant 2$ . Придется, правда, сказать еще пару слов о случае, когда логарифмы отрицательны.  $\frac{1}{a}$ 

**Домашнее задание.** 198 (1), 202 (2—5, 7, 9).

На **третьем уроке** при обсуждении домашней работы следует обратить внимание на № 202 (4). Затем продолжается решение логарифмических уравнений из № 202 (10, 12—14). Схема работы с уравнениями этого номера описана в комментариях к предыдущему уроку. Анализируя указанные уравнения, ученики должны сначала сказать, каким не может быть корень. В заданиях 12 и 13 следует обсудить, к какому основанию нужно приводить логарифмы.

После работы с № 202 внимание школьников переключается на выполнение № 201. В решении, помещенном в учебнике, сравниваются логарифмы одного и того же числа с разными основаниями, а также используется монотонность логарифмической функции.

Затем ученики переходят к уравнениям № 203 (2, 4, 6, 8, 10). Схема работы аналогична рассмотренной в № 202.

Домашнее задание. П. 11, примеры 2 и 3, № 198 (2),  $202(15-17), 203(1, 3, 5, 7, 9).$ 

Четвертый урок можно провести как урок-практикум. После традиционного обсуждения домашней работы предложить школьникам заранее записанные на доске уравнения.

Решите уравнение:

1)  $0,5\log_{x\frac{1}{25}} + 1 = \frac{2}{3};$ 2)  $(2 - \log_2 x) \log_2 0, 4 = \log_2^2 2 - \log_2^2 5;$ 3)  $\log_4 \log_3 \log_2 x = 0.5$ ; 4)  $\frac{\log_4(2x^2-4x+1)}{\log_2(6x-11)}=1;$ 5)  $\log_{3-4x}(1-3x-x^2) = \log_{3-4x}(x^2+2x-2);$ 6)  $\log_{x^2+3x+1}(3-4x) = \log_{4-2x-x^2}(3-4x);$ 7)  $\log_{5}(7x-10) = 2\log_{5}x$ ; 8)  $\log_{x+20}(2x - \sqrt{x+20}) = 0.5$ ; 9)  $\log_{\frac{2}{3}}(x-1) + \log_{\frac{2}{3}}x = \log_{6}2 + \log_{6}18;$ 10)  $\log_{2}^{2} x + 2\log_{2} x = 3$ ; 11)  $\log_{1,2}(x-5) = \frac{1}{2} \log_{1,2}(x+1)$ .

Можно дополнить список и другими уравнениями.

Ученик поднимает руку, выбирает уравнение из списка и рассказывает план его решения. После этого учитель может предложить ему или другому ученику решить данное уравнение на доске, на своем месте или на первой парте. Все уравнения должны быть задействованы. В ходе проверки решения полезно обсудить следующие вопросы.

1. Какими свойствами логарифмов вы воспользовались в ходе решения?

2. Появились ли в ходе решения посторонние корни? Объясните причину их появления.

3. Нужно ли делать проверку после нахождения корней?

4. Какие условия нужно учитывать, решая логарифмическое уравнение, если неизвестное находится: а) в основании логарифма; б) под знаком логарифма?

После завершения работы ученики класса задают выступающим вопросы и высказывают свои замечания и предложения.

После этого обсуждается № 205. Доказательство равенства  $a^{\log_b c} = c^{\log_b a}$  фиксируется на доске, а уравнение б) решается школьниками самостоятельно.

Затем рассматривается № 206 (1). В этом примере х может принимать только отрицательные значения, так как  $-x > 0$ . Поэтому уравнение переписывается в виде  $lg^2(-x) - 4lg(-x) + 4 = 0$ , откуда:  $lg(-x) = 2, -x = 100, x = -100.$ 

При подведении итогов урока полезно сформулировать план решения логарифмических уравнений.

1. Привести к логарифмам с одним основанием.

2. Применить определение логарифма или свойства логарифмов.

3. Если нужно, сделать замену переменных и свести уравнение к квадратному.

4. Решить простейшее логарифмическое уравнение.

5. Найти ОДЗ уравнения или сделать проверку.

задание. Проанализировать Домашнее задания  $\mathbb{N}$  202—206, используя разделы «Советы» и «Решения» учебника. Сформулировать вопросы по решениям.

Первая часть пятого урока выстраивается в зависимости от вопросов, которые возникли у школьников в процессе домашнего задания. Полезно сначала составить список вопросов и только после этого организовать их обсуждение. При этом желательно привлекать учащихся к ответам на вопросы. На эту работу должно уйти не более 10 минут.

Затем нужно вспомнить, как решаются простейшие логарифмические неравенства. Для этого на доску выносятся следующие неравенства, которые школьники решают устно с мест:

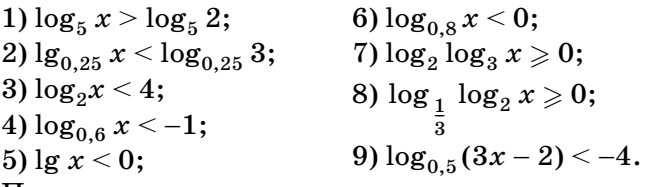

После этого школьники анализируют неравенства № 207 (1—3). Рассматривая каждое неравенство, они делают вывод о том, каким свойством логарифмов следует воспользоваться и какие дополнительные требования при этом нужно выдвинуть по отношению к выражениям, входящим в неравенство. Затем определяют, нужно ли менять знак неравенства при потенцировании. Так, в неравенстве 1, переходя в левой части к логарифму частного, следует потребовать, чтобы выражения, стоящие под знаками логарифмов, были положительными. После отбрасывания логарифмов знак неравенства сохраняется, так как логарифмическая функция с основанием  $\pi$ возрастающая. При этом дополнительно требовать, чтобы дробь под знаком логарифма в левой части была больше нуля, не нужно, так как это обеспечивается положительностью значений ее числителя и знаменателя. После анализа неравенства 1 ученики самостоятельно решают его в тетрадях. Неравенства 2 и 3 только анализируются.

Затем можно разобрать с классом решение  $N_{2}$  207 (4).

Поиск решения неравенства.

$$
\log_3(3^x-1)\cdot \log_{\frac{1}{3}}\left(3^{x-2}-\frac{1}{9}\right)>-3.
$$

- С чего начнете решение неравенства? [С приведения логарифмов к одному основанию.]

- Давайте приведем неравенство к логарифмам с основанием 3.

— Какое свойство логарифмов примените?

$$
\Big[ \log_{a^p} b = \frac{1}{p} \log_a b \Big]
$$

— Как примените это свойство?

$$
\left[\log_{3^{-1}}\left(3^{x-2}-\frac{1}{9}\right)= -\log_3\left(3^{x-2}-\frac{1}{9}\right)\right]
$$
  
-  $\log_3(3^x-1)\cdot \log_3\left(3^{x-2}-\frac{1}{9}\right)>-3.$ 

- Как дальше предлагаете решать неравенство? [Умножим неравенство на -1, при этом знак неравенства изменится на противоположный.]

$$
\log_3(3^x-1)\boldsymbol{\cdot} \log_3\!\left(3^{x-2}-\frac{1}{9}\right)\!<3.
$$

- Как преобразовать второй логарифм? [Нужно представить  $3^{x-2} = \frac{3^x}{9}$  и вынести общий множитель  $\frac{1}{2}$  за скобку.

$$
\log_3(3^x-1)\cdot \log_3\!\left(\frac{1}{9}(3^x-1)\right)\!<3.
$$

— Какое свойство примените для преобразования второго логарифма? [Логарифм произведения.]

$$
\log_3(3^x-1)\cdot \left(\log_3\frac{1}{9}+\log_3(3^x-1)\right)<3, \\ \log_3(3^x-1)\cdot (\log_3(3^x-1)-2)<3, \\ \log_3^2(3^x-1)-2\log_3(3^x-1)-3<0.
$$

- Какое неравенство получилось? [Квадратное неравенство относительно  $\log_3(3^x-1)$ .

— Сделайте замену переменных:  $y = log_3(3^x - 1)$ и решите квадратное неравенство

$$
y^2-2y-3<0, -1 < y < 3.
$$

- Запишите логарифмическое неравенство относительно х. Меняются ли знаки неравенства при переходе от логарифмов к аргументам?

$$
-1 \leq \log_3(3^x - 1) \leq 3, \, \frac{1}{3} \leq 3^x - 1 \leq 27.
$$

- Решите показательное неравенство. Меняются ли знаки неравенства при переходе от показателей степени к основанию? Нужно ли делать проверку? Нужно ли искать ОДЗ?

$$
\frac{4}{3}<3^{x}<28,\,\log_{3}\!\frac{4}{3}
$$

Записи ведутся учителем на доске в результате обсуждения с классом каждого шага. Полезно предложить школьникам сравнить решение на доске с решением, помещенным в учебнике. При этом задать следующие вопросы.

1. К какому основанию приводятся логарифмы?

2. Изменилось ли логарифмическое неравенство после приведения к одному основанию?

3. Изменилось ли квадратное неравенство относительно логарифма?

4. Изменилось ли его решение?

5. Изменился ли ответ?

6. Какой вывод можно сделать?

B № 207 (5) надо применить подстановку  $y = \log_2(4^x + 1)$ .

Полезно предложить школьникам указать, какие значения может принимать новая переменная у.  $[y > 0, \text{ так } 4^x + 1 > 1 \text{ при} \text{ мобых значениях } x.]$  С учетом этого неравенство приводится к квадратному:

$$
y^2-2.5y+1>0,\, 2y^2-5y+2>0,\, 02,\, 0<\log_{3}(4^x+1)<0,5\,\, \mathrm{или}\,\log_{3}(4^x+1)>2,
$$

$$
\log_3 1 \leq \log_3(4^x + 1) \leq \log_3 \sqrt{3}
$$
или

$$
\begin{aligned} &\log_3(4^x+1)>\log_3 9,\ 1<4^x+1<\sqrt{3}\,\,\text{или}\ 4^x+1>9,\\ &4^x<\sqrt{3}-1\,\text{или}\ 4^x>8,\ x<\log_4(\sqrt{3}-1)\,\text{или}\\ &x>1,5. \end{aligned}
$$

Неравенство можно решить фронтально. Тогда все записи учитель проводит на доске, а затем ученики переписывают решение в тетради либо воспроизводят решение дома.

### **Домашнее задание.** П. 11, с. 98—101 изучить самостоятельно, № 207 (6), 192 (4).

На **шестом уроке** рассматриваются неравенства с переменной в основании логарифма, а также исторический материал, посвященный логарифмам.

После разговора о домашнем задании ученикам предлагается сравнить неравенства из № 207, отмеченные знаком «•», с другими неравенствами этого номера. Школьники должны заметить, что в этих неравенствах (кроме неравенства 9) переменная находится и под знаком логарифма, и в основании. После этого ученикам предлагается сформулировать планы решения неравенств  $7-10$ . В неравенстве № 207 (7) ученики замечают, что в правой части следует перейти к логарифму с основанием *х,* переносят логарифм в левую часть неравенства и используют формулу суммы логарифмов. Дальнейшее обсуждение этого номера связано с ОДЗ неравенства, поскольку произведение скобок может принимать положительные значения и в том случае, когда обе скобки отрицательны. Кроме того, основание логарифма должно быть положительно и не равно единице. В № 207 (8) сначала правая часть неравенства заменяется логарифмом с тем же основанием, что и внешний логарифм левой части. Затем, чтобы отбросить логарифмы, приходится рассмотреть два случая: 1) 0 < *х* < 1; 2) *х >* 1*.* В первом случае знак неравенства изменяется, а во втором сохраняется, но появляется двойное неравенство. В № 207 (10) внимание учеников следует привлечь к  $\log_{\,^2} x^4$ , входящему в данное выражение, который можно заменить числом 2. Эта замена не требует нахождения ОДЗ, так как в выражении все еще остается *x*<sup>2</sup> в основании логарифма. После обсуждения планов решения ученикам предлагается самостоятельно решить № 207 (7, 8). Неравенства подробно решены в учебнике, поэтому ученики могут сравнить свои решения с помещенными в разделе «Решения».

Желательно вернуться к неравенствам из № 191 предыдущего пункта и показать, как их можно решить, используя формулу перехода к новому основанию. Например, № 191 (1):  $\log_{x-3}(7-x) > 0$ можно переписать так:  $\frac{\log_2(7-x)}{\log_2(x-3)} > 0$ . Числитель дроби существует при  $x < 7$ , а знаменатель — при  $x > 3$ . Нуль числителя  $x = 6$ , а нуль знаменателя  $x = 4$ . Изобразим промежутки знакопостоянства и укажем на них знаки дроби.

Получим ответ: (4; 6).  $\mathcal{N}_2$  191 (6).  $\log_{x-2}(x+10) < 2$ . P е шение.  $\frac{\log_2(x+10)}{\log_9(x-2)} < 2$ ,  $\frac{\log_2(x+10)-2\log_2x-2}{\log_2(x-2)} < 0.$ 

ОДЗ неравенства:  $x > 2$ , но  $x \neq 3$ . Нули числителя находим из уравнения  $\log_2(x + 10) = 2\log_2(x - 2)$ ,  $x + 10 = (x - 2)^2$ ,  $x^2 - 5x - 6 = 0$ . C yverom OI3  $x = 6$ . Нуль знаменателя  $x = 3$ . Изобразим промежутки знакопостоянства и укажем на них знаки дроби. При определении знаков на промежутках учитываем, что функция  $y = \log_2 x$  — возрастающая, значит, при  $x > 6$ , например, при  $x = 10$  имеем

 $\log_2(20) - \log_2 8^2 < 0.$ 

O T B e T:  $(2; 3)$   $(6; +\infty)$ .

Затем рассматривается исторический материал. Полезно показать школьникам четырехзначные логарифмические таблицы, наверняка сохранившиеся в кабинете математики (если нет, то специально покупать их не нужно). Вместе с учениками можно выполнить № 208 (1, 2), № 209.

Домашнее задание. № 207 (9, 10), № 208 (3) подготовить к сдаче домашнюю контрольную работу  $\mathbb{N}^{\circ}$  3.

На **седьмом уроке** можно провести как соревнование между командами. Каждая команда до начала урока выбирает капитана. Капитан будет назначать отвечающих по ходу урока так, чтобы каждый ученик хотя бы один раз ответил. На доске выделяется место для записи заработанных командами очков.

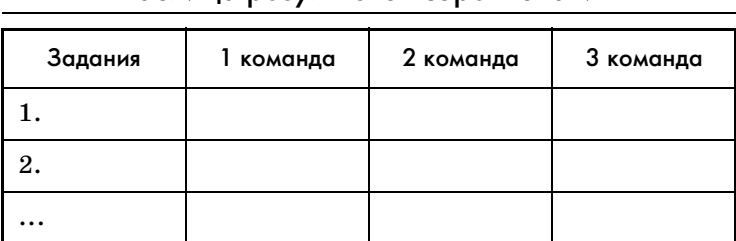

*1-й этап* — графическое решение уравнений на доске.

От каждой команды к доске вызывается по одному человеку, которые получают карточки с заданием.

# **Карточка 1**

Решить графически уравнение 2*<sup>x</sup>* =3– *x*2.

### **Карточка 2**

Решить графически уравнение  $0,5^x\!=\!\sqrt{x+5}$  .

# **К а р т о ч к а 3**

 $\text{Pe}\text{min}$ ть графически уравнение  $\log_2 x = 1-x^2$ .

Пока отдельные ученики строят графики на доске, весь класс участвует в проведении математического диктанта.

*2-й этап —* математический диктант.

Математический диктант проводится по вариантам (читаемые выражения можно записать на доске). Ответы ученики записывают под копирку на двух отдельных листках.

### Математический диктант

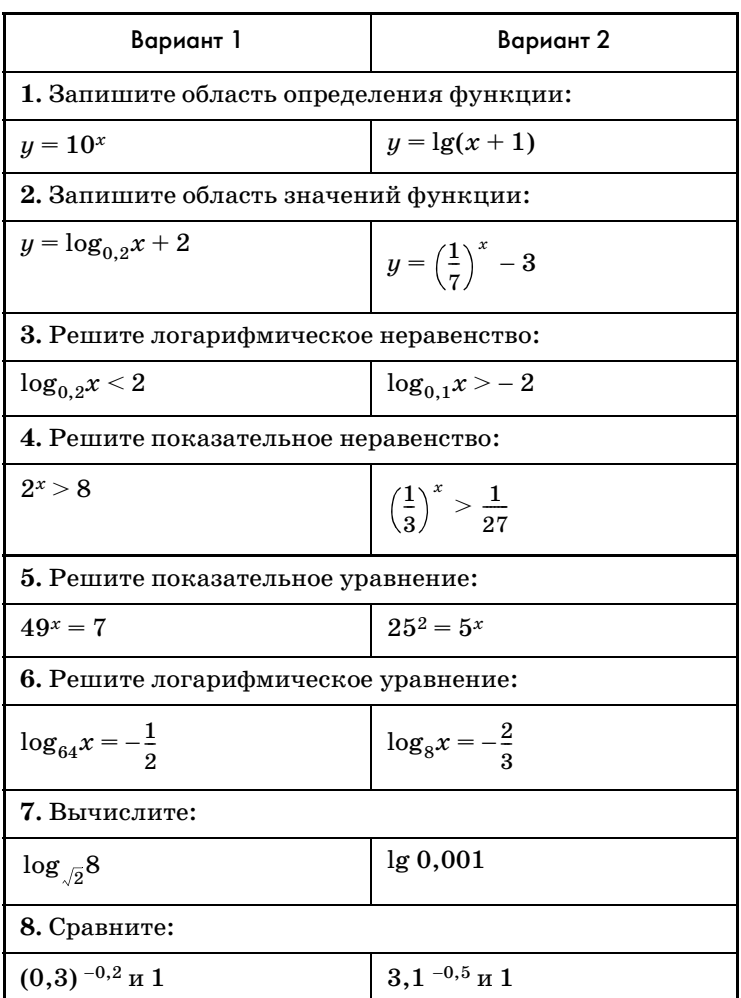

### Ответы к математическому диктанту

Вариант 1. 1. R. 2. R. 3.  $x > 0.04$ . 4.  $x > 3$ . 5.  $x > \frac{1}{2}$ . 6.  $x = \frac{1}{8}$ . 7. 6. 8. (0,3)-0,2 > 1.

Вариант 2. 1.  $x > -1$ . 2.  $(-3; +\infty)$ . 3.  $x < 100$ . 4.  $x < 3$ . 5.  $x = 4.6$ .  $x = \frac{1}{4}$ . 7. -3. 8. 3,  $1^{-0.5} > 1$ .

Один вариант решения сдается учителю, второй проверяется в классе на оценку по следующим критериям: за 7-8 правильных ответов выставляется оценка «5», за 6 ответов – оценка «4», за 4-5 ответов — оценка «3», другие оценки не выставляются.

За математический диктант командам присуждается столько баллов, сколько пятерок они получили (или пятерок и четверок, на усмотрение учителя).

После проверки математического диктанта и выставления баллов начинается проверка работы учеников у доски. Ответ ученика у доски оценивается обычной отметкой, которая выставляется в журнал и записывается на доску соответствующей команде.

3-й этап — письменное выполнение заданий с последующим обсуждением. Список заданий приведен ниже. Ученики решают все задания и распределяют между собой, кто за какое задание отвечает.

Учитель предлагает одной команде рассказать решение первой задачи, остальные команды следят за правильностью решения и задают вопросы. Участвуют в решении и обсуждении данной задачи ученики, ответственные за данную задачу. Решение задачи оценивается, как обычно, отметкой, а дополнения и комментарии к решению  $1-2$  баллами, в зависимости от ценности дополнений. Так рассматриваются все задачи. Очки, набранные командами, суммируются. Команды можно штрафовать за шум и некорректное поведение.

Список заданий для решения и обсуждения

1. Решите уравнение:

- a)  $2 \cdot 5^{x+2} + 25^{x+1} = 45$ ;
- 6)  $\log_{0.2}^2 x + \log_{0.2} x^2 = -1$ ;
- $B) \log_2(3 \cdot 2^x 4) = x.$
- 2. Решите неравенство:
- a)  $3^{2x-1} \cdot 2^{2x} < 12 \cdot 6^{0,8}$ ;
- 6)  $\log_9 81 + \log_{\frac{1}{3}}(3x+4) \ge \log_{\frac{1}{9}}(3x+4);$ 
	-

B)  $\log_{x-1}(x^2-5x+4) \geqslant 0$ .

3. Решите систему уравнений  $\begin{cases} 3^x \cdot 2^{y+1} = 288, \\ \log_4(y-x) = 0.5. \end{cases}$ 4. Докажите, что число  $\frac{1}{\log_5 3}$  является корнем

уравнения 9<sup>x</sup> – 4 · 3<sup>x</sup> – 5 = 0.

5. Вычислите  $14^{\log_2 6 \cdot \log_7 6 \cdot (\log_2 6 + \log_7 6)^{-1}}$ .

4-й этап - подведение итогов урока.

Домашнее задание. Исторический материал.

На восьмом уроке рассмотреть оставшиеся вопросы по теме, затем обсудить исторический материал.

### **3AYET NO TEME** «ПОКАЗАТЕЛЬНАЯ И ЛОГАРИФМИЧЕСКАЯ ФУНКЦИИ»

### Задания для письменной части зачета

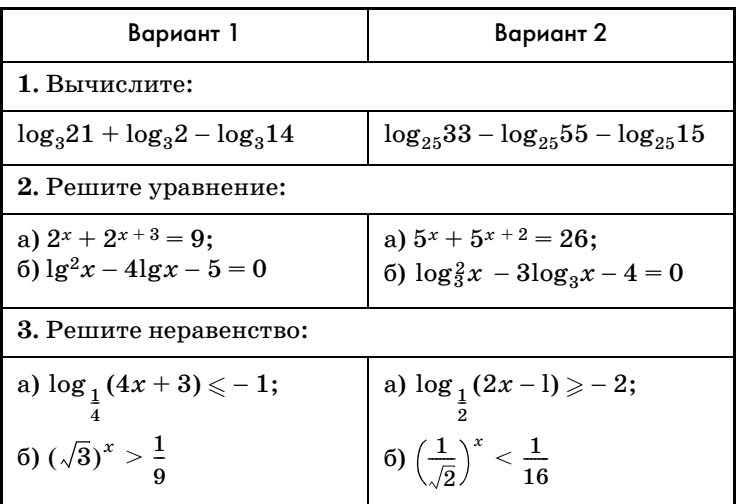

Окончание табл.

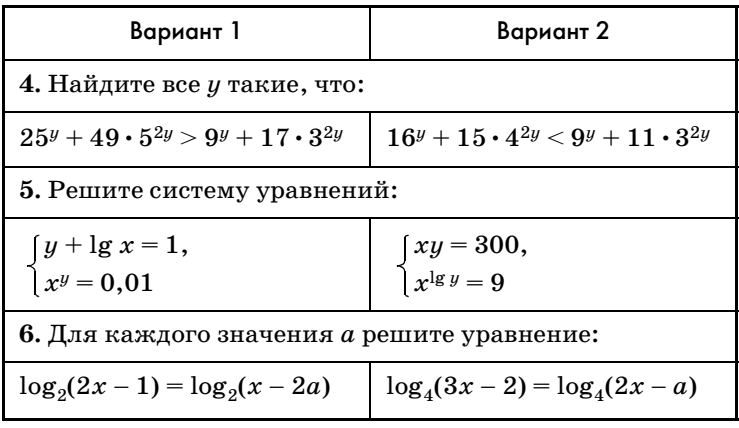

### Задания для устной части зачета

- $\mathbf{1}$ . Какая функция называется показательной? Назовите область определения и область значения показательной функции.
- 2. При каких значениях *х* значения функции  $y = a^x$ больше 1, а при каких меньше 1?
- 3. Назовите асимптоты графиков функций:  $y = 3^x$ ,  $y = 5^x + 2$ .
- 4. Какая из функций:  $y = \pi^x$ ,  $y = \left(\frac{1}{\sqrt{2}}\right)^x$  возрастаю-

щая, а какая — убывающая?

а) Любое ли положительное число можно пред-5. ставить в виде степени с основанием 2 и рациональным показателем?

б) Любое ли положительное число можно представить в виде степени с основанием 2 и действительным показателем?

- 6. Сравните значения выражений  $\pi^{\pi}$  и  $\pi^{\frac{1}{3}}$ .
- $\mathbf{7}$ . Что называется логарифмом числа а по основанию b? Как это записать?
- 8. Назовите основное логарифмическое тожде-CTRO.
- 9. Как построить график функции  $y = \log_7 x$ , имея график обратной функции? Запишите обратную функцию для данной.
- 10. Назовите множество значений функции:  $y = \log_2 x, y = 3 + \log_2 x, y = -\log_2 x.$
- 11. При каких значениях а функция  $y = \log_a x$  является возрастающей, при каких — убывающей?
- 12. Назовите асимптоты графиков функций:  $y = \log_5 x$ ,  $y = 2 + \log_{0.5}(x + 3)$ .
- 13. Какие из графиков функций:

$$
y = 3 + 5^x, y = 2 + \lg x, y = \frac{1}{x - 1}, y = \sqrt{x - 5}
$$

имеют горизонтальную, а какие - вертикальную асимптоту? Назовите уравнение асимптот.

- 14. Запишите соотношение  $b^a = c$  между числами  $a$ ,  $b$  и  $c$  с помощью логарифма с основанием  $b$ .
- 15. Почему число 1 не может быть основанием логарифма?
- 16. Каких два случая нужно рассматривать при решении неравенства  $\log_{x}(5-x) > 0$ ?
- 17. Запишите формулу логарифма суммы.
- 18. Запишите формулу логарифма частного.
- 19. Запишите формулу логарифма степени.
- 20. Запишите формулу перехода от одного основания к другому.
- 21. Для каких значений а выполняется неравенство  $2,3^a < 1?$
- 22. Решите уравнение  $5^x = 3$ .

### Ответы к письменной части зачета

Bapиaнт 1, 1, 1, 2, a) 0; 6)  $10^5$ ; 0, 1, 3, a)  $x > 0.25$ ;  $(6)$   $x > -4$ , 4,  $y > -1$ , 5, (100; -1), (0,1; 2), 6,  $x = 1 - 2a$ при  $a < 0,25$ , нет корней при  $a \ge 0,25$ .

Вариант 2. 1. -1. 2. а) 0; б) 81;  $\frac{1}{3}$ . 3. а) (0,5; 2,5]; 6)  $x > 8$ , 4,  $y < -0.5$ , 5, (3; 100), (100; 3), 6,  $x = 2 - a$ при  $a < \frac{4}{3}$ , нет корней при  $a \geqslant \frac{4}{3}$ .

### КОНТРОЛЬНАЯ РАБОТА ПО ТЕМЕ «ПОКАЗАТЕЛЬНАЯ И ЛОГАРИФМИЧЕСКАЯ ФУНКЦИИ»

### Вариант 1

І уровень

Укажите номер ответа, который вы считаете верным.

- 1. Упростите выражение  $\log_3 15 \log_3 5 + 3^{\log_3 5}$ .  $1) 1:$  $2 \times 3$   $3 \times 6$   $3 \times 6$   $3 \times$  $4)9.$
- 2. Укажите промежуток, которому принадлежит корень уравнения  $3^{x-\frac{1}{2}} \cdot 3^{x+1} = 1$ .  $1(-3;-1); 2(-1; 0); 3(0; 2); 4(2; 4).$
- 3. Найдите сумму корней уравнения  $4\log_3 x = \log_{\sqrt{3}}(9x-20).$  $1) 5; 2) 8; 3) 9; 4) 10.$

4. Решите неравенство  $(\sqrt{3})^x \leqslant (\frac{1}{27})$ .

1) 
$$
x \le -3;
$$
  
2)  $x \ge -3;$   
3)  $x \le -6;$   
4)  $x \ge -6.$ 

5. Найдите область определения функции

$$
f(x) = \frac{\lg(1-x)}{3^{x+4}-9}.
$$
  
1)  $x < -2, -2 < x < 1;$   
2)  $x < 1;$   
3)  $x < 2;$   
4)  $-2 < x < 1.$ 

### II уровень

6. Известно, что  $\log_{\frac{1}{4}} 43 = a$ . Найдите  $\log_{\frac{1}{4}} \frac{43}{256}$ . **7.** Решите систему уравнений  $\begin{cases} 2^x \cdot 2^y = 16, \\ \log_3 x + \log_3 y = 1. \end{cases}$ 8. Найдите область значений функции

$$
f(x) = 0.3^{x+1} - 10.
$$
**III** уровень

9. Решите уравнение

$$
2\log_2\!\!\left(1-\frac{13}{2\,+7}\,\right)\!=3\!\log_2\!\!\left(2+\frac{13}{x-3}\,\right)\!+2.
$$

10. Докажите, что число корней уравнения

 $3^x + 3^{-x} = ax^4 + 2x^2 + 2$ 

не может быть четным ни при каком значении а.

#### Вариант 2

І уровень

Укажите номер ответа, который вы считаете верным.

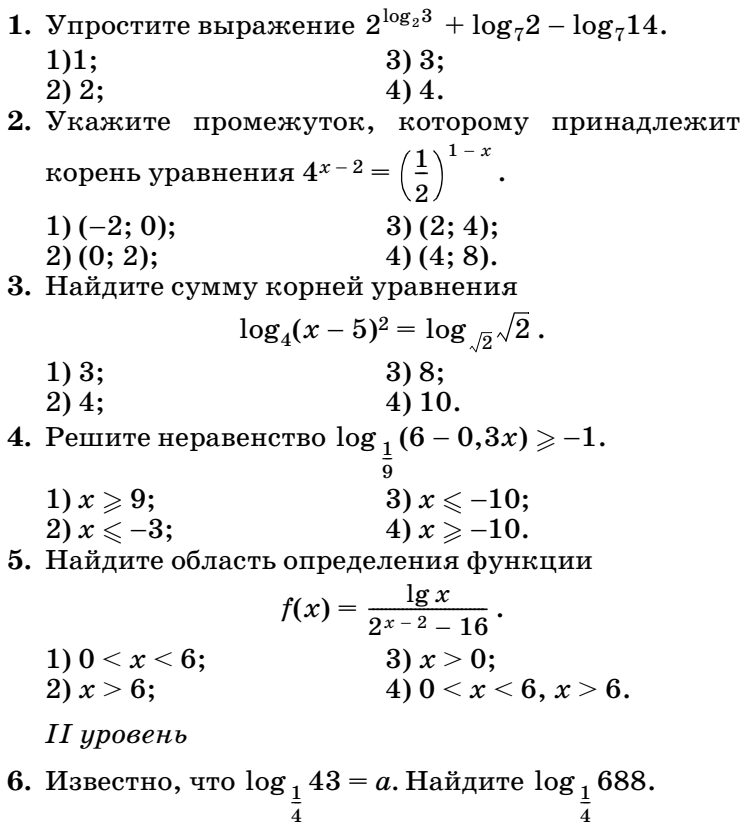

- **7.** Решите систему уравнений  $\begin{cases} x^y = 4, \\ y + \log_2 x = 3. \end{cases}$
- 8. Найдите область значений функции  $f(x) = 2,3^{x-2} + 5.$

#### III уровень

9. Решите уравнение

$$
3\log_6\left(3-\frac{3}{2x+3}\right)=4\log_6\left(2+\frac{1}{x+1}\right)+3.
$$

10. Докажите, что уравнение  $4^x - 4^{-x} = x^3 + 2ax$  ни при каком значении а не может иметь нечетное число корней.

#### Ответы к контрольной работе

Вариант 1. 1. 3. 2. 2. 3. 3. 4. 3. 5. 1. 6.  $a+4$ . 7. (1; 3), (3; 1). 8. (-10; + $\infty$ ). 9.  $x = -10$ .

Вариант 2. 1. 2. 2. 3. 3. 4. 4. 4. 5. 4. 6.  $a-2$ . 7. (4; 1), (2; 2). 8. (5; + $\infty$ ). 9.  $x = -2$ .

### *FRABA*

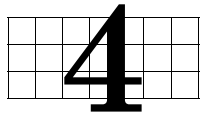

# **ТРИГОНОМЕТРИЧЕСКИЕ** ФУНКЦИИ И ИХ СВОЙСТВА

В данной главе начинается систематическое изучение тригонометрии. Вводятся тригонометрические функции числового аргумента: синус, косинус, тангенс и котангенс, изучаются их свойства и графики. Вводится новое свойство функций — периодичность. Во второй части главы рассматриваются тождественные преобразования тригонометрических выражений и методы решений тригонометрических уравнений основных видов.

Все рисунки с графиками тригонометрических функций и единичной окружностью желательно демонстрировать через проектор или интерактивную доску. В зависимости от уровня конкретного класса следует отказываться или, наоборот, — добавлять материал. При этом следует помнить, что в 11 классе еще будут рассматриваться более сложные примеры тригонометрических уравнений. В 10 классе не следует требовать от школьников заучивания большого количества используемых тригонометрических формул — все равно большинство школьников их забудет. Вместо этого следует сконцентрировать внимание на выборе нужной формулы из имеющегося списка формул, пополняемого по мере изучения главы.

# 12. Угол поворота (1 ч)

В этом пункте вводятся положительные и отрицательные углы поворотов, задается формулой общий вид углов.

Урок посвящается расширению сформированного в курсе планиметрии понятия угла. Ученики должны овладеть понятием угла поворота, научиться строить произвольные углы и задавать общий вид углов формулой.

После обсуждения примеров быстрого вращения с угловыми скоростями, большими, чем один оборот в секунду, школьникам становится понятна целесообразность рассмотрения произвольных углов. После этого учитель может изобразить на доске рисунок 65 без соответствующей стрелочки и задать вопрос о градусной мере угла, на который повернулась точка *А* окружности. Первая проблема, которую осознают школьники, заключается в необходимости измерения угла *АОВ.* Учитель с помощью транспортира измеряет на доске угол и объявляет, что он равен 120°*.* Можно ли теперь ответить на вопрос об угле поворота? [Нет, так как неизвестно, в каком направлении, по или против часовой стрелки происходило вращение.] Учитель показывает рукой направление вращения. [Все равно нельзя ответить однозначно, так как точка могла сделать несколько оборотов.] Школьникам предлагается открыть учебники на странице 107 и посмотреть на рисунок 66. По этому рисунку учитель вводит понятие начальной и конечной точек поворота, говорит о том, что для различения направления вращения угол поворота по часовой стрелке считают отрицательным. Теперь можно задать общий вид углов поворота α° + 360°•*п,* где *п —* любое целое число.

В классе обязательно нужно обсудить задания № 215 (1, 3, 5, 7), 216 (а, в), 217 (2).

№ 219 провести как практическую работу (точку  $P_0$  выбирать на положительной части оси абсцисс).

**Домашнее задание.** П. 12, № 215 (2, 4, 6, 8), 216 (б, г), 217 (1); № 213, 220 по желанию.

На этом уроке полезно дать задания к зачету и напомнить о домашней контрольной работе.

# 13. Радианная мера угла (2 ч)

В этом пункте ученики должны получить представление о возможности измерения углов через отношение одноименных величин, которое выражается действительным числом. Знать, какой угол называют углом в один радиан, научиться переводить углы из радианной меры в градусную и обратно.

В начале **первого урока** полезно вспомнить соотношения между градусами, минутами и секундами. Затем показать возможность другого подхода к измерению углов поворота, ввести новую единицу измерения углов — радиан и показать связь между радианами и градусами.

Лучше не ориентировать школьников на запоминание формул перевода, так как они со временем все равно забудутся, а предложить им всегда отталкиваться от простого соотношения между радианами и градусами:  $\pi$   $pa\partial = 180^\circ$ . Так, например,

$$
\pi
$$
 pa $\pi$  = 180°, 1 pa $\pi$  =  $\frac{\pi}{\pi}$  =  $\frac{180^{\circ}}{\pi} \approx 57.3^{\circ}$ ,  
2 na $\pi$  = 2,  $\frac{\pi}{\pi}$  = 2,  $\frac{180^{\circ}}{\pi} \approx 114.6^{\circ}$ 

$$
2\text{ pa}_\mathcal{A}=2\boldsymbol{\cdot}\frac{\pi}{\pi}=2\boldsymbol{\cdot}\frac{180^\circ}{\pi}\approx 114.6^\circ.
$$

 $\pi$  рад = 180°, 1° =  $\frac{180^{\circ}}{100} = \frac{\pi}{100}$  рад  $\approx 0.017$  рад,  $2^{\circ} = 2 \cdot \frac{180^{\circ}}{100} = 2 \cdot \frac{\pi}{100} \approx 0.034 \text{ pag.}$  $\frac{180^{\circ}}{180} = \frac{\pi}{180}$ 180  $\frac{180^{\circ}}{2}$  = 2  $\cdot$   $\frac{\pi}{4}$ 180  $\frac{\mu}{\sigma}$ 

В классе выполняются № 221 (1, 3, 5, 7), 222 (3, 5, 7, 9), 223 (1, 5, 7, 9). Некоторые из указанных заданий выполняются устно, а некоторые — ученики сначала выполняют в тетрадях, а затем с мест сообщают полученные результаты.

На этом же уроке можно рассмотреть соотношение между угловой и линейной скоростями движения по окружности. Этот материал обозначен как дополнительный.

**Домашнее задание.** П. 13, № 221 (2, 4, 6, 8), 222 (2, 4, 6, 8), 223 (2, 8); по желанию № 234.

В начале **второго урока** можно предложить школьникам устные задания. В у с т н о й р а б о т е полезно проверить понимание связей между разными единицами измерения углов.

1. Выразите 1° в радианах.

- 2. Выразите 60° в радианах.
- 3. Выразите  $\frac{\pi}{4}$  в градусах.  $\frac{1}{10}$
- 4. Найдите  $\sin \frac{\pi}{6}$ ,  $\cos \frac{\pi}{6}$ .  $\frac{\pi}{3}$ , cos  $\frac{\pi}{6}$

Основное внимание следует уделить заданиям № 224 и 225, которые можно выполнять параллельно в одной практической работе, т. е. заполнять таблицу и подписывать углы на окружности. Ученики в конце концов должны уверенно представлять, где на тригонометрическом круге находятся табличные углы.

В классе также решаются № 226 (нечетные номера), 231. При наличии калькуляторов (хотя бы одного на парту) выполняются все нечетные задания. Если же калькуляторов нет, то по паре нечетных заданий из каждого номера. После обсуждения формулы перевода вычисления проводятся учениками самостоятельно. Можно предложить две с а м о с т о ят е л ь н ы е р а б о т ы, в каждую из которых включить два задания: одно задание из  $N<sup>5</sup>$  226 и одно из № 231. Между этими самостоятельными работами фронтально рассмотреть № 232.

**Домашнее задание.** Повторить формулы нахождения синуса и косинуса в прямоугольном треугольнике и их значения для углов 30, 45 и 60°; № 226 (четные), 227, 235.

# 14. Синус и косинус любого угла (3 ч)

При изучении материала пункта понятия синуса и косинуса распространяются на произвольные углы, формируются умения учеников находить сину-

сы и косинусы углов поворота, а также по значению синуса и косинуса находить углы поворота. Расширяется известная из курса планиметрии таблица значений синусов и косинусов углов. Необходимо добиться от учеников безошибочного различения осей синусов и косинусов на тригонометрическом круге.

Начинается первый урок с математического диктанта на повторение ранее изученного материала.

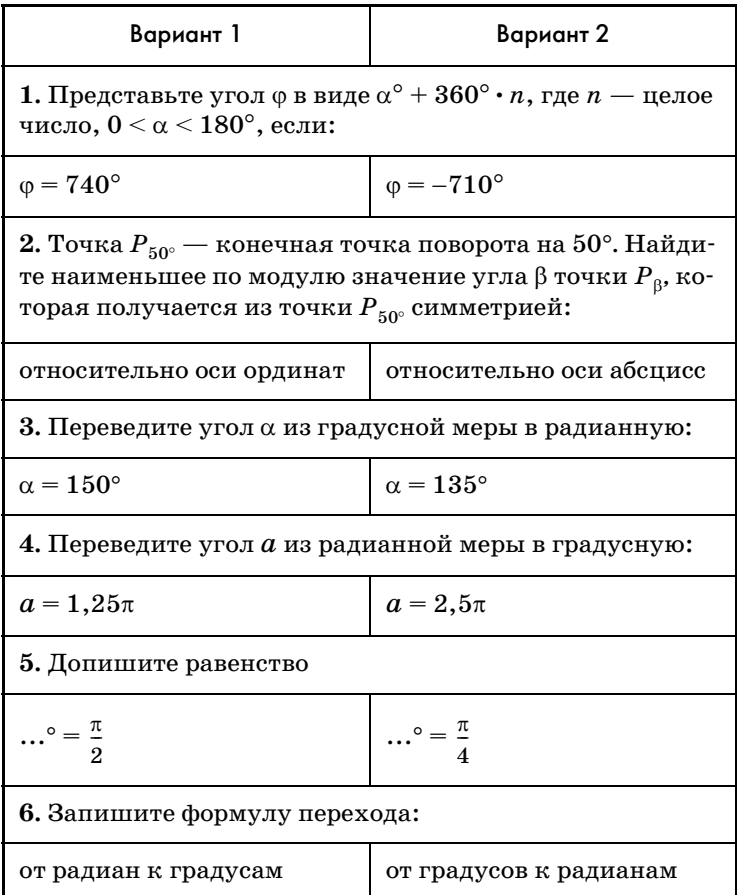

#### Математический диктант

*Окончание табл.*

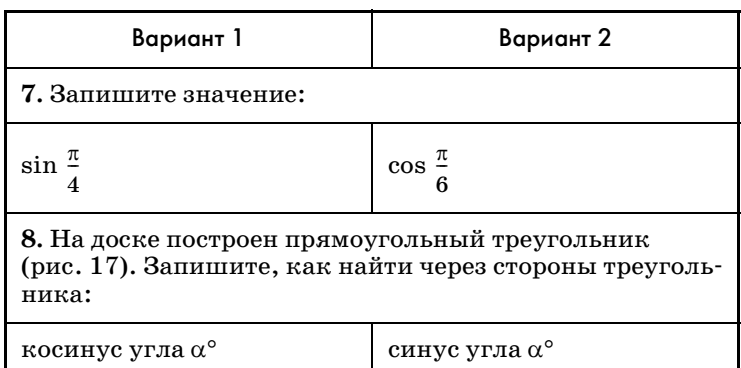

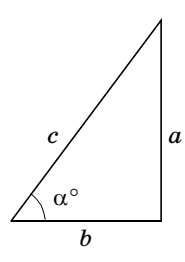

Проводится взаимопроверка и самооценка математического диктанта по следующим критериям: правильно решено 8 заданий — выставляется оценка «5», 7 заданий оценка «4», 5—6 заданий — оценка «3», другие оценки не выставляются.

Рис. 17

Во время проверки математического диктанта вывешивается на боковую доску таблица значений синуса и ко-

синуса некоторых основных углов. Таким образом, вместе с прямоугольным треугольником (рис. 17) на доске окажется весь базовый материал, который будет нужен на этом уроке.

Объяснение нового материала проводится в соответствии с порядком его изложения в учебнике.

При закреплении материала полезно предлагать дополнительные задания и вопросы, обсуждать план решения и только после этого приступать к его реализации.

В № 237 перед ответом на основной вопрос полезно сначала определить, в какой координатной четверти находятся указанные точки. В № 238 сначала придется записать углы в виде α° + 360°*n*, где *n*  целое число, затем определить координатную четверть и только после этого знаки косинуса и синуса угла. При составлении планов устно решаются задания 1 и 2. Задания № 238 (3—6) целесообразно выполнить письменно.

 Затем учитель предлагает прочитать № 239 и продумать план его выполнения. Задание направлено на формирование умения располагать конечные точки поворотов на окружности, соотнося их с ко-

нечными точками поворотов на углы:  $\frac{\pi}{2}$ ,  $\pi$ ,  $\frac{3\pi}{2}$ ,  $2\pi$ . 2  $\frac{\pi}{2}, \pi, \frac{3\pi}{2}$ 2  $\frac{64}{1}$ 

Ученики могут предложить сначала перевести углы из радиан в градусы, затем представить их в виде α° *+* 360°*n,* где *n* — целое число, а потом определить знаки косинуса и синуса указанного угла. В этом случае учитель должен попросить школьников найти другой план решения. Не переводя углы в градусную меру, представить их в виде β + 2π*п,* где  $n$  — некоторое целое число. № 239(1) можно выполнить двумя способами, дав школьникам возможность сравнить, какой из них рациональнее. Так, представив угол в градусах  $\beta = \frac{4\pi}{\beta} = \frac{4 \cdot 180^{\circ}}{\beta} = 4 \cdot 20^{\circ} = 80^{\circ}$ , видим, что это угол первой четверти, синус и косинус которого положительны. Однако лучше рассуж- $\frac{4\pi}{9} = \frac{4\cdot 180^\circ}{9}$ 

дать иначе:  $0 < \frac{4\pi}{\pi} < \frac{\pi}{\pi}$ , так как  $\frac{4}{\pi} < \frac{4}{\pi} = \frac{1}{\pi}$ , значит, угол расположен в первой четверти. 9  $rac{4\pi}{\pi} < \frac{\pi}{\pi}$ 2  $\frac{\pi}{4}$ , так как  $\frac{4}{4}$ 9  $\frac{4}{1}$  <  $\frac{4}{1}$ 8  $\frac{4}{1}$  =  $\frac{1}{1}$ 2  $\frac{1}{\epsilon}$ 

№ 239 (2) можно угол β представить в виде суммы углов по разному:

 $\beta = -1.6\pi = -\pi - 0.6\pi = -2\pi + 0.4\pi$ .

Видно, что этот угол расположен в первой четверти.

№ 239 (5) используется знание приближенного значения числа  $\pi$ .  $\frac{3\pi}{2} < 5 < 5, 5 < 6 < 2\pi$ . А вообще, ученики могут сразу заметить, что 5,5 меньше  $2\pi$  на угол, меньший, чем  $\frac{\pi}{\varsigma}$  , значит, конечная точка поворота расположена в четвертой четверти, в которой синус отрицателен, а косинус положителен. 2  $\frac{6\pi}{2}$  $\frac{1}{2}$ 

В конце урока школьники самостоятельно выполняют № 240 (1, 4).

**Домашнее задание.** П. 14, пример 1, № 238 (7, 8), 239 (6), 240 (2, 3), 243 (1, 4) с транспортиром. Принести транспортир и циркуль.

**Второй урок** посвящается нахождению угла по его синусу или косинусу. В устную работу можно включить следующие задания.

**1**. Найдите:

 $\sin 45^\circ$ ,  $\cos \frac{\pi}{6}$ ,  $\sin \frac{\pi}{6}$ ,  $\sin \frac{\pi}{6}$ ,  $\cos \pi$ ,  $\sin \frac{3\pi}{6}$ ,  $\cos 0^\circ$ .  $\frac{\pi}{3}$ ,  $\sin \frac{\pi}{6}$ ,  $\sin \frac{\pi}{2}$ ,  $\cos \pi$ ,  $\sin \frac{3\pi}{2}$ 

**2**. Определите знак:

б) косинуса  $350^\circ$ .

**3**. B какой четверти расположена конечная точка поворота на угол  $-170^{\circ}$  (300°)?

Какие знаки имеют синус и косинус данного угла?

**4***.* <sup>B</sup> какой четверти находится угол в 1 радиан (в 2 радиана, в –3 радиана)?

**5**. В каких координатных четвертях значения синуса и косинуса: а) имеют одинаковые знаки; б) имеют противоположные знаки? (Это № 242.) Указывать на специальных рисунках знаки синуса и косинуса по четвертям не следует. Ошибки школьников в определении знаков связаны с нетвердым знанием того, какая из координатных осей является осью косинусов, а какая осью синусов. Понятно, что упомянутыми рисунками это не исправить.

Затем рассматривается пример 2 из объяснительного текста пункта. Полезно предложить школьникам с помощью транспортира проверить, правильно ли найдена величина угла  $\alpha \approx 37^{\circ}$ . Возможно, учителю еще раз придется напомнить школьникам, как измеряются углы с помощью транспортира:

прикидываем на глаз, чему примерно равен угол. 1 Больше он или меньше, чем 45, 90, 135°;

 $(2)$ с помощью транспортира уточняем найденное в пункте (1) приближение.

Практика показывает, что включение в алгоритм измерения угла шага (1) позволяет устранить ошибки, связанные с наличием на некоторых транспортирах двух шкал.

Затем ученикам предлагается изобразить тригонометрический круг, взяв за единицу пять клеток тетради. С помощью этого круга и транспортира ученики самостоятельно выполняют № 241 (1, 3) с обсуждением результатов после каждого из заданий.

После этого ученикам предлагается подумать, для каких значений синуса и косинуса при нахождении углов транспортира не потребуется. Можно выслушать ответы нескольких школьников.  $\vert 0, \pm 1, \vert 0$ 

 $\pm \frac{1}{2}$ ,  $\pm \frac{\sqrt{2}}{2}$ ,  $\pm \frac{\sqrt{3}}{2}$ .] Учитель может дополнительно спросить о том, понадобится ли транспортир для нахождения угла, синус которого, например, равен 2. [Синус не может быть больше 1, поэтому и без транспортира ясно, что такого угла не существует.] 2  $\frac{1}{2}$ ,  $\pm \frac{\sqrt{2}}{2}$ 2  $\frac{\sqrt{2}}{2}$  ,  $\pm \frac{\sqrt{3}}{2}$ 2  $\frac{1}{\sqrt{2}}$ 

Ученики с места называют общий вид углов, соответствующих каждому из указанных значений синуса и косинуса. Результаты этой работы позволяют заполнить строки значений синуса и косинуса таблицы № 247. Завершить заполнение таблицы школьникам предлагается дома.

**Домашнее задание.** П. 14, примеры 2 и 3, № 243 (2, 3), 241 (4, взяв радиус, равный 10 клеткам), в № 247 завершить заполнение таблицы и изобразить ее на плотной бумаге в виде карточки, которая будет использоваться на следующем уроке.

На **третьем уроке** изученный материал закрепляется.

В устной работе ученики, используя заготовленные дома карточки (№ 247), выполняют № 245, 246. Им можно также предложить следующие з а д а н и я.

**1.** Возможно ли равенство:

a) 
$$
\cos \alpha = \frac{5}{6}
$$
;   
\n $\sin \alpha = \frac{\sqrt{7}}{3}$ ;   
\n $\pi$ )  $\sin \alpha = \frac{a}{a-1}$ ,  $\pi$  =  $a > 1$ ;  
\n $\pi$ )  $\cos \alpha = -\sqrt[4]{1,7}$ ;   
\ne)  $\cos \alpha = a + \frac{1}{a}$ ,  $\pi$  =  $a \neq 0$ ?

2. Найдите наибольшее и наименьшее значения выражения:

a)  $\sin \alpha + 1$ ; B)  $\sin^2 \alpha$ ;  $\qquad \qquad \pi$ )  $\frac{1}{\sin \alpha - 2}$ . 6)  $2 - \cos \alpha$ ;  $\Gamma$ )  $\frac{1}{2 + \cos \alpha}$ ;

Затем школьники письменно выполняют серию самостоятельных работ из заданий № 250, 251, 252. Например, С1: № 250(2), 251(1), С2:  $\mathbb{N}$  250 (3), 251 (2), C3:  $\mathbb{N}$  250 (4), 252 (3), между проверкой ответов которых фронтально рассматриваются задания № 249 (нечетные).

В завершение урока полезно обсудить со школьниками № 248. Ученики должны заметить, что заданная цепочка равенств представляет собой теорему синусов, примененную к треугольнику со сторонами 1,

 $\sqrt{3}$  и 2. Следующий вопрос учителя о том, как определить вид треугольника (остро-, тупо-или прямоугольный). [Квадрат большей из сторон треугольника сравнивается с суммой квадратов двух других. ] Оказывается, что данный треугольник прямоугольный. Сделав рисунок и обозначив углы буквами х, у и z, ученики сразу говорят, что  $z = 90^{\circ}$ . Кроме того, по гео-

метрическому определению синуса имеем  $\sin x = \frac{1}{2}$ .

С учетом того, что  $x$  — угол первой четверти, имеем  $x = 30^{\circ}$ . Отсюда  $y = 60^{\circ}$ .

Домашнее задание. П. 14, № 249 (четные), 252(4), 253, 254; № 252 (5, 6) по желанию.

# 15. Тангенс и котангенс любого угла (3 ч)

На первом уроке основное внимание уделяется тангенсу и котангенсу произвольного угла, работа проводится с единичной окружностью и осью тангенсов.

Изучение нового материала можно провести по плану, который мы опишем с помощью последовательности заданий и вопросов, предлагаемых ученикам.

- Задание 1. На рисунке 71 (с. 115 учебника) изображен прямоугольный треугольник. Выразите sin α, cos α, tg α, ctg α через стороны треугольника.
- Задание 2*.* Выразите tg α и ctg α через синус и косинус угла α.

Затем школьникам предлагается высказать предложения о том, что считать тангенсом и что котангенсом произвольного угла поворота*.*

После этого выполняется № 255. Понятно, что вычислять синус и косинус нет нужды, так как сами координаты точки  $P_\alpha$  являются искомыми значениями. Значения тангенса и котангенса находятся как отношения синуса и косинуса.

- Заданиe 3. Запишите общий вид углов, для которых тангенс не имеет смысла.
- Задание 4. В каких координатных четвертях тангенсы положительны, а в каких — отрицательны? Могут ли тангенс и котангенс одного угла отличаться по знаку?

Затем устно выполняется № 256 (1—4).

- З а д а н и e 5*.* Расскажите, как с помощью единичной окружности найти синус угла 40°.
- З а д а н и е 6*.* Расскажите, как с помощью единичной окружности найти косинус угла 40°.
- З а д а н и е 7*.* Как найти тангенс угла 40°?

Ученики предложат найти его как отношение синуса к косинусу. Учитель, опираясь на рисунок 77 учебника, показывает, что можно использовать ось тангенсов, после чего предлагает ученикам изобразить тригонометрический круг (взяв за радиус 5 клеток), провести ось тангенсов, с помощью транспортира построить угол 40° и указать приближенное значение  $tg 40^{\circ} \approx 0.8$ . После выполнения этой работы ученикам предлагается следующий вопрос.

З а д а н и е 8. Как найти тангенс –40°?

Можно опять выполнить построения, однако, поскольку мы уже нашли tg 40°, проще заметить, что tg ( $-40^\circ$ ) =  $-tg 40^\circ$ . Равенство вытекает из симметрии соответствующих точек оси тангенсов относительно оси абсцисс.

Затем на уже имеющемся в тетрадях тригонометрическом круге школьники самостоятельно выполняют № 259 (1, 3) и обратную задачу № 260 (1, 3). Результаты проверяются после каждого задания, а не справившимся школьникам оказывается помощь.

Между проверкой заданий фронтально рассматривается № 262.

**Домашнее задание.** П. 15, пример 1, № 259 (4), 260 (2, 4), 265, 266.

**Второй урок** можно начать с математического диктанта.

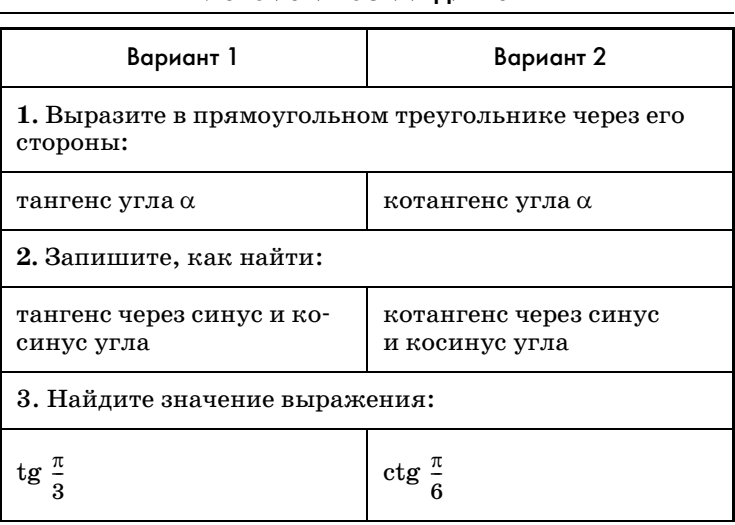

*Окончание табл.*

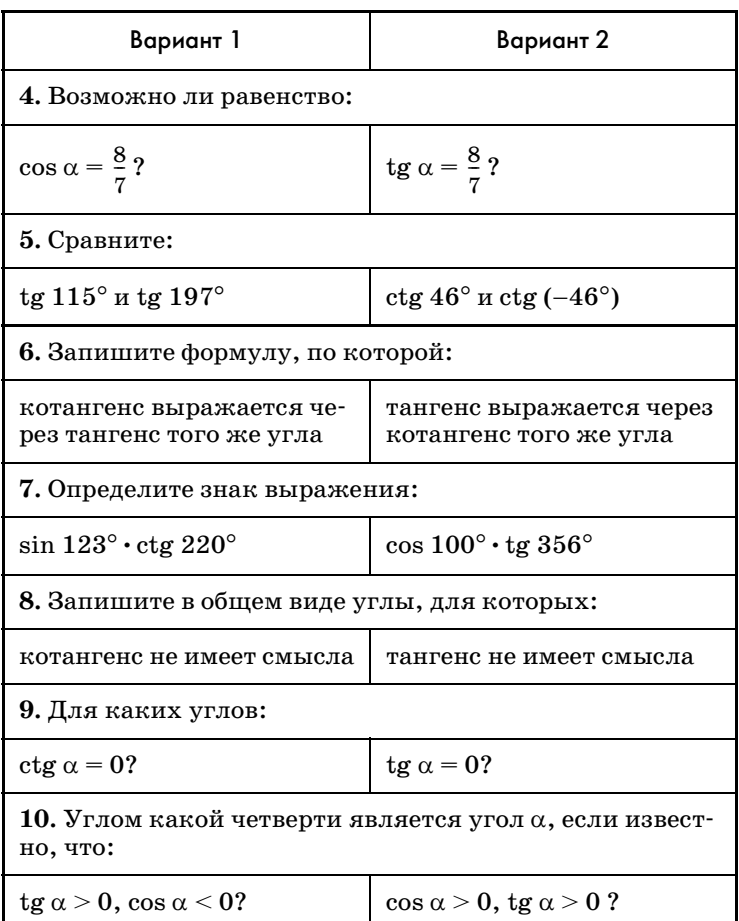

Затем со школьниками обсуждается план решения № 259 (5), само решение не выполняется. Внимание школьников привлекается к № 264. Ученикам предлагается выполнить соответствующий рисунок для какого-нибудь угла ф из второй четверти. При обсуждении доказательства вводится термин *ось котангенсов,* после чего школьники с помощью транспортиров выполняют № 259 (5) (в тетрадях изображается тригонометрический круг радиусом

5 клеток) и, используя тот же рисунок, находят общий вид углов, котангенсы которых равны  $-1,5$ .

После этого школьники используют составленную дома таблицу в № 265 для устного решения заданий № 269 (1, 3).

Устную работу продолжает обсуждение № 261. Затем письменно выполняются № 267, 269 (2, 4).

Домашнее задание. № 259 (2, 6), 268 (1, 3), 270 (4).

На третьем уроке повторяется весь материал и рассматривается угловой коэффициент прямой как тангенс угла ее наклона.

В начале урока проводится письменная самостоятельная работа повариантам.

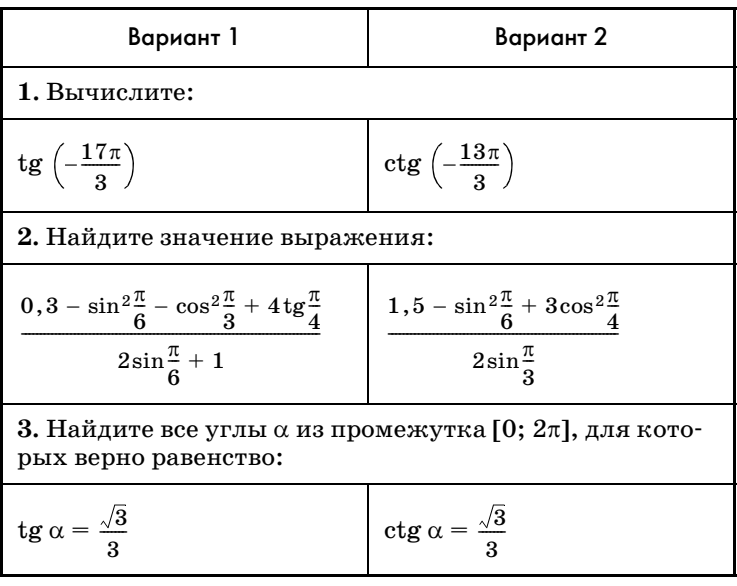

После проверки самостоятельной работы фронтально выполняются № 263 (2, 3) и 269 (5, 6).

Затем школьникам предлагается построить прямую, проходящую через начало координат с углом наклона 30°. Следует обратить внимание школьников на построение угла 30° на бумаге в клетку. Сначала проводится горизонтальный луч, затем от вершины угла по горизонтали отсчитывается 5, а по вертикали — 3 клетки, и через получившуюся точку проводится вторая сторона угла. В данном случае горизонтальная прямая — это ось абсцисс. Затем в этой же системе координат строится тригонометрический круг и проводится ось тангенсов. С одной стороны, ордината точки пересечения прямой  $y = kx$  с осью тангенсов равна ее угловому коэффициенту  $k$ , а с другой, это тангенс угла наклона, в данном случае рав-

ный  $\frac{\sqrt{3}}{2}$ . Значит, искомое уравнение  $y = \frac{\sqrt{3}}{2}x$ .

После обобщения полученного результата на любой угол наклона  $k = \mathfrak{t} \mathfrak{g}$  с ученикам предлагается уже без построений найти уравнения прямой  $N_2$  271 (a, 6).

Домашнее задание. П. 15, № 263 (1, 4), 270 (3, 5, 6),  $271$  (B),  $272$  (1, 3, 4).

## 16. Простейшие тригонометрические уравнения (3 ч)

В результате изучения данного пункта учащиеся должны научиться записывать решения простейших тригонометрических уравнений:

 $\sin \varphi = a$ ,  $\cos \varphi = a$ ,  $\lg \varphi = a$ ,  $\deg \varphi = a$ .

В учебнике не даются на этом этапе формулы, объединяющие серии решений для уравнений sin  $x =$  $= a$  и соз  $x = a$ . Школьники познакомятся с ними в п. 26, когда будут изучать более сложные тригонометрические уравнения.

На первом уроке вводятся сразу все виды простейших тригонометрических уравнений и отрабатывается запись углов в виде arcsin  $a$ , arccos  $a$ ,  $\arctg a$ ,  $\arctg a$ , умение построить конкретный угол.

Доска разделена на четыре части, каждая из которых отдана одному виду уравнений (рис. 18):  $\sin \varphi = a$ ,  $\cos \varphi = a$ ,  $\lg \alpha = a$ ,  $\deg \alpha = a$ .

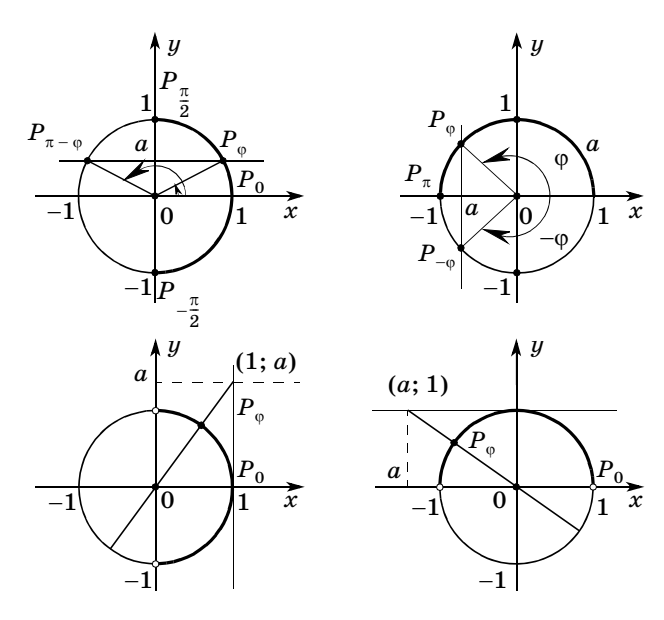

 $Puc$  18

На доске четыре рисунка и под каждым подписываются уравнения.

| $\sin \varphi = a$                                                                                                    | $\cos \varphi = a$                                                                                       | $tg \varphi = a$                                            | $ctg \varphi = a$                                                 |
|----------------------------------------------------------------------------------------------------|----------------------------------------------------------------------------------------------------|-------------------------------------------------------------|-------------------------------------------------------------------|
| $\sin x = 0$<br>$\sin x = 1$<br>$\sin x = -1$<br>$\sin x = 0.5$<br>$\sin x = 0.3$<br>$\sin \varphi = a$ ,<br>$-1 < a < 1$ | $\cos x = 0$<br>$\cos x = 1$<br>$\cos x = -1$<br>$\cos x = -0.5$<br>$\cos \varphi = a$ ,<br>$-1 < a < 1$ | tg $x = 0$<br>tg $x = 1$<br>tg $x = -1$<br>$tg \varphi = a$ | $ctg x = 0$<br>$ctg x = -\frac{\sqrt{3}}{2}$<br>$ctg \varphi = a$ |

Проводится фронтальная работа. Часть уравнений, а именно с табличными значениями углов, ученики решают устно с объяснением и иллюстрацией на тригонометрическом круге. Учитель задает вопросы: «Как записать корни уравнения  $\sin x = 0.3$ ? Что при этом мы ищем?» [Угол, синус которого равен 0,3.] «Сколько таких углов на промежутке [0; 2T]?» [На графике единичной окружности мы

видим, что у уравнения sin *x* = 0,3 существует два корня.] Тот корень, который попадает в промежуток  $\left[-\frac{\pi}{2};\frac{\pi}{2}\right]$ , называют арксинусом 0,3 и записывают: arcsin 0,3. Слово arcsin состоит из двух частей: arc — дуга, угол и знакомое слово sin. Поэтому arcsin 0,3 переводится как угол, синус которого равен 0,3. Как записать другой угол?  $[\pi - \arcsin 0, 3.]$ «Как записать все решения уравнения sin  $x = 0.3$ ?»  $[x_1 = \arcsin 0, 3 + 2\pi n, x_2 = -\arcsin 0, 3 + (2n + 1)\pi,$  $n \in \mathbb{Z}$ .]  $\frac{\pi}{2}$ ;  $\frac{\pi}{2}$ 

Аналогичная работа проводится и с другими видами уравнений.

Затем весь блок материала отрабатывается при выполнении заданий № 275, 276, 278. В № 275 ученики в тетрадях изображают тригонометрические круги (радиус 5 клеток) и после построения угла с помощью транспортира приближенно определяют его градусную меру. Задания № 276, 278 выполняются устно. В № 276 можно использовать рисунки, выполненные в № 275.

#### **Домашнее задание.** П. 16, № 273, 274, 277.

На **втором уроке** закрепляется умение работать с арксинусом, арккосинусом, арктангенсом и арккотангенсом. В начале урока проводится математический диктант по вариантам.

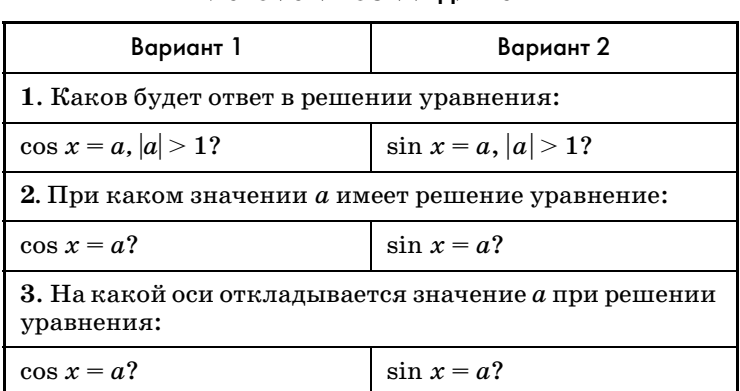

Окончание табл.

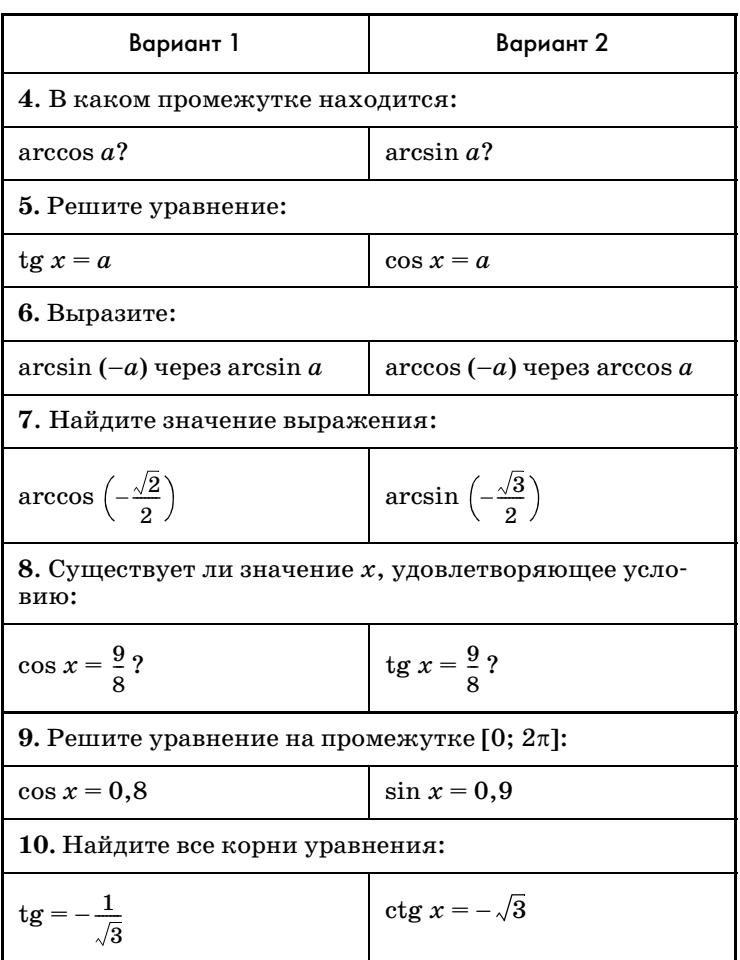

Проверка математического диктанта проводится с обсуждением ошибок.

## Ответы к математическому диктанту

Вариант 1. 1. Нет решений. 2.  $|a| \leqslant 1.3$ . На оси Ох. **4.** [0;  $\pi$ ]. **5.**  $x = \arctg a + \pi n$ ,  $n \in \mathbb{Z}$ . **6.**  $-\arcsin a$ . **7.**  $\frac{3\pi}{4}$ .

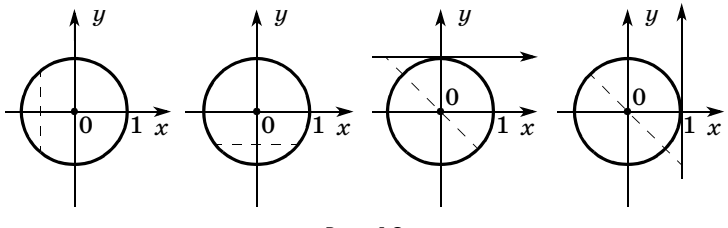

**8.** Не существует. **9.**  $x_1 = \arccos 0.8$ ,  $x_2 = -\arccos 0.8$ . **10.**  $x = -\frac{\pi}{6} + \pi n, n \in \mathbb{Z}$ . 6  $\frac{\pi}{2}$ 

**Вариант 2. 1.** Нет решений. **2.** |*a*<sup>|</sup> 1. **3.** *Оу*. **4.**  $\left[-\frac{\pi}{2}; \frac{\pi}{2}\right]$ . **5.**  $x = \pm \arccos a + 2\pi n, n \in \mathbb{Z}$ . **6.**  $\pi - \arccos a$ . **7.**  $-\frac{\pi}{3}$ . **8.** Существует. **9.**  $x_1 = \arcsin 0.9$ ,  $x_2 = \pi - \arcsin 0.9$ . **10.**  $x = -\frac{\pi}{6} + \pi n$ ,  $n \in \mathbb{Z}$ .  $\frac{\pi}{2}$ ;  $\frac{\pi}{2}$ 3  $\frac{\pi}{2}$  $\frac{1}{6}$ 

Затем учитель на доске делает четыре рисунка (рис. 19). Ученики должны записать виды уравнений, которым эти рисунки соответствуют. Затем разбирается пример 2 из объяснительного текста.

Самостоятельно ученики выполняют № 279 (1, 3, 5), 280 (1, 3) с разбором каждого задания и обсуждением плана выполнения.

После этого № 281 выполняется фронтально, а № 282 (1) после обсуждения плана решения ученики выполняют самостоятельно.

Урок завершает обсуждение № 283.

**Домашнее задание.** П. 16, примеры 1 и 2, № 279 (четные), 280 (2, 4), 282 (2)*.*

**Третий урок** посвящается решению уравнений.

После проверки домашнего задания школьникам фронтально предлагаются задания № 285, 286.

Затем в форме серии самостоятельных работ ученики решают уравнения 4, 5, 7 и 8 из  $\mathcal{N}$  284.

После этого рассматривается пример 3 из объяснительного текста.

Завершается урок самостоятельным решением уравнений № 288.

# 17. Формулы приведения (3 ч)

После изучения данного пункта у учеников должны быть сформированы знания всех формул приведения и умения ими пользоваться.

На первом уроке вводятся сразу все формулы приведения. Для этого на доске изображаются рисунки 87, 88 и 89 учебника, под которыми записываются левые части соответствующих формул приведения (рис. 20). Правые части формул должны появиться в результате фронтальной работы с классом.

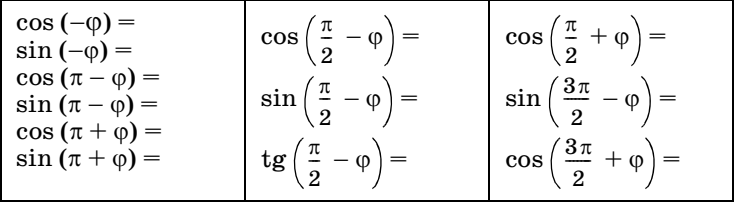

Затем анализируется таблица в учебнике на с. 139 и формулируется общее правило для формул приведения: для каких углов название функции меняется и как определяется знак функции.

После этого ученикам предлагается серия самостоятельных работ из заданий  $\mathcal{N}$  290(2, 3),  $291(1, 3)$ , 298 $(1, 3)$ . В № 290, 291 сначала записывается левая часть соответствующей формулы, а затем ответ, например, № 290 (2, г):

 $\cos 235^\circ = \cos (180^\circ + 55^\circ) = -\cos 55^\circ$ .

При разборе решения уравнений № 298 (1) полезно показать два способа решения.

Cnocó 1. 
$$
\sin\left(\frac{\pi}{2} + x\right) = \frac{\sqrt{2}}{2}, \frac{\pi}{2} + x = \frac{\pi}{4} + 2\pi n
$$
  
или  $\frac{\pi}{2} + x = \pi - \frac{\pi}{4} + 2\pi n$ ,

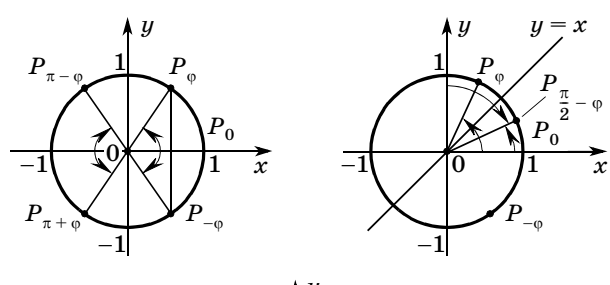

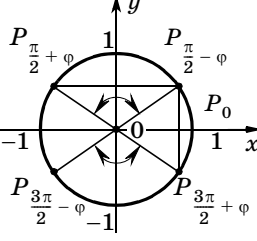

Рис. 20

 $x=-\frac{\pi}{2}+\frac{\pi}{4}+2\pi n$  или  $x=-\frac{\pi}{2}+\pi-\frac{\pi}{4}+2\pi n$ ,  $x=-\frac{\pi}{4}+2\pi n$  или  $x=\frac{\pi}{4}+2\pi n$ ,  $n \in \mathbb{Z}$ ; Cnocoo 2. sin  $\left(\frac{\pi}{2}+x\right)=\frac{\sqrt{2}}{2}$ , cos  $x=\frac{\sqrt{2}}{2}$ ,  $x=\pm\frac{\pi}{4}+2\pi n, n \in \mathbb{Z}$ .

Домашнее задание. П. 17, № 291 (2), 298 (2, 4).

На втором уроке работа с формулами приведения продолжается.

После проверки домашнего задания выполняется самостоятельная работа.

#### Самостоятельная работа

#### Вариант 1

**1.** Вычислите: a)  $\cos 150^\circ$ ; 6)  $\sin \frac{2\pi}{3}$ ; в)  $\ctg \frac{27\pi}{4}$ .

2. Приведите  $tg\left(-\frac{45\pi}{12}\right)$ к тригонометрической функ-

ции аргумента α, где  $0 \leqslant \alpha \leqslant \frac{\pi}{4}$ .

#### Вариант 2

- **1.** Вычислите: a) sin 150°; 6) cos  $\frac{2\pi}{3}$ : в) tg  $\frac{27\pi}{4}$ .
- 2. Приведите с $tg\left(\frac{25\pi}{7}\right)$ к тригонометрической функ-

ции аргумента α, где  $0 \leqslant \alpha \leqslant \frac{\pi}{2}$ .

Затем со школьниками фронтально рассматривается  $\mathbb{N}^2$  290 (4, а, в, д). Рассмотрим, как выполняются, например, задания а) и в).

№ 290. Решение.

а) Поскольку  $0 < 4\pi - 11, 2 < 0, 5\pi$ , имеем

 $ctg(-11,2) = ctg(4\pi - 11,2).$ 

в) Поскольку 0 < 19.3 –  $6\pi$  < 0.5 $\pi$ , имеем

 $\sin(19.3) = \sin(19.3 - 6\pi)$ .

Работу с этими заданиями можно рассматривать как пропедевтику заданий № 300 (2, 3, 5), план выполнения которых обсуждается с классом, а затем реализуется школьниками самостоятельно. Выполнение заданий основано на приведении к углам, для которых верно соответствующее равенство:

 $arcsin(\sin a) = a$ ,  $arccos(\cos a) = a$ ,  $arctg(tg a) = a$ ,  $\arctg(\ctg a) = a.$ 

Так, например:

No 300 (2). arccos  $\left(\cos \frac{24\pi}{7}\right)$  = arccos  $\left(\cos \left(4\pi - \frac{4\pi}{7}\right)\right)$  =  $= \arccos \left(\cos \frac{4\pi}{7}\right) = \frac{4\pi}{7};$  $\mathcal{N}_2$  300 (5), arcctg (ctg 10) = =  $\arcte$  (ctg (10 – 3 $\pi$ ) = 10 – 3 $\pi$ .

В сильном классе можно рассмотреть дополнительно и более сложные залания типа:

$$
\arcsin\left(\cos\frac{23\pi}{8}\right) = \arcsin\left(\cos\frac{7\pi}{8}\right) =
$$

$$
= \arcsin\left(\cos\left(\frac{\pi}{2} + \frac{3\pi}{8}\right)\right) = \arcsin\left(-\sin\frac{3\pi}{8}\right) =
$$

$$
= \arcsin\left(\sin\left(-\frac{3\pi}{8}\right)\right) = -\frac{3\pi}{8}.
$$

После чего ученикам предлагается самостоятельно с предварительным обсуждением и проверкой выполнить № 293 (1, 3).

Домашнее задание. П. 17, № 290 (4, б, г), 293 (2, 4),  $300(1, 4)$ .

На третьем уроке можно предложить нескольким ученикам у доски объяснить, как из соображений симметрии выводятся формулы приведения. Предварительно задаются вопросы о том, какая симметрия используется при выводе той или иной формулы. Пока школьники у доски готовят соответствующие рисунки, можно проверить домашнее задание.

После фронтального обсуждения ответов школьников, вызванных к доске, классу предлагается до-

казать тождество:  $\cos\left(\frac{\pi}{4}+\alpha\right)+\sin\left(\alpha-\frac{\pi}{4}\right)=0$ . Доказательство.

$$
\cos\left(\frac{\pi}{4} + \alpha\right) + \sin\left(\alpha - \frac{\pi}{4}\right) =
$$

$$
= \cos\left(\frac{\pi}{2} - \left(\frac{\pi}{4} - \alpha\right)\right) + \sin\left(-\left(\frac{\pi}{4} - \alpha\right)\right) =
$$

$$
= \sin\left(\frac{\pi}{4} - \alpha\right) - \sin\left(\frac{\pi}{4} - \alpha\right) = 0.
$$

Что и требовалось доказать.

Полезно обратить внимание школьников на симметрию конечных точек поворота  $\frac{\pi}{4} + \alpha$  и  $\frac{\pi}{4} - \alpha$  относительно биссектрисы I и III координатных углов.

Затем фронтально двумя способами, используя и не используя формулы приведения, решается уравнение  $\cos\left(x-\frac{\pi}{2}\right)=1$ . После чего самостоятельно выполняется № 299 (1, 3).

В завершение урока фронтально упрощается выражение  $tg 420^{\circ} + 2\sin 870^{\circ} - 2\cos 1410^{\circ}$  и самостоятельно решается № 292 (2).

Домашнее задание. П. 17, № 292 (1), 299 (2, 4).

# 18. Свойства и график функции у = sin  $x$  (3 ч)

После изучения материала данного пункта ученики должны строить график функции  $y = \sin x$ , знать свойства функции и использовать их при решении уравнений и неравенств. В этом пункте вводится определение периодической функции.

Объяснение материала проводится в соответствии с изложением учебника.

На первом уроке строится синусоида и описываются ее свойства, разбирается пример 1 из объяснительного текста, выполняются задания из  $N$ <sup>2</sup> 301-308, 315.

При выполнении № 303 (1, 2) можно либо сначала привести к углам первой четверти и воспользоваться

возрастанием функции  $y = \sin x$  на  $\left[0, \frac{\pi}{2}\right]$ , либо использовать в задании 1 убывание функции  $y = \sin x$ на  $\left[\frac{\pi}{2};\pi\right]$ , а в задании 2 симметрию графика относи-

тельно прямой  $x = \frac{3}{2}\pi$ .

В № 304 учитель должен показать, как на бумаге в клетку строить синусоиду. Дело в том, что в большинстве случаев важными оказываются табличные значения синуса. Поэтому на оси абсцисс удобно выбрать единицу так, чтобы, например, одна клетка со-

ответствовала числу  $\frac{\pi}{a}$ , а на оси ординат единица бе-

рется равной двум клеткам. При этом, конечно, надо будет предложить школьникам показать, где на оси абециее располагаются 1, 3, -2 и т. д.

Можно проигнорировать указание в № 305 о выборе единицы. Здесь лучше предложить школьни-

кам по оси абсцисс за  $\frac{\pi}{c}$  взять 4 клетки, а по оси ор-

динат за единицу взять 8 клеток. Полезно сказать, что множества абсцисс выделенных точек в № 305 (б, в) являются решениями соответствующих неравенств.

№ 306 решается устно. В № 307 можно использовать рисунок из № 304.

Задание № 315 выполняется фронтально. Школьники должны заметить, что данная функция является квадратным трехчленом относительно  $z = \sin 2x$ . Поскольку  $-1 \le \sin 2x \le 1$ , трехчлен  $y = z^2 + 6z + a$ должен принимать только положительные значения на промежутке  $[-1; 1]$ . С такими задачами школьники уже встречались. Здесь также полезно сделать схематический рисунок возможного расположения параболы, учитывая, что ее вершина имеет абсциссу  $z_0 = -3.$ 

В развитие идеи решения можно предложить школьникам разобрать дома № 316, подробно решенный в учебнике.

На втором уроке акцент делается на четность и ограниченность функций, закрепляется материал при выполнении заданий № 312-314.

В заданиях № 312 (1-4) используются свойства неравенств. В задании № 312 (4) можно рассуждать следующим образом.

Решение.

Известно, что  $-1 \leqslant \sin x \leqslant 1$ . Умножим неравенство на -2, при этом знаки неравенства нужно изменить  $-2 \le -2\sin x \le 2$ . Прибавим к каждой части неравенства число 3, получим  $1 \leq 3 - 2\sin x \leq 5$ .

При выполнении заданий № 312 (5, 6) нужно заметить, что данные функции являются квадратными трехчленами относительно sin x и воспользоваться свойствами параболы, ветви которой направлены вверх. Поскольку  $-1 \leq \sin x \leq 1$ , рассматривается часть параболы в полосе от  $z = -1$  до  $z = 1$ . В № 312(5) эта часть параболы содержит вершину  $z_0 = 0.5$ , а в задании 6 вершина параболы  $z_0 = -1,5$  оказывается слева от указанной полосы. Соответственно, наименьшее значение в задании 5 равно ординате вершины, а в задании 6 - наименьшее значение достигается при  $z = -1$ . Наибольшее значение в задании 5 трехчлен достигает в той из границ полосы, которая дальше от вершины, т. е. при  $z = -1$ . В задании 6 на промежутке  $[-1; 1]$  трехчлен возрастает, значит, свое наибольшее значение он принимает при  $z = 1$ . Все приведенные рассуждения полезно иллюстрировать рисунками.

Можно задать дополнительный вопрос учащимся: «Изменится ли ответ, если заменить синус на коси- $HVC$ ?»

Завершить урок можно фронтальным обсуждением и самостоятельным построением графиков  $\mathcal{N}$  314 (а, г). Полезно задать дополнительный вопрос о четности или нечетности функции из  $\mathbb{N}^2$  314 (г).

Третий урок посвящается периодичности функции.

устной работе закрепляются свойства <sub>B</sub> четности и промежутки монотонности.

1. Четной или нечетной является функция:

r)  $y = \sin\left(x + \frac{\pi}{4}\right);$ a)  $y = \sin^2 x$ ;  $\pi$ )  $y = \sin x - \frac{\pi}{4}$ ; 6)  $y = x + \sin x$ ; B)  $y = -\frac{1}{\sin^3 x}$ ; e)  $y = \frac{x^3 \sin x}{x}$ ?

2. Определите знак разности:

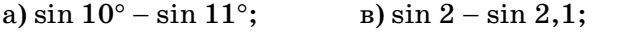

6) sin  $200^{\circ}$  – sin  $210^{\circ}$ ; r) sin  $350^\circ$  – sin  $360^\circ$ .

Затем обсуждается пример 2 из объяснительного текста пункта и выполняются задания из № 309- $311, 315 - 318.$ 

При выполнении № 309 следует дополнительно обсудить вопрос о наименьшем периоде функции. Для этого достаточно показать, что минимальное расстояние между точками графика с ординатами 1 (наибольшими значениями функции) равно т. Такими же соображениями следует воспользоваться в № 310 при рассмотрении функции  $y = \{x\}$ , только брать точки с ординатами, равными 0. А вот в № 311 проще использовать преобразования графиков. Поскольку замена  $x$  на  $2x$  приводит к сжатию графика в 2 раза к оси ординат, в 2 раза «сжимается» и наименьший период функции. Аналогично, при замене  $x$  на  $0.5x$ наименьший период «растягивается» в 2 раза.

В этом задании школьники сталкиваются с преобразованием графика функции, к которому приводит умножение ее аргумента на число. Следует рассмотреть с учащимися эту ситуацию на указанных в № 311 примерах, а затем сформулировать общий вывод о сжатии графика в k раз при умножении аргумента на *k*.

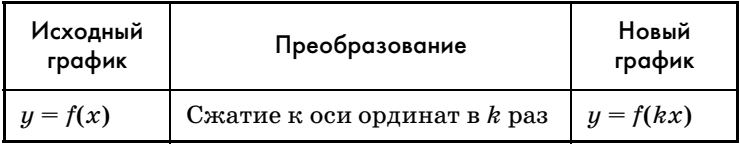

Это преобразование дополняет список изученных в главе 1 преобразований.

Разговор о преобразованиях графиков продолжает № 317.

После построения графиков с помощью преобразований полезно еще раз вернуться к вопросу ограниченности функций, предложив школьникам найти область значений функций: a)  $y = 2\sin(3x - \pi)$ ; 6)  $y = 1 - \sin 2x$ ; B)  $y = \frac{2}{4\sin 3x - 3}$ .

Если останется время, полезно обсудить решение № 318. Ключевым вопросом при построении графиков секанса и косеканса является поведение дроби, знаменатель которой стремится к нулю, оставаясь при этом: а) положительным; б) отрицательным. Ученики должны сообразить, что сама дробь при этом стремится в задании а) к  $+\infty$ , в задании б) к  $-\infty$ . Графики же имеют вертикальные асимптоты.

# 19. Свойства и график функции у =  $cos x (3 y)$

После изучения материала данного пункта ученики должны уметь строить график функции  $y = \cos x$ , знать свойства данной функции и применять их при решении уравнений и неравенств.

На первом уроке к построению графика функции  $y = \cos x$  можно подойти, поставив перед школьниками вопрос о том, какими преобразованиями этот график получается из графика функции  $y = \sin x$ . В таблице формул приведения в строчке синусов два раза встречается косинус:

$$
\sin\left(\frac{\pi}{2} - x\right) = \cos x \sin\left(\frac{\pi}{2} + x\right) = \cos x.
$$

В первом случае для получения графика косинуса требуется два преобразования:  $\sin x \rightarrow \sin \left(x + \frac{\pi}{2}\right) \rightarrow$  $\rightarrow$  sin $\left(\frac{\pi}{2}-x\right)$ , т. е. сдвиг вдоль оси абсцисс на  $\frac{\pi}{2}$  влево и симметрия относительно оси ординат, а во втором случае только одно — сдвиг на  $\frac{\pi}{2}$  влево. Понятно, что для построения графика выбирается второе. Можно обратить внимание на то, что уже первое преобразование из первого варианта приводит к функции  $y = \cos x$ , следовательно, симметрия относительно оси ординат не изменяет графика. Учащиеся должны сделать вывод о том, что искомый график симметричен относительно оси ординат, и, значит, функция  $y = \cos x$  четная.

После этого можно использовать рисунки 98 и 99 учебника. По графику рисунка 99 фронтально считываются основные свойства функции  $y = \cos x$ .

Материал закрепляется при выполнении заданий  $\mathcal{N}$  319  $-325$ .

Задания № 319 (1-6) можно выполнить по графику рисунка 99, а для задания 7 школьникам придется построить график, взяв за  $\frac{\pi}{2}$  на оси абсцисс 6 клеток, а на оси ординат за единицу – 4 клетки. Этот же график ученики могут использовать при выполнении № 320. В № 321 (как и в № 305) за  $\frac{\pi}{2}$  на оси абсцисс удобно взять 12 клеток.

Затем рассматривается пример 1 из объяснительного текста и выполняется № 322. Завершается урок самостоятельным выполнением № 324, 325. На оба номера достаточно одного графика, при построении которого за  $\frac{\pi}{2}$  на оси абсцисс берется одна клетка, а на оси ординат за единицу — 2 клетки. Выполнение каждого из указанных номеров представляет собой отдельную самостоятельную работу. Между этими работами с учениками фронтально решается No 323.

Домашнее задание. П. 19, пример 1, № 328, 329,  $331(1-3)$ .

На втором уроке при рассмотрении домашнего задания (№ 328 (в)) внимание школьников вновь обращается на то, что при сжатии графика в 2 раза его наименьший период уменьшился тоже в 2 раза. После этого школьникам предлагается устно выполнить № 330. Встает вопрос о том, как определить наи-

меньший период в более трудных случаях, например для функций из № 326. Понятно, что 2л является периодом этих функций. Рассматривая значения х, при которых функции обращаются в нуль, получаем, что соседние нули отстоят друг от друга на  $\pi$ , значит, период не может быть меньше т. Остается проверить, является ли т периодом, т. е. верно ли, что tg  $(x \pm \pi)$  = tg x и ctg  $(x \pm \pi)$  = ctg x (о симметрии области определения относительно начала координат следовало сказать, когда шла речь о периоде  $2\pi$ ).

При обсуждении № 331 (3) полезно обратить внимание школьников на то, что данная функция является суммой нечетной и четной функций. Затем сформулировать вопрос о четности суммы двух четных, двух нечетных функций, произведения и частного четной и нечетной функций, двух нечетных функций, двух четных функций. Так, например, отвечая на вопрос о произведении двух нечетных функций, школьники говорят о том, что при изменении знака аргумента знак меняет каждый из двух множителей, а значит, произведение знак не изменяет, т. е. является четной функцией.

После того как ответы на эти вопросы будут получены, можно предложить школьникам устно решить № 331 (4, 5).

Перед тем как перейти к № 327, полезно фронтально выполнить со школьниками следующие задания.

Найти наибольшие и наименьшие значения функции:

a)  $y = \cos\left(2x + \frac{\pi}{3}\right);$ в)  $y = 1 + 2\cos^2 x$ ; 6)  $y = 3 + 2\cos\left(x - \frac{\pi}{6}\right);$   $r = 1 - 3|\cos 5x|.$ 

Функции а), б) принимают свои наибольшие и наименьшие значения, когда косинус обращается в 1 или -1. Выполняя задание г), школьники должны отметить, что данная разность принимает наименьшее значение, когда вычитаемое принимает свое наибольшее значение, т. е. когда косинус равен 1. В этом случае наименьшее значение равно  $1-3=-2$ . Наибольшее значение это выражение принимает при  $\cos 5x = 0$ .

Аналогичные рассуждения (только о числителе и знаменателе) проводятся школьниками при решении № 327.

Завершить урок можно рассмотрением более сложного примера на тему квадратного трехчлена: «Найти наибольшее и наименьшее значения функции  $u = 2\cos^2 x - \cos x + 3$ ». Злесь замена  $\cos x$  на z приводит к нахождению наименьшего и наибольшего значений, которые принимает квадратный трехчлен  $y = 2z^2 - z + 3$  на промежутке [-1; 1]. Вершина соответствующей параболы расположена внутри промежутка ближе к его правой границе:  $z_0 = 0.25$ . Значит, наименьшее значение трехчлен принимает при  $z = 0.25$ , получим  $\frac{1}{8} - \frac{1}{4} + 3 = 2\frac{7}{8}$ , а наибольшее при  $z = -1$  равно  $2 \cdot (-1)^2 - (-1) + 3 = 6$ .

В начале третьего урока школьникам предлагается математический диктант.

#### Математический диктант

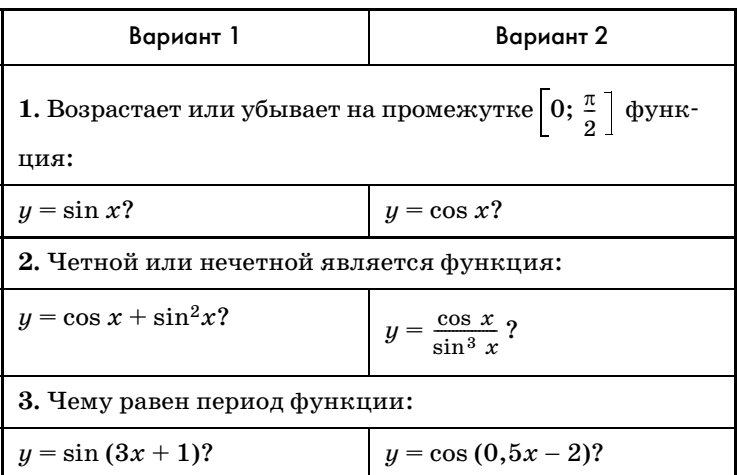

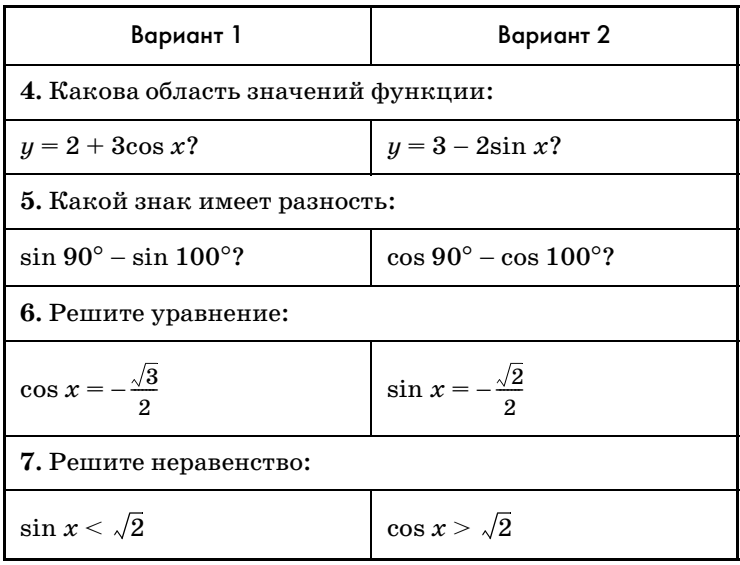

Затем с помощью тригонометрического круга, изображенного на доске, фронтально сравниваются значения: а) sin  $58^{\circ}$  и cos  $58^{\circ}$ ; б) sin  $18^{\circ}$  и cos  $18^{\circ}$ ; в) соз 80° и  $\sin 20^\circ$ .

После этого разбирается пример 2 из объяснительного текста (оба способа и по графику и с помощью круга). Затем школьникам предлагается серия самостоятельных работ: С1: № 332(1) двумя способами, С2: № 332 (4) двумя способами,  $C3: \mathbb{N}^2 333(2)$  с помощью круга.

Домашнее задание. П. 19, № 332 (2, 3), 333 (1, 3).

# 20. Свойства и графики функций  $y = tq \times u$  y = ctg x (2 4)

В результате изучения данного пункта у учащихся должны быть сформированы знания свойств функций  $y = tg x u y = c t g x u y$ мения применять их при решении задач.

На первом уроке изложение материала проводится по учебнику. Учитель комментирует рисунки учебника. При этом желательно рассмотреть поведение функций  $y = \mathbf{t} g x$  и  $y = \sin x$  вблизи начала координат. Этот материал будет использован в 11 классе, где, конечно, его повторяют.

После того как был получен график функции  $y = \text{tg } x$ , с него считываются свойства функции, в связи с установлением промежутков возрастания устно выполняется № 334 (2).

Затем школьникам предлагается построить в тетрадях по характерным точкам график функции  $y = \text{tg } x$ . Учитель показывает на доске план построения тангенсоилы:

- (1) проводятся вертикальные асимптоты;
- $\Omega$ отмечаются точки графика, в которых  $tg x = 0$  $\pi$  tg  $x = \pm 1$ ;

(3) проводится тангенсоида.

В тетрадях ученики за единицу могут взять 2 клетки (с учетом предстоящего выполнения № 335 нет смысла брать разные единичные отрезки на координатных осях, хотя о такой возможности стоит упомянуть).

Просмотрев полученные в тетрадях графики, учитель предлагает использовать их для выполнения заданий № 335.

Затем рассматривается график функции  $y = ctg x$ . Считываются свойства, устно выполняется № 334 (3), строится в тетрадях график функции  $y = c t g x$  и выполняется № 336.

После этого построенные графики используются для выполнения заданий № 337(1), 338(1) и решения неравенств № 339 (1, 4). Полезно дополнительно рассмотреть, как решается неравенство  $\mathbb{N}^2$  339 (3) с помощью оси тангенсов.

Завершается урок обсуждением примера 1 из объяснительного текста.

Домашнее задание. П. 20, пример 1, № 337(2),  $338(2), 340, 342, 343, 344(1, 4).$ 

На **втором уроке** после обсуждения домашнего задания устно выполняется № 341, в котором данные функции рассматриваются как различные комбинации четных и нечетных функций. В задании 6 область определения не симметрична относительно нуля, значит, функция не является ни четной, ни нечетной. В задании 8 изменение знака у *х* изменяет знак дроби, которая является аргументом синуса, а значит, и сама функция изменяет знак. С учетом симметричности ее области определения относительно нуля делается вывод о нечетности функции.

Затем рассматривается пример 2 из объяснительного текста. Полезно предложить школьникам изобразить график рассматриваемой в этом примере функции. После этого выполняется № 350, во всех заданиях которого следует учитывать промежутки непрерывности, так как период не может быть меньше расстояния между соседними точками разрыва, в которых функции не определены. А в задании 1 ответ можно получить сразу из соображений, связанных с преобразованием графика.

После этого школьники самостоятельно решают № 346. Ответы обсуждаются.

№ 347 выполняется устно. Сначала указываются значения из промежутка  $[0; 2\pi]$ , а затем к ним добавляются периоды.

Задания 1 и 2 из № 349 выполняются письменно, а между ними с учениками фронтально рассматривается № 348.

Завершается урок письменным выполнением с последующей проверкой № 351 (2), в котором ученики должны построить графики, взяв за единицу на координатных осях 5 клеток.

Задание на дом можно специально не задавать, напомнив школьникам о предстоящем на следующем уроке зачете по всему пройденному тригонометрическому материалу.
## **3AYFT NO TEME** «СВОЙСТВА И ГРАФИКИ ТРИГОНОМЕТРИЧЕСКИХ ФУНКЦИЙ»

## Карточка 1

- 1. Что такое угол в один радиан?
- 2. Выразите  $1,5\pi$  в градусах.
- 3. Выразите 100° радианах.
- 4. Вычислите  $\sin \frac{5\pi}{4} + \cos \left(-\frac{\pi}{4}\right) + \text{tg} \left(-\frac{27\pi}{4}\right)$ .
- 5. Найдите корни уравнения  $2\sin x + 1 = 0$ , принадлежащие отрезку [0;  $2\pi$ ].
- 6. Решите неравенство соз $x < 0$ .
- 7. С помощью цепочки преобразований графика  $y = \sin x$  постройте график функции

$$
y=2\sin(x-\pi).
$$

- 8. Определите знак выражения sin  $124^{\circ}$  sin  $142^{\circ}$ .
- 9<sup>•</sup>. Докажите, что tg  $(-\alpha) = -\frac{1}{2}\alpha$ .
- 10<sup> $\bullet$ </sup>. При каких значениях *а* неравенство соз  $x < a$ : а) не имеет решений; б) выполняется при любых значениях х; в) не имеет среди своих решений числа  $\frac{2\pi}{2}$ ?

# Карточка 2

- 1. Что называется синусом и косинусом любого угла о?
- 2. Выразите  $1,3\pi$  в градусах.
- 3. Выразите  $210^{\circ}$  радианах.

**4. Bi**-qunc**Im** 
$$
\left(-\frac{37\pi}{6}\right) + \cos\left(-\frac{\pi}{3}\right) - \cos\left(-\frac{5\pi}{2}\right)
$$
.

- 5. Найдите корни уравнения  $2 \cos x + \sqrt{3} = 0$ , принадлежащие отрезку  $[0; 2\pi]$ .
- 6. Решите неравенство соз $x > 0$ .
- 7. С помощью цепочки преобразований графика  $y = \cos x$  постройте график функции

$$
y=\frac{1}{2}\cos(x+\pi).
$$

8. Определите знак выражения tg  $220^{\circ}$  – tg  $212^{\circ}$ .

9<sup>•</sup>. Докажите, что соз  $(\pi - \alpha) = -\cos \alpha$ .

 $10^\bullet$ . При каких значениях  $a$  неравенство  $\sin x$  <  $a$ : а) не имеет решений; б) выполняется при любых значениях x; в) не имеет среди своих решений числа  $\frac{2\pi}{3}$ ?

## Карточка 3

- 1. Что называется тангенсом и котангенсом любого угла  $\varphi$ ?
- 2. Выразите  $1,75\pi$  в градусах.
- 3. Выразите 300° в радианах.
- 4. Вычислите  $\cos \pi \sin \left(-\frac{5\pi}{2}\right) + \text{tg}^2 \frac{4\pi}{3}$ .
- 5. Найдите корни уравнения  $\sin\left(\frac{\pi}{2} x\right) = \sin\left(-\frac{\pi}{4}\right)$ , принадлежащие отрезку  $[0; 2\pi]$ .
- 6. Решите неравенство sin  $x < 0$ .
- 7. С помощью цепочки преобразований графика  $y = \text{tg } x$  постройте график функции

$$
y=1+\operatorname{tg}\Big(x+\frac{\pi}{2}\Big).
$$

8. Определите знак выражения с $tg 315^{\circ}$ - с $tg 320^{\circ}$ .

9<sup>•</sup>. Докажите, что  $\cos\left(\frac{3\pi}{2}-\alpha\right) = -\sin\alpha$ .

 $10^{\bullet}$ . Определите, при каких значениях а уравнение  $\sin x = a + 1$  имеет корни.

Карточка 4

- 1. Сформулируйте определение арксинуса.
- 2. Выразите  $2,25\pi$  в градусах.
- 3. Выразите 24° в радианах.
- 4. Вычислите  $\frac{1}{20^{\circ}} + 2\sin 870^{\circ} 2\cos 1410^{\circ}$ .
- 5. Найдите корни уравнения  $2\sin\left(x+\frac{\pi}{2}\right)+\sqrt{2}=0$ ,

принадлежащие отрезку  $[0; 2\pi]$ .

6. Решите неравенство sin  $x > 0$ .

7. С помощью цепочки преобразований графика  $y = ctg x$  постройте график функции

$$
y=1+\ctg\Big(x+\frac{\pi}{4}\Big).
$$

8. Определите знак выражения sin  $315^{\circ}$ tg  $167^{\circ}$ .

9<sup>•</sup>. Докажите, что  $\sin\left(\frac{\pi}{2} + \alpha\right) = \cos\alpha$ .

10<sup>•</sup>. Определите, при каких значениях *а* уравнение  $\cos x = a + 2$  имеет решения.

## Карточка 5

- 1. Сформулируйте определение арккосинуса.
- 2. Выразите  $2,4\pi$  в градусах.
- 3. Выразите 72° в радианах.
- 4. Вычислите 3tg 930° + sin  $1200^{\circ}$  cos 1770°.
- 5. Найдите на отрезке [0;  $2\pi$ ] корни уравнения

$$
\cos(2\pi-x)+\sin\left(\frac{\pi}{2}+x\right)=\sqrt{2}.
$$

- 6. Решите неравенство  $tg\ x$  < 1.
- 7. С помощью цепочки преобразований графика  $y = \text{tg } x$  постройте график функции

$$
y=-\mathrm{tg}\,\Big(x-\frac{\pi}{2}\Big).
$$

- 8. Определите знак выражения  $\cos 115^\circ \text{ ctg } 190^\circ$ .
- 9<sup>•</sup>. Докажите, что sin  $(-\alpha) = -\sin \alpha$ .
- $10^{\bullet}$ . Определите, при каких значениях а уравнение  $\cos 2x = 3a - 1$  имеет корни.

#### Карточка 6

- 1. Сформулируйте определение арктангенса.
- 2. Выразите 0,75 $\pi$  в градусах.
- 3. Выразите 96° в радианах.
- 4. Вычислите  $2\sin 750^\circ + \sin 1230^\circ + \text{ctg } 1395^\circ$ .
- 5. Найдите на отрезке [0;  $2\pi$ ] корни уравнения

$$
\cos x + \cos \left(\frac{\pi}{2} - x\right) + \cos \left(x + \pi\right) = 0.
$$

- 6. Решите неравенство  $tg\ x > 1$ .
- 7. С помощью цепочки преобразований графика  $y = \sin x$  постройте график функции  $y = |\sin x| + 1$ .
- 8. Определите знак выражения  $\frac{\cos 105^{\circ}}{\cos 280^{\circ}}$ .

9<sup>•</sup>. Докажите, что tg  $\left(\frac{3\pi}{2} + \alpha\right) = -ctg \alpha$ .

 $10^{\bullet}$ . Определите, при каких значениях а уравнение sin  $2x = 5a + 1$  имеет решения.

### Карточка 7

- 1. Сформулируйте определение арккотангенса.
- 2. Выразите  $3,3\pi$  в градусах.
- 3. Выразите 100° в радианах.
- 4. Вычислите  $te 585^{\circ} + cos 1500^{\circ} cos 1080^{\circ}$ .
- 5. Найдите на отрезке [0;  $2\pi$ ] корни уравнения

$$
\sin{(\pi+x)}-\cos\left(\frac{\pi}{2}-x\right)=\sqrt{3}\ .
$$

- 6. Решите неравенство с $t$ g  $x < 1$ .
- 7. С помощью цепочки преобразований графика  $y = \sin x$  постройте график функции  $y = |\cos x| - 1$ .
- 8. Определите знак выражения  $\frac{\sin 567^{\circ}}{\cos 723^{\circ}}$ .
- 9<sup>•</sup>. Докажите, что tg  $\left(\frac{\pi}{2} + \alpha\right) = -ctg \alpha$ .

 $10^{\bullet}$ . Определите, при каких значениях а уравнение  $\cos\left(2x+\frac{\pi}{2}\right)=1-2a$  имеет решения.

### Ответы к зачету

Карточка 1. 2. 270°. 3.  $\frac{5\pi}{9}$ . 4. 1. 5.  $\frac{7\pi}{6}$ ;  $\frac{11\pi}{6}$ . 6.  $(\frac{\pi}{2} + 2\pi n; \quad \frac{3\pi}{2} + 2\pi n), \quad n \in \mathbb{Z}$ . 8. Минус. 10. a)  $a < -1$ ; 6)  $a > 1$ ; B)  $a < -0.5$ .

Карточка 2. 2. 234°. 3.  $\frac{7\pi}{6}$ . 4. 0. 5.  $\frac{5\pi}{6}$ ;  $\frac{7\pi}{6}$ . 6.  $\left(-\frac{\pi}{2}+2\pi n;\,\frac{\pi}{2}+2\pi n\right), n \in \mathbb{Z}$ . 8. Плюс. 10. a)  $a < -1$ ; б)  $a > 1$ ; в)  $a \geqslant \frac{\sqrt{3}}{2}$ .

Карточка 3. 2. 315°. 3.  $\frac{5\pi}{3}$ . 4. 5. 5.  $\frac{3\pi}{4}$ ;  $\frac{5\pi}{4}$ . 6. ( $\pi + 2\pi n$ ;  $2\pi + 2\pi n$ ),  $n \in \mathbb{Z}$ . 8. Плюс. 10.  $-2 \leqslant a \leqslant 0$ .

Карточка 4. 2. 405°. 3.  $\frac{2\pi}{15}$ . 4. 1. 5.  $\frac{3\pi}{4}$ ;  $\frac{5\pi}{4}$ . 6.  $(2\pi n; \pi + 2\pi n)$ ,  $n \in \mathbb{Z}$ . 8.  $\Pi \text{arcc. } 10. -3 \leqslant a \leqslant -1$ .

Карточка 5. 2. 432°. 3.  $\frac{2\pi}{5}$ . 4.  $\sqrt{3}$ . 5.  $\frac{\pi}{4}$ ;  $\frac{7\pi}{4}$ . 6.  $\left(-\frac{\pi}{2} + \pi n; \frac{\pi}{4} + \pi n\right), \quad n \in \mathbb{Z}$ . 8. Минус. 10. 0  $\le a \le \frac{2}{3}$ .

Карточка 6. 2. 135°. 3.  $\frac{8\pi}{15}$ . 4.  $\frac{1}{2}$ . 5. 0;  $\pi$ ; 2 $\pi$ . 6.  $(\frac{\pi}{4} + \pi n)$ ;  $\left(\frac{\pi}{2}+\pi n\right), n \in \mathbb{Z}$ . 8. Плюс. 10.  $-0.4 \leqslant a \leqslant 0$ .

Карточка 7. 2. 594°. 3.  $\frac{5\pi}{9}$ . 4.  $\frac{1}{2}$ . 5.  $\frac{4\pi}{3}$ ;  $\frac{5\pi}{3}$ . 6.  $(\frac{\pi}{4} + \pi n)$ ;

 $\{(\pi+\pi n)\}\text{, }n\in\mathbf{Z}\text{. }8\text{. }$ Минус. 10.  $0\leqslant a\leqslant 1\text{.}$ 

## КОНТРОЛЬНАЯ РАБОТА ПО ТЕМЕ «СВОЙСТВА И ГРАФИКИ ТРИГОНОМЕТРИЧЕСКИХ ФУНКЦИЙ»

## Вариант 1

І уровень

- 1. Переведите 120° из градусной меры в радианную. 1)  $\frac{3\pi}{4}$ ; 3)  $\frac{2\pi}{2}$ ;  $2)\pi;$ 4)  $\frac{2\pi}{3}$ .
	-
- 2. Переведите 2,5 $\pi$  из радианной меры в градусную. 1)  $250^\circ$ ; 2) 360 $^{\circ}$ ; 3) 400 $^{\circ}$ ; 4)  $450^{\circ}$ .

3. Найдите область значений функции

$$
f(x) = 2\sin x - 1.
$$

- 1)  $[-3; 1]$ ; 3)  $[-2; 1]$ ;  $(4)$  [-2; 2].  $2)$  [-2; 0];
- 4. Укажите нечетную функцию среди данных.
	- 1)  $y = \cos x$ ; <br>3)  $y = \log_5 x$ ;
	- 2)  $y = \text{ctg } x$ ; 4)  $y = 5^x$ .
- 5. Найдите корни уравнения  $2\cos x + \sqrt{2} = 0$ , принадлежащие отрезку [ $\pi$ ;  $2\pi$ ].
	- 1)  $\frac{7\pi}{4}$ ; 2)  $\frac{5\pi}{4}$ ; 3)  $\frac{3\pi}{4}$ ; 4)  $-\frac{3\pi}{4}$ .

II уровень

6. Найдите значение выражения

$$
\operatorname{tg}\frac{7\pi}{4}-2\sin\left(-\frac{\pi}{6}\right)-\cos 3\pi.
$$

- 7. Решите неравенство sin  $x < \frac{\sqrt{3}}{2}$ .
- 8. Найдите на отрезке [0; 2п] корни уравнения

$$
\sin (\pi - x) - \cos \left(\frac{\pi}{2} + x\right) = -\sqrt{2}.
$$

III уровень

9. Решите неравенство соз $x \geq 1 + x^2$ . 10. Чему равен arcsin (sin 4)?

# Вариант 2

*I* уровень

1. Переведите 210° из градусной меры в радианную.

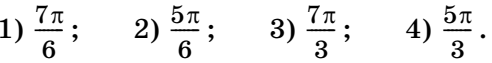

- 2. Переведите  $1,75\pi$  из радианной меры в градусную.
	- 1)  $115^\circ$ :  $2) 215^{\circ}$ ; 3)  $315^\circ$ ; 4)  $415^\circ$ .
- 3. Найдите область значений функции

$$
f(x)=1-5\cos x.
$$

1) [0; 2];  $3)$  [-4; 5];  $2) [-5; 5];$  4)  $[-4; 6].$ 

4. Укажите четную функцию среди данных:

- 1)  $y = x^9$ ; <br>3)  $y = \log_5 x$ ; 2)  $y = -\sqrt[7]{x}$ ; 4)  $y = \cos x$ .
- 5. Найдите на отрезке  $\left[\frac{\pi}{2};\frac{3\pi}{2}\right]$  корни уравнения  $2\sin x + 1 = 0.$ 
	- 1)  $\frac{7\pi}{6}$ ; 2)  $\frac{5\pi}{6}$ ; 3)  $\frac{4\pi}{3}$ ; 4)  $\frac{2\pi}{3}$ .

II уровень

6. Найдите значение выражения

$$
\cos\pi-\sin\left(-\frac{5\pi}{2}\right)+\tg^2\,\frac{4\pi}{3}.
$$

7. Решите неравенство соз  $x < \frac{\sqrt{3}}{2}$ .

8. Найдите на отрезке [0; 2л] корни уравнения

$$
\cos{(\pi - x)} + \sin{\left(\frac{3\pi}{2} + x\right)} = 1.
$$

III уровень

9. Решите неравенство соз $x \geqslant 1 + 2^x$ . 10. Чему равен  $\arccos(\cos 4)$ ?

## Ответы к контрольной работе

Вариант 1. 1. 3. 2. 4. 3. 1. 4. 2. 5. 2. 6. 1. 7.  $\left(\frac{2\pi}{3} + 2\pi n; \ldots\right)$  $(\frac{7\pi}{3}+2\pi n), n \in \mathbb{Z}$ . 8.  $\frac{5\pi}{4}$ ;  $\frac{7\pi}{4}$ . 9.  $x = 0$ . 10.  $\pi - 4$ .

Вариант 2. 1. 1. 2. 3. 3. 4. 4. 4. 5. 1. 6. 3. 7.  $\left(\frac{\pi}{6} + 2\pi n; \ldots\right)$ 

$$
\frac{11\pi}{6} + 2\pi n
$$
,  $n \in \mathbb{Z}$ . 8.  $\frac{2\pi}{3}$ ;  $\frac{4\pi}{3}$ . 9. Her pemehn $\check{n}$ .  
10.  $2\pi - 4$ .

# 21. Зависимости между тригонометрическими функциями одного и того же аргумента (4 ч)

На первом уроке выводятся все зависимости между тригонометрическими функциями одного и того же аргумента. При рассмотрении основных тождеств  $1 - \sin^2 \varphi = \cos^2 \varphi$  и  $1 - \cos^2 \varphi = \sin^2 \varphi$  полезно обратить внимание на формулу разности квадратов в левых частях равенств. Все формулы выписываются в столбик в правой части доски, и при ответах ученики выбирают из них нужную.

Затем учащимся можно предложить следующие устные задания.

1. Могут ли одновременно выполняться равенства:

r) sin  $\alpha = \frac{2}{3}$ , tg  $\alpha = \frac{2\sqrt{5}}{5}$ ; a) tg  $\alpha = 5$ , ctg  $\alpha = 0.2$ ; 6) cos  $\alpha = \frac{5}{13}$ , sin  $\alpha = \frac{12}{13}$ ;  $\alpha$ ) tg  $\alpha = \frac{2}{3}$ , ctg  $\alpha = 1.5$ ; e) cos  $\alpha = \frac{a}{\sqrt{a^2 + b^2}}$ , B) cos  $\alpha = \frac{3}{4}$ , tg  $\alpha = \frac{2}{3}$ ;  $\sin \alpha = \frac{-b}{\sqrt{a^2 + b^2}}$ ?

2. Могут ли sin  $\alpha$  и cos  $\alpha$  одновременно равняться нулю?

3. Могут ли tg  $\alpha$  и ctg  $\alpha$  по абсолютной величине быть: а) оба больше 1; б) оба меньше 1?

При ответе на вопросы учащиеся должны называть тождества, которыми они пользуются. По возможности выбирается формула, в которую входят обе указанные функции. В задании г) нет формулы, в которую входят синус и тангенс. Здесь школьники могут предложить два способа выполнения задания:

$$
\sin \alpha \to \sin^2 \alpha \to \cos^2 \alpha \to \tg^2 \alpha
$$
или  

$$
\text{tg } \alpha \to \cot g \alpha \to 1 + \cot g^2 \alpha \to \sin^2 \alpha.
$$

Затем разбирается пример 2 из объяснительного текста пункта. В список формул заносится еще одна модификация основного тригонометрического тождества:

$$
|\!\cos\alpha|=\sqrt{1-\sin^2\alpha}\,.
$$

После чего устно анализируются все задания № 353. Учащиеся должны указать формулы, которыми нужно будет воспользоваться, и определить знаки искомых тригонометрических функций, а в заданиях 3—8 сначала определить четверть, в которой находится угол. При рассмотрении задания 3 список пополнится формулой

$$
|\sin\alpha|=\sqrt{1-\cos^2\alpha}.
$$

План выполнения заданий реализуется в самостоятельных работах, в которые войдет № 353 (1, 5, 7). Между второй и третьей работами фронтально рассматривается № 355 (1), записи при выполнении которого выполняются на доске:

$$
\frac{4\sin\alpha - 5\cos\alpha}{2\sin\alpha - \cos\alpha} = \frac{4tg\alpha - 5}{2tg\alpha - 1} = \frac{\frac{8}{3} - 5}{\frac{4}{3} - 1} = \frac{8 - 15}{4 - 3} = -7.
$$

Затем анализируется № 354. В выражениях этого номера ученики находят фрагменты формул и называют их. В некоторых случаях можно сразу назвать ответ, например в № 354 (1):  $1 - \sin^2 \alpha = \cos^2 \alpha$ . В № 354 (2) сначала нужно вынести знак «минус»:  $-(1-\cos^2\beta) = -\sin^2\beta$ . В третьем и четвертом заданиях тангенс и котангенс заменяются через синус и косинус. После сокращения в задании № 354 (3) получим  $\cos \alpha \cdot \tg \alpha = \cos \alpha \cdot \frac{\sin \alpha}{\cos \alpha} = \sin \alpha$ . Β № 354 (5) по основному тригонометрическому тождеству заменим  $cos<sup>2</sup> β = 1 - sin<sup>2</sup> β$  и, применив формулу разности квадратов, сократим на  $1 + \sin \beta$ . Получим  $1 - \sin^2 \beta$ . В № 354 (7, 8) применим формулу разности квадратов.

В №354 (9) сначала уменьшить число разных функций, заменяя тангенс и котангенс через синус и косинус, привести к общему знаменателю, вынести за скобки и т. д.

В  $\mathcal{N}$  354 (11, 12) следует привести дроби к общему знаменателю, в которых после применения формулы получить либо  $\sin^2 \beta$ , либо  $\cos^2 \beta$ , затем упростить числители дробей.

В № 354 (15, 16) можно сначала применить формулу корня из дроби, после чего привести дроби к общему знаменателю.

Самостоятельно выполняются сначала № 354 (9, 11), затем после проверки № 354 (13, 15).

Домашнее задание. П. 21, примеры 2, 3, № 353 (4, 6, 8), 354 (4, 12, 14), 355 (2).

На втором уроке формулы применяются для доказательства тождеств и решения уравнений. Начинаютуроксустной работы.

Упростите выражение:

1) 
$$
1 - \cos^2 \beta
$$
;

$$
2)\,\frac{\sin^2\alpha-1}{\cos^2\alpha-1}\,+\,\tg\,\alpha\,\mathrm{ctg}\,\alpha;
$$

- 3)  $\sin \beta + \cos \beta$  tg  $\beta$ ;
- 4)  $\sin^2 2\alpha 1$ :

$$
5)\,\frac{\cos^2\,2\alpha-1}{1-\sin^2\,2\alpha}\,;
$$

6) 
$$
\frac{1}{1 + \text{tg}^2 \alpha} + \frac{1}{1 + \text{ctg}^2 \alpha};
$$

$$
7\big)\Big(1+\sin\frac{x}{2}\Big)\!\Big(1-\sin\frac{x}{2}\Big);
$$

- $8)\left(\frac{1}{\cos\alpha}+\text{tg}\,\alpha\right)\left(\frac{1}{\cos\alpha}-\text{tg}\,\alpha\right);$
- 9)  $\frac{\sin(\alpha + \beta)}{\tan(\alpha + \beta)}$ .

Затем приступают к работе с учебником. Анализируем первое и все четные задания из № 356. Перед выполнением задания полезно вспомнить, что значит доказать тождество, как доказывают тождества. Следует напомнить школьникам, что преобразовывать можно или любую из частей равенства до ее совпадения с другой его частью, или преобразовывать обе части до их совпадения. При анализе заданий ученики, как и при анализе № 354, находят фрагменты формул или предлагают преобразования, которые можно выполнить. Желательно при работе с номером предложить школьникам указывать допустимые значения переменной. Множество допустимых значений можно описывать, перечисляя условия, которые должны выполняться. Так, например, в № 356 (2) ученик может сказать, что sin  $\alpha \neq -\cos \alpha$ ,  $\cos \alpha \neq 0$  и tg  $\alpha \neq -1$ . Учитель, конечно, может попросить указать ограничение для α:

$$
\alpha\neq -\frac{\pi}{4}+\pi n,\, \alpha\neq\frac{\pi}{2}+\pi n,\, n\in\mathbf{Z}.
$$

В № 356 (1) можно проверить пропорцию, найдя произведения крайних и средних членов.

Как из левой части в № 356 (2) получить правую часть равенства? [Тем же приемом, что и в домашнем № 355: разделить числитель и знаменатель на cos a.] Как из правой части получить левую? [Воспользоваться определением тангенса и котангенса, привести к общему знаменателю и числитель, и знаменатель и сократить дробь.] Какой способ проще? Первый, т. е. работа с левой частью.

В № 356 (4) сначала нужно сгруппировать второе и третье слагаемые, вынести общий множитель и дважды применить основное тригонометрическое тождество. Те задания, которые вызывают трудности, подробно разбираются на доске.

Серия самостоятельных работ. С1: № 356  $(3, 5, 7)$ , С2: № 356 (9, 11). Между самостоятельными работами на доске выполняется № 356 (14).

Затем аналогичная работа проводится с № 358: краткий устный анализ заданий фронтально, затем самостоятельно письменно № 358 (2, 4, 6, 8).

Домашнее задание. П. 21, примеры 1, 4, № 357 (1-3, 5), 358 (3, 5, 7), для желающих № 358 (9, 10).

На третьем уроке после обсуждения домашнего задания рассматривается № 360. Как, зная сумму тангенса и котангенса, найти значение суммы их квадратов? [Возвести сумму в квадрат.] Сделайте это в тетрадях и прокомментируйте свое решение.

Затем полученный результат используется для нахождения суммы четвертых степеней тангенса и котангенса.

После этого анализируют и самостоятельно выполняют задания № 357(1, 3, 5), в которых с помощью формул приведения все углы сначала приводятся к углам от 0 до 45°. Можно предложить школьникам составить план и решить уравнение  $3tg x - ctg x + 2 = 0.$ 

Решение. Выразить котангенс через тангенс и привести к квадратному уравнению относительно тангенса:

$$
3 \text{tg } x - \frac{1}{\text{tg } x} + 2 = 0, 3 \text{tg}^2 x + 2 \text{tg } x - 1 = 0, \text{tg } x = -1
$$
  

$$
\text{with } \text{tg } x = \frac{1}{3}; \, x = -\frac{\pi}{4} + \pi n, \, x = \arctg \frac{1}{3} + \pi n, \, n \in \mathbb{Z}.
$$

Между самостоятельными работами рассматривается задача с параметром: «Найти все значения a, при которых не имеет корней уравнение

$$
\sin^2 x + \cos x + a = 0.
$$

Решение. Сначала получить квадратное уравнение относительно cos x:

$$
1 - \cos^2 x + \cos x + a = 0,
$$
  

$$
\cos^2 x - \cos x - (a+1) = 0.
$$

Это уравнение не имеет корней при тех же значениях *a*, при которых уравнение  $z^2 - z - (a + 1) = 0$ не имеет корней на отрезке  $[-1; 1]$ . Поскольку вершина параболы  $f(z) = z^2 - z - (a + 1)$  имеет абсциссу  $z_0 = 0.5$ , требованию удовлетворяют два случая:

1)  $D < 0$  u 2)  $f(-1) < 0$ . Имеем: 1)  $1 + 4(a + 1) < 0$ ,  $4a < -5$ ,  $a < -\frac{5}{4}$ ; 2)  $1 + 1 - a - 1 < 0$ ,  $a > 1$ . Oтвет:  $a < -\frac{5}{4}$ ,  $a > 1$ .

Затем фронтально с классом выполняется № 361. Здесь можно обойтись и без формул. Так, в задании 1 ученики могут заметить, что из неравенства sin  $\alpha$  < 0.5 с учетом того, что  $\alpha$  находится в первой четверти, следует неравенство  $0 \leqslant \alpha < \frac{\pi}{c}$ , из которого, в свою очередь, вытекает, что  $\frac{\sqrt{3}}{2} < \cos \alpha \leq 1$ , значит,  $\cos \alpha > 0.5$ . А в задании 2 при  $\alpha = \frac{\pi}{4}$  и тангенс, и котангенс равны 1, т. е. одновременно меньше 2.

№ 359 выполняется школьниками самостоятельно.

Завершается урок фронтальным обсуждением № 362. В задании 1 достаточно вспомнить, что синус и косинус представляют собой длины катетов прямоугольного треугольника с гипотенузой 1.

Домашнее задание. № 357 (4, 6), 360 (2).

На четвертом уроке выполняются оставшиеся задания.

# 22. Синус и косинус суммы и разности двух углов (3 ч)

Первый урок начинается с устной работы, подводящей к теме урока.

1. Упростите выражение:

a) cos  $(\alpha + \beta)$  tg  $(\alpha + \beta)$ ;

6) sin  $(\alpha - \beta)$  ctg  $(\alpha - \beta)$  + cos  $(\alpha - \beta)$ ;

$$
\text{B)}\ \frac{\sin\ (\alpha - \beta) - \sin\ (\beta - \alpha)}{\cos\ (\alpha - \beta) + \cos\ (\beta - \alpha)}\, ;
$$

$$
r)\ \frac{tg\ (2\alpha-\beta)-tg\ (\beta-2\alpha)}{ctg\ (\beta-2\alpha)-ctg\ (2\alpha-\beta)}\,.
$$

**2.** Что объединяет все задания? [Аргументами функций являются суммы или разности углов.]

Темой урока являются формулы преобразований синуса и косинуса суммы и разности углов. На уроке выводятся сразу все формулы, так как они взаимосвязаны и легко выводятся одна из другой. В связи с тем, что записи довольно громоздкие, лучше изучать материал пункта по учебнику с комментированием.

Сначала вспоминают со школьниками, как найти расстояние между двумя точками координатной плоскости (второй абзац объяснительного текста пункта). Затем с предварительным обсуждением школьники самостоятельно выполняют задание № 363 (1). Длину хорды, найденной по формуле, легко найти как гипотенузу прямоугольного равнобедренного треугольника с катетами, равными 1. Затем ученики выполняют № 363 (4) из этого номера.

После этого рассматривается рисунок 109 в учебнике и комментируются выкладки на с. 172, 173. При изучении материала учитель задает в о п р ос ы, ответы на которые ученики находят в объяснительном тексте.

**1.** Какие координаты имеют точки  $P_0, P_{\alpha+8}$ ?

**2.** Как найти расстояние между точками  $P_0$  и  $P_{\alpha + \beta}$ ?

**3.** Какие координаты имеют точки  $P_0$ ,  $P_{-8}$ ?

4. Как найти расстояние между точками  $P_{\alpha}$ ,  $P_{-\beta}$ ?

**5.** Объясните, почему хорды  $P_0 P_{\alpha + \beta}$  и  $P_{\alpha} P_{-\beta}$  равны.

**6.** Объясните, какие преобразования проведены над равенством.

**7.** Получили тождество, которое называется формулой косинуса суммы. Прочтите это тождество поразному. [Косинус суммы углов равен разности произведений косинусов этих углов и их синусов. Косинус суммы углов α и β равен произведению косинуса α на косинус β минус произведение синуса α на синус β.]

**8.** Как из этой формулы получить формулу косинуса разности?

9. Как получить формулы синуса суммы и синуса разности?

(Все формулы записываются на доске или вывешиваются справочные таблицы.)

10. Перечислите, какие тождества вы сегодня вывели.

11. Сравните тождества между собой. Что у них общего, чем они отличаются?

Затем выполняется № 364 (нечетные). Сначала проводится устный анализ заданий. Называются формулы, которыми нужно воспользоваться. В некоторых заданиях тождества полностью раскрываются. При анализе следует обратить внимание на задания 6, 9, 10 и 11. Их можно выполнить двумя способами: по формулам суммы и разности косинуса и синуса или по формулам приведения. Встает вопрос: какой способ проще?

Затем ученики самостоятельно решают нечетные задания № 364. Ответы проверяются устно.

После этого обсуждаются планы выполнения № 365, и нечетные задания выполняются самостоятельно.

Завершает урок № 366 (1). Вопрос состоит в том, как выразить угол  $15^{\circ}$  через заданные углы:  $15^{\circ}$  =  $= 45^{\circ} - 30^{\circ} = 60^{\circ} - 45^{\circ}$ . Можно предложить первый способ выполнить первому варианту, а второй второму.

Домашнее задание. П. 22, № 364 (четные задания), 365 (четные задания), 366 (3), 367.

На втором уроке устно выполняется № 366 (2) и проверяется домашнее задание № 367(1). Затем обсуждается № 368, в котором используется то, что сумма углов треугольника равна  $\pi$ .

 $\mathbb{N}$  368. Решение. Пусть даны соз α и соз β, тогда косинус третьего угла у равен:

 $\cos (\pi - (\alpha + \beta) = -\cos (\alpha + \beta) = \sin \alpha \sin \beta - \cos \alpha \cos \beta.$ 

По данным косинусам можно определить значения синусов. Сами вычисления проводить на уроке необязательно, можно перенести их на дом, где не-

которые ученики смогут использовать компьютеры или калькуляторы. При большем числе учебных часов полезно сравнить задания 367 (1) и 368. Обсудить, почему для однозначности решения в № 367 указывается, что треугольник остроугольный, а в № 368 такое указание не нужно. Полезно провести параллель с известным геометрическим фактом неоднозначности построения треугольника по двум сторонам и углу, лежащему напротив меньшей из них.

Затем школьники переходят к анализу выражений из №371 и 372, в которых они должны найти фрагменты изученных формул. После анализа школьникам предлагается выполнить самостоятельно № 371 (1), 372 (1), 376 (1). Между работами устно решается № 373 и обсуждаются планы решения  $N<sub>2</sub>$  379, 380 (1).

Домашнее задание. № 369, 371 (2), 372 (2), 380 (2), для желающих № 367 (2), 379.

Третий урок посвящается решению уравнений с использованием изученных тождеств.

В начале урока проводится самостоятельная работа по изученному ранее материалу.

# Самостоятельная работа

### Вариант 1

1. Известно, что  $\sin \alpha = -\frac{2}{7}$ ,  $\pi < \alpha < \frac{3\pi}{2}$ . Найдите

 $\sin 2\alpha$ .

2. Решите уравнение sin  $3x \sin x + \cos 3x \cos x = -0.5$ .

- Вариант 2
- 1. Известно, что  $\sin \alpha = -\frac{2}{7}$ ,  $\pi < \alpha < \frac{3\pi}{2}$ . Найдите

 $\cos 2\alpha$ .

2. Решите уравнение

 $\cos 4x \sin 2x + \cos 2x \sin 4x = -0.5$ .

Проверка домашнего задания следует за самостоятельной работой, затем выполняются самостоятельно с предварительным обсуждением № 374, 375, 381 (1, 3, 4).

**Домашнее задание.** № 371 (3), 377, 381 (2).

# и тангенс разности двух углов (3 ч)<br>Человом честь суммал восситенности леч

На **первом уроке** сначала рассматривается домашнее задание, затем выводятся формулы тангенса суммы и тангенса разности двух углов. Здесь также лучше работать с учебником. Формулы записываются на доске.

На следующем этапе урока школьники с места комментируют все задания пункта, кроме № 386, 387, 393, 395, 396. Обычно фронтальный анализ заданий номера предваряет самостоятельную работу с ними. В этом пункте объем заданий для анализа существенно больше. Лучше опрашивать учеников не по порядку рассадки их в классе. В противном случае, ученики, зная, что их очередь подойдет нескоро, могут отвлечься от работы. Полезно также предлагать ученикам продолжить комментарий своих товарищей.

В некоторых номерах достаточно составить план выполнения одного задания, в других — полезно рассмотреть все задания. Во всех указанных заданиях школьники, в первую очередь, находят фрагменты изученных формул. В некоторых случаях это практически сразу приводит к ответу.

После обсуждения номеров предлагается серия с а м о с т о я т е л ь н ы х р а б о т с проверкой после каждой. Например, **С1:** № 382 (1), 384 (1, а); **C2:** № 384 (2, б); **C3:** № 385 (1, 3), 391 (1).

**Домашнее задание.** П. 23, примеры 1, 2, № 382 (2), 383 (2), 384 (1, б), 391 (2, 4).

**Второй урок** начинается с устного выполнения № 388—390 (не страшно, если на предыдущем уроке часть из заданий была выполнена в процессе комментирования).

В это время на доске (желательно, конечно, иметь большую доску) ученики воспроизводят (или переписывают из своих тетрадей) решения из домашнего залания.

После разбора решений ученикам предлагается еще раз сформулировать план выполнения заданий № 386 и самостоятельно выполнить в тетрадях первое задание этого номера.

Затем еще раз анализируется № 392, и школьникам предлагается решить из него уравнения 1 и 3.

Завершается урок фронтальным обсуждением № 396, в задание 2 которого выводится важное соотношение между угловыми коэффициентами (тангенсами углов наклона) взаимно перпендикулярных прямых.

 $\mathbb{N}$  396 (2). Решение. Пусть  $k_1 = \text{tg } \alpha, k_2 = \text{tg } \beta$ и  $\alpha - \beta = \frac{\pi}{2}$ . Тогда tg ( $\alpha - \beta$ ) не существует. Не существует и дроби  $\frac{\tg\alpha-\tg\beta}{1+\tg\alpha\;ts\;\beta}$ , значит, ее знаменатель будет равен нулю:

 $1 + \text{tg } \alpha \text{ tg } \beta = 0$ ,  $\text{tg } \alpha \text{ tg } \beta = -1$ ,  $k_1 k_2 = -1$ .

Домашнее задание. № 388 (2, 4), 392 (2, 4, 6); по желанию № 387, 395.

На третьем уроке выполняются оставшиеся задания.

# 24. Тригонометрические функции двойного угла (3 ч)

На первом уроке рассматривается задача из объяснительного текста. Затем ученикам предлагается самостоятельно получить выражения для  $sin 2\alpha$  и cos 2α. Полученные формулы записываются на доске и закрепляются в процессе устного выполнения нечетных заданий из № 397, 400.

После этого ученики самостоятельно выполняют № 398 (1, 3, 5). Между проверками решений этих заданий фронтально обсуждается № 399. Учитель изображает на доске тригонометрический круг и отмечает на нем углы. Так, в задании 1 синус положительный в координатных четвертях I и II. Если угол  $\alpha$  взят в I четверти, то угол  $2\alpha$  находится либо в I, либо во II четверти, тогда sin 2α > 0. Если угол α взят из II четверти, то 2α находится либо в III, либо в IV четверти, где sin 2α < 0. Следовательно, угол α находится в I четверти.

Затем для самостоятельной работы предлагается № 401 (1, 3), а № 401 (6) обсуждается. Завершается урок фронтальной работой по выводу формул:

$$
\cos 2\alpha = 1 - 2\sin^2 \alpha = 2\cos^2 \alpha - 1,
$$
  
\n
$$
\sin^2 \alpha = \frac{1 - \cos 2\alpha}{2},
$$
  
\n
$$
\cos^2 \alpha = \frac{\cos 2\alpha + 1}{2}, \sin 2\alpha = \frac{2tg \alpha}{1 + tg^2 \alpha},
$$
  
\n
$$
\cos 2\alpha = \frac{1 - tg^2 \alpha}{1 + tg^2 \alpha}.
$$

Все формулы ученики записывают в свои тетради. **Домашнее задание.** П. 24, примеры 1, 3, № 398 (2, 6), 401 (4, 8), 404, 407 (1, 4).

На **втором уроке** после проверки домашнего задания ученики выполняют самостоятельно  $\mathbb{N}^2$  402(1, 2). Затем ученики обсуждают план преобразований в задании 3 из этого номера, а учитель записывает сами преобразования на доске. При обсуждении его решения обращается внимание на вид выражения: произведение косинусов, аргументы которых удваиваются.

После этого ученики смогут самостоятельно доказать тождество из № 413.

Затем анализируются задания № 407 (кроме выполненных дома). Заметим, что во втором задании используется только что рассмотренная идея. После анализа заданий ученикам предлагается самостоятельно доказать тождества 5 и 7.

Между самостоятельными работами обсуждается  $N_{2}$  410 (1, 2). В левых частях равенств стоит «неполный» синус двойного угла — не хватает 2. Умножая первое равенство на 2, получаем: sin  $2x^{\circ} = 2\sin 24^{\circ}$ . Известно, что sin  $30^{\circ} = 0.5$ ,  $24^{\circ} < 30^{\circ}$ , синус на промежутке  $\left[0;\frac{\pi}{2}\right]$  возрастает, следовательно,

 $\sin 24^\circ \leq \sin 30^\circ = 0, 5, 2\sin 24^\circ \leq 1$   $\ln |\sin 2x^\circ| \leq 1$ .

Значит, равенство может быть верным. Аналогичные рассуждения во втором задании приводят к неравенству  $|\sin 2x^{\circ}| > 1$ , которое не выполняется ни при каком х.

После самостоятельной работы ученики переходят к анализу уравнений из  $\mathcal{N}$  405, которые устно доводят до ответа.

Затем фронтально решается № 408 (1). Записи на доске по предложениям школьников ведет учитель.

Завершает урок рассмотрение № 406, в котором дано задание использовать формулы понижения степени. В уравнении 1 мы видим косинус и синус в четвертой степени. Что нужно сделать, чтобы можно было применить формулы? Четвертые степени синуса и косинуса представить в виде квадратов:  $(\sin^2 \alpha)^2$ ,  $(\cos^2 \alpha)^2$ , и затем преобразовать выражение:

$$
\left(\frac{1-\cos 2x}{2}\right)^2 + \left(\frac{1+\cos 2x}{2}\right)^2 = \frac{1}{4}(2+2\cos^2 2x) =
$$

$$
= \frac{1}{2}(1+\cos^2 2x).
$$

Во втором уравнении сначала используется формула суммы кубов:

$$
\sin^6 x + \cos^6 x =
$$
  
=  $(\sin^2 x + \cos^2 x)(\sin^4 x + \cos^4 x - \sin^2 x \cos^2 x) =$   
=  $\frac{1}{4}(2 + 2\cos^2 2x - \sin^2 2x) = \frac{1}{4}(1 + 3\cos^2 2x).$ 

Полезно рассмотреть со школьниками и другой способ решения этих уравнений. Он основан на том факте, что для отличных по модулю от 1 значений синуса и косинуса верны неравенства  $\sin^2 x$  $\cos^4 x > \sin^6 x$  и  $\cos^2 x > \cos^4 x > \cos^6 x$ . Поскольку  $\sin^2 x + \cos^2 x = 1$ , имеем для указанных значений синуса и косинуса  $\sin^4 x + \cos^4 x < 1$  и  $\sin^6 x +$  $+ \cos^6 x < 1$ . С другой стороны, как только синус или косинус обращаются в 1, данные равенства становятся верными. Таким образом, корнями данных уравнений являются те и только те значения х, которые обращают модуль синуса или косинуса в 1, т. е.

$$
x=\frac{\pi n}{2}\,,\,n\in{\bf Z}\,.
$$

Домашнее задание. П. 24, 398 (4), 403 (2), 405 (4), 412.

На третьем уроке выполняются оставшиеся задания.

# 25. Преобразование произведения тригонометрических функций в сумму. Обратное преобразование (3 ч)

Начать изучение материала пункта на первом уроке можно с самостоятельной работы с заданиями № 416 и 417. Проводятся либо две самостоятельные работы, либо одна по двум вариантам. Обсуждение результатов приводит к двум формулам преобразования произведения в сумму. Вывод третьей формулы, а также формул обратного преобразования ученики рассматривают дома по учебнику.

Все формулы либо записываются на доске, либо ученикам предлагается использовать с. 314 учебника. В последнем случае учебник одного из учеников, открытый на этой странице, кладется в центр парты, а с заданиями оба школьника работают по другому учебнику.

Сначала полезно прочитать тождества - это задание № 414. Затем воспользоваться ими при устном упрощении выражений в № 415 (1-4, 7, 8). В остальных заданиях номера ученики формулируют план преобразований и самостоятельно выполняют в тетрадях № 415 (5, 9, 11).

После этого ученики называют формулы, которые используются в  $N<sup>o</sup>$  418, и первое задание выполняют фронтально, а промежуточные записи делает учитель на доске. Затем называют формулы для заданий № 420 и самостоятельно выполняют задания 1 и 3.

Завершается урок анализом № 419 и самостоятельным выполнением из него заданий 1 и 3.

Домашнее задание. П. 25, разобрать вывод формул, примеры 1 и 2,  $\mathbb{N}$  415 (6, 10, 12), 419 (2, 4),  $420(2, 4)$ ,  $421$ .

На втором уроке следует рассмотреть на доске № 421 (2) из домашнего задания.

№ 421(2). Решение.

$$
\begin{aligned}\n &\text{tg } 20^\circ \cdot \text{tg } 40^\circ \cdot \text{tg } 60^\circ \cdot \text{tg } 80^\circ = \\
&= \sqrt{3} \cdot \frac{\sin 20^\circ \cdot \sin 40^\circ \cdot \sin 80^\circ}{\cos 20^\circ \cdot \cos 40^\circ \cdot \cos 80^\circ} = \\
&= \sqrt{3} \cdot \frac{\frac{\sqrt{3}}{8} \cdot 8 \sin 20^\circ}{8 \sin 20^\circ \cdot \cos 20^\circ \cdot \cos 40^\circ \cdot \cos 80^\circ} = 3 \cdot \frac{\sin 20^\circ}{\sin 160^\circ} = \\
&= 3.\n \end{aligned}
$$

Затем анализируется № 422, уравнения 1, 3 и 5 которого ученики самостоятельно решают в тетралях.

После этого рассматриваются уравнения из № 423, в которых нужно подобрать целесообразную группировку. Уравнение 3 можно решить фронтально на доске.

№ 423(3). Решение.

 $\cos x - \sin 3x = \cos 5x$ ,  $(\cos x - \cos 5x) - \sin 3x = 0$ ,  $-2\sin 3x \sin (-2x) - \sin 3x = 0$ ,  $\sin 3x(2\sin 2x - 1) = 0$ ,  $\sin 3x = 0$  или  $2\sin 2x = 1$ ,  $x = \frac{\pi n}{3}$  или  $x = \frac{\pi}{12} + \pi n$ ,  $x = \frac{5\pi}{12} + \pi n, n \in \mathbb{Z}$ .

Затем ученики самостоятельно решают уравнение № 423 (1).

Завершить урок можно решением уравнений с помощью преобразования произведения тригонометрических функций в сумму:

a)  $2\sin x \sin 2x + \cos 3x = 0$ ;

6) cos  $7x \cos 3x = \cos 4x$ .

Домашнее задание. П. 25, пример 3, № 419 (6),  $422(2, 4, 6), 423(2, 4).$ 

Третий урок можно начать с решения уравнений. На доске записаны уравнения, которые нужно решить самостоятельно.

# Самостоятельная работа

Решите уравнение:

1)  $\sin x \sin 7x = \sin 3x \sin 5x$ ;

2)  $\sin x + 2\sin 2x = -\sin 3x$ ; 3) cos  $5x = \cos 4x$ .

При проверке решения третьего уравнения полезно акцентировать внимание на возможности использования условия равенства косинусов, а именно,  $\cos \alpha = \cos \beta$ ,  $\alpha = \pm \beta + 2\pi n$ ,  $n \in \mathbb{Z}$ . Заметим, что стандартный способ решения связан с перенесением косинусов в одну часть и преобразованием разности косинусов в произведение.

Применяя способ решения тригонометрического уравнения с помощью условия равенства одноименных функций, ученики самостоятельно выполняют № 428 (1). Перед этим, конечно, следует рассмотреть условие равенства синусов.

После решения уравнений ученики знакомятся с важным стандартным преобразованием, которое применяется к сумме синусов или косинусов, аргументы которых составляют арифметическую прогрессию: умножением суммы на синус полуразности этой прогрессии.

Сначала в № 424 (в), 425 (б) школьники раскрывают скобки и преобразовывают полученные произведения по формулам перехода от произведения к сумме. Затем анализируют все выражения сначала из № 424, а затем из № 425. При этом их внимание обращается на аргументы синусов и косинусов

в скобках и на то, как они соотносятся с аргументом синуса за скобками.

После того как ученики увидят арифметические прогрессии и заметят, что аргументы множителей равны их полуразностям, им можно предложить самостоятельно выполнить  $N$ <sup>2</sup> 426 (1, в), 427 (1, б).

Домашнее задание.  $N_2$  424 (a),  $425$  (B),  $426(6)$ , 427 (1, в), 428 (2), 429 (с помощью тригонометрического круга).

# 26. Решение

# тригонометрических уравнений (5 ч)

На первом уроке рассматривается решение тригонометрических уравнений сведением к квадратному уравнению и разложением на множители.

Начинается урок с самостоятельной работы по вариантам под копирку с целью повторения решения разных видов уравнений, изученных ранее.

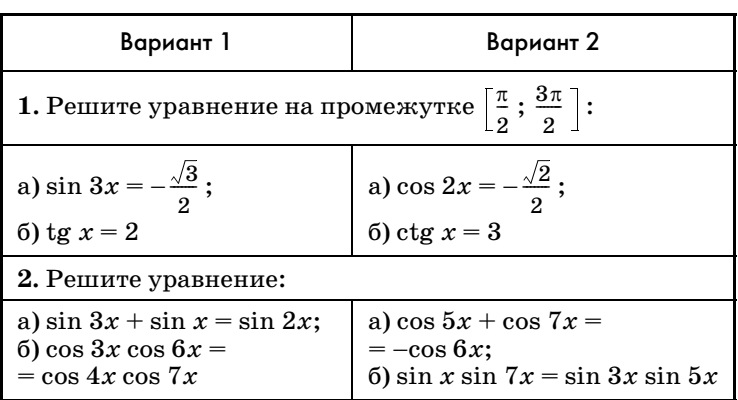

# Самостоятельная работа

## Ответы к самостоятельной работе

**Вариант** 1. 1. a) 
$$
\frac{5\pi}{9}
$$
,  $\frac{10\pi}{9}$ ,  $\frac{11\pi}{9}$ ; 6)  $\pi$  + arctg 2.  
2. a)  $\frac{\pi n}{2}$ ,  $2\pi n \pm \frac{\pi}{3}$ ,  $n \in \mathbb{Z}$ ; 6)  $\frac{\pi n}{10}$ ,  $\frac{\pi n}{4}$ ,  $n \in \mathbb{Z}$ .

206

**Вариант** 2. 1. a)  $\frac{5\pi}{8}$ ,  $\frac{11\pi}{8}$ ; 6)  $\pi$  + arcctg 3. 2. a)  $\pm \frac{\pi}{12} + \frac{\pi n}{6}$ ,  $2\pi n \pm \frac{2\pi}{3}$ ,  $n \in \mathbb{Z}$ ; 6)  $\frac{\pi n}{4}$ ,  $n \in \mathbb{Z}$ .

Рассматривая решения, следует обсудить отбор корней в задании 1 и тройное использование формул перехода в задании (2, б) каждого варианта.

Объяснение материала начинается с решения  $\mathbb{N}$  430 (4). Затем рассматривается пример 1 из объяснительного текста. Главным в этом примере является объединенная формула корней простейшего тригонометрического уравнения  $\sin x = a$ . При объяснении этой формулы внимание школьников привлекают к тому факту, что в сериях корней  $* + *$  перед арксинусом соответствует прибавлению четного, а «-» — прибавлению нечетного числа п.

Затем фронтально анализируется № 431. Ученики составляют план решения каждого задания и письменно выполняют нечетные задания. При решении уравнений нет необходимости вводить новые переменные. Решение уравнения д), например, можно оформить так.

 $\mathbb{N}^{\circ}$  431 (*I*). Pe III e H *H* e.  $\cos x - \sin^2 x = 1$ ,  $\cos^2 x +$  $+\cos x - 2 = 0$ ,  $\cos x = 1$  или  $\cos x = -2$ ,  $x = 2\pi n$ ,  $n \in \mathbb{Z}$ .

Завершается урок обсуждением уравнений  $\mathbb{N}$  435 (1, а, в).

Домашнее задание. П. 26, пример 1; № 431 (б, г, е, з), 435 (1, б, г). Найти уравнения, сводящиеся к квадратным в  $N$ <sup>2</sup> 440.

В начале второго урока проводится устная работа.

Составьте план решения уравнения:

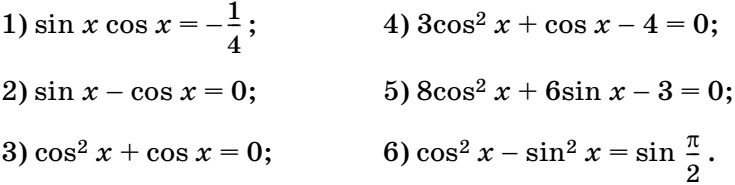

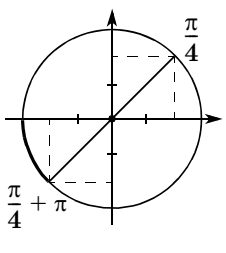

В случаях 1), 6) используются формулы двойного аргумента, в случае 3) уравнение лучше решать разложением на множители. Уравнение 4) — квадратное относительно  $\cos x$ , а уравнение 5) сводитквадратному относительно ся к  $\sin x$ .

Рис. 21

Возможно, что составление плана решения уравнения 2) вызовет у

школьников затруднения. Это уравнение можно решить разными способами.

Способ 1. Можно воспользоваться графическими соображениями и отметить на тригонометрическом круге (рис. 21) углы, синусы и косинусы которых равны. Это  $\frac{\pi}{4} + \pi k$ ,  $k \in \mathbb{Z}$ .

Способ 2. Можно использовать преобразование суммы синусов или косинусов в произведение:

$$
\sin x - \cos x = 0, \sin x - \sin \left(\frac{\pi}{2} - x\right) = 0,
$$
  

$$
2\sin \left(x - \frac{\pi}{4}\right) \cos \frac{\pi}{4} = 0, \sin \left(x - \frac{\pi}{4}\right) = 0,
$$
  

$$
x = \frac{\pi}{4} + \pi n, n \in \mathbb{Z}.
$$

Способ 3. Решение уравнения делением на  $\cos x$ , не забыв, конечно, рассмотреть два случая: 1)  $\cos x = 0$ ,  $\sin x = 0$ , что не соответствует условию случая; 2) cos  $x \neq 0$ , tg  $x - 1 = 0$ ,  $x = \frac{\pi}{4} + \pi n$ ,  $n \in \mathbb{Z}$ .

Затем разбирается решение примера 2 из объяснительного текста вместе с примечанием. Ученики уже встречались с однородными показательными уравнениями, учителю полезно напомнить решение показательного уравнения второй степени, напри-Mep,  $4^x - 3 \cdot 6^x + 2 \cdot 9^x = 0$ .

$$
P e \text{ in } e \text{ in } u \text{ e. } \left(\frac{2}{3}\right)^{2x} - 3 \cdot \left(\frac{2}{3}\right)^{x} + 2 = 0, \left(\frac{2}{3}\right)^{x} = 1 \text{ min}
$$

$$
\left(\frac{2}{3}\right)^{x} = 2, x = 0 \text{ min } x = \log_{\frac{2}{3}} 2.
$$

После этого ученики самостоятельно выполняют № 432 (б, г). При обсуждении решений следует поставить вопрос о других способах решения этих уравнений, например: разложить на множители и приравнять к нулю каждый множитель отдельно.

Затем предлагается проанализировать № 433 и ответить на вопрос: чем уравнения из № 433 отличаются от уравнений в № 432? [В каждом из них, кроме однородных членов, встречается и число 2.1 Чем можно это число заменить? [Можно заменить число 2 удвоенной суммой квадратов синуса и косинуса, а затем привести подобные члены. ] Самостоятельно учениками выполняется № 433 (1, а).

Домашнее задание. П. 26, примеры 2, 3 и 4, № 432 (а, в), 433(1, б, 2). Найти и решить однородные или сводящиеся к однородным уравнения в № 440.

На третьем уроке рассматриваются уравнения, в которых можно понизить степень или использовать условия равенства одноименных функций. На доске записаны уравнения:

1) 
$$
\sin^2 x - \cos^2 x = 0.5;
$$
 3)  $4 - 4\cos^2 x = 0;$   
2)  $\sin^2 x - \frac{3}{4} = 0;$  4)  $\sin^4 x - \cos^4 x = \sin 2x.$ 

Объясните, в каких случаях вы бы не стали разность квадратов раскладывать на множители. [В левой части первого уравнения можно записать косинус двойного угла. Второе уравнение можно разложить на множители, но можно и не раскладывать. В третьем уравнении нужно вынести общий множитель 4 и воспользоваться основным тригонометрическим тождеством. В четвертом уравнении разложим на множители.]

Те уравнения, которые вызовут затруднения, должны быть решены на доске вызванными учениками.

Решение последнего уравнения рассмотрено в объяснительном тексте учебника в примере 5, однако его можно (хотя и более трудоемко) решить и по формулам понижения степени, которые предложены в № 434.

Ученики самостоятельно выполняют № 434 (в) и дополнительные уравнения, которые также решаются с использованием формул понижения степени.

Решите уравнение:

1)  $\sin^2 x + \sin^2 2x + \sin^2 3x = 1.5$ ; 2)  $\cos^2 x + 3\sin^2 x = 2$ . Решение. 1)  $\sin^2 x + \sin^2 2x + \sin^2 3x = 1.5$ .  $\frac{1-\cos 2x}{2}+\frac{1-\cos 4x}{2}+\frac{1-\cos 6x}{2}=\frac{3}{2},$  $\cos 4x + (\cos 2x + \cos 6x) = 0$ ,  $\cos 4x + 2\cos 4x \cos 2x = 0.$  $2\cos 4x \left(\cos 2x + \frac{1}{2}\right) = 0,$  $cos 4x = 0$  или  $cos 2x = -\frac{1}{2}$ . O T B e T:  $\frac{\pi}{8}$  +  $\frac{\pi n}{4}$ ,  $n \in Z$ ,  $\pm \frac{\pi}{3}$  +  $\pi k$ ,  $k \in Z$ ;  $2) \cos^2 x + 3 \sin^2 x = 2$ .  $\frac{1+\cos 2x}{2}+\frac{3-3\cos 2x}{2}=2, 4-2\cos 2x=4,$ cos 2x = 0, 2x =  $\frac{\pi}{2}$  +  $\pi k$ ,  $x = \frac{\pi}{4} + \frac{\pi k}{2}$ ,  $k \in \mathbb{Z}$ .

Затем с изображением соответствующих рисунков на доске обсуждаются условия равенства одноименных функций из № 436, и ученики самостоятельно решают уравнения 1 и 3 из этого номера.

Домашнее задание. П. 26, примеры 4 и 5, № 434 (б,  $r$ ), 436 (2, 4, 6), 437.

На четвертом уроке изучается прием введения вспомогательного угла. Урок можно начать с самостоятельной работы.

# Самостоятельная работа

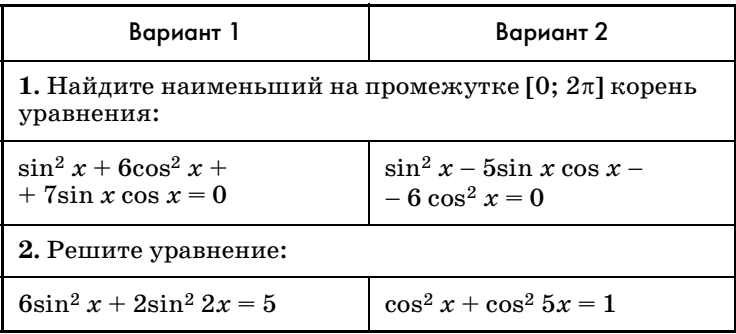

Первые уравнения однородные, а второе в первом варианте решается приведением к квадратному относительно  $\cos 2x$ , а во втором варианте — понижением степени, с последующим преобразованием суммы косинусов в произведение. На всю работу можно выделить 10 минут.

# Ответы к самостоятельной работе

Вариант 1. 1.  $\pi$  – arctg 6. 2.  $\frac{\pi}{4} + \frac{\pi n}{2}$ ,  $n \in \mathbb{Z}$ . **Вариант 2. 1.** arctg 6. 2.  $\frac{\pi}{12} + \frac{\pi n}{6}$ ;  $\frac{\pi}{8} + \frac{\pi n}{4}$ ,  $n \in \mathbb{Z}$ .

Затем предлагается выписанное на доску выражение  $\frac{1}{2}$ cos  $x - \frac{\sqrt{3}}{2}$ sin x. Внимание школьников привлекается к коэффициентам косинуса и синуса. Учащиеся должны догадаться, что это соответственно синус и косинус угла  $\frac{\pi}{6}$  или косинус и синус угла  $\frac{\pi}{3}$ .

Далее первый вариант записывает в тетрадях преобразование данного выражения по первому, а второй - по второму вариантам.

Решение.

$$
Cnocof 1. \frac{1}{2}\cos x - \frac{\sqrt{3}}{2}\sin x =
$$
  
=  $\sin \frac{\pi}{6} \cos x - \cos \frac{\pi}{6} \sin x = \sin \left(\frac{\pi}{6} - x\right);$   

$$
Cnocof 2. \frac{1}{2}\cos x - \frac{\sqrt{3}}{2}\sin x =
$$
  
=  $\cos \frac{\pi}{3} \cos x - \sin \frac{\pi}{3} \sin x = \cos \left(\frac{\pi}{3} + x\right).$ 

Обсуждая полученные результаты, ученики, вопервых, должны заметить, что

$$
\cos\left(\frac{\pi}{3}+x\right) = \sin\left(\frac{\pi}{2} - \left(\frac{\pi}{3}+x\right)\right) = \sin\left(\frac{\pi}{6}+x\right).
$$

Во-вторых, сформулировать условие, при выполнении которого два числа являются соответственно синусом и косинусом одного и того же угла. [Сумма их квадратов должна быть равна единице.]

Рассмотренный прием преобразования суммы синуса и косинуса в синус или косинус называется введением вспомогательного угла.

Покажем, как вводится вспомогательный угол в решении уравнения sin  $x - \cos x = 1$ .

Решение.

$$
\frac{\sqrt{2}}{2}\sin x - \frac{\sqrt{2}}{2}\cos x = \frac{\sqrt{2}}{2},
$$
  
\n
$$
\cos\frac{\pi}{4}\sin x - \sin\frac{\pi}{4}\cos x = \frac{\sqrt{2}}{2},
$$
  
\n
$$
\sin\left(x - \frac{\pi}{4}\right) = \frac{\sqrt{2}}{2}, x - \frac{\pi}{4} = \frac{\pi}{4} + 2\pi n \text{ with } x - \frac{\pi}{4} = \frac{3\pi}{4} + 2\pi n, x = \frac{\pi}{2} + 2\pi n, \text{ with } x = \pi + 2\pi n, n \in \mathbb{Z}. \text{ Since } \text{yA06-} \text{the 3amuchbard, or 100-} \text{ is } \text{bH} \text{ is } \text{bH} \text{ is } \text{cH} \text{ is } \text{c
$$

Введение вспомогательного угла для преобразования выражения  $a\sin x + b\cos x$  дано в тексте учебника на с. 198-199 как дополнительный материал, и его следует предложить для самостоятельного изучения дома.

Обсуждается № 440 по вопросам и заданиям.

1. Назовите номера уравнений, которые сводятся к решению квадратных уравнений.

2. Назовите номера однородных уравнений (уравнений, сводящихся к однородным).

3. Для решения каких уравнений вы воспользуетесь условиями равенства функций?

4. Какие уравнения вы будете решать по формулам понижения степени?

5. Какие уравнения вы будете решать, вводя вспомогательный угол?

6. Какие уравнения решаются разложением на множители?

Не отмеченными останутся уравнения 440 (6, 13, 18). В уравнении 6 после вынесения общего мно-

жителя за скобки в правой части остается  $\frac{1}{4}$ , а не 0.

В левой части уравнения 13 стоит правая часть формулы синуса суммы.

Уравнения в № 440 (6, 18) можно решить фронтально.

Решение.

No 440 (6). sin<sup>3</sup> x cos x − sin x cos<sup>3</sup> x =  $=$ sin x cos x(sin<sup>2</sup> x – cos<sup>2</sup> x) = -sin x cos x cos 2x =  $=-\frac{1}{4}\sin 4x;$  $-\frac{1}{4}\sin 4x = \frac{1}{4}$ ,  $\sin 4x = -1$ ,  $4x = -\frac{\pi}{2} + 2\pi n$ ,  $x = \frac{\pi n}{2} - \frac{\pi}{8}, n \in \mathbb{Z}$ .  $\mathbb{N}$  440 (18).  $1 + \sin x + \cos x + \sin 2x + \cos 2x =$  $= 1 + \sin x + \cos x + 2\sin x \cos x + 2\cos^{2} x - 1 =$ 

 $=$ sin x + cos x + 2cos x(sin x + cos x) =

 $= (\sin x + \cos x)(2\cos x + 1);$ 

 $(\sin x + \cos x)(2\cos x + 1) = 0$ ,  $\sin x = -\cos x$  или

$$
\cos x = -0,5,\, x = \pi n - \frac{\pi}{4},\, \text{with}\, x = 2\pi n \pm \frac{2\pi}{3},\, n \in \mathbb{Z}.
$$

Затем предлагаются серии самостоятельных работ.

 $C1: N<sub>2</sub> 440 (1, 3, 5)$ ; фронтально решить № 442; С2: № 440 (7, 9); фронтально № 443.

Домашнее задание. П. 26, все примеры, № 438, 439, 441. Знать, как решать любое уравнение из № 440. Для желающих № 444, 445.

На пятом уроке закрепляются методы решения тригонометрических уравнений и решаются уравнения комплексного характера, содержащие несколько функций (логарифмических, показательных и др.).

Урок начинается с устного составления плана решения уравнений:

1) cos x cos 2x cos 4x =  $\frac{1}{8}$ ; 2) cos  $2x + \cos 4x + \cos 6x + \cos 8x = -0.5$ .

На что нужно умножить уравнение, чтобы упростить его? [Первое уравнение нужно умножить на  $4\sin x$  и применить формулу синуса двойного угла, а второе — на  $2\sin x$  и преобразовать произведение в сумму.] После этого ученикам предлагается самостоятельно решить данные уравнения.

Затем фронтально анализируются уравнения комбинированного характера, которые кроме тригонометрических функций содержат и другие известные функции:

- 1)  $\sqrt{\sin x} \cdot \cos x = 0$ ;
- 2)  $\sqrt{\text{ctg } x \sqrt{3}} \cdot \sin x = 0$ ;
- 3)  $\sqrt{1 + \lg x} = \sin x + \cos x;$
- 4)  $x^2 = -\cos x$ .

При анализе следует обращать внимание на допустимые значения, которые могут принимать тригонометрические функции, входящие в уравнения. Так, например, в уравнении 1) синус не может быть отрицателен, поэтому, приравнивая косинус нулю, следует учитывать, что синус не может быть равен  $-1. B$  уравнении 2) синус не может обращаться в нуль из-за наличия котангенса, кроме того, ctg  $x$ - $-\sqrt{3}$   $\geqslant$  0. В уравнении 3) неотрицательной должна быть сумма синуса и косинуса (при этом условии можно возвести уравнение в квадрат). В уравнении 4) можно использовать графическую иллюстрацию, рассмотрев графики левой и правой частей на отрезке  $[-1; 1]$ , где  $-cosx < 0$ , и на объединении интервалов  $(-\infty; -1) \cup (1; +\infty)$ , где  $x^2 > 1$ .

Полезно предложить школьникам довести до ответа уравнения а), в) и г). Затем школьники переходят к анализу и решению уравнений № 446 (1, 3). Уравнения 2 и 4 с учетом наличия решений в учебнике можно предложить учащимся для самостоятельного изучения дома.

Рассмотрим решение № 446 (3).

P e III e H  $\mu$  e.  $81^{(\sin 2x - 1)\cos 3x} - 9^{(\sin x - \cos x)^2} = 0$ .  $9^{-2}(\sin x - \cos x)^2 \cos 3x = 9(\sin x - \cos x)^2$ 

 $-2(\sin x - \cos x)^2 \cos 3x = (\sin x - \cos x)^2$ ,  $-2(\sin x - \cos x)^2 \cos 3x - (\sin x - \cos x)^2 = 0$ ,  $(\sin x - \cos x)^2(-2\cos 3x - 1) = 0,$  $\sin x = \cos x$  или  $\cos 3x = -0.5$ ,

$$
x=\frac{\pi}{4}+\pi n \text{ with } 3x=\pm\frac{2\pi}{3}+2\pi n, x=\pm\frac{2\pi}{9}+\frac{2\pi n}{3}.
$$

Домашнее задание. П. 26, № 431 (з), 434 (а), 440 (10, 11), 446 (2, 4). Подготовка к зачету.

## **3AYFT NO TEME** «ТРИГОНОМЕТРИЧЕСКИЕ ФУНКЦИИ И ИХ СВОЙСТВА»

# Инструкция к проведению зачета

Зачет проводится по карточкам, включающим теоретические вопросы, на которые ученик отвечает устно, и практические задания, ответы на которые дает письменно. Карточка включает задания разных уровней. Первые четыре задания проверяют удовлетворительный уровень подготовки учащихся. Выполнение шести заданий оценивается отметкой «4», за восемь правильно выполненных заданий выставляется оценка «5». Ученики, первыми выполнившие письменные задания, сдают работу учителю, отвечая на устные вопросы карточки. Сдавшие зачет могут принимать его у остальных учеников.

### Карточка1

1. Могут ли одновременно выполняться равенства

$$
\sin \alpha = \frac{12}{13} \text{ } \mu \cos \alpha = \frac{5}{13} \text{ }?
$$

- 
- 2. Упростите выражение  $1 \sin^2 2\alpha$ .<br>3. Вычислите  $\frac{6\sin 15^{\circ} \cos 15^{\circ}}{2\cos^2 15^{\circ} 1}$ .

4. Упростите выражение  $1 + \operatorname{ctg} \left( \frac{3\pi}{2} + x \right) \sin x \cos x$ .

- 5. Решите неравенство соз  $x < \frac{\sqrt{3}}{2}$ .
- 6<sup>0</sup>. Решите уравнение -sin  $\frac{x}{2}$  = cos x.
- 7<sup>•</sup>. Выведите формулу преобразования произведения синусов.
- 8<sup> $\bullet$ </sup>. При каких значениях параметра *а* прямая  $y = a$ имеет хотя бы одну общую точку с графиком функции  $y = \frac{\text{tg}^2 x + 7}{3 \text{to } r + 1}$ ?

## Карточка 2

- 1. Могут ли одновременно выполняться равенства  $\sin \alpha = 0.4$   $\mu \cos \alpha = 0.87$ ?
- 2. Упростите выражение  $1 \cos^2 2\beta$ .

**3. Вычислите** 
$$
\frac{\cos^2 22,5^\circ - \sin^2 22,5^\circ}{\cos 25^\circ \cos 20^\circ - \sin 25^\circ \sin 20^\circ}
$$

- 4. Докажите тождество  $\frac{\cos \alpha}{1 \sin \alpha} = \frac{1 + \sin \alpha}{\cos \alpha}$ .
- 5. Решите неравенство sin  $x > \frac{\sqrt{3}}{2}$ .
- 6. Решите уравнение  $\sin^2 x 6\sin x = 0$ .
- 7<sup>•</sup>. Выведите формулу суммы косинусов.
- 8<sup> $\bullet$ </sup>. Найдите все значения *a*, при которых число  $x = 2$ является корнем уравнения

$$
\left(a-3x^2-\cos\frac{11\pi x}{4}\right)\sqrt{8-a\,}x}=0.
$$

## Карточка 3

1. Могут ли одновременно выполняться равенства

$$
\sin \alpha = \frac{2}{3} \text{ } \mu \cos \alpha = \frac{\sqrt{5}}{3}?
$$

- 2. Упростите выражение  $\frac{1-\sin^2\alpha}{1-\cos^2\alpha}$ .
- 3. Найдите значение выражения sin  $(\alpha + \beta)$  - 2cos  $\alpha$  sin  $\beta$ , ecли  $\alpha$  =73°,  $\beta$  = 28°.
- 4. Докажите тождество  $\frac{\sin \alpha}{1-\cos \alpha} = \frac{1+\cos \alpha}{\sin \alpha}$ .
- 5. Решите неравенство  $2\sin x \cos x < -\frac{1}{2}$ .
- 6. Решите уравнение  $tg \frac{x}{a} (\cos x + 1) = 0$ .
- 7<sup>•</sup>. Выведите формулу

$$
\sin x + \sin y = 2\sin \frac{x+y}{2}\cos \frac{x-y}{2}.
$$

8•. Найдите на отрезке [- $\pi$ ;  $\pi$ ] все решения уравнения

$$
\left|\cos x - \frac{1}{4}\right| = 8 \cos^2 \frac{x}{2} - 5.
$$

#### Карточка 4

- 1. Могут ли одновременно выполняться равенства tg  $\alpha = 4$  и ctg  $\alpha = 0.25$ ? 2. Упростите выражение  $2\cos^2\frac{5\pi}{12}$  -1. 3. Вычислите  $\frac{\sin^2 8^\circ + \sin^2 82^\circ}{\cos^2 51^\circ + \cos^2 39^\circ}.$ 4. Докажите тождество  $\frac{2\sin^2\alpha}{\tan 2\alpha \cdot \tan \alpha} = \cos 2\alpha$ . 5. Решите неравенство 4sin  $\frac{x}{4}$  cos  $\frac{x}{4} - \sqrt{2} < 0$ . 6. Решите уравнение  $2\sin^2 x - 5\sin x - 3 = 0$ . 7<sup>•</sup>. Выведите формулу произведения косинусов. 8. При каких значениях а неравенство  $\cos x \leq a$ :
- а) не имеет решений; б) выполняется при любых значениях х; в) не имеет среди своих решений число  $\frac{2\pi}{3}$ ?

### Карточка 5

1. Могут ли одновременно выполняться равенства

$$
\sin \alpha = \frac{6\sqrt{2}}{11} \text{ } \mu \cos \alpha = -\frac{7}{11}?
$$

- 2. Упростите выражение  $\sin^2 \varphi + \cos^2 \varphi + 1$ .
- 3. Вычислите  $\frac{\sin 75^\circ + \sin 45^\circ}{\sin 285^\circ}$ .
- 4. Докажите тождество

$$
1 + \operatorname{ctg}^2 \alpha + \frac{1}{\cos^2 \alpha} = \frac{1}{\sin^2 \alpha \, \cos^2 \alpha}.
$$

5. Решите неравенство  $\cos\left(2x-\frac{\pi}{2}\right)<-\frac{\sqrt{2}}{2}$ .

- 6. Решите уравнение  $2\sin 2x \sin^2 x = \cos^2 x$ .
- 7<sup>•</sup>. Выведите формулу тангенса разности.
- $8^{\circ}$ . При каких значениях  $a$  не имеет решений уравнение

$$
\sin^2 x + 3\sin x + 3a = 0?
$$
### Карточка 6

1. Могут ли одновременно выполняться равенства

$$
\cos\alpha = \frac{3}{5} \text{ if } \log\alpha = \frac{4}{3}?
$$

- 2. Упростите выражение  $1 \frac{1}{\sin^2 x}$ .
- 3. Вычислите  $\frac{\cos 105^\circ \cos 15^\circ}{\cos 315^\circ}.$
- 4. Докажите тождество  $\sin^4 \alpha \cos^4 \alpha + 2 \cos^2 \alpha = 1$ .
- 5. Решите неравенство  $\sin\left(2x-\frac{\pi}{4}\right) < \frac{\sqrt{2}}{2}$ .
- 6. Решите уравнение

 $4\sin^2 x - 5\sin x \cos x - 6\cos^2 x = 0.$ 

- 7<sup>•</sup>. Выведите формулу суммы синусов.
- $8^{\bullet}$ . При каких значениях *а* не имеет решений уравнение  $2\cos^2 x - 9\cos x + 9a = 0$ ?

### Ответы к зачету

Карточка 1. 1. Да. 2.  $\cos^2 2\alpha$ . 3.  $x = 6$ . 4.  $\sin^2 2x$ .  $5.(\frac{\pi}{6}+2\pi n;\frac{11\pi}{6}+2\pi n), n \in \mathbb{Z}$ . 6.  $\pi + 4\pi n, (-1)^{n+1}\frac{\pi}{3}+$  $\alpha+2\pi n,\,n\in{\bf Z}.\;8.\;a\leqslant-2,\,a\geqslant\frac{14}{\alpha}.$ 

Карточка 2. 1. Нет. 2.  $\sin^2 2\beta$ . 3.  $x = 1$ . 5.  $\left(\frac{\pi}{3} + 2\pi n\right)$ ;  $(\frac{2\pi}{3}+2\pi n), n \in \mathbb{Z}$ . 6.  $\pi n, n \in \mathbb{Z}$ . 8.  $a=4$ .

Карточка 3. 1. Да. 2. сtg<sup>2</sup> a. 3.  $x = \frac{\sqrt{2}}{2}$ , 5.  $\left(\frac{7\pi}{12} + \pi n\right)$ ;  $\frac{11\pi}{12} + \pi n$ ,  $n \in \mathbb{Z}$ . 6.  $\pi n$ ,  $n \in \mathbb{Z}$ . 8.  $\pm \arccos 0.25$ .

Карточка 4. 1. Да. 2.  $\cos \frac{5\pi}{6}$ . 3.  $x = 1$ . 5.  $\left(\frac{3\pi}{2} + 4\pi n\right)$ ;  $\left(\frac{9\pi}{2}+4\pi n\right)$ ,  $n \in \mathbb{Z}$ . 6.  $(-1)^{n+1}\frac{\pi}{6}+\pi n$ ,  $n \in \mathbb{Z}$ . 8. a)  $a < -1$ ; б)  $a \ge 1$ ; в)  $a < -\frac{1}{2}$ .

Карточка 5. 1. Да. 2. 2. 3.  $-\sqrt{3}$ . 5.  $\left(\frac{5\pi}{8} + \pi n\right)$  $\left(\frac{7\pi}{8}+\pi n\right)$ ,  $n \in \mathbb{Z}$ . 6.  $(-1)^n\frac{\pi}{12}+\frac{\pi n}{2}$ ,  $n \in \mathbb{Z}$ . 8.  $a>\frac{2}{3}$ ,  $a < \frac{-4}{2}$ .

Карточка 6. 1. Да. 2.  $-\text{ctg}^2 \alpha$ . 3.  $-\sqrt{3}$ . 5.  $\left(-\frac{\pi}{4} + \pi n; \alpha\right)$  $\pi n$ ,  $n \in \mathbb{Z}$ . 6.  $\arctg 2 + \pi n$ ,  $-\arctg \frac{3}{4} + \pi n$ ,  $n \in \mathbb{Z}$ . 8.  $a > \frac{7}{9}$ ,  $a < -\frac{11}{9}$ .

### КОНТРОЛЬНАЯ РАБОТА ПО ТЕМЕ «ТРИГОНОМЕТРИЧЕСКИЕ ФУНКЦИИ И ИХ СВОЙСТВА»

### Вариант 1

І уровень

Укажите номер ответа, который вы считаете верным.

1. Найдите значение выражения

$$
\frac{\sin 50^{\circ} \cdot \cos 5^{\circ} - \sin 5^{\circ} \cdot \cos 50^{\circ}}{2 \cos^2 15^{\circ} - 1}.
$$
\n1)  $\frac{\sqrt{2}}{2}$ ; 2)  $\frac{\sqrt{3}}{2}$ ; 3)  $\frac{\sqrt{6}}{3}$ ; 4)  $\frac{\sqrt{3}}{\sqrt{2}}$ .  
\n2. Ynpocture bhpaxienne  $\frac{(\sin \alpha + \cos \alpha)^2}{1 + \sin 2\alpha}$ .  
\n1) 1; 3)  $\frac{1}{1 + \sin 2\alpha}$ ;  
\n2)  $\frac{1 + \cos 2\alpha}{1 + \sin 2\alpha}$ ; 4) 1 + sin 2\alpha.  
\n3. Haŭqure naunenbunuŭ nonoжительный  
\nypashenua 2sin<sup>2</sup> x - 3sin x + 1 = 0.  
\n1)  $\frac{\pi}{3}$ ; 2)  $\frac{\pi}{6}$ ; 3)  $\frac{\pi}{2}$ ; 4)  $\frac{\pi}{4}$ .

корень

- 4. Найдите sin  $\alpha$ , если  $\cos \alpha = -\frac{15}{17}$ ,  $\frac{\pi}{2} < \alpha < \pi$ .
	- 1)  $-\frac{8}{17}$ ; 2)  $\frac{2}{17}$ ; 3)  $\frac{6}{17}$ ; 4)  $\frac{8}{17}$ .
- 5. Найдите абсциссы точек пересечения графиков функций  $y = \sin^2 x$  и  $y = \cos^2 x$ .
	- 1)  $\frac{\pi}{2} + \pi n$ ,  $n \in \mathbb{Z}$ ; 3)  $\frac{\pi}{4} + \pi n$ ,  $n \in \mathbb{Z}$ ; 2)  $\frac{\pi}{4} + \frac{\pi n}{2}$ ,  $n \in \mathbb{Z}$ ; 4)  $\frac{\pi}{4} + 2\pi n$ ,  $n \in \mathbb{Z}$ .

II ировень

6. Сколько корней имеет уравнение

$$
\left(\frac{1}{\sin^2 x}-1\right)\sqrt{4-x^2}=0?
$$

7. Решите неравенство  $\sin \frac{4x}{2} > -\frac{\sqrt{3}}{2}$ .

8. Найдите со<br/>s  $\alpha$  – sin  $\alpha$ , если известно, что

$$
\sin\alpha\cos\alpha=-\frac{1}{4}\, , \, \frac{3\pi}{2}<\alpha<2\pi.
$$

### **III** уровень

9. Сравните числа

**10.** Решите уравнение  $2\sin^2 x = |\sin x|$ .

### Вариант 2

### І уровень

Укажите номер ответа, который вы считаете верным.

1. Найдите значение выражения

$$
\frac{\cos^2 22,5^\circ - \sin^2 22,5^\circ}{\cos 25^\circ \cdot \cos 20^\circ - \sin 25^\circ \cdot \sin 20^\circ}.
$$
  
1) 0; 2) 1; 3)  $\frac{\sqrt{2}}{2}$ ; 4)  $\frac{\sqrt{3}}{2}$ .

- 2. Упростите выражение  $\frac{1+\cos 2\alpha}{2\cos^2(3\pi+\alpha)}-\sin^2\alpha$ . 3)  $te^2 \alpha - \sin^2 \alpha$ : 1)  $\cos^4 \alpha$ : 2)  $\cos 2\alpha$ ; 4)  $\cos^2 \alpha$ .
- 3. Найдите наибольший отрицательный корень уравнения  $2 \cos^2 x - \cos x - 1 = 0$ .

$$
1) -\frac{\pi}{6}; \quad 2) -\frac{\pi}{4}; \quad 3) -\frac{\pi}{3}; \quad 4) -\frac{2\pi}{3}.
$$

4. Найдите соз  $\alpha$ , если  $\sin \alpha = -\frac{12}{13}$ ,  $\pi < \alpha < \frac{3\pi}{2}$ .

- 1)  $\frac{5}{12}$ ; 2)  $-\frac{5}{12}$ ; 3)  $-\frac{1}{12}$ ; 4)  $-\frac{6}{13}$ .
- 5. Найдите абсциссы точек пересечения графиков функций  $y = \sin^2 2x$  и  $y = \cos^2 2x$ .
	- 1)  $\frac{\pi}{8}$  +  $\pi n$ ,  $n \in \mathbb{Z}$ ;  $(3)\frac{\pi}{8}+\frac{\pi n}{4}$  ,  $n \in \mathbb{Z}$ ; 2)  $(-1)^n \frac{\pi}{8} + \pi n, n \in \mathbb{Z}$ ;  $4) \pm \frac{\pi}{4} + 2\pi n, n \in \mathbb{Z}$ .

II уровень

6. Сколько корней имеет уравнение

$$
\left(\frac{1}{\cos^2 x} - 1\right) \sqrt{25 - x^2} = 0?
$$

7. Решите неравенство соз $\frac{2x}{2} > -\frac{1}{3}$ .

**8.** Найдите sin  $\alpha$  – cos  $\alpha$ , если известно, что

$$
\sin\alpha\cos\alpha=-\frac{1}{4},\,\frac{3\pi}{2}<\alpha<2\pi.
$$

III уровень

9. Сравните числа

 $\frac{\sin 253^{\circ}}{16\sin 16^{\circ}}$  u cos  $16^{\circ} \cdot \cos 32^{\circ} \cdot \cos 64^{\circ} \cdot \cos 128^{\circ}$ .

10. Решите уравнение 2  $\cos^2 x = |\cos x|$ .

 $222$ 

Ответы к контрольной работе **Вариант 1. 1.** 3. **2.** 1. **3.** 2. **4.** 4. **5.** 2. **6.** 4.

 $7. \left(-\frac{\pi}{4} + \frac{3\pi n}{2}; \pi + \frac{3\pi n}{2}\right), n \in \mathbb{Z}$ . 8.  $\frac{\sqrt{6}}{2}$ . 9. Меньше. **10.**  $\pi n$ ,  $\pi n \pm \frac{\pi}{6}$ ,  $n \in \mathbb{Z}$ .  $\frac{\pi}{4}+\frac{3\pi n}{2} \, ; \, \pi+\frac{3\pi n}{2} \, \Big), \, \, n \in \mathbf{Z}. \, \, {\bf 8.} \, \, \frac{\sqrt{6}}{2}$ 6  $\frac{\pi}{2}$ 

**Вариант 2. 1.** 2. **2.** 4. **3.** 4. **4.** 2. **5.** 3. **6.** 5.

**7.**  $(-3\pi + 9\pi n; 3\pi + 9\pi n), \; n \in \mathbb{Z}$ . 8.  $-\sqrt{1}, 5$ . 9. Больше. **10.**  $\frac{\pi}{2} + \pi n$ ,  $\pi n \pm \frac{\pi}{3}$ ,  $n \in \mathbb{Z}$ . 2  $\frac{\pi}{2}$  +  $\pi n$ ,  $\pi n \pm \frac{\pi}{2}$ 3  $\frac{\pi}{2}$ 

*TRABA* 

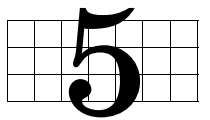

# **ЭЛЕМЕНТЫ** ТЕОРИИ ВЕРОЯТНОСТЕЙ И КОМБИНАТОРИКИ

С понятием вероятности события школьники познакомились в основной школе. Там они встретились с несложными задачами, в которых вероятность находилась по классической схеме, т.е. как отношение числа благоприятных исходов к числу всех равновероятных исходов. Эта схема, конечно, применима только к тем задачам, в которых все исходы равновероятны. Из комбинаторики школьники должны быть знакомы с правилом произведения и формулой числа перестановок. В пункте 27 ученики повторяют классическую схему вычисления вероятности, знакомятся с некоторыми методами поиска вероятности, в которых исходы не являются равновероятными. В пункте 28 школьники повторяют и продолжают изучать формулы комбинаторики. Эти формулы находят применение в решении более сложных задач на вычисление вероятностей. Формула числа сочетаний приводит к задаче возведения двучлена в натуральную степень — формуле бинома Ньютона. Материал главы, в основном, знаком тем учащимся, которые обучались в основной школе по нашему УМК. Им будет полезно его повторить. Для школьников, занимавшихся по учебникам других авторов, не составит особого труда изучить его. Материал этого раздела равномерно распределен между 10 и 11 классами. В 11 классе продолжится изучение вероятности и с элементами математической статистики.

# 27. Понятие вероятности (2 ч)

В пункте повторяются два способа вычисления вероятности: по классической схеме, когда известно число исходов и все эти исходы равновероятны, и с помощью статистического эксперимента, когда результаты большого количества опытов дают оценку вероятности тем более точную, чем большее количество опытов проведено.

В начале первого урока школьники под руководством учителя вспоминают основные понятия, применяемые при вычислении вероятности по классической схеме. Ученикам фронтально предлагается ответить, сколько исходов имеет опыт бросания монетки, игральной кости, вытаскивания карты из колоды, равновероятны ли все эти исходы. Сколько очков в сумме может выпасть при бросании двух игральных костей, равновероятны ли все эти исходы, какие равновероятные исходы следует рассматривать при бросании костей? Перечислим эти исходы:  $1-1, 1-2, ..., 1-6, 2-1, 2-2, ..., 2-6, ..., 6-1,$  $6-2, ..., 6-6$ . Затем повторяется понятие благоприятных исходов. Важно подчеркнуть, что благоприятные исходы выбираются из числа множества всех равновероятных исходов. Ученикам предлагается сосчитать число исходов, благоприятных для вытаскивания из колоды карты, которая не является картинкой, т. е. 6, 7, 8, 9 или 10 (5 · 4 = 20); выпадения четного числа очков при бросании игральной кости, т. е. 2, 4, 6. Полезно предложить школьникам самим придумать примеры опытов с равновероятными исходами и указать благоприятные для тех или иных условий. После этого на доске записывается форму-

ла вычисления вероятности события А:  $P(A) = \frac{m}{n}$ и читается так, как это написано в учебнике.

Ученикам предлагается прочитать в учебнике пример 1.

Затем самостоятельно с обсуждением в парах и последующей фронтальной проверкой решаются  $\mathcal{N}$  447 (2, 3), 448, 449 (1).

Фронтально обсуждается поиск числа благоприятных вариантов  $\mathcal{N}$  449 (3). Эти варианты складываются из чисел, кратных 3, кратных 5 и кратных одновременно 3 и 5, т. е. 15. При этом школьники должны понять, что третья группа чисел входит и в первую, и во вторую группу, т. е. числа, кратные 15, уже были дважды сосчитаны и их число следует вычесть из суммы первых двух групп чисел.

 $12 = 3 \cdot 4, ..., 99 = 3 \cdot 33$ . В первой группе 30 чисел.  $10 = 5 \cdot 2$ , ...,  $95 = 5 \cdot 19$ . Во второй группе 18 чисел.

15, …, 90. В третьей группе 6 чисел.

Всего  $30 + 18 - 6 = 42$  числа.

Для самостоятельного выполнения № 450, для фронтальной работы № 451.

Сначала в № 451, как и во всех задачах на применение классической схемы, нужно найти число всех возможных равновероятных исходов. Поскольку сотрудник выбирается наугад, им может оказаться любой из 120 человек, работающих в НИИ.

Чтобы найти число сотрудников, которые не знают ни английского, ни немецкого языка, нужно сначала выяснить, сколько человек знают только английский:  $80 - 50 = 30$  (c.). И наконец, сколько сотрудников не знают ни английского, ни немецкого языков:  $120 - 60 - 30 = 30$  (c.).

### **Домашнее задание.** № 447 (1), 449 (2), 452, 453.

**На втором уроке** после обсуждения домашнего задания фронтально решается № 454. Хотя речь идет о нахождении условной вероятности, но сам термин не вводится, а задача решается с помощью перечисления возможных вариантов.

Затем разбираются примеры 2 и 3, на которых повторяются понятия статистического эксперимента, частоты и статистической вероятности.

Самостоятельно с последующим обсуждением решаются № 460, 461.

Можно начать выполнение № 456 (1) и выполнить его для буквы «р».

Затем полезно обсудить со школьниками № 457, 459.

В завершение урока можно предложить несколько задач на вероятность из прошедшего ЕГЭ.

**Домашнее задание.** № 450, 455, 458, контрольные вопросы и задания к пункту.

# 28. Вычисление числа вариантов (6 ч)<br>---- ----- -------- -------------

Содержание этого пункта состоит из двух частей. Первая часть посвящена рассмотрению правил и формул комбинаторики, которые применяются к решению задач на вычисление числа вариантов и на нахождение вероятностей. Спецификой изучения материала этого пункта является практически одновременное изучение формул числа перестановок, размещений и сочетаний. Это сделано для того, чтобы облегчить школьникам важнейший этап решения задач — выяснение типа комбинаций, о котором идет речь в задаче. Заметим, что практика последовательного изучения разных видов комбинаций традиционно приводит к весьма слабым результатам.

Вторая часть пункта посвящена формуле бинома Ньютона.

На **первом уроке** повторяется правило произведения и рассматриваются примеры 1 и 2, при разборе которых повторяется понятие перестановки и выводится формула числа перестановок из *n* элементов. На уроке выполняются № 462—468.

Самостоятельно решаются № 462, 463.

Затем разбираются примеры 3 и 4. Замечание об определении факториала при *n* = 1 и *n* = 0 на первом уроке не рассматривается. В процессе обсуждения решения примеров 3 и 4 вводятся понятия размещений и сочетаний. Общие формулы числа размещений и сочетаний получаются обобщением рассмотренных для конкретных задач.

Формулы числа перестановок, размещений и сочетаний записываются на классной доске, вывешиваются в виде плакатов или проектируются с помощью мультимедийного проектора.

Завершается урок фронтальным обсуждением содержания № 464—468. Ученикам во всех номерах предлагается ответить на вопрос о том, как вычислить число всех возможных равновероятных исходов. Тип комбинаций зависит от того, как составляются благоприятные исходы, т. е. важен ли порядок их элементов.

**Домашнее задание.** Вычислить или записать с помощью комбинаторных выражений число возможных равновероятных исходов в разобранных на уроках заданиях из № 464(1, в; 2, в; 3, в), 466 (5, 6), 467 (4).

На **втором уроке** после обсуждения выполнения домашнего задания продолжается фронтальная работа по поиску числа всех равновероятных исходов в задачах на поиск вероятностей в № 469—478. Затем школьники в парах решают  $N$ <sup>2</sup>469, 470, 471. После обсуждения полученных результатов ученики переходят к нахождению числа благоприятных вариантов в задачах, в которых они вычисляли число всех равновероятных исходов. Эта часть решений задач на вычисление вероятностей требует большей смекалки, чем вычисление числа возможных исходов. Рассуждения, которые приводят к составлению выражения, приведены в разделе «Решения». Учителю при подготовке к уроку желательно их разобрать, чтобы вести школьников в правильном направлении.

**Домашнее задание.** № 472, 474.

**Третий и четвертый уроки** строятся по той же схеме, что и второй. На третьем уроке рассматривается пример 4, а на четвертом уроке после обсуждения домашнего задания определяется понятие факториала для частных случаев. Мотивация определения описана в учебнике. Выполняются № 479—486.

На пятом уроке изучение нового материала начинается с разбора примера 5 из объяснительного текста. Этот вывод основывается на только что отработанных комбинаторных представлениях школьников. При выводе формулы следует использовать учебник. Выполняются № 487-492.

Для закрепления формулы фронтально выполняется № 489 (2). Ученики сначала применяют формулу бинома, учитель записывает на доске соответствующее выражение:

$$
(x+2)^6 = x^6 + C_6^5 x^5 \cdot 2 + C_6^4 x^4 \cdot 2^2 + C_6^3 x^3 \cdot 2^3 + C_6^2 x^2 \cdot 2^4 + C_6^1 x \cdot 2^5 + 2^6.
$$

Затем в этом выражении вычисляются биномиальные коэффициенты и степени числа 2:

$$
x^6 + 6x^5 \cdot 2 + 15x^4 \cdot 4 + 20x^3 \cdot 8 +
$$
  
+ 15x<sup>2</sup> \cdot 16 + 6x \cdot 32 + 64.

И, наконец, получается окончательно:

$$
x^{6} + 12x^{5} + 60x^{4} + 160x^{3} + 240x^{2} + 192x + 64.
$$

Затем с выполненным заданием сравнивается № 489 (1). При этом ученики должны сделать вывод о том, что те члены, в которые число 2 входило с четными показателями степени, не изменяются, а члены с нечетными показателями степени числа 2 должны изменить знак. После этого под диктовку учеников на доске учитель сразу записывает окончательный ответ:

$$
(x-2)^6 =
$$
  
=  $x^6 - 12x^5 + 60x^4 - 160x^3 + 240x^2 - 192x + 64$ .

После самостоятельного выполнения школьниками № 484 (3, а, б) полезно в качестве альтернативы показать, как при возведении в степень использовать треугольник Паскаля. Желательно, чтобы правило построения треугольника Паскаля школьники открыли сами. Для этого рассматривается и записы-

вается в столбики последовательность степеней двучлена  $a + b$  и его коэффициенты:

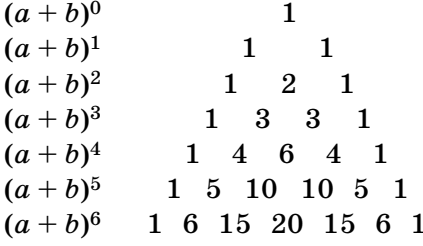

Можно доказать характеристическое свойство в общем виде  $C_n^{m+1} + C_n^m = C_{n+1}^{m+1}$ .

$$
C_n^{m+1} + C_n^m = \frac{n!}{(m+1)!(n-m-1)!} + \frac{n!}{m!(n-m)!} =
$$
  
= 
$$
\frac{n!(n-m) + n!(m+1)}{(m+1)!(n-m)!} = \frac{n!(n-m+m+1)}{(m+1)!(n-m)!} =
$$
  
= 
$$
\frac{(n+1)!}{(m+1)!((n+1)-(m+1))!} = C_{n+1}^{m+1}
$$

или ограничиться № 486 (3, 4).

В разделе «Решения» большинство заданий подробно разобраны, поэтому ограничимся только указаниями к № 490, 493.

При доказательстве равенств № 490 ученикам нужно заметить, что в их левых частях выписаны биномиальные коэффициенты для биномов  $(a + b)^5$ и  $(a + b)^n$ . Подставив в них  $a = b = 1$ , получим доказываемые равенства.

При решении уравнений № 493 следует обратить внимание на то, что  $x$  в выражении  $A_x^n$  может принимать только натуральные значения, не меньше, чем  $n$ .

Домашнее задание № 487 (4), 489 (4, 5), 491 (1, б).

На шестом уроке рассматривается материал пункта, вызвавший у школьников затруднения.

Затем проводится зачет.

### **3AYFT NO TEME** «ЭЛЕМЕНТЫ ТЕОРИИ ВЕРОЯТНОСТЕЙ И КОМБИНАТОРИКИ» И КОМБИНАТОРИКИ»

- **1.** Запишите формулу вероятности события с равно-<br>вероятными исхолами вероятными исходами.
- **2.** Сколькими способами можно выбрать трех дежурных из 25 учеников класса?
- **3.** В соревнованиях по спортивной гимнастике участвуют 12 человек. Сколькими способами можно установить порядок их подхода к снаряду?
- **4.** Бросается одновременно две игральные кости. Какова вероятность, что сумма выпавших очков будет равна 10?
- **5.** Из карточной колоды в 36 карт наугад вынимают две карты. Какова вероятность, что обе карты окажутся тузами?
- 6. Приведите  $(2x 1)^6$  к многочлену стандартного вида.
- **7.** Решите уравнение  $8C_{x+2}^{x-1} = C_{x+3}^4$ .

- **1.** Запишите формулу числа перестановок из  $k$  элементов.
- **2.** Сколькими способами можно выбрать 4 краски из 10 различных красок?
- **3.** Сколько можно составить флагов с тремя горизонтальными полосами, если для окраски полос можно использовать 5 разных цветов, а все полосы на флаге различны по цвету?
- **4.** Бросается одновременно две игральные кости. Какова вероятность, что сумма выпавших очков будет равна 6?
- **5.** Из карточной колоды в 36 карт наугад вынимают две карты. Какова вероятность, что обе карты окажутся одной масти?
- **6.** Приведите (*a*  3)6 к многочлену стандартного вида.
- **7.** Решите уравнение  $A_{10}^x : C_{10}^x = 720$ .

### Ответы к зачету

Вариант 1

1.  $P(A) = \frac{m}{n}$ . 2.  $C_{25}^3 = \frac{25 \cdot 24 \cdot 23}{3 \cdot 2} = 2300$  3.  $P_{12}$ . 4.  $\frac{3}{36} = \frac{1}{12}$ . 5.  $\frac{C_4^2}{C_5^2} = \frac{4 \cdot 3}{36 \cdot 35} = \frac{1}{105}$ .

6.  $(2x-1)^6 = (2x)^6 - 6 \cdot (2x)^5 + 15 \cdot (2x)^4 - 20 \cdot (2x)^3 +$  $+15 \cdot (2x)^2 - 6 \cdot (2x) + 1 = 64x^6 - 192x^5 + 240x^4$  $-160 x^3 + 60x^2 - 12x + 1.$ 

7.  $8C_{x+9}^{x-1} = C_{x+3}^4$ ,  $x = 29$ .

Вариант 2

1. 
$$
P_k = k!
$$
. 2.  $C_{10}^4 = \frac{10 \cdot 9 \cdot 8 \cdot 7}{2 \cdot 3 \cdot 4} = 210.3$ .  $A_5^3 = 5 \cdot 4 \cdot 3 =$ 

= 60. 4.  $\frac{5}{36}$ . 5.  $\frac{4C_9^2}{C_{\infty}^2} = \frac{4 \cdot 9 \cdot 8}{36 \cdot 35} = \frac{8}{35}$ . Можно рассуж-

дать иначе. После того как вынута первая карта, в колоде осталось 35 карт, из которых 8 карт имеют ту же масть, что и первая карта. Отсюда искомая вероятность равна  $\frac{8}{35}$ .

6.  $(a-3)^6 = a^6 - 6 \cdot 3 \cdot a^5 + 15 \cdot 3^2 \cdot a^4 - 20 \cdot 3^3 \cdot a^3 +$  $+15 \cdot 3^4 \cdot a^2 - 6 \cdot 3^5 \cdot a + 3^6 =$  $= a^{6} - 18a^{5} + 135a^{4} - 540a^{3} + 1215a^{2} - 1458a + 729$ 7.  $A_{10}^x$  :  $C_{10}^x$  = 720, (10 - x)! = 720, 10 - x = 6, x = 4.

Домашнее задание. п. 29 разделы «Область определения, область значения, непрерывность функции». Уметь объяснить план выполнения заданий  $\mathcal{N}$  494—497 и, если потребуется, решить. По данным разделам подготовить вопросы и указать задания, которые вы не смогли решить или не знаете, как решать.

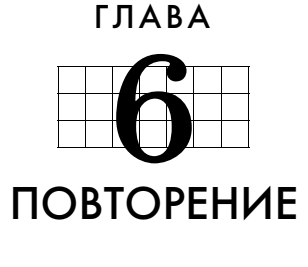

Содержание и организация обобщающего повторения, завершающего курс 10 класса, во многом зависит от того, насколько прочно школьниками был усвоен материал в течение года. В учебнике внимание равномерно распределено между темами. В то же время учитель может, конечно, акцентировать внимание школьников на тех или иных аспектах повторяемого материала. При этом можно использовать задания из ранее пройденных пунктов или дополнительные источники упражнений.

При работе с материалом главы ученики сначала дома самостоятельно изучают указанный учителем фрагмент пункта и разбирают предложенные в учебнике задания. В результате они приходят на урок, достаточно ориентируясь в соответствующем материале, понимая, какие задания у них могут вызвать затруднения, какие места объяснительного текста показались им не вполне ясными. Сами уроки в этом случае строятся как бы по заявкам школьников.

В повторение включен и новый материал, которому следует уделить особое внимание. Это обратные тригонометрические функции в п. 29 и понятия равносильности и следования при решении уравнений и неравенств в п. 30.

# 29. Функции и графики (6 ч)

**Первый урок** посвящается повторению материала об областях определения, областях значений и непрерывности функций. Выполняются № 494—497.

Полезно на этом и всех последующих уроках доску делить на 3 части. Центральную часть использовать для фронтальной работы с классом. Одну из боковых частей отвести для работы с сильными учениками, которые захотят выполнять задания повышенной трудности, в учебнике они отмечены черным кружком или звездочкой. Другая боковая часть доски предназначается для индивидуальной работы со слабыми учениками и с теми, у кого возникли трудности со стандартным материалом. Такое разделение доски дает учителю возможность работать с учениками на разных уровнях трудности. Кроме того, учитель всегда может привлечь внимание всего класса к соответствующей части доски. Учеников рассадить можно в соответствии с уровнем трудности выполняемых ими заданий — ближе к той части доски, которая вызывает у них больший интерес.

В начале урока проводится тест, который даст возможность быстро проверить знания учащихся об областях определения некоторых функций. Области определения функции будет уделено внимание в № 494, к которому ученики приступят после проверки теста.

| Вариант 1                                                                                                    | Вариант 2                                                                             |
|----------------------------------------------------------------------------------------------------|---------------------------------------------------------------------------------------|
| 1. Найдите область определения функции:                                                                                     |                                                                                       |
| $y = \frac{x-3}{3x+4-9}$                                                                                                    | $\sqrt{2^{3x+1}-16}$                                                                  |
| Ответы:                                                                                                    |                                                                                       |
| 1) $(-\infty; 3)$ ;<br>$2) (-\infty; 3) \cup (3; +\infty);$<br>3) $(-\infty; -2);$<br>4) $(-\infty; -2) \cup (-2; +\infty)$ | 1) $(1; +\infty);$<br>2) $(-\infty; -1]$ ;<br>3) $(-\infty; -1);$<br>4) $[1:+\infty)$ |

Тест

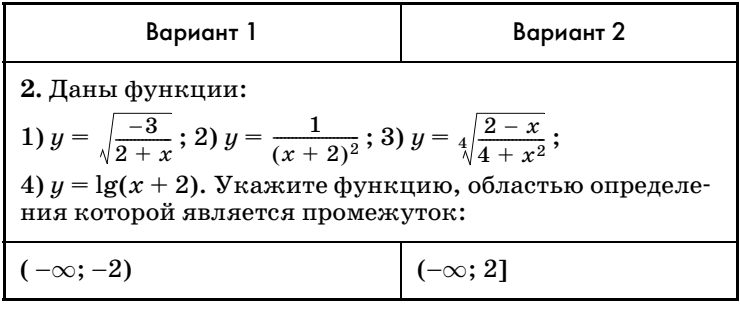

### Ответы к тесту

Вариант 1. 1. 4. 2. 1. Вариант 2.1.4.2.3.

Поскольку в домашней работе к этому уроку ученики должны были разобрать № 494-496, полезно сначала выяснить, с какими трудностями они встретились, какие задания желательно разобрать. Если задания названы, то те ученики, которые могут их выполнить, показывают решения на доске. Если задания не названы, то учитель может по своему усмотрению вызвать двух учеников и предложить им решить  $\mathbb{N}$  494 (1, 5, 6). Пока ученики на боковых частях доски оформляют решения, весь класс принимает участие во фронтальном анализе данного номера. При этом ученики называют функцию, говорят, какими условиями ограничивается область определения и каков план ее нахождения. Так, в заданиях 5 и 6 любой ученик класса должен сказать, что логарифмическая функция определена, когда основание логарифма больше нуля и не равно единице, а ее аргумент — выражение, стоящее под знаком логарифма, больше нуля.

Рассмотрим решения некоторых заданий из  $N_2$  494.

Решение. № 494 (5). Область определения функции  $\log_{x=0.5}(4x-x^2-2)$  требует одновременного выполнения следующих условий:  $x - 0.5 > 0$ ,  $x - 0.5 \neq 1$ .

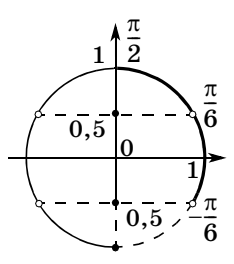

 $4x - x^2 - 2 > 0$ . Из которых мы получаем, что  $x > 0.5$ ,  $x \ne 1.5$ ,  $2-\sqrt{2} < x < 2+\sqrt{2}$ . O T B e T:  $D(f) = (2 - \sqrt{2}; 1,5)$  $\cup$  (1,5; 2 +  $\sqrt{2}$ ).

Рис. 22

№ 494 (6). Область определения функции  $\log_{\sin x + 0.5} \cos x$  предполагает одновременное выполнение следующих условий:

 $\sin x + 0, 5 > 0$ ,  $\sin x + 0, 5 \ne 1$ ,  $\cos x > 0$  (puc. 22). Следовательно,

$$
-\frac{\pi}{6} + 2\pi n < x < \frac{7\pi}{6} + 2\pi n; \, x \neq (-1)^n \frac{\pi}{6} + \pi n; \\
-\frac{\pi}{2} + 2\pi n < x < \frac{\pi}{2} + 2\pi n, \, n \in \mathbb{Z}.
$$
\n0 r be r:  $\left(-\frac{\pi}{6} + 2\pi n; \frac{\pi}{6} + 2\pi n\right) \cup \left(\frac{\pi}{6} + 2\pi n; \frac{\pi}{2} + 2\pi n\right),$ 

\n $n \in \mathbb{Z}.$ 

От области определения переходим к области значений функций. Следует сказать об обозначении  $E(y)$ , принятом для области значений функции  $y$ .

### Самостоятельная работа

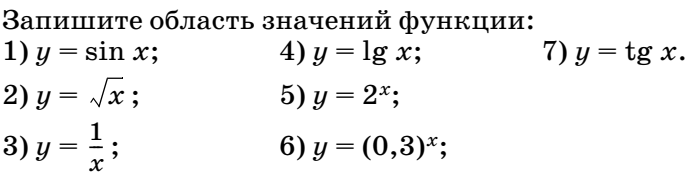

Взаимопроверка работ. Поднимают руки те ученики, кто не сделал ни одной ошибки, затем те, кто сделал одну ошибку. Учителю становится ясен уровень знаний класса.

Затем школьникам предлагается объяснить, из каких соображений они будут находить области значений функций № 495. На доске выполняются те задания, которые вызвали трудности. Если большинство учеников класса правильно составили план выполнения задания, разбирать его нет смысла. Полезно несколько задержаться на обсуждении плана выполнения № 495 (6). Если найдутся ученики, которые предложат способы, описанные ниже, им следует предоставить возможность оформить свое решение на доске и только потом выяснять, кто из учеников прав.

Способ 1. Чтобы получить наименьшее значение данной функции, надо взять наименьшее значение синуса, т. е. -1:  $2 \cdot (-1)^2 + (-1) -1 = 0$ .

Лля получения наибольшего значения функции возьмем наибольшее значение синуса, которое равно 1:  $2 \cdot 1^2 + 1 - 1 = 2$ .

O T B e T:  $E(y) = [0; 2]$ .

*Способ* 2. Оценим значения функции  $y = 2 \sin^2 x +$  $+\sin x - 1$ , исходя из ограниченности значений синуса: −1 ≤ sin  $x \le 1$ ,  $0 \le \sin^2 x \le 1$ ,  $0 \le 2\sin^2 x \le 2$ . Сложим последнее неравенство с первым и получим  $-1 < 2 \sin^2 x + \sin x < 3$ , вычтем из каждой части неравенства по единице:  $-2 \leq 2\sin^2 x + \sin x - 1 \leq 2$ .

O T B e T:  $E(y) = [-2; 2]$ .

Способ 3. Сделаем замену переменных  $t = \sin x$ , получим квадратичную функцию  $y = 2t^2 + t - 1$ , где  $|t| \le 1$ . Ветви параболы  $y = 2t^2 + t - 1$  направлены вверх, а ее вершина имеет абсциссу  $t = -0.25$ , которая попадает в промежуток, где  $|t| \leq 1$ . Значит, наименьшее значение функция принимает при  $t = -0.25$  и оно равно 2 ·  $(-0.25)^2 - 0.25 - 1 = -1.125$ .

Найдем наибольшее значение функции. Так как вершина параболы дальше от правой границы промежутка допустимых в нашем случае значений  $t$ , наибольшее значение функция будет иметь в точке  $t=1.9$ то значение равно 2.

O T B e T:  $E(y) = [-1, 125; 2]$ .

Верным, конечно, является третий способ. Квадратичная функция здесь основная, а функция синус только вносит дополнительные ограничения на область определения.

Затем самостоятельно школьники выполняют задание из № 495 (7).

В №495(8) будем рассуждать так: «Функция  $y = 0.5<sup>2</sup>$ убывающая, поэтому свое наибольшее значение она принимает, когда ее показатель наименьший. Наименьшее значение показатель  $z = x^2 - 4x + 3$  принимает при  $x = 2$ :  $z = -1$ , значит, наибольшее значение  $\mu$  равно  $0.5^{-1} = 2$ . Большему показателю соответствует меньшее значение функции у. Поскольку показатель может принимать какие угодно большие значения, функция у не имеет наименьшего значения. Ее значения, оставаясь положительными, могут быть как угодно близки к нулю».

O T B e T:  $E(y) = (0, 2]$ .

В № 495 (9) полезно сначала найти область определения функции. Подкоренное выражение должно быть неотрицательным, значит,  $D(y) = [-3, 1]$ . Наибольшему значению подкоренного выражения соответствует наибольшее значение корня и наибольшее значение функции у. Это происходит при  $x = -1$ , тогда  $y = 4$ . А наименьшее значение функция  $y$  принимает, когда корень наименьший, т. е. равен нулю:  $y=1$ .

O твет:  $E(y) = [1; 4].$ 

В № 495 (10) имеем дело с суммой обратно пропорциональных переменных, которая принимает наименьшее значение при равенстве слагаемых.

$$
3^x = 3^{-x}, x = -x, x = 0, y = 3^0 + 3^0 = 2.
$$

Затем переходим к промежуткам непрерывности функций № 496. Составляем совместно с классом план выполнения заданий, затем ученики самостоятельно решают № 496 (3).

Домашнее задание. Повторите разделы «Непрерывность и монотонность функции» и разберите задания № 497-504. Подготовьте вопросы по теме и к заданиям.

На втором уроке продолжается разговор о непрерывности функций. Сначала со школьниками обсуждается № 496 (4). В одной системе координат необходимо построить графики функций  $y = [x]$  и  $y = \{2x\}$ , а затем другим цветом график их суммы. По чертежу дается ответ:  $[0,5+n;1,5+n)$ ,  $n \in \mathbb{Z}$ . При обсуждении результатов учитель изображает фрагмент графика на доске.

Вспомнив о целой и дробной частях, ученики освежают в памяти понятие элементарной функции. Текст учебника можно уточнить, указав на то, что число знаков действий в выражении, задающем элементарную функцию, должно быть ограничено. Кроме того, выпадают из числа элементарных кусочнозаданные функции, если, конечно, их нельзя задать одним выражением. Так, например, известную функ-

цию  $y = |x|$  можно задать *кусочно*:  $y = \begin{cases} x, \text{ при } x \ge 0, \\ -x, \text{ при } x < 0, \end{cases}$ но можно и выражением  $y = \sqrt{x^2}$ , значит, функция  $y = |x|$ является элементарной.

В нашем курсе широко используется тот факт, что элементарные функции непрерывны на своих областях определения.

Следующим рассматривается № 497, посвященный методу интервалов. Самостоятельно ученики должны решить из него первое неравенство, а на доске полезно разобрать пятое.

№ 497(5). Решение.  $\frac{0.5^{x}-2}{\cos x} > 0$ , 0.5 $x - 2 = 0$ ,  $x = -1$ ; cos  $x = 0$ ,  $x = \frac{\pi}{2} + \pi n$ ,  $n \in \mathbb{Z}$  (puc. 23). O T B e T:  $\left(-\frac{5\pi}{2} - 2\pi n; -\frac{3\pi}{2} - 2\pi n\right) \cup \left(-\frac{\pi}{2}; -1\right) \cup$  $\bigcup \left( \frac{\pi}{2} + 2\pi n; \frac{3\pi}{2} + 2\pi n \right), n \in \mathbb{N}.$ 

От неравенств № 497 разговор переходит к понятию монотонности. Знание условий возрастания и

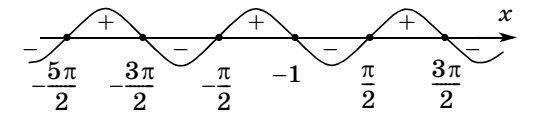

Рис. 23

убывания показательной и логарифмической функций позволяет школьникам решить неравенства № 498. Эти неравенства сначала анализируются учениками, затем неравенство 1 решается самостоятельно, а неравенство 3 разбирается на доске.

Промежутки монотонности ученики фронтально указывают по рисункам 114 и 115 учебника № 499. При анализе графиков учитель формулирует следующие вопросы и задания.

1. Назовите область определения функции.

2. Назовите область значений функции (рис. 115).

3. Назовите промежутки возрастания и убывания.

4. При каких значениях  $x$  значения функции положительны (отрицательны) (рис. 115)?

5. При каких значениях  $x$  значения функции больше трех (рис. 115)?

6. Назовите нули функции (рис. 115).

7. В какой точке график пересекает ось ординат  $(pnc. 115)$ ?

Школьники должны показать понимание того, что на промежутке возрастания при увеличении аргумента увеличивается и значение функции, а на промежутке убывания при увеличении аргумента значение функции уменьшается.

Один ученик на доске демонстрирует решение № 500. Пока он готовится к ответу, класс анализирует задания № 501.

Фронтально с классом можно провести аналитическое решение № 501 (1).

№ 501(1). Решение. Находим ОДЗ:  $x - 2 \ge 0, x \ge 2$ . Возьмем  $x_1 > x_2 \ge 2$ , тогда  $-x_1 < -x_2$ ,  $5 - x_1 < 5 - x_2$ . Функция  $y = 0.5^z$  убывающая, значит, большему значению аргумента соответствует меньшее значение функции, т. е.  $0.5^{5-x_1} > 0.5^{5-x_2}$ .

Функция  $y = \sqrt{t}$  возрастающая, следовательно, большему значению аргумента соответствует большее значение функции, т. е. поскольку  $x_1 - 2 > x_2 - 2$ ,

имеем  $\sqrt{x_1-2} > \sqrt{x_2-2}$ . Сложим два неравенства одного смысла:

$$
0,5^{5-z_1}+\sqrt{x_1-2}>0,5^{5-z_2}+\sqrt{x_2-2}\,.
$$

В результате преобразований получилось, что большему значению аргумента соответствует большее значение функции, т. е. исходная функция возрастающая.

А затем обязательно следует провести рассуждения устно. Функция  $y = 0.5^x$  убывающая, а функция  $y = 0.5^{-x}$  возрастающая. Здесь можно подключить знания о преобразованиях графиков. Второй график получается из первого симметрией относительно оси ординат (можно показать на доске). Возрастающей является и функция  $y = 0.5^{5-x}$ , так как ее график получается из второго графика сдвигом вдоль оси абсцисс, что не влияет на возрастание или убывание. Функция  $y = \sqrt{x}$  — возрастающая, функция  $y = \sqrt{x-2}$  тоже, так как получается сдвигом первого графика. Сумма двух возрастающих функций является возрастающей.

Аналогичные рассуждения проводятся во втором задании.

 $\mathcal{N}_2$  501 (3). ОДЗ функции:  $x \geqslant 1$ . При  $x > 1$  оба множителя положительны и при росте значений х их значения увеличиваются, следовательно, растет и их произведение. Следовательно,  $y = (x + 1)\sqrt{x-1}$  функция возрастающая.

 $\mathcal{N}_2$  501 (4). ОДЗ функции:  $x \ge -1$ . В данном задании функция является произведением двух множителей, которые не всегда являются положительными, поэтому вывод задания 3 здесь не подходит. Возьмем три значения аргумента:  $x_1 = -1$ ,  $x_2 = -0.5$ ,  $x_3 = 1$ . Найдем значения функции в данных точках:  $y_1 = 0$ ,  $y_2 < 0$ ,  $y_3 = 0$ . Видно, что данная функция не является ни возрастающей, ни убывающей.

 $\mathcal{N}_2$  501 (5). ОДЗ функции:  $x < -2$ . На промежутке  $(-\infty; -2)$  функции  $y = x^2$  и  $y = \lg(-x)$  убывают. Убывает и функция  $y = \lg(-2 - x)$ . Сумма двух убывающих функций является убывающей функцией.

Функция в № 501 (6) имеет вид:

 $y = (x^2 - 16) \lg(-2 x)$ .

Эта функция не является ни возрастающей, ни убывающей, в чем легко убедиться, заметив, что  $-4$  и  $-3$  являются ее нулями.

Затем анализируется № 502, некоторые задания которого требуют промежуточных записей. Можно для их выполнения вызывать отдельных учеников к доске.

Образец анализа № 502 (1). Подкоренное выражение положительно при любом значении аргумента, так как  $D < 0$ , значит, функция определена на всей числовой прямой.

Функция у возрастает на том промежутке, где подкоренное выражение убывает, а убывает на промежутке возрастания подкоренного выражения. Поскольку вершина соответствующей параболы имеет абсциссу  $x_0 = -1$  и ветви параболы направлены вверх, то функция у убывает на промежутке  $[1; +\infty)$ , а возрастает на промежутке  $(-\infty, -1]$ .

Завершается работа в классе устным решением уравнений  $\mathcal{N}$  504 (1-6). Ученики рассказывают, как они подбирают корень и почему он единственный. Пока идет фронтальная работа с заданиями  $1\text{--}6$ , к доске можно вызвать сильных учеников для решения последних заданий номера.

 $\mathbb{N}$  504 (1). Функция  $y = 5^x - 4$  возрастающая, логарифмическая функция по основанию 5 от возрастающей функции тоже возрастающая, а функция  $y = 1 - x$  убывающая. Слева стоит возрастающая функция, а справа убывающая, значит, их графики пересекаются в одной точке. Ее абсцисса равна 1.

№ 504 (3). ОДЗ уравнения:  $x \ge 1$ . В левой части равенства стоит возрастающая функция, как сумма возрастающих функций. В правой части равенства стоит квадратичная функция, вершина параболы на-

ходится в точке с ординатой  $x_0 = \frac{1}{3}$ . Таким образом,

в область ОДЗ попадает правая ветвь параболы, направленная вниз, т. е. правая часть равенства на ОДЗ задает убывающую функцию. Уравнение имеет корень  $x = 2$ , а других быть не может.

№ 504 (7). Наибольшее значение левой части 1. Наименьшее значение правая часть имеет при  $x = 1$ . а при других значениях  $x$  правая часть больше 1. При  $x = 1$  левая часть уравнения sin  $\frac{\pi}{2} = 1$ , значит, 1 — корень данного уравнения, а других корней нет.

 $N_{2}$  504 (8). Свое наименьшее значение 2 левая часть уравнения принимает при  $x = 2$ . При этом же значении х правая часть уравнения принимает свое наибольшее значение, также равное 2. При других значениях х правая часть меньше 2. Значит, 2 единственный корень уравнения.

 $N_{2}$  504 (9). Свое наименьшее значение, равное 2, левая часть принимает при  $x = 0$ . При этом же значении х правая часть принимает свое наибольшее значение, также равное 2. При других значениях  $x$  левая часть больше, а правая не больше, чем 2. Значит, 0 — единственный корень уравнения.

Домашнее задание. Прочитать раздел «Обратимость функции». Разобрать задания из № 505, 506. Подготовить вопросы.

Третий урок посвящается обратимости функций. Взаимно обратные функции в учебнике определялись через симметрию их графиков относительно прямой  $y = x$ . Обычно это понятие определяется иначе, а симметрия их графиков рассматривается как признак или свойство взаимно обратных функций. Поэтому не стоит акцентировать внимание на том, что является определением. Главные акценты делаются на условие обратимости (каждое свое значение функция принимает один раз, т. е. при каком-то одном значении аргумента) и на выделение промежутка, на котором функция обратима.

Начинается урок с математического диктанта по графикам, изображенным на доске.

Выполните задания с изображенными на доске графиками функций (рис. 24).

1. Укажите рисунок, на котором областью определения функции является множество

$$
(-\infty;0)\cup(0;\;+\infty).
$$

- 2. Укажите рисунок, на котором областью значений функции является промежуток  $[0+\infty)$ .
- 3. Укажите рисунок, на котором нулем функции является  $x = -4$ .
- 4. Укажите рисунок, на котором функция убывает на промежутке  $[-3; \infty)$ .
- 5. Укажите рисунок, на котором изображен график четной функции.
- 6. Укажите рисунок, на котором изображен график нечетной функции.
- 7. Укажите рисунок, на котором изображен график функции, наибольшее значение которого равно 0.
- 8. Укажите рисунок, на котором изображен график функции, положительные значения которого принадлежат промежутку (-5; -1).
- 9. Укажите рисунок, на котором изображена обратимая функция.

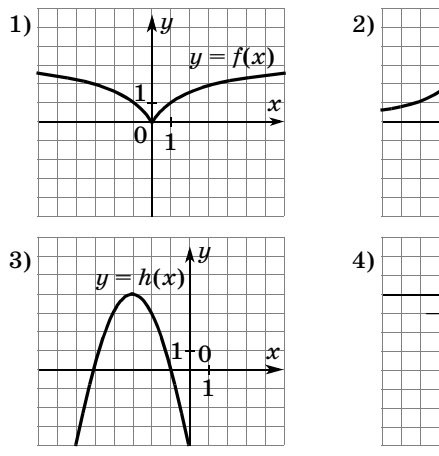

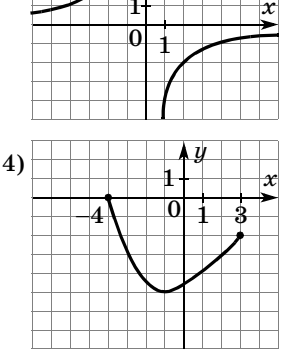

Номер задания 1  $\overline{2}$ 3 4 5 6 7 8 9  $\overline{2}$  $\mathbf{1}$  $\overline{\mathbf{4}}$  $\mathbf{a}$  $\mathbf{1}$  $\overline{2}$  $\overline{2}$ Номер рисунка  $\overline{\mathbf{4}}$  $\boldsymbol{\mathcal{S}}$ 

Ответы к математическому диктанту

После проверки математического диктанта учитель комментирует текст учебника с рисунками на c.  $223 - 225$ .

Затем устно проверяется  $N_2$  505, задания 1-4 под буквами а) и б). В это время на доске сильные ученики демонстрируют решение  $N$ <sup>2</sup> 505 (г), а слабые —  $N<sub>2</sub> 505 (B).$ 

После этого фронтально со всем классом решается  $N_2$  506.

Полезно в данный урок включить задания, которые дают возможность на обратных тригонометрических функциях еще раз повторить известный материал.

1. Найдите область определения функции

$$
y=\sqrt{\arcsin\ x}\ .
$$

2. Найдите область значений функции

$$
y=3-\arccos 2x.
$$

3. Найдите промежутки знакопостоянства функции  $y = \arcsin 4x$ .

4. Для следующих функций найдите обратные:

a) 
$$
y = \frac{1}{\sqrt{x+2}}
$$
;   
\nb)  $y = \arctg x + \frac{\pi}{2}$ .  
\nc)  $y = \arcsin (x - 1)$ ;

Решения.

1. Для функции  $y = \sqrt{\arcsin x}$  арксинус должен удовлетворять двум условиям:

(1) подкоренная функция должна быть неотрицательна:

 $\boxed{2}$  по определению область значений  $\left[-\frac{\pi}{2};\frac{\pi}{2}\right]$ .

Следовательно,  $0 \leqslant \arcsin x \leqslant \frac{\pi}{2}$ ,  $0 \leqslant x \leqslant 1$ . Ответ:  $0 \leqslant x \leqslant 1$ .

2. Поскольку  $0 \leqslant$  arccos  $2x \leqslant \pi$ , то

 $-\pi \leqslant -\arccos 2x \leqslant 0$   $\pi$   $3 - \pi \leqslant 3$  -  $\arccos 2x \leqslant 3$ . Так как функция непрерывна, то она принимает все значения из промежутка  $[3 - \pi; 3]$ .

O твет:  $E(y) = [3 - \pi; 3].$ 

3. Арксинус положителен, когда положителен его аргумент. С учетом области определения имеем  $0 < 4x \leqslant 1, 0 < x \leqslant 0,25.$  Арксинус отрицателен, когда отрицателен его аргумент. С учетом области определения имеем  $-1\leqslant 4x\leqslant 0,$   $-0,25\leqslant x\leqslant 0.$ 

Ответ: функция принимает положительные значения на промежутке (0; 0,25), а отрицательные — на промежутке  $(-0.25; 0)$ .

**4.** a) Выразим *x* как функцию *y*:  $x = \frac{1}{u^2} - 2$ , где  $y > 0$ . Переименуем переменные:  $y = \frac{1}{\omega^2} - 2$ , где  $x > 0$ .

**0 r e r**: 
$$
y = \frac{1}{x^2} - 2
$$
, **r q e**  $x > 0$ .

4. б) При замене  $x$  на  $x-1$  график арксинуса сдвигается на 1 вправо. Тогда график обратной функции  $y = \sin x$ , симметричный ему относительно прямой  $y = x$ , при этом сдвинется на 1 вверх. Его уравнением будет  $y = \sin x + 1$ . Это преобразование не изменит

область определения:  $-\frac{\pi}{2} \leqslant x \leqslant \frac{\pi}{2}$ . O T B e T:  $y = \sin x + 1$ ,  $\text{rge } -\frac{\pi}{2} \leq x \leq \frac{\pi}{2}$ .

4. в) Прибавление  $\frac{\pi}{2}$  сдвигает график арктангенса

на  $\frac{\pi}{2}$  вверх. График обратной функции  $y = \text{tg } x$ , симметричный ему относительно прямой  $y = x$ , при этом сдвинется на  $\frac{\pi}{2}$  вправо. Его уравнением будет  $y = \text{tg}\left(x - \frac{\pi}{2}\right)$ . Границы области определения тангенса  $-\frac{\pi}{2} < x < \frac{\pi}{2}$  при этом преобразовании увеличатся

на  $\frac{\pi}{2}$ . Применим формулу приведения.

Ответ:  $y = -ctg(x)$ , где  $0 < x < \pi$ .

Домашнее задание. Изучить разделы «Четность и нечетность функции» и «Периодичность функции». Разобрать задания из № 507-510. Подготовить вопросы.

Четвертый урок посвящается четности и периодичности функций. Если вопросов по материалу нет, то урок можно начать с самостоятельной работы с последующей ее проверкой в классе.

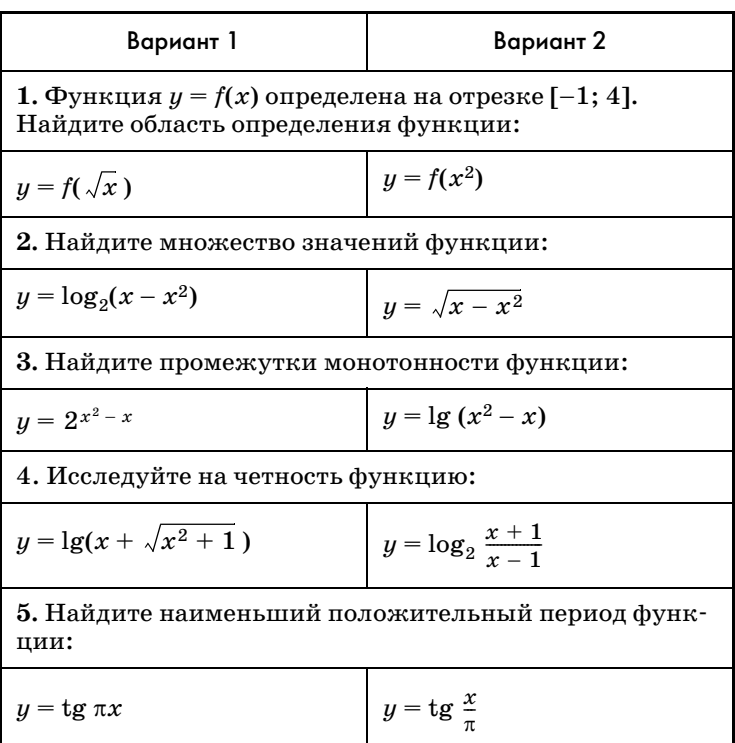

### Самостоятельная работа

### Ответы к самостоятельной работе

Вариант 1. 1. [0; 16]. 2. [ $-\infty$ ; -2]. 3. Возрастает на  $[0,5; +\infty)$ , убывает на  $(-\infty; 0,5]$ . 4. Ни четная, ни нечетная. 5.1.

Вариант 2. 1. [-2; 2]. 2. [0; 0,5]. 3. Возрастает на  $[0,5;1)$ , убывает на  $(0;0,5]$ . 4. Нечетная. 5.  $\pi^2$ .

При обсуждении результатов следует подробно остановиться на последнем задании работы. Самое простое рассуждение, позволяющее устно найти наименьшие периоды, связано с преобразованием графиков. В первом варианте график  $y = \text{tg } x$  сжимается к оси ординат в  $\pi$  раз, что влечет уменьшение наименьшего периода в  $\pi$  раз, а во втором варианте график  $y = \text{tg } x$  растягивается от оси ординат в т раз, что влечет увеличение наименьшего периода в $\pi$ раз.

Устно ученики отвечают на вопросы № 508, в это время двое учеников выполняют на доске № 509.

Полезно на уроке рассмотреть следующие задания:

1. Покажите, что число  $T$  является периодом функции:

a) 
$$
f(x) = \sin \frac{x}{2}
$$
,  $T = 4\pi$ ; b)  $h(x) = \{2x\}$ ,  $T = 0, 5$ .

6)  $g(x) = \text{ctg } 2\pi x$ ,  $T = 2$ ;

2. Докажите, что число  $T=0.5$  не является периодом функции  $y = \text{tg } x$ .

3. Найдите период функции  $f(x) = \sin 2x \cdot \cos 2x$ .

4. Докажите, что функция не является периодической:

a) 
$$
y = \frac{1}{x-2}
$$
;   
 6)  $y = \cos \frac{1}{x}$ .

В задании 4 можно воспользоваться тем, что функции имеют по одной точке разрыва. Можно также использовать монотонность функций на бесконечном промежутке  $[2; +\infty)$ , что исключает возможность периодичности, так как повторяющиеся значения при монотонности отсутствуют.

Затем в тетрадях и на крыльях доски выполняется № 510, разбором которого урок завершается.

Домашнее задание. Прочитать раздел «Преобразования графиков», подготовить вопросы и уметь решать № 511-517, 520.

Пятый урок посвящается преобразованиям графиков. Начинается урок с повторения изученных преобразований графиков. На доске изображаются пары графиков (рис. 25). В каждой паре один из графиков принадлежит функции  $y = f(x)$ . Ученикам предлагается задать вторую функцию.

Затем устно разбираются № 511, 513, 514, 520, 519, а № 515, 516 выполняются на доске и в тетралях.

На шестом уроке можно рассмотреть задания из № 518, 521—523. Как обычно при работе с трудными заданиями сначала фронтально обсуждается план решения. Завершить урок можно самостоятельной работой.

### Самостоятельная работа

### Вариант 1

1. Найдите область значений функции

$$
y=-3\sin x+1.
$$

 $3)$ [-2; 4];  $1)$  [-1; 1];  $4)$  [-3; 4].  $2)$  [-3; 3];

2. Укажите нечетную функцию.

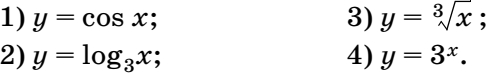

3. Найдите наименьшее значение функции

$$
f(x) = 0,5x^2 - 3x - 3,5
$$
 на отрезке [-1; 4].

4. Найдите наименьший период функции

$$
g(x) = \sin^2 4x - \cos^2 4x.
$$

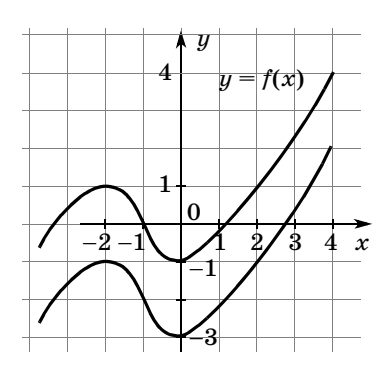

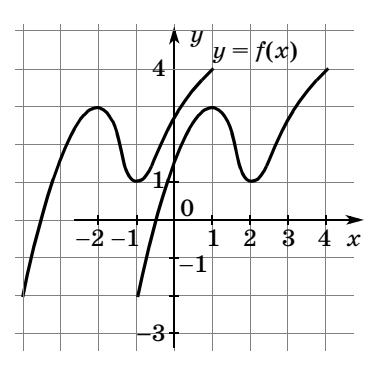

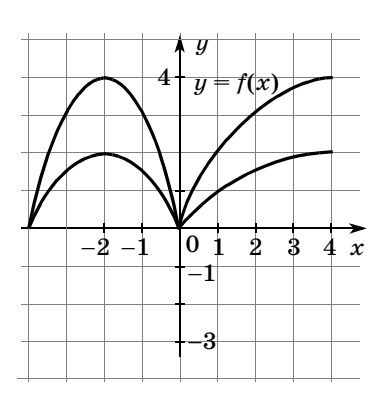

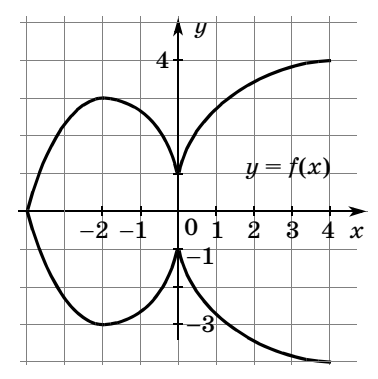

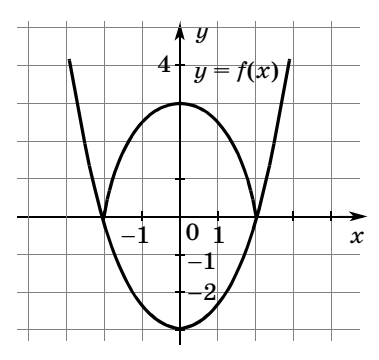

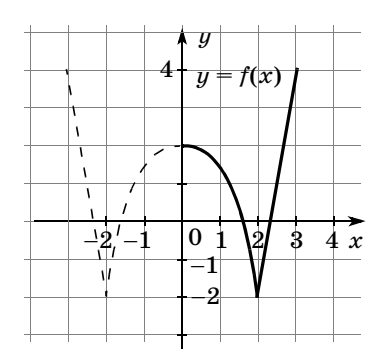

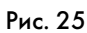

### Вариант 2

1. Найдите область значений функции

$$
y=0,5\cos x-1.
$$

- $1)$  [-1; 1];  $3)$  [-0,5; 0,5]; 4)  $[-1, 5; -0.5]$ .  $2)$  [0; 1];
- 2. Укажите, какая из функций не является ни четной, ни нечетной.

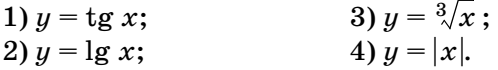

3. Найдите наибольшее значение функции

 $y = -0.25x^2 + 3x - 8$  на отрезке [8; 10].

4. Найдите наименьший период функции

 $f(x) = 0.2 \cdot \sin 3x \cdot \cos 6x \cdot \cos 3x.$ 

Ответы к самостоятельной работе

Bapu **aff** 1. 1. 3. 2. 3. 3. 
$$
y = -8.4. \frac{\pi}{4}
$$
.

Вариант 2. 1. 4. 2. 2. 3.  $y = 0.4$ .  $\frac{\pi}{6}$ .

Домашнее задание. Прочитать п. 30. Знать, как выполняется № 524.

## 30. Уравнения и неравенства (4 ч)

В этом пункте рассматриваются вопросы, связанные с потерей и приобретением посторонних решений. Ученики знакомятся с понятиями равносильного и неравносильного преобразования. До этого момента в нашем курсе соответствующая символика не применялась. Практически все типы преобразований, рассматриваемых в пункте, уже встречались школьникам при изучении конкретных функций. Поэтому здесь фактически речь идет не об изучении, а об осмыслении знакомых приемов решения уравнений и неравенств.

Объяснительный текст пункта вполне доступен большинству школьников, поэтому перед тем, как работать с материалом, следует предложить школьникам самостоятельно разобраться в нем дома. А на уроках учитель отвечает на возникшие у школьников вопросы и проводит соответствующий тренинг. Конечно, основное внимание при этом уделяется тем типам уравнений или неравенств, которые у школьников вызывают наибольшие затруднения. Если класс не очень сильный, повторение можно выстроить по основным типам уравнений и неравенств: иррациональные, показательные и логарифмические, тригонометрические. В сильном классе такое разделение излишне, лучше сконцентрировать внимание школьников на причинах неравносильности в различных преобразованиях.

Учащиеся, безусловно, должны овладеть понятиями равносильности и равносильного преобразования. В то же время умение свободно применять математическую символику при оформлении решений формировать у всех школьников необязательно. Рассмотренные ранее образцы оформления решений, в которых, например, вместо использования символа совокупности рассматриваются различные случаи, вполне соответствуют самым строгим требованиям.

На первом уроке особое внимание уделяется решению иррациональных уравнений, неравенств и их систем. После разговора о равносильности фронтально сравниваются выражения № 524 (3, 4, 5, 9), уравнения № 525 (1, 2, 3) и неравенства № 530 (2, 3, 4).

Затем школьникам можно предложить тест, который выполняется в тетрадях, а два ученика вызываются к крыльям доски.

Тест

1. Укажите промежуток, которому принадлежит корень уравнения:

$$
\sqrt[3]{x-3} = -2.
$$
  
1) (-9; -6); 2) (-6; -3); 3) (-3; 0); 4) (0; 3).

2. Сколько корней имеет уравнение

$$
\sqrt{x^4 + x^2 - 11} = 1 - x^2?
$$

1) Ни одного; 2) один; 3) два; 4) три; 5) четыре.

### Ответы к тесту

Задание 1: 2; задание 2: 1.

Затем крылья доски поворачиваются и обсуждаются решения.

1. При решении уравнения  $\sqrt[3]{x-3} = -2$  обе его части возводятся в куб:  $x - 3 = -8$ ,  $x = -5$ . Поскольку возведение в нечетную степень является равносильным преобразованием, проверку корня делать не нало.

 $0 \text{ rad} = 5$ .

2. При решении уравнения  $\sqrt{x^4 + x^2 - 11} = 1 - x^2$ возводим обе его части в квадрат:  $x^4 + x^2 - 11 =$  $= 1 + x^4 - 2x^2$ . После преобразования получим  $3x^2 = 12$ ,  $x^2 = 4$ ,  $x = -2$  или  $x = 2$ .

Поскольку преобразование не является равносильным, а точнее говоря, при этом преобразовании могут появиться посторонние решения, следует сделать проверку. Проверим число  $x = -2$ .  $\sqrt{(-2)^4 + (-2)^2 - 11} =$  $= 1 - 4$ , 3 = -3. Равенство неверно, следовательно, -2 не является корнем уравнения. Аналогично проверяем число 2, которое тоже не является корнем уравнения.

Ответ: нет корней.

1) В чем причина неравносильности при возведении обеих частей в квадрат? [В квадрат можно возводить равенства или неравенства только с неотрицательными частями.] 2) Выполнения какого условия следовало потребовать, чтобы возведение в квадрат данного уравнения было равносильным преобразованием? [Неотрицательности правой части, т.е.  $1 - x^2 \ge 0.1$ 

3) Давайте подумаем, какие значения при этом может принимать  $x$ ? [ $-1 \le x \le 1$ .] Каким тогда будет подкоренное выражение? [Отрицательным.] Значит, если бы мы с самого начала проверили правую часть, вывод об отсутствии корней у данного уравнения можно было бы дать устно. Кроме того, проверяя корни, мы подставляли их в обе части равенства, а нам достаточно убедиться в том, что правая часть больше или равна нулю.

Таким образом, равносильным будет переход от уравнения  $\sqrt{x^4 + x^2 - 11} = 1 - x^2$  к системе

$$
\int x^4 + x^2 - 11 = 1 + x^4 - 2x^2,
$$

$$
\big|1-x^2\geqslant 0.
$$

Затем говорится о знаке равносильности, и школьникам предлагается самостоятельно оформить с помощью знаков равносильности решение уравнения  $\mathbb{N}^{\mathbb{S}}$  525 (1). Можно вызвать одного из школьников решать задания за крылом доски.

 $\mathcal{N}_2$  525(1). Решение. Оформление с помощью символа равносильности:

$$
\sqrt{3x^2 + 2x - 1} = 2x - 1 \Leftrightarrow
$$
  
\n
$$
\Leftrightarrow \begin{cases} 3x^2 + 2x - 1 = 4x^2 + 1 - 4x, \\ 2x - 1 \ge 0 \end{cases} \Leftrightarrow \begin{cases} x^2 - 6x + 2 = 0, \\ x \ge 0, 5 \end{cases}
$$
  
\n
$$
\Leftrightarrow \begin{cases} x = 3 - \sqrt{7} \text{ with } x = 3 + \sqrt{7}, \\ x \ge 0, 5 \end{cases} \Leftrightarrow x = 3 + \sqrt{7}.
$$

Здесь следует сказать, что можно было не решать неравенство  $2x - 1 \ge 0$ , а подставить в него корни первого уравнения системы. При демонстрации оформления можно ввести символ совокупности вместо союза «или».

Домашнее задание. П. 30, пример 1, № 535, 524  $(11-13), 525(8), 530(7,8).$ 

На втором уроке повторяются способы решения показательных и логарифмических уравнений и неравенств.

В начале урока к доске приглашаются ученики с демонстрацией решений домашних заданий. Пока одни ученики оформляют доску, другие устно разби-
рают № 535, 536 (1—3). Затем проверяются решения на доске, и класс приступает к тестированию.

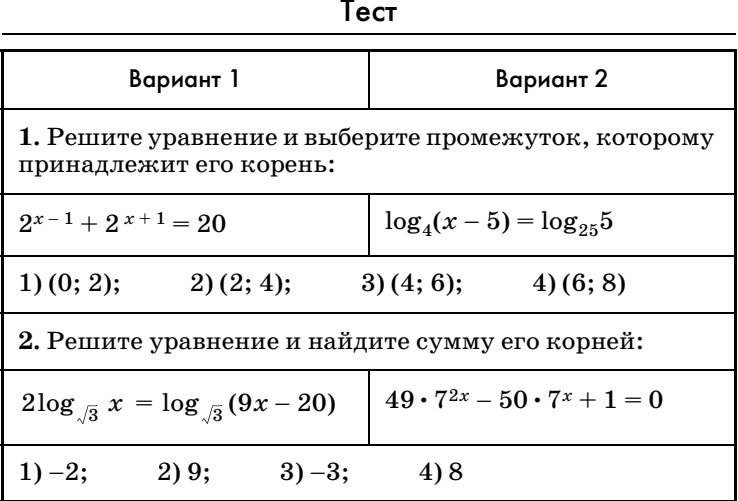

После проверки ответов внимание уделяется оформлению решений. Сначала оформим решения показательных уравнений.

**Вариант 1.** 1)  $2^{x-1} + 2^{x+1} = 20$  ⇔  $\frac{2^x}{2^x} + 2 \cdot 2^x = 20$  ⇔  $\Leftrightarrow 2^{x} + 4 \cdot 2^{x} = 40, \quad 2^{x} (1+4) = 40 \Leftrightarrow 2^{x} = 8, \quad 2^{x} = 2^{3} \Leftrightarrow$  $\Leftrightarrow x = 3.$ 

Вариант 2. 2) Сведем данное показательное уравнение  $49 \cdot 7^{2x} - 50 \cdot 7^x + 1 = 0$  к квадратному, сделав замену переменных  $t = 7^x$ ,  $49t^2 - 50t + 1 = 0$ .

Почему при таком переходе нельзя использовать знак равносильности? [Уравнение относительно t может иметь другие корни, чем исходное уравнение.1

Корни квадратного уравнения:  $t_1 = 1$ ,  $t_2 = \frac{1}{40}$ . Вернемся к переменной х:

 $7^x = 1$ ,  $x_1 = 0$ ;  $7^x = 7^{-2}$ ,  $x_2 = -2$ .

Разберем решения логарифмических уравнений.

# Вариант 1 2)  $2\log_{\sqrt{3}} x = \log_{\sqrt{3}} (9x - 20)$  $\Leftrightarrow \begin{cases} \log_{\sqrt{3}} x^2 = \log_{\sqrt{3}} (9x - 20), \ x > 0, \ x > \frac{20}{9} \end{cases} \Leftrightarrow \begin{cases} x^2 = 9x - 20, \ x > \frac{20}{9} \end{cases} \Leftrightarrow$  $\Leftrightarrow \begin{cases} \begin{cases} x = 5, \\ x = 4, \\ x > \frac{20}{2} \end{cases} \Leftrightarrow \begin{cases} x = 5, \\ x = 4. \end{cases}$ **Baphart 2.** 1)  $\log_4(x-5) = \log_{25} 5 \implies \log_4(x-5) =$

 $=\frac{1}{2}\log_5 5 \Leftrightarrow \log_4(x-5)=\frac{1}{2} \Leftrightarrow x-5=2 \Leftrightarrow x=7.$ 

Устно выполняется № 524 (11—13), письменно  $N_2$  530 (5, 6).

В урок также можно включить следующие задания.

1. Решите неравенство:

a)  $0,4^{2x-1} \ge 0,16$ ; г)  $\log_{0.8}(0, 25-0, 1x)$  >  $-1;$ B)  $\lg (x+5) \leq 2 - \lg 2$ ; e)  $\log_{5x-1} 6 \leq 0$ .

2. Найдите наибольшее целое решение неравенст- $\mathbf{Ba} \left(\frac{1}{2}\right)^x \geqslant x+4.$ 

Домашнее задание. П. 28, пример 2, № 524 (6, 7, 8),  $525(5, 6, 7, 8)$ , No  $530(6)$ .

На третьем уроке рассматриваются тригонометрические уравнения и неравенства. Новым способом для учеников является универсальная подстановка, которая обычно применяется, когда в одном уравнении имеется сумма синуса, тангенса и косинуса.

Сначала обсуждаются преобразования № 524 (6, 7, 8). Речь идет о применении формулы тангенса суммы, поэтому второе выражение должно быть та-

ким:  $\frac{\text{tg } x + \sqrt{3}}{1 - \sqrt{3} \text{tg } x}$ . При замене первого выражения

этой дробью ОДЗ сужается за счет исключения значений х таких, что  $\cos x = 0$ . Значит, при таком пре-

образовании значения  $x = \frac{\pi}{2} + \pi n$ ,  $n \in \mathbb{Z}$ , следует рас-

смотреть дополнительно. В задании 7 равносильной была бы замена первого выражения на  $|\cos x|$ . Пропуск модуля может привести как к посторонним решениям, когда  $\cos x < 0$ , так и к потере решений, связанной с игнорированием случая  $\cos x < 0$ , требующего замены первого выражения на  $-\cos x$ . В задании 8 преобразование равносильно.

Затем обсуждается и решается № 525 (5).

 $N_{2}$  525 (5). Решение. Здесь следует рассмотреть два случая: 1) sin  $x = 0$ ; 2) sin  $x \ne 0$ .

1) sin  $x = 0$ ,  $x = \pi n$ ,  $n \in \mathbb{Z}$ ;

2) 
$$
\sin x \neq 0
$$
,  $\cos x = |\sin x|$ ,  $x = \pm \frac{\pi}{4} + 2\pi n$ ,  $n \in \mathbb{Z}$ .

Ответ:  $\pi n$ ;  $\pm \frac{\pi}{4} + 2\pi n$ ,  $n \in \mathbb{Z}$ .

Полезно рассмотреть оформление решения с помощью символов:

$$
|\sin x|\cos x = \sin^2 x \Leftrightarrow
$$

$$
\Leftrightarrow \begin{cases} \sin x = 0, \\ \sin x \neq 0, \\ \cos x = |\sin x| \end{cases} \Leftrightarrow \begin{cases} x = \pi n, \\ x = \pm \frac{\pi}{4} + 2\pi n, \end{cases} n \in \mathbb{Z}.
$$

Аналогично строится работа с № 525(6, 7, 8), 530 (8). Следует иметь в виду, что в учебнике помещены решения № 525 (6, 7, 8), а оформление с использованием символов № 525 (8) рассмотрено в примере 2. Поэтому школьники уже имели возможность разобраться с этими заданиями. Если, по их мнению, решение этих заданий не вызывает у них затруднений, то можно ограничиться комментированием решений по учебнику. Полезно, однако, специально отметить, что универсальная подстановка обычно применяется

в случаях, когда в уравнении есть сумма тангенса с синусом или косинусом, а данное уравнение можно решать иначе, например, применяя формулы синуса и косинуса двойного угла. Можно предложить школьникам самостоятельно решить это уравнение указанным способом.

№ 525(8). Решение.

 $2\sin 2x + \cos 2x + 1 = 0$ ,  $4\sin x \cos x + 2\cos^2 x = 0$ ,  $\cos x(2\sin x + \cos x) = 0$ , откуда  $\cos x = 0$  или  $2\sin x = -\cos x, x = \frac{\pi}{2} + \pi n$  или  $\lg x = -\frac{1}{2}$ ,  $x = -\arctg \frac{1}{2} + \pi n, n \in \mathbb{Z}.$ O T B e T:  $\frac{\pi}{2}$  +  $\pi n$ ,  $-\arctg \frac{1}{2}$  +  $\pi n$ ,  $n \in \mathbb{Z}$ .

Заметим, что уравнение  $4\sin x \cos x + 2\cos^2 x = 0$ можно рассматривать как однородное уравнение второй степени относительно синуса и косинуса и сразу разделить почленно на  $2\cos^2 x$ . Поскольку при делении на выражение с переменной возможна потеря корней, обращающих это выражение в нуль, следует дополнительно рассмотреть случай  $\cos^2 x = 0$ .

Вообще, полезно обсудить со школьниками равносильное преобразование уравнения, связанное с делением на выражение с переменной:

 $f(x) = g(x) \Longleftrightarrow \begin{cases} \n\frac{1}{2} g(x) = 0, \\ \n\frac{f(x)}{g(x)} = \frac{g(x)}{g(x)}. \n\end{cases}$ 

При решении № 530 (8), переходя ко второму неравенству, следует дополнительно потребовать выполнения условия  $\cos x > 0$  (при этом синус будет отличен от 1, а его положительность будет вытекать из самого неравенства):

 $\log_{\sin x} \cos x > 1$ ,  $\log_{\sin x} \cos x > \log_{\sin x} \sin x$ .

В силу убывания логарифмической функции с основанием, меньшим 1, имеем с учетом требования положительности выражения, стоящего под знаком логарифма:  $0 < \cos x < \sin x$ ,  $\frac{\pi}{4} + 2\pi n < x < \frac{\pi}{2} + 2\pi n$ ,  $n \in \mathbb{Z}$ .

Домашнее задание. П. 28, пример 2, № 536-538.

На четвертом уроке обсуждаются некоторые часто встречающиеся равносильные преобразования, приведенные в № 536. В № 538 (2) школьники записывают, чему равносильно неравенство  $\sqrt{f(x)} \geq g(x)$ , и с помощью этой равносильности решают неравенство № 120 (7). Получится равносильность:

$$
\sqrt{f(x)} \ge g(x) \Leftrightarrow \begin{cases} g(x) < 0, \\ f(x) \ge 0; \\ f(x) \ge g^2(x). \end{cases}
$$

№ 120(7). Решение.

$$
\sqrt{5x^2 + x} \ge 3x - 1 \Leftrightarrow \begin{cases} 3x - 1 < 0, \\ 5x^2 + x \ge 0, \quad < \Rightarrow \\ 5x^2 + x \ge (3x - 1)^2 \end{cases}
$$

$$
\Leftrightarrow \begin{cases} x < \frac{1}{3}, \\ x \ge 0, \\ x \le -\frac{1}{5}, \\ 4x^2 - 7x + 1 \le 0 \end{cases} \Leftrightarrow \begin{cases} 0 \le x < \frac{1}{3}, \\ x \le -\frac{1}{5}, \\ 8 \end{cases} \Leftrightarrow \begin{cases} \frac{7 - \sqrt{33}}{8} \le x \le \frac{7 + \sqrt{33}}{8} \\ 0 \le x \le \frac{7 + \sqrt{33}}{8}. \end{cases}
$$

$$
\text{O } \text{The } \text{er: } x \le -\frac{1}{5}, 0 \le x \le \frac{7 + \sqrt{33}}{8}.
$$

Особое внимание следует уделить равносильности № 536 (6), которая сравнивается с равносильностью из № 537. Затем, по аналогии с ними, записывается равносильность для неравенства из № 538 и с ее помощью решаются указанные неравенства из № 191.

В сильном классе можно предложить школьникам дополнительно записать равносильности для неравенств:  $\log_{g(x)} f(x) > 1$ ,  $\log_{g(x)} f(x) < 1$ ,  $\log_{g(x)} f(x) \geq 1$ ,  $\log_{\rho(x)}f(x) \leq 1$  и решить с их помощью неравенства  $N<sub>2</sub>$  191 (3-11).

Например,

$$
\log_{g(x)}f(x) > 1 \Leftrightarrow \log_{g(x)}f(x) > \log_{g(x)}g(x) \Leftrightarrow
$$

$$
\Leftrightarrow \begin{cases} \begin{cases} g(x) < 1, \\ f(x) - g(x) < 0, \\ g(x) > 1, \\ f(x) - g(x) > 0, \end{cases} \Leftrightarrow \begin{cases} (g(x) - 1)(f(x) - g(x)) > 0, \\ x \in \text{OIB.} \end{cases} \\ x \in O \mathbb{R} \end{cases}
$$

№ 191(3). Решение.

$$
\log_{x-3}(7-x) > 1 \Leftrightarrow \begin{cases} (x-4)(10-2x) > 0, \\ \begin{cases} 3 < x < 7, \\ x \neq 4 \end{cases} \Leftrightarrow \\ \Leftrightarrow \begin{cases} 4 < x < 5, \\ \begin{cases} 3 < x < 7, \\ x \neq 4 \end{cases} \Leftrightarrow \\ \end{cases}
$$

Например,  $\log_{g(x)}f(x) \leq 1 \Leftrightarrow$ 

$$
\Leftrightarrow \log_{g(x)}f(x) \leq \log_{g(x)}g(x) \Leftrightarrow \begin{cases} \begin{cases} g(x) < 1, \\ f(x) - g(x) \geq 0, \\ \begin{cases} g(x) > 1, \\ f(x) - g(x) \leq 0, \end{cases} \\ x \in \text{OIB} \end{cases} \Leftrightarrow
$$

$$
\Leftrightarrow \begin{cases}(g(x)-1)(f(x)-g(x))\leqslant 0,\\ x\in \text{O,I\!I\!}3.\end{cases}
$$

№ 191 (9). Решение.

$$
\log_{x^2-6x+9}(x-1) \leqslant 1 \Leftrightarrow
$$
\n
$$
\log_{x^2-6x+8}((x^2-6x+8)(-x^2+7x-10) \leqslant 0,
$$
\n
$$
\Leftrightarrow \begin{cases}\nx \neq 3, \\
x^2-6x+8 \neq 0 \\
(x^2-6x+8)(x^2-7x+10) \geqslant 0, \\
x > 1, \\
x \neq 3, \\
x \neq 2, \\
x \neq 4.\n\end{cases}
$$

Дальше решаем систему методом интервалов:<br> $x^2 - 6x + 8 = 0$ ,  $x_1 = 2$ ,  $x_2 = 4$ ;  $x^2 - 7x + 10 = 0$ ,  $x_1 = 2$ ,  $x_2 = 5$  (puc. 26).

O T B e T:  $(1; 2) \cup (2; 3) \cup (3; 4) \cup [5; +\infty)$ .

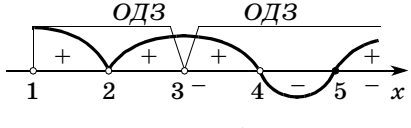

Рис. 26

Зачет по материалу последней главы можно не проводить.

На последних двух уроках (сдвоив их) школьникам можно предложить итоговую контрольную работу на 60-70 минут. После завершения выделенного времени организуйте проверку, рассмотрев на доске решение некоторых задач.

## Итоговая контрольная работа

#### Вариант 1

*I* уровень

Укажите номер ответа, который вы считаете верным.

1. Найдите область определения функции

$$
y = \log_{0,3}(2-4x)
$$
  
1) (-\infty; 2); 3) (-\infty; 0,5];  
2) (-\infty; 0,5); 4) (0,5; +\infty).

- 2. Какая функция является убывающей на всей области определения:
	- 1)  $y = \sin x$ ; 3)  $y = |x|$ ; 4)  $y = \pi^{-x}$ . 2)  $y = \lg x$ ;
- 3. Найдите все значения аргумента, при которых функция  $y = x \sqrt[4]{2-x}$  принимает положительные значения.
	- $1)(0; 2);$ 3)  $(0; +\infty);$ 4)  $(-\infty; 2]$ .  $2)(0; 2];$
- 4. Укажите промежуток, которому принадлежит корень уравнения  $2^{2x+1} + 7 \cdot 2^x = 4$ .
	- $1) (-6; -4);$  $3) (-2; 0);$  $2)$  [-4; -2];  $(4)$  [0; 1].
- 5. Укажите количество натуральных решений неравенства  $\log_4(x^2 + 2x - 8) < 2$ .
	- $1)9;$  $3) 2;$  $4)$  1.  $2)5;$
	- II уровень
- 6. При каких значениях аргумента значения функции  $y = (x + 3)(x - 1)^2(x - 2)^3$ отрицательны?
- 7. Решите уравнение  $\sin \frac{x}{2} \cos \frac{x}{2} \sqrt{16 x^2} = 0$ .
- 8. Решите неравенство  $\log_{\cos x}(0.5-0.5\sin 2x) > 0$ .

**III** уровень

9. Найдите, сколько целых чисел принадлежит области значений функции

$$
y = 16\log_{\frac{1}{16}}\frac{\sin x + \cos x + 3\sqrt{2}}{\sqrt{2}}
$$

10. Решите уравнение arcsin  $(x^2-4)$  = arcsin  $(2x+4)$ .

#### Вариант 2

І уровень

Укажите номер ответа, который вы считаете верным.

1. Найдите область определения функции

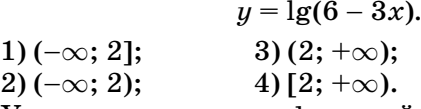

2. Укажите, какая из функций возрастает на всей области определения.

1)  $u = -\frac{3}{x}$ : 3)  $y = cos x$ ; 2)  $y = \log_{0.5} x$ ; 4)  $y = \pi^x$ .

- 3. Найдите все значения аргумента, при которых функция  $y = x\sqrt[3]{4-x}$  принимает положительные значения.
	- 1)  $(0; +\infty);$  $3) (-\infty; 4);$  $(4)(0; 4).$  $2) [0; 4];$
- 4. Укажите промежуток, которому принадлежит корень уравнения  $9^x - 3^{x+1} = 54$ .
	- $1) (-7; -5);$  $3)(1; 3);$
	- $2) (-4, 2);$  $(4)(8;10).$
- 5. Укажите количество натуральных решений неравенства  $\log_{1}(x^2 - 6x + 8) \ge -1$ .
	- $1) 3:$  $2) 4$ ;  $3) 5$ ;  $4) 2$ .

II уровень

- 6. При каких значениях аргумента значения функции  $y = (x + 1)(x - 2)^2(x + 3)^3$ положительны?
- 7. Решите уравнение  $(\cos^2 x \sin^2 x) \sqrt{1 x^2} = 0$ .
- 8. Решите неравенство  $\log_{\sin x}(0.5 + 0.5 \cos 2x) > 0$ .

III уровень

9. Найдите, сколько целых чисел принадлежит множеству значений функции

$$
y=7\,\sqrt{2^{\,2\,x\,-\,1}-0\,,25\bm\cdot\,16^{\,x}}\,.
$$

10. Решите уравнение

 $\arccos(3x-16) = \arccos(x^2-26).$ 

### Ответы к итоговой контрольной работе

Вариант 1. 1. 2. 2. 4. 3. 1. 4. 4. 5. 3. 6.  $(-3; 1) \cup (1; 2)$ . 7.  $-\pi$ ;  $\pi$ ; -4; 4; 0. 8.  $-\frac{\pi}{2}$  +  $2\pi k < x < \frac{\pi}{4}$  +  $2\pi k$ ,  $-\frac{\pi}{4}+2\pi k < x < 2\pi k, 2\pi k < x < \frac{\pi}{4}+2\pi k, \frac{\pi}{4}+2\pi k <$  $0 < x < \frac{\pi}{2} + 2\pi k$ ,  $k \in \mathbb{Z}$ . 9. Пять целых чисел. 10. -2. Решения.

7. 
$$
\sin \frac{x}{2} \cos \frac{x}{2} \sqrt{16 - x^2} = 0 \Leftrightarrow \sin x \sqrt{16 - x^2} = 0 \Leftrightarrow
$$

$$
\Leftrightarrow \begin{bmatrix} \sin x = 0, \\ -4 \leqslant x \leqslant 4, \\ 16 - x^2 = 0 \end{bmatrix} \begin{bmatrix} x = \pi n, n \in \mathbb{Z}, \\ -4 \leqslant x \leqslant 4, \\ x = 4, \\ x = -4 \end{bmatrix} \Leftrightarrow \begin{bmatrix} x = \pi, \\ x = -\pi, \\ x = 0, \\ x = 4, \\ x = -4. \end{bmatrix}
$$

O T B e T: 0,  $\pm \pi$ ,  $\pm 4$ .<br>8.  $\log$  (0.5 - 0.5 sin 2x) > 0  $\Leftrightarrow$ 

5. 
$$
\log_{\cos x}(0, 3 - 0, 3 \sin 2x) > 0
$$
  $\Leftrightarrow$   
\n
$$
\log \left( \frac{(\cos x - 1)(-0, 5 - 0, 5 \sin 2x) > 0}{\cos x \neq 1}, \right)
$$
\n
$$
\log x > 0,
$$
\n
$$
\left( 0, 5 - 0, 5 \sin 2x > 0 \right)
$$
\n
$$
\left( \sin 2x > -1, \cos x \neq 1, \cos x > 0, \right)
$$
\n
$$
\sin 2x < 1.
$$

$$
\begin{aligned} &\text{O}\ \texttt{t}\ \texttt{b}\ \texttt{e}\ \texttt{r}\texttt{:}\ -\frac{\pi}{2}+2\pi k < x < -\frac{\pi}{4}+2\pi k,\\ &-\frac{\pi}{4}+2\pi k < x < 0\text{;}\ 0 < x < \frac{\pi}{4}+2\pi k,\\ &\frac{\pi}{4}+2\pi k < x < \frac{\pi}{2}+2\pi k,\, k \in \mathbf{Z}. \end{aligned}
$$

**9.** В функции  $y = 16 \log_{10} \frac{\sin x + \cos x + 3\sqrt{2}}{\sqrt{2}}$  найдем сначала область значений числителя дроби. Так как sin  $x + \cos x = \sqrt{2} \sin \left( x + \frac{\pi}{4} \right)$ , то множеством значений этой суммы служит отрезок  $[-\sqrt{2} \, ; \, \sqrt{2}]$ . Значит, множеством значений числителя дроби является отрезок  $\lceil 2\sqrt{2} \rceil$ ;  $4\sqrt{2} \rceil$ , а всей дроби отрезок [2; 4]. С учетом убывания логарифмической функции с основанием  $\frac{1}{16}$ , множество значений данной функции - отрезок  $\left[16\log_{\frac{1}{11}}4; 16\log_{\frac{1}{12}}2\right]$  = [-8; -4], в котором пять

целых чисел.

Ответ: пять целых чисел. 10.  $arcsin(x^2-4) = arcsin(2x+4) \Leftrightarrow$ 

$$
\Leftrightarrow \begin{cases} x^2 - 4 = 2x + 4, \\ -1 \leq 2x + 4 \leq 1 \end{cases} \Leftrightarrow \begin{cases} x^2 - 2x - 8 = 0, \\ -1 \leq 2x + 4 \leq 1 \end{cases}
$$

$$
\Leftrightarrow \begin{cases} \begin{cases} x = -2, \\ x = 4, \\ -5 \leq 2x \leq -3 \end{cases} \Leftrightarrow x = -2.
$$

 $0$ твет:  $-2$ .

## Вариант 2. 1. 2. 2. 4. 3. 4. 4. 3. 5. 3. 6.  $(-\infty; -3)$  $\cup$  (2; + $\infty$ )  $\cup$  (-1; 2). 7.  $-\frac{\pi}{4}$ ;  $\frac{\pi}{4}$ ; -1; 1.

8.  $2\pi n < x < \frac{\pi}{2} + 2\pi n$ ,  $-\frac{\pi}{2} + 2\pi n < x < \pi (2n + 1)$ ,  $k \in \mathbb{Z}$ . 9. Четыре целых числа. 10.  $x = 5$ . Решения.

7. 
$$
(\cos^2 x - \sin^2 x) \sqrt{1 - x^2} = 0 \Leftrightarrow
$$
  
\n $\Leftrightarrow \cos 2x \sqrt{1 - x^2} = 0 \Leftrightarrow$   
\n $\Leftrightarrow \left[\begin{cases} \cos 2x = 0, \\ -1 \le x \le 1, \\ 1 - x^2 = 0 \end{cases} \right] \begin{cases} 2x = \frac{\pi}{2} + \pi n, n \in \mathbb{Z}, \\ -1 \le x \le 1, \\ x = -1, \\ x = 1 \end{cases} \Leftrightarrow$   
\n $\Leftrightarrow \left[\begin{cases} x = \frac{\pi}{4} + \frac{\pi}{2} n, n \in \mathbb{Z}, \\ -1 \le x \le 1, \\ x = -1, \\ x = 1 \end{cases} \Leftrightarrow \left[\begin{cases} x = \frac{\pi}{4}, \\ x = -\frac{\pi}{4}, \\ x = -1, \\ x = 1 \end{cases} \right]$ 

- 8.  $\log_{\sin x}(0.5 + 0.5\cos 2x) > 0$ ,  $\log_{\sin x}(0.5 + 0.5\cos 2x) >$  $>$ log<sub>sin x</sub>1. Поскольку 0 < sin x < 1, имеем в силу убывания логарифмической функции с основанием, меньшим 1:  $0 < 0.5 + 0.5 \cos 2x < 1$ ,  $-1 < \cos 2x < 1$ ,  $x \neq \frac{\pi}{2} n$ . С учетом условия  $0 \leq \sin x \leq 1$  получаем OTBeT:  $2\pi n < x < \frac{\pi}{2} + 2\pi n$ ,  $\frac{\pi}{2} + 2\pi n < x < \pi (2n +$  $+1$ ,  $n \in \mathbb{Z}$ .
- 9. Преобразуем выражение  $7\sqrt{2^{2x-1}-0.25\cdot 16^x}$ виду  $7\sqrt{2^{2x-1}-2^{4x-2}}$ . Сделаем замену переменных  $t = 2^{2x-1}$ . Тогда под корнем получится квадратный трехчлен  $t-t^2$ , который принимает свое наибольшее значение при  $t = 0.5$ . Соответствую-

щее значение функции  $y = 7\sqrt{t-t^2}$ , равное 3,5, является наибольшим. Наименьшее значение квадратного корня  $\sqrt{t-t^2}$  равно 0 при  $t = 1$ . Областью значений функции у является отрезок [0; 3,5], в который попадают четыре целых числа. Ответ: четыре целых числа.

**10.**  $\arccos(3x-16) = \arccos(x^2-26)$ . При условии того, что  $-1 \leqslant 3x - 16 \leqslant 1$ , в силу монотонности функции  $y = \arccos t$  имеем:  $3x - 16 = x^2 - 26$ ,  $x^2-3x-10=0$ ,  $x_1=-2$ ,  $x_2=5$ . Условию удовлетворяет только  $x_0$ .

 $O$  T Be T:  $5.$ 

# Оглавление

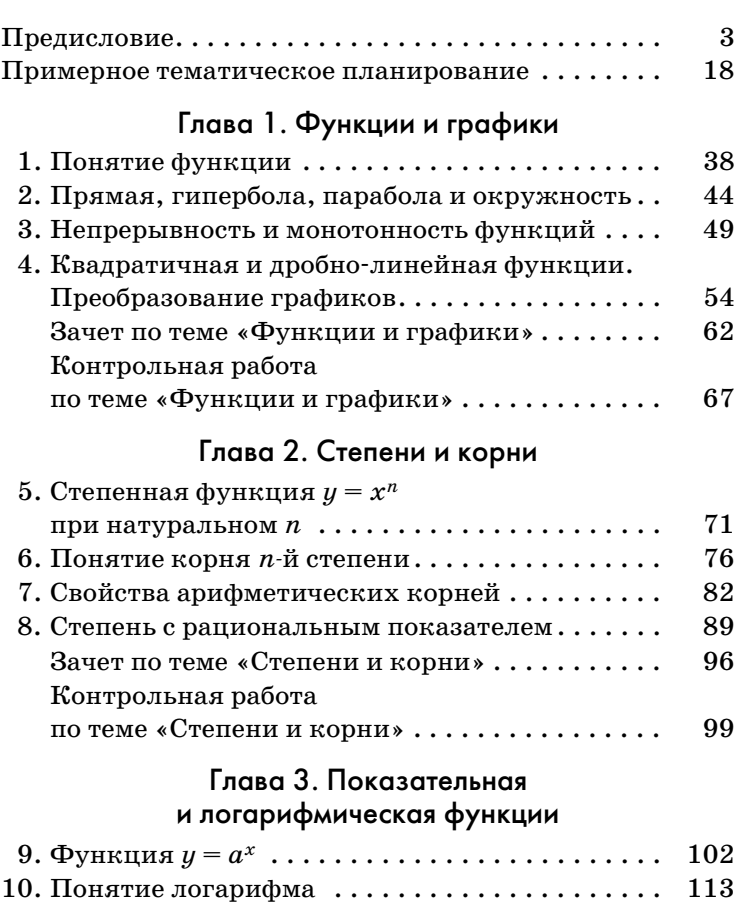

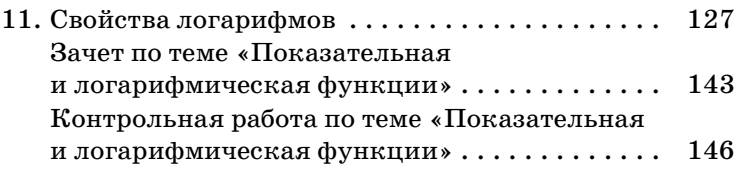

## $M$   $\mu$   $\mu$   $\alpha$   $\alpha$   $\beta$   $\gamma$   $\alpha$

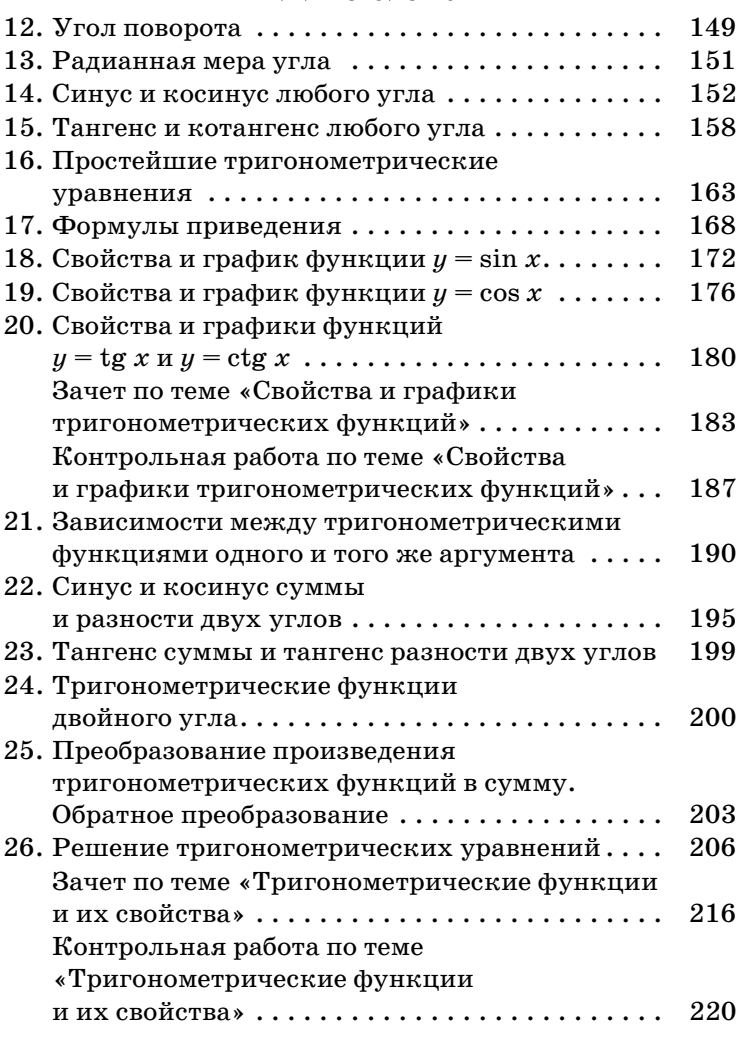

## Глава 5. Элементы теории вероятностей

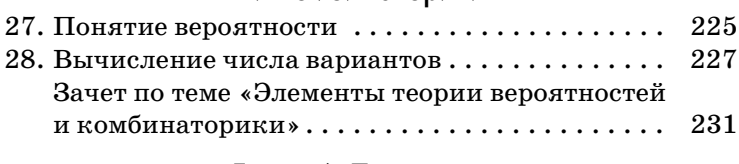

### Глава 6. Повторение

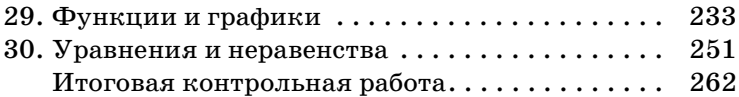